# **[MS-OXOCFG]: Configuration Information Protocol Specification**

#### **Intellectual Property Rights Notice for Open Specifications Documentation**

- **Technical Documentation.** Microsoft publishes Open Specifications documentation for protocols, file formats, languages, standards as well as overviews of the interaction among each of these technologies.
- **Copyrights.** This documentation is covered by Microsoft copyrights. Regardless of any other terms that are contained in the terms of use for the Microsoft website that hosts this documentation, you may make copies of it in order to develop implementations of the technologies described in the Open Specifications and may distribute portions of it in your implementations using these technologies or your documentation as necessary to properly document the implementation. You may also distribute in your implementation, with or without modification, any schema, IDL's, or code samples that are included in the documentation. This permission also applies to any documents that are referenced in the Open Specifications. **Intellectual Property Rights Notice for Open Specifications Documentation<br>
1 rechired Documentation. Nicosoft points are represented to the interaction of the set of the set of the set of the set of the set of the set of** 
	- **No Trade Secrets.** Microsoft does not claim any trade secret rights in this documentation.
	- **Patents.** Microsoft has patents that may cover your implementations of the technologies described in the Open Specifications. Neither this notice nor Microsoft's delivery of the documentation grants any licenses under those or any other Microsoft patents. However, a given Open Specification may be covered by Microsoft Open Specification Promise or the Community Promise. If you would prefer a written license, or if the technologies described in the Open Specifications are not covered by the Open Specifications Promise or Community Promise, as applicable, patent licenses are available by contacting iplg@microsoft.com.
	- **Trademarks.** The names of companies and products contained in this documentation may be covered by trademarks or similar intellectual property rights. This notice does not grant any licenses under those rights.
	- **Fictitious Names.** The example companies, organizations, products, domain names, e-mail addresses, logos, people, places, and events depicted in this documentation are fictitious. No association with any real company, organization, product, domain name, email address, logo, person, place, or event is intended or should be inferred.

**Reservation of Rights.** All other rights are reserved, and this notice does not grant any rights other than specifically described above, whether by implication, estoppel, or otherwise.

**Tools.** The Open Specifications do not require the use of Microsoft programming tools or programming environments in order for you to develop an implementation. If you have access to Microsoft programming tools and environments you are free to take advantage of them. Certain Open Specifications are intended for use in conjunction with publicly available standard specifications and network programming art, and assumes that the reader either is familiar with the aforementioned material or has immediate access to it.

**Preliminary Documentation.** This Open Specification provides documentation for past and current releases and/or for the pre-release (beta) version of this technology. This Open Specification is final

*[MS-OXOCFG] — v20120630 Configuration Information Protocol Specification* 

 *Copyright © 2012 Microsoft Corporation.* 

 *Release: July 16, 2012* 

documentation for past or current releases as specifically noted in the document, as applicable; it is preliminary documentation for the pre-release (beta) versions. Microsoft will release final documentation in connection with the commercial release of the updated or new version of this technology. As the documentation may change between this preliminary version and the final version of this technology, there are risks in relying on preliminary documentation. To the extent that you incur additional development obligations or any other costs as a result of relying on this preliminary documentation, you do so at your own risk.

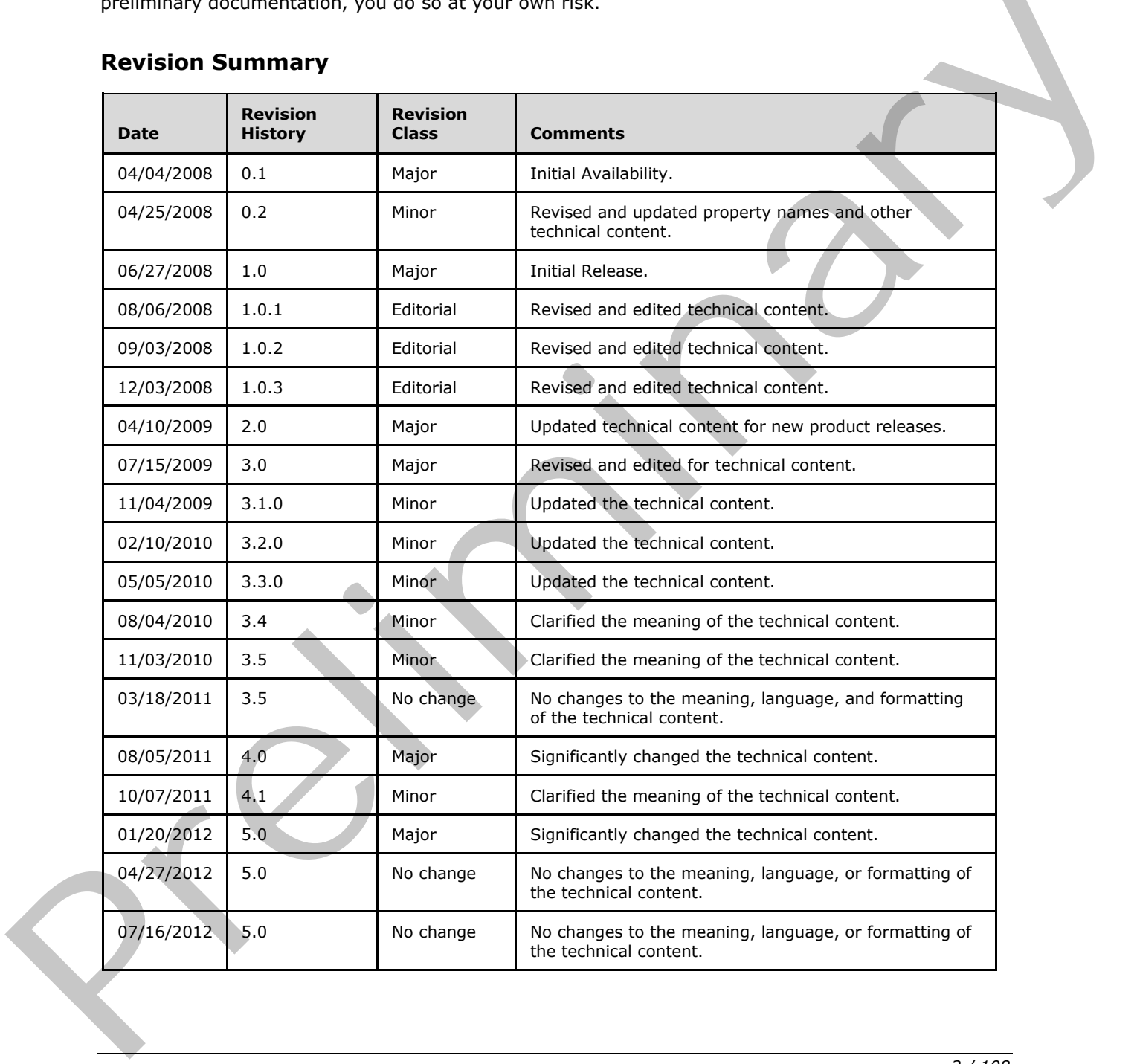

# **Revision Summary**

*[MS-OXOCFG] — v20120630 Configuration Information Protocol Specification* 

 *Copyright © 2012 Microsoft Corporation.* 

 *Release: July 16, 2012* 

# **Table of Contents**

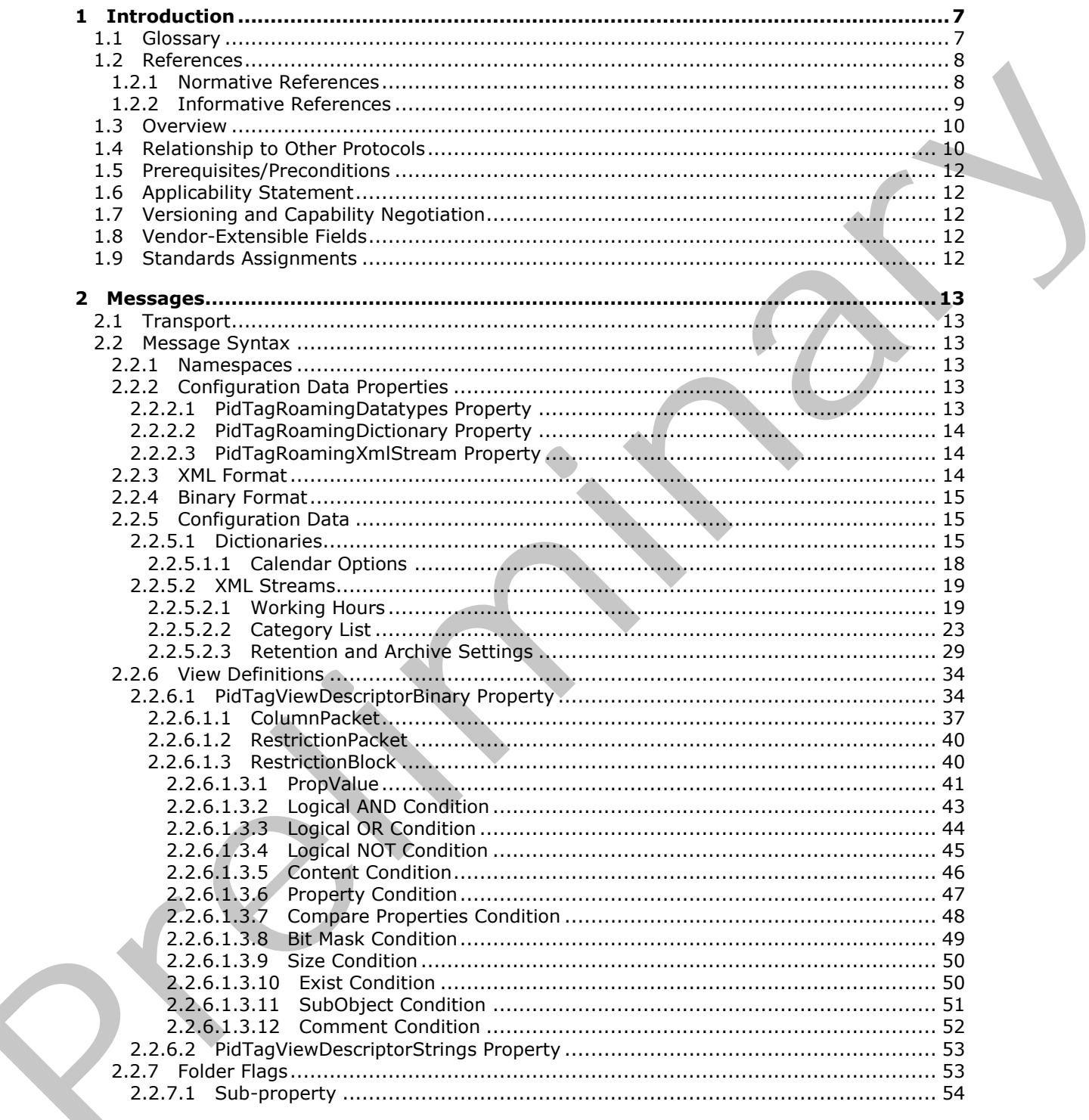

[MS-OXOCFG] - v20120630<br>Configuration Information Protocol Specification

Copyright © 2012 Microsoft Corporation.

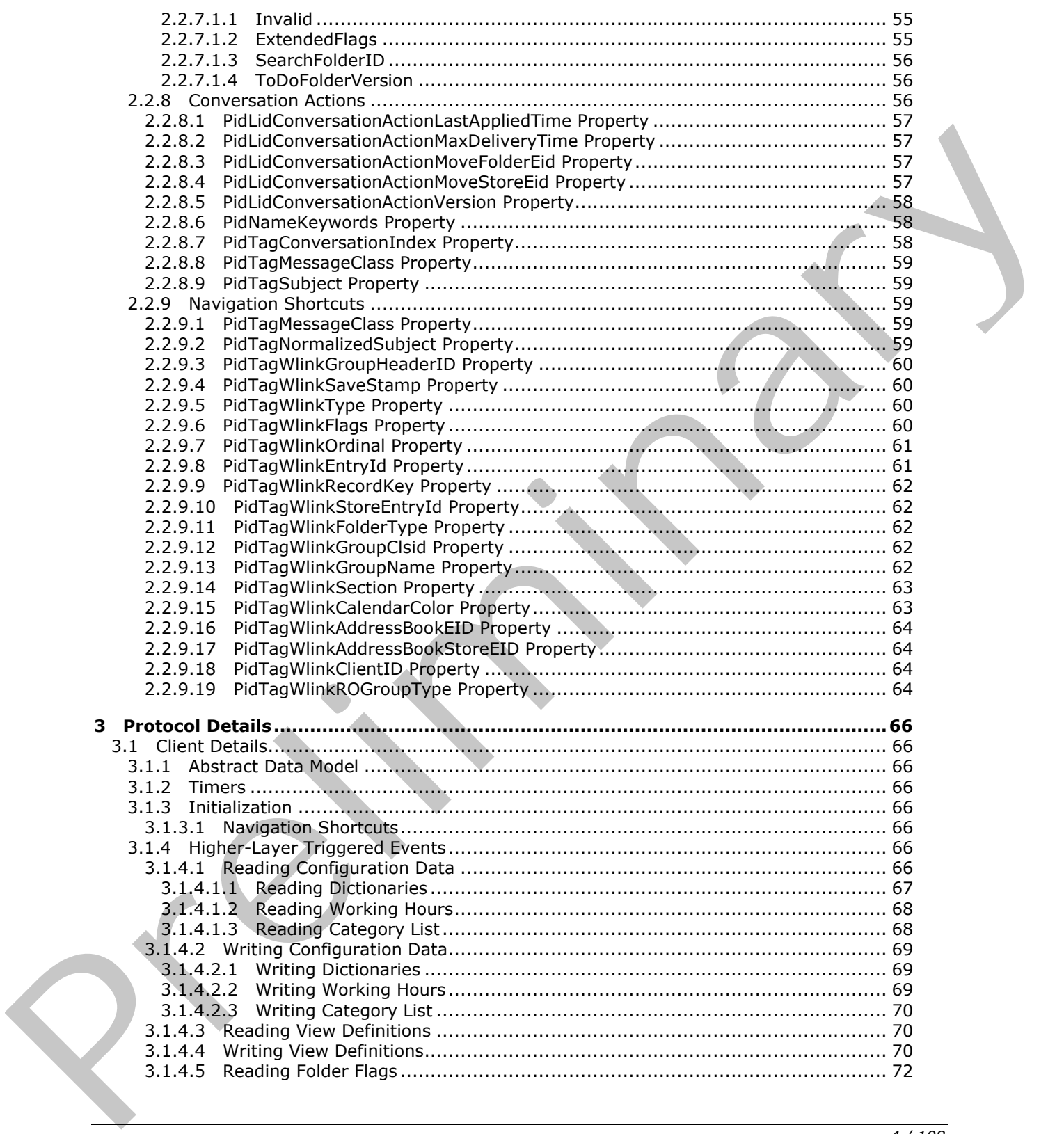

*[MS-OXOCFG] — v20120630 Configuration Information Protocol Specification* 

 *Copyright © 2012 Microsoft Corporation.* 

 *Release: July 16, 2012* 

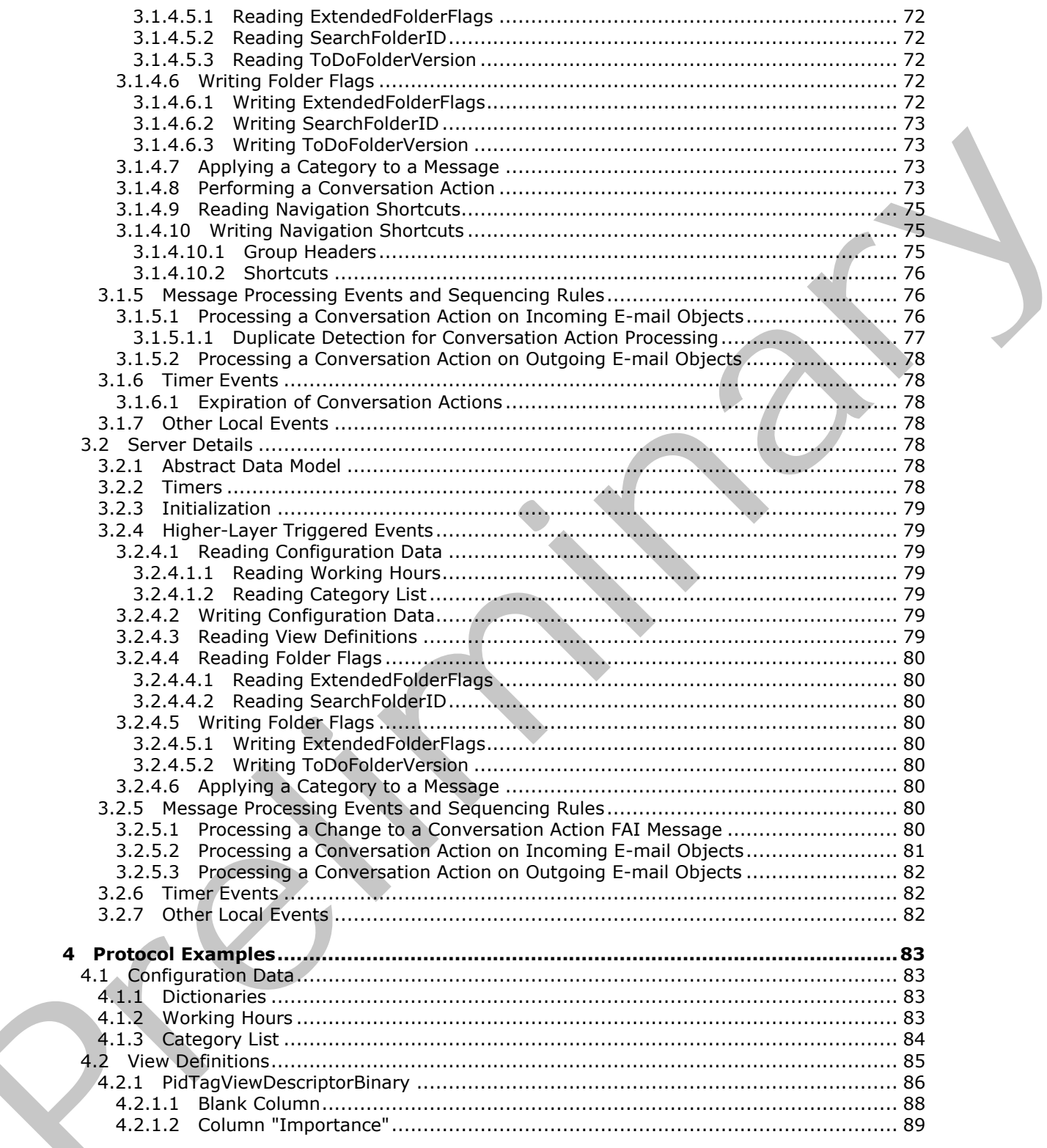

[MS-OXOCFG] - v20120630<br>Configuration Information Protocol Specification

Copyright © 2012 Microsoft Corporation.

Release: July 16, 2012

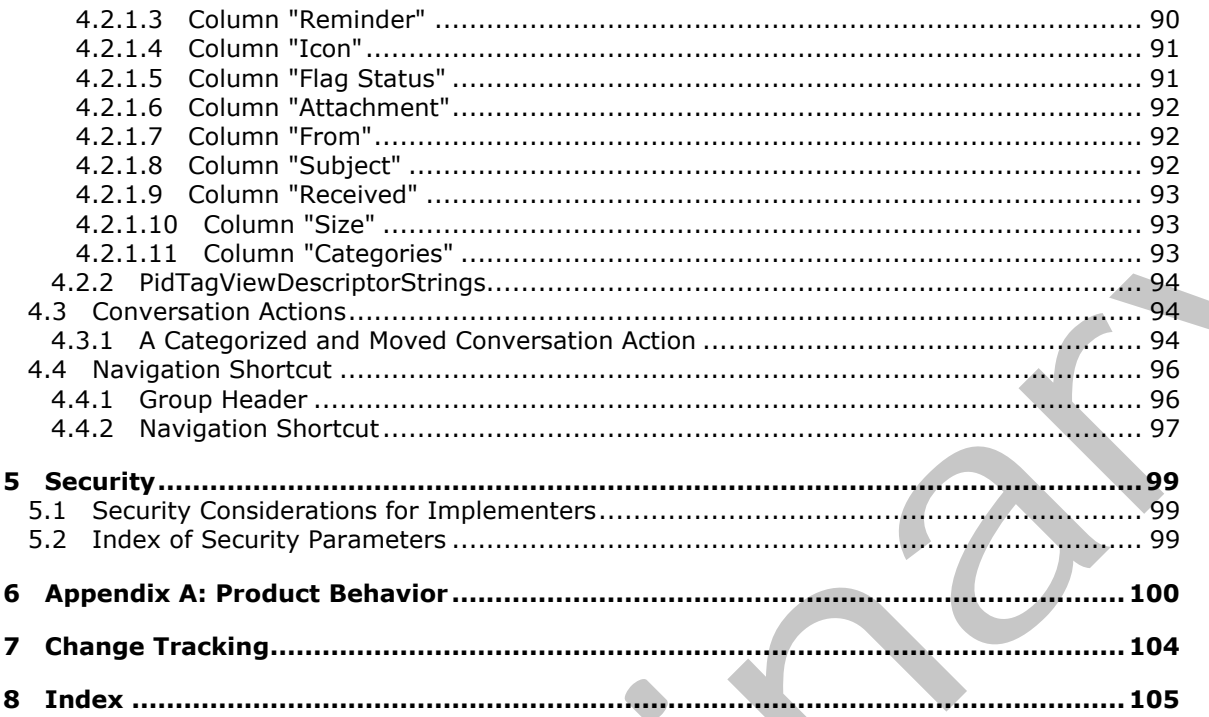

[MS-OXOCFG] - v20120630<br>Configuration Information Protocol Specification

Copyright © 2012 Microsoft Corporation.

# <span id="page-6-0"></span>**1 Introduction**

The Configuration Information Protocol allows a client to share overlapping application settings with a server. Where appropriate, it can also be used to change the configuration of a feature on the client from the server or vice versa.

Sections 1.8, 2, and 3 of this specification are normative and can contain the terms MAY, SHOULD, MUST, MUST NOT, and SHOULD NOT as defined in RFC 2119. Sections 1.5 and 1.9 are also normative but cannot contain those terms. All other sections and examples in this specification are informative.

# <span id="page-6-1"></span>**1.1 Glossary**

The following terms are defined in [MS-GLOS]:

**code page Coordinated Universal Time (UTC) GUID handle little-endian Unicode UTF-8 XML**

The following terms are defined in [MS-OXGLOS]:

**action Archive Policy attachments table calendar Calendar folder Calendar object calendar options dictionary Calendar special folder category Contact object conversation conversation ID dictionary display name distribution list E-mail object EntryID FAI contents table folder associated information (FAI) free/busy status group header Inbox folder Internet Message Access Protocol - Version 4 (IMAP4) interpersonal messaging subtree Journal object mailbox Meeting Request object Meeting Response object** mometries and cannot contain those terms. All other sections and examples in this specification<br>
1.1. Glossary<br>
The following terms are defined in <u>1996-61.05</u>:<br>
1.1. Glossary<br>
The following terms are defined in <u>1996-91.0</u> **message class**

*[MS-OXOCFG] — v20120630 Configuration Information Protocol Specification* 

 *Copyright © 2012 Microsoft Corporation.* 

 *Release: July 16, 2012* 

**Message object named property Note object permission property tag property type public folder recipient table reminder remote operation (ROP) restriction Retention Policy Root folder ROP request ROP request buffer rule search folder sort order special folder store stream Stream object subobject Task object Web Distributed Authoring and Versioning Protocol (WebDAV) working hours XML namespace XML schema XML schema definition (XSD)** reminder<br>
reminde operation (ROP)<br>
Recent on Mark Green<br>
Recent folder<br>
Recent folder<br>
Recent folder<br>
Recent folder<br>
Recent folder<br>
and Distributed Authoring and Versioning [Pr](http://msdn2.microsoft.com/en-us/library/E4BD6494-06AD-4aed-9823-445E921C9624)otocol (WebDAV)<br>
The follow[i](http://go.microsoft.com/fwlink/?LinkId=90317)ng terms are specif

The following terms are specific to this document:

**subproperty:** A binary stream property that is embedded in another property, possibly in addition to other subproperties.

**MAY, SHOULD, MUST, SHOULD NOT, MUST NOT:** These terms (in all caps) are used as described in [RFC2119]. All statements of optional behavior use either MAY, SHOULD, or SHOULD NOT.

#### <span id="page-7-0"></span>**1.2 References**

References to Microsoft Open Specifications documentation do not include a publishing year because links are to the latest version of the technical documents, which are updated frequently. References to other documents include a publishing year when one is available.

#### <span id="page-7-1"></span>**1.2.1 Normative References**

We conduct frequent surveys of the normative references to assure their continued availability. If you have any issue with finding a normative reference, please contact dochelp@microsoft.com. We will assist you in finding the relevant information. Please check the archive site, http://msdn2.microsoft.com/en-us/library/E4BD6494-06AD-4aed-9823-445E921C9624, as an additional source.

[MS-DTYP] Microsoft Corporation, "Windows Data Types".

*[MS-OXOCFG] — v20120630 Configuration Information Protocol Specification* 

 *Copyright © 2012 Microsoft Corporation.* 

[MS-OXCDATA] Microsoft Corporation, ["Data Structures"](http://go.microsoft.com/fwlink/?LinkId=120867).

[MS-OXCFOLD] Microsoft Corporation, ["Folder Object Protocol Specification"](%5bMS-OXCFOLD%5d.pdf).

[MS-OXCFXICS] Microsoft Corporation, ["Bulk Data Transfer Protocol Specification"](%5bMS-OXCFXICS%5d.pdf).

[MS-OXCICAL] Microsoft Corporation, "*iCalendar to Appointment Object Conversion Algorithm"*.

[MS-OXCMSG] Microsoft Corporation, "Message and Attachment Object Protocol Specification".

[MS-OXCPERM] Microsoft Corporation, "Exchange Access and Operation Permissions Protocol Specification". Th[e](http://go.microsoft.com/fwlink/?LinkId=90610) Soverney Microsoft Corporation, Technique Serves and Deve[l](http://go.microsoft.com/fwlink/?LinkId=193338)opments Prel[im](http://go.microsoft.com/fwlink/?LinkId=90317)[i](%5bMS-OXORMDR%5d.pdf)[na](%5bMS-OXOCAL%5d.pdf)[r](%5bMS-OXCROPS%5d.pdf)[y](%5bMS-OXCPERM%5d.pdf)<br>
(MS-OXCRPM) Microsoft Corporation, Philadele Relation (Preliminary Preliminary Preliminary 1996)<br>
(MS-OXCRPM) Microsoft Corporation, "<u>Rume</u>

[MS-OXCPRPT] Microsoft Corporation, "Property and Stream Object Protocol Specification".

[MS-OXCROPS] Microsoft Corporation, "Remote Operations (ROP) List and Encoding Protocol Specification".

[MS-OXCRPC] Microsoft Corporation, "Wire Format Protocol Specification".

[MS-OXCTABL] Microsoft Corporation, "Table Object Protocol Specification".

[MS-OXOABK] Microsoft Corporation, "Address Book Object Protocol Specification".

[MS-OXOCAL] Microsoft Corporation, "Appointment and Meeting Object Protocol Specification".

[MS-OXOMSG] Microsoft Corporation, "E-Mail Object Protocol Specification".

[MS-OXORMDR] Microsoft Corporation, "Reminder Settings Protocol Specification".

[MS-OXORULE] Microsoft Corporation, "E-Mail Rules Protocol Specification".

[MS-OXOSFLD] Microsoft Corporation, "Special Folders Protocol Specification".

[MS-OXOSRCH] Microsoft Corporation, "Search Folder List Configuration Protocol Specification".

[MS-OXPROPS] Microsoft Corporation, "Exchange Server Protocols Master Property List".

[RFC2119] Bradner, S., "Key words for use in RFCs to Indicate Requirement Levels", BCP 14, RFC 2119, March 1997, http://www.rfc-editor.org/rfc/rfc2119.txt

[XMLBase] Marsh, J., and Tobin, R., Eds., "XML Base (Second Edition)", W3C Recommendation, January 2009, http://www.w3.org/TR/2009/REC-xmlbase-20090128/

[XMLNS] Bray, T., Hollander, D., Layman, A., et al., Eds., "Namespaces in XML 1.0 (Third Edition)", W3C Recommendation, December 2009, http://www.w3.org/TR/2009/REC-xml-names-20091208/

[XMLSCHEMA2] Biron, P.V., Ed. and Malhotra, A., Ed., "XML Schema Part 2: Datatypes", W3C Recommendation, May 2001, http://www.w3.org/TR/2001/REC-xmlschema-2-20010502/

# <span id="page-8-0"></span>**1.2.2 Informative References**

[MS-GLOS] Microsoft Corporation, "Windows Protocols Master Glossary".

[MS-OXGLOS] Microsoft Corporation, "Exchange Server Protocols Master Glossary".

[MS-OXOFLAG] Microsoft Corporation, "Informational Flagging Protocol Specification".

*[MS-OXOCFG] — v20120630 Configuration Information Protocol Specification* 

 *Copyright © 2012 Microsoft Corporation.* 

#### <span id="page-9-0"></span>**1.3 Overview**

The Configuration Information Protocol consists of the settings that are shared between clients and servers, and the manner in which the settings are shared. The protocol enables both clients and servers to implement features based on user configuration information, such as using a user's preferred **[working hours](%5bMS-OXGLOS%5d.pdf)**, to propose optimal times for new appointments. The settings are divided into the following categories, each of which uses a different mechanism for sharing:

- configuration data
- view definitions
- folder flags
- conversation actions
- navigation shortcuts

In addition to the settings included in the protocol, a client or server can store additional, noninteroperable settings for the use of the respective application in a similar way. Despite the fact that the settings use a similar storage mechanism, they are not part of the protocol when they are used by only a single application. Follow relations<br>
Tolder flogs<br>
Coversation actions<br>
The configuration actions<br>
The sections in the sections included in this protocol, a diset or server can stop actions in the case of<br>
Interceptible actions a similar act

#### <span id="page-9-1"></span>**1.4 Relationship to Other Protocols**

The Configuration Information Protocol works with the protocols shown in the following diagram.

*[MS-OXOCFG] — v20120630 Configuration Information Protocol Specification* 

 *Copyright © 2012 Microsoft Corporation.* 

 *Release: July 16, 2012* 

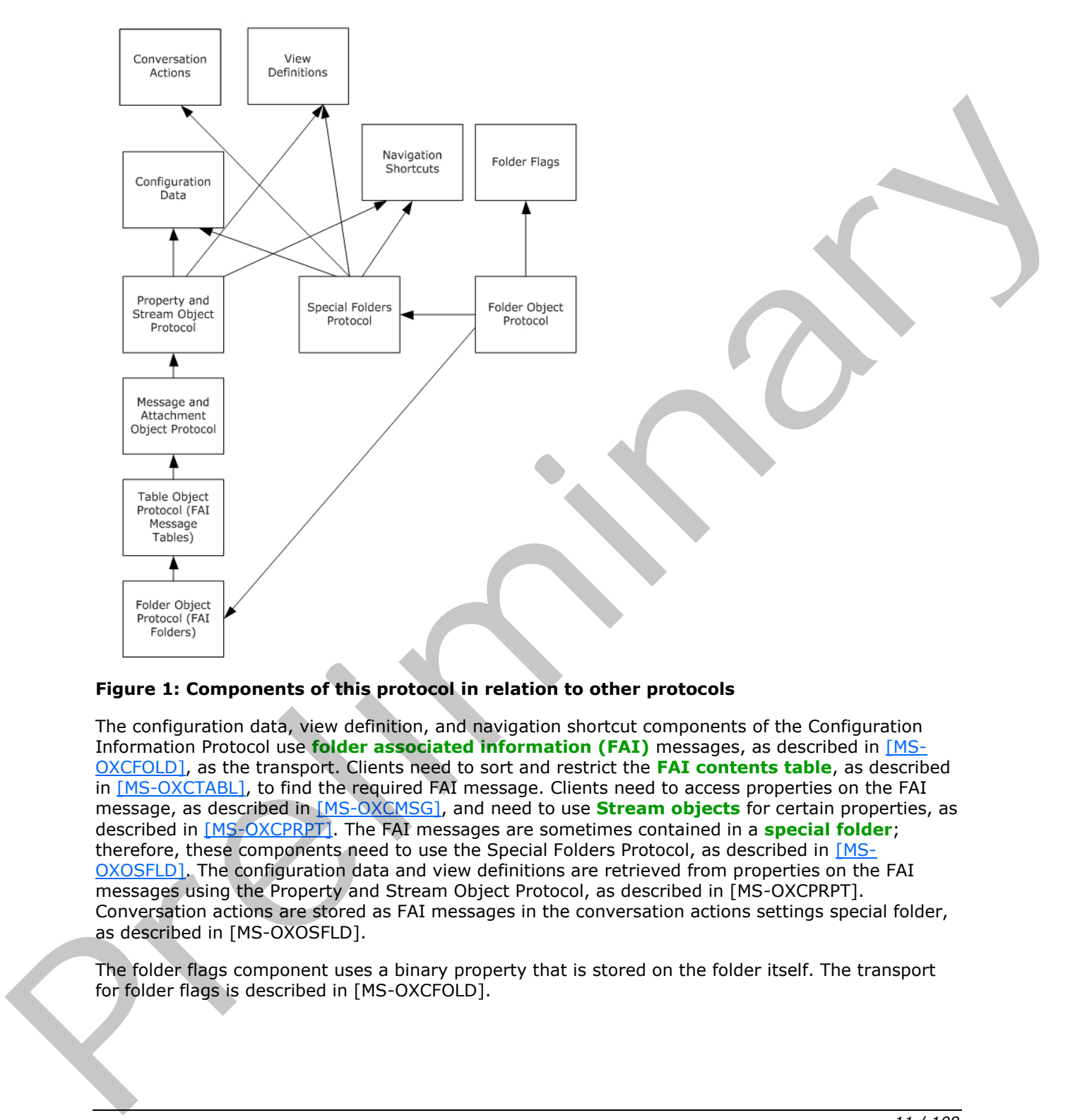

#### **Figure 1: Components of this protocol in relation to other protocols**

The configuration data, view definition, and navigation shortcut components of the Configuration Information Protocol use **folder associated information (FAI)** messages, as described in [MS-OXCFOLD], as the transport. Clients need to sort and restrict the **FAI contents table**, as described in [MS-OXCTABL], to find the required FAI message. Clients need to access properties on the FAI message, as described in [MS-OXCMSG], and need to use **Stream objects** for certain properties, as described in [MS-OXCPRPT]. The FAI messages are sometimes contained in a **special folder**; therefore, these components need to use the Special Folders Protocol, as described in [MS-OXOSFLD]. The configuration data and view definitions are retrieved from properties on the FAI messages using the Property and Stream Object Protocol, as described in [MS-OXCPRPT]. Conversation actions are stored as FAI messages in the conversation actions settings special folder, as described in [MS-OXOSFLD].

The folder flags component uses a binary property that is stored on the folder itself. The transport for folder flags is described in [MS-OXCFOLD].

*[MS-OXOCFG] — v20120630 Configuration Information Protocol Specification* 

 *Copyright © 2012 Microsoft Corporation.* 

 *Release: July 16, 2012* 

### <span id="page-11-0"></span>**1.5 Prerequisites/Preconditions**

The Configuration Information Protocol assumes that the client has previously logged on to the server.

# <span id="page-11-1"></span>**1.6 Applicability Statement**

Clients and servers can use the Configuration Information Protocol to share application settings when each application implements a similar feature with the same settings. Each application can also use this protocol to communicate the state of its own features, where that state affects the state of related features in the other application.

Clients can also use this protocol to synchronize application settings between multiple instances of the client that are connected to the same server.

#### <span id="page-11-2"></span>**1.7 Versioning and Capability Negotiation**

**Capability negotiation:** The client checks the version number returned by the server in the results from the **EcDoConnectEx** method, as described in [MS-OXCRPC]. If the server returns a version that is greater than or equal to 14.0.324.0, the client never deletes the conversation action FAI message, as described in section 3.1.4.8, and disables almost all processing of incoming **E-mail objects**, as described in section 3.1.5.1.

#### <span id="page-11-3"></span>**1.8 Vendor-Extensible Fields**

A third-party application can use FAI messages to store its own settings by specifying its own custom **PtypString** for the value of the **PidTagMessageClass** property ([MS-OXCMSG] section 2.2.1.3). A centralized authority that ensures uniqueness of the **PidTagMessageClass** property across different applications does not exist.

#### <span id="page-11-4"></span>**1.9 Standards Assignments**

None.

whe[n](%5bMS-OXCMSG%5d.pdf) e[a](%5bMS-OXGLOS%5d.pdf)ch splitation implements a similar feature with the same estings. Both a splitation is also use this protocol in combinant is that is the convention of the convention of the convention of the convention of the conve

*[MS-OXOCFG] — v20120630 Configuration Information Protocol Specification* 

 *Copyright © 2012 Microsoft Corporation.* 

# <span id="page-12-0"></span>**2 Messages**

### <span id="page-12-1"></span>**2.1 Transport**

Section 2.2 specifies how Configuration Information Protocol messages use properties and **[streams](%5bMS-OXGLOS%5d.pdf)  [\(2\)](%5bMS-OXGLOS%5d.pdf)** that have been set on FAI messages or folders as the underlying transport.

Streams (2) are further specified in [\[MS-OXCPRPT\].](%5bMS-OXCPRPT%5d.pdf) FAI messages and folders are further specified in [MS-OXCFOLD].

# <span id="page-12-2"></span>**2.2 Message Syntax**

Sections 2.2.1 through 2.2.9.19 specify the location and format of the property and stream (2) buffers that are specific to the Configuration Information Protocol.

#### <span id="page-12-3"></span>**2.2.1 Namespaces**

<span id="page-12-6"></span>This specification defines and references various **XML namespaces** using the mechanisms specified in [XMLNS]. Although this specification associates a specific XML namespace prefix for each XML namespace that is used, the choice of any particular XML namespace prefix is implementationspecific and not significant for interoperability.

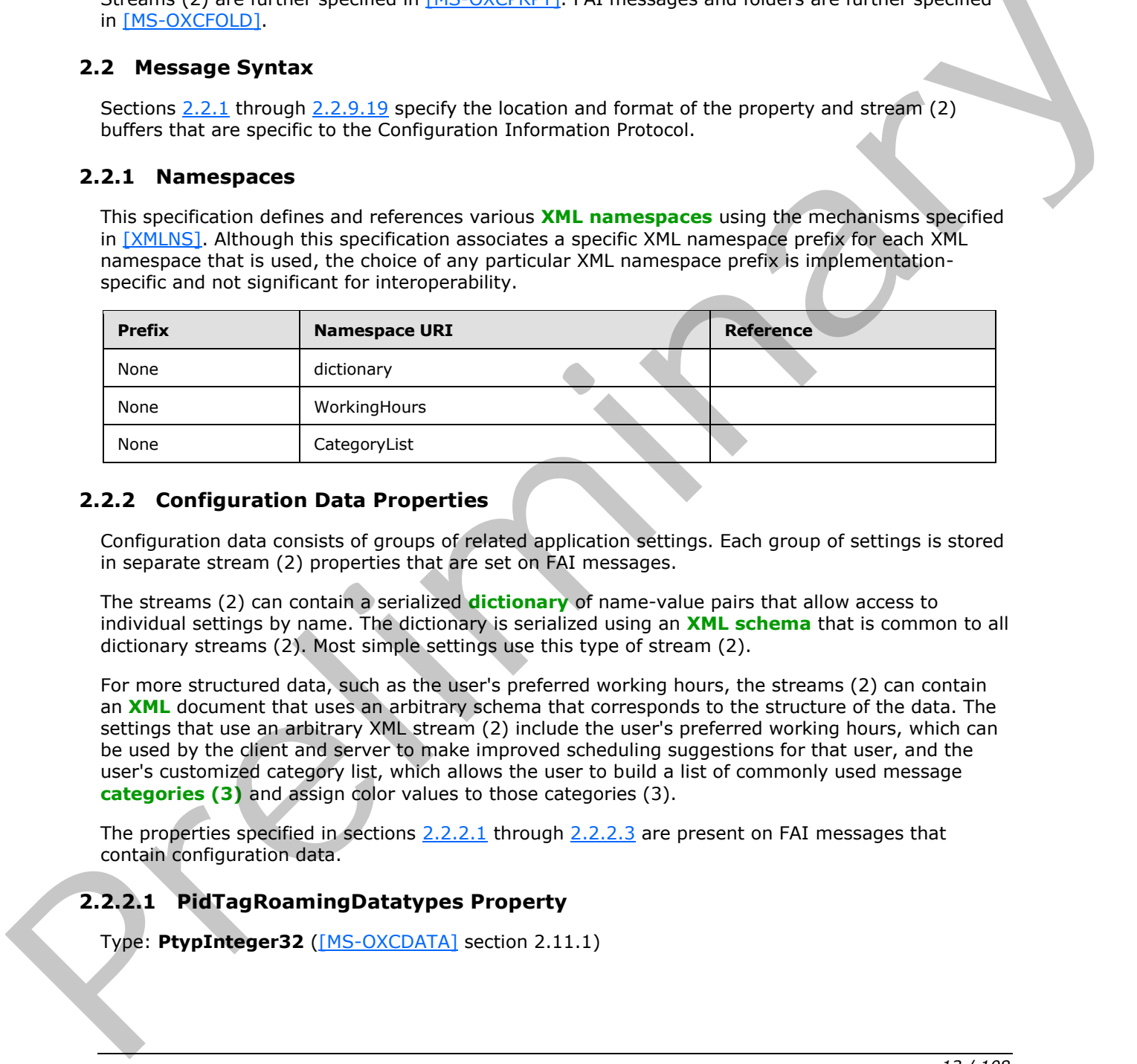

#### <span id="page-12-4"></span>**2.2.2 Configuration Data Properties**

<span id="page-12-8"></span>Configuration data consists of groups of related application settings. Each group of settings is stored in separate stream (2) properties that are set on FAI messages.

The streams (2) can contain a serialized **dictionary** of name-value pairs that allow access to individual settings by name. The dictionary is serialized using an **XML schema** that is common to all dictionary streams (2). Most simple settings use this type of stream (2).

For more structured data, such as the user's preferred working hours, the streams (2) can contain an **XML** document that uses an arbitrary schema that corresponds to the structure of the data. The settings that use an arbitrary XML stream (2) include the user's preferred working hours, which can be used by the client and server to make improved scheduling suggestions for that user, and the user's customized category list, which allows the user to build a list of commonly used message **categories (3)** and assign color values to those categories (3).

<span id="page-12-7"></span>The properties specified in sections 2.2.2.1 through 2.2.2.3 are present on FAI messages that contain configuration data.

# <span id="page-12-5"></span>**2.2.2.1 PidTagRoamingDatatypes Property**

Type: **PtypInteger32** ([MS-OXCDATA] section 2.11.1)

*[MS-OXOCFG] — v20120630 Configuration Information Protocol Specification* 

 *Copyright © 2012 Microsoft Corporation.* 

The **PidTagRoamingDatatypes** property [\(\[MS-OXPROPS\]](%5bMS-OXPROPS%5d.pdf) section 2.999) contains a bitmask that indicates which stream (2) properties exist on the message. The types of the streams (2), and thus the flags, are not mutually exclusive.

The bitmasks are as follows.

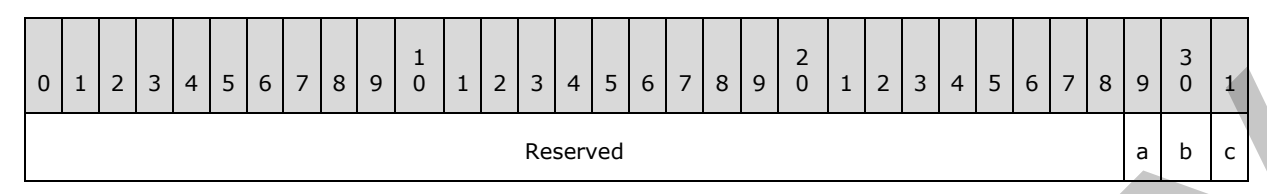

**Reserved (29 bits):** These bits are unused. This field SHOULD be set to zero when sent and MUST be ignored when received.

**a (1 bit):** If this bit is set, the FAI message SHOULD contain a dictionary stream (2), serialized into a fixed XML schema and stored in the **PidTagRoamingDictionary** property (section 2.2.2.2). These streams  $(2)$  are specified in section 2.2.5.1. If the FAI message does not contain a dictionary stream (2), the application MUST treat the dictionary as having no entries. **Examp[l](#page-18-2)e 20**<br>
Reserved (29 b[i](%5bMS-OXCDATA%5d.pdf)ts): These bits are u[n](#page-18-2)used. This field S100UD be set to zero when sent and NUST<br>
Reserved (29 bits): These bits are unused. This field S100UD be set to zero when sent and NUST<br>
a (1 bit): If t

**b (1 bit):** If this bit is set, the FAI message contains an XML stream (2) stored in the **PidTagRoamingXmlStream** property stream (2) (section 2.2.2.3) that uses an arbitrary XML schema. The format of these streams (2) is specified in section 2.2.5.2.

**c (1 bit):** This bit is unused. It SHOULD be set to 0. The client and server MUST ignore this flag if it is set.

# <span id="page-13-0"></span>**2.2.2.2 PidTagRoamingDictionary Property**

<span id="page-13-4"></span>Type: **PtypBinary** ([MS-OXCDATA] section 2.11.1)

The **PidTagRoamingDictionary** property ([MS-OXPROPS] section 2.1000) contains a dictionary stream (2), as specified in section 2.2.5.1.

#### <span id="page-13-1"></span>**2.2.2.3 PidTagRoamingXmlStream Property**

<span id="page-13-3"></span>Type: **PtypBinary** ([MS-OXCDATA] section 2.11.1)

The **PidTagRoamingXmlStream** property ([MS-OXPROPS] section 2.1001) contains an XML stream (2), as specified in section 2.2.5.2.

#### <span id="page-13-2"></span>**2.2.3 XML Format**

<span id="page-13-5"></span>The supported XML format to be read and written as configuration data, as specified in section 2.2.2, is a subset of the W3C recommendation specified in [XMLBase].

Applications MUST NOT depend on support for namespaces. Namespace support is specified in [XMLBase].

Applications MUST NOT output XML with namespaces except to declare the default namespace if specified in this protocol.

Applications MUST remove namespace prefixes from any qualified name in the default namespace.

Applications MUST escape the following special characters within quoted strings:

*[MS-OXOCFG] — v20120630 Configuration Information Protocol Specification* 

 *Copyright © 2012 Microsoft Corporation.* 

 *Release: July 16, 2012* 

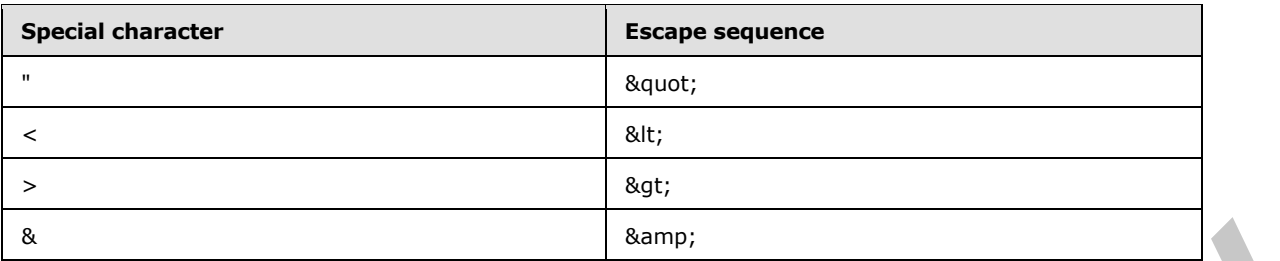

Applications SHOULD $\leq$ 1> escape the following special characters within quoted strings:

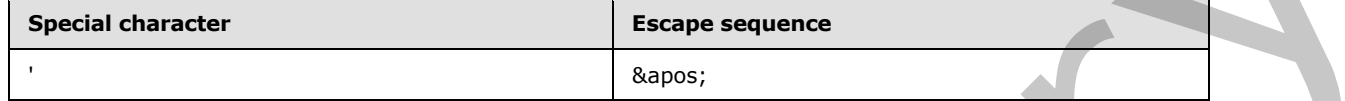

#### <span id="page-14-0"></span>**2.2.4 Binary Format**

Unless otherwise specified, the application serializes multibyte data types into binary streams (2) using the **little-endian** byte order.

#### <span id="page-14-1"></span>**2.2.5 Configuration Data**

<span id="page-14-4"></span>The client and server SHOULD $\leq 2$  store certain settings as configuration data, as specified in section  $2.2.2$ . The format and location of the configuration data, as well as which settings this data can include, are specified in sections  $2.2.5.1$  through  $2.2.5.2.3$ .

The application stores configuration data in an FAI message. The application stores the FAI message in the special folder that is specified in in the subsections of this section for each type of configuration data.

The message MUST have the **PidTagMessageClass** property ([MS-OXCMSG] section 2.2.1.3 set. The value of the property MUST use the prefix "IPM.Configuration." followed by a name that uniquely identifies this FAI message in that folder.

The message MUST have the **PidTagRoamingDatatypes** property set as specified in section 2.2.2.1.

# <span id="page-14-2"></span>**2.2.5.1 Dictionaries**

<span id="page-14-3"></span>A message with a dictionary stream (2) MUST have the **PidTagRoamingDatatypes** property (section 2.2.2.1) set. The value of the property MUST be a bitmask that includes the value 0x00000004.

The message MUST have the **PidTagRoamingDictionary** property (section 2.2.2.2) set. The value of the property is a binary stream (2) that contains a **Unicode** XML document using **UTF-8** encoding. The XML document MUST conform to the following **XML schema definition (XSD)** in addition to the limitations specified in section 2.2.3. **Exampl[e](#page-12-7) 10**<br>
Applications SHOULD-11.e storage the follow[in](#page-28-1)g special chancetes within quoted strings:<br> **Special chanceter**<br> **Example 2018 The religions of the following special chanceters with quoted strings:**<br> **Example 2** 

```
<?xml version="1.0" encoding="utf-8"?>
<xs:schema targetNamespace="dictionary.xsd"
            xmlns="dictionary.xsd"
            xmlns:xs="http://www.w3.org/2001/XMLSchema">
   <xs:element name="UserConfiguration">
     <xs:complexType>
```
*15 / 108* 

*[MS-OXOCFG] — v20120630 Configuration Information Protocol Specification* 

 *Copyright © 2012 Microsoft Corporation.* 

```
 <xs:sequence>
                        <xs:element name="Info">
                          <xs:complexType>
                             <xs:sequence />
                             <xs:attribute name="version"
                                             type="VersionString">
                             </xs:attribute>
                           </xs:complexType>
                        </xs:element>
                         <xs:element name="Data">
                           <xs:complexType>
                             <xs:sequence>
                               <xs:element name="e"
                                            minOccurs="0"
                                             maxOccurs="unbounded"
                                             type="EntryType">
                               </xs:element>
                             </xs:sequence>
                           </xs:complexType>
                           <xs:unique name="uniqueKey">
                             <xs:selector xpath="e" />
                             <xs:field xpath="@k" />
                           </xs:unique>
                        </xs:element>
                      </xs:sequence>
                    </xs:complexType>
                  </xs:element>
                 <xs:simpleType name="VersionString">
                    <xs:restriction base="xs:string">
                      <xs:pattern value=".+\.\d+" />
                    </xs:restriction>
                 </xs:simpleType>
                 <xs:complexType name="EntryType">
                    <xs:sequence />
                    <xs:attribute name="k"
                                    type="ValueString" />
                    <xs:attribute name="v"
                                   type="ValueString"
                 </xs:complexType>
                 <xs:simpleType name="ValueString">
Containing the control of the control of the control of the control of the control of the control of the control of the control of the control of the control of the control of the control of the control of the control of
```

```
 <xs:restriction>
       <xs:simpleType>
         <xs:restriction base="xs:string">
           <xs:pattern value="\d+\-.*" />
         </xs:restriction>
       </xs:simpleType>
     </xs:restriction>
   </xs:simpleType>
</xs:schema>
```
**UserConfiguration**: A top-level element that MUST exist. It contains the **Info** and **Data** elements.

**Info**: An element that MUST exist. It contains information about the application that created the XML document in the **version** attribute.

*[MS-OXOCFG] — v20120630 Configuration Information Protocol Specification* 

 *Copyright © 2012 Microsoft Corporation.* 

**version**: An attribute on the **Info** element that specifies the name and version of the application that created the XML document. The type of this attribute MUST be **VersionString**.

**VersionString**: A **simpleType** based on a string. The name and version of the application that created this document SHOULD $\leq$ 3> be encoded in the version string. The data is not validated; it is provided for future reference. The format of the version string is as follows.

<name>.<major version number>

**Data**: An element that MUST contain all the dictionary name-value pair entries.

**e**: An element of type **EntryType** that contains a name-value pair. There can be an unbounded number of **e** elements inside the top-level **Data** element.

**EntryType**: A **complexType** that represents a name-value pair. This type contains the following attributes:

- **k**: An attribute of the **EntryType** type that contains the name portion of the name-value pair. The type of this attribute is **ValueString**. The value of this attribute MUST be unique within the dictionary.
- **v**: An attribute of the **EntryType** type that contains the value portion of the name-value pair. The type of this attribute is **ValueString**.

**ValueString**: A **simpleType** that is based on a string. Different value types MUST be encoded in this **simpleType** as a string. The format of the string MUST be as follows.

<data type>-<string encoded value>

The data type MUST be an integer type code from the following table.

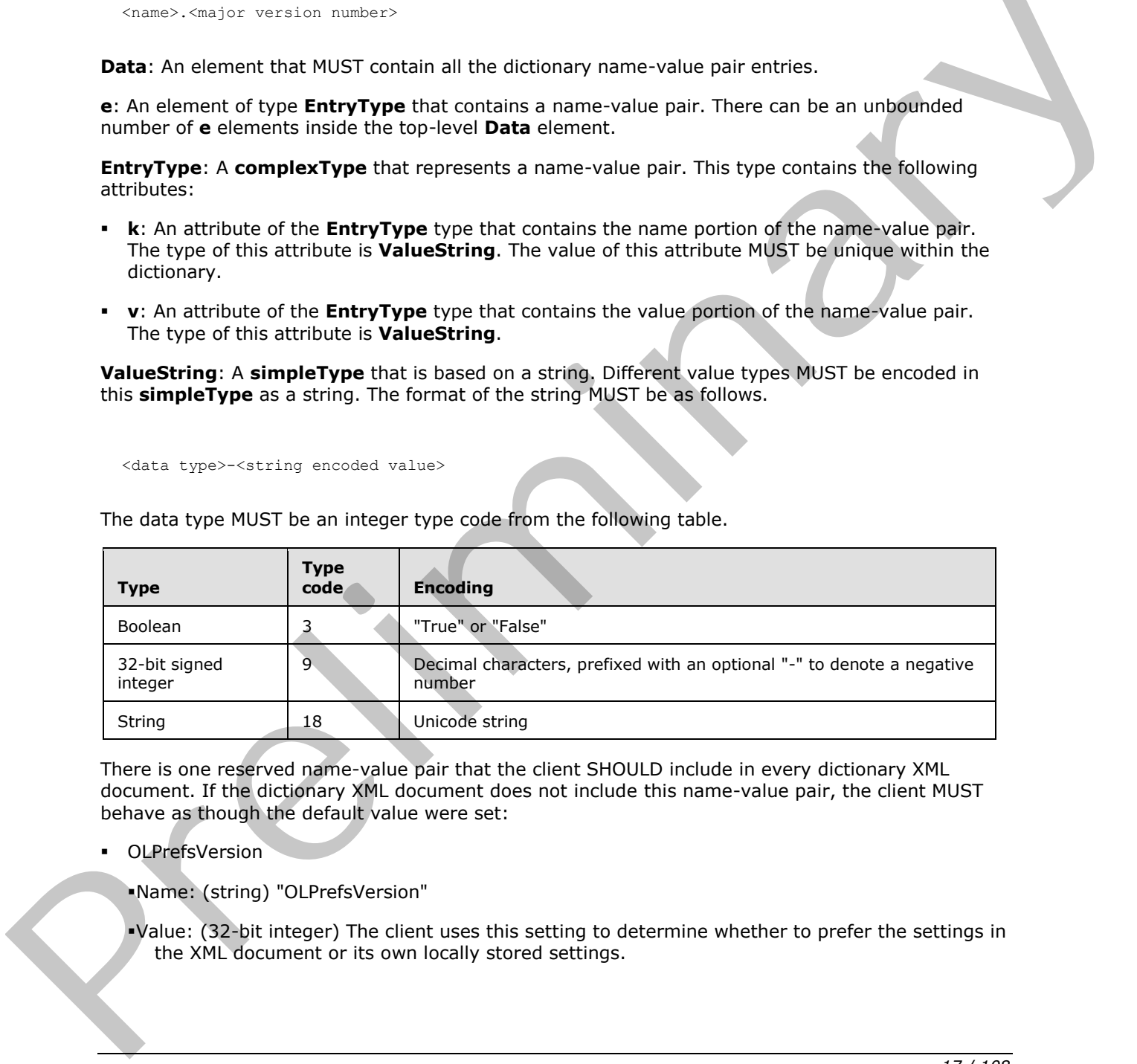

There is one reserved name-value pair that the client SHOULD include in every dictionary XML document. If the dictionary XML document does not include this name-value pair, the client MUST behave as though the default value were set:

#### OLPrefsVersion

Name: (string) "OLPrefsVersion"

Value: (32-bit integer) The client uses this setting to determine whether to prefer the settings in the XML document or its own locally stored settings.

*[MS-OXOCFG] — v20120630 Configuration Information Protocol Specification* 

 *Copyright © 2012 Microsoft Corporation.* 

 *Release: July 16, 2012* 

- "0" or any negative integer: The client MUST prefer its own default or locally stored settings, and it MUST rewrite the XML document with those settings.
- "1" or any positive integer: The client MUST prefer the settings in the XML document.
- Default: (32-bit integer) "0"

#### <span id="page-17-0"></span>**2.2.5.1.1 Calendar Options**

If the client or server supports configuration data as specified in section  $2.2.2$ , it stores the settings specified in this section in a **calendar options dictionary**. The application stores the calendar options dictionary in an FAI message that is contained in the **Calendar special folder**. The format of the Calendar special folder is specified in [MS-OXOSFLD] section 2.2.8. If the disent of severe supports configuration data as pectifical in section 22.2.1 stress the s[el](%5bMS-OXGLOS%5d.pdf)ection of the Gelman spin Rail control and continue of the Calculate spin Rail control in the Calculate of the Calculate sp

This message MUST have the **PidTagMessageClass** property ([MS-OXCMSG] section 2.2.1.3) set. The value of the property MUST be "IPM.Configuration.Calendar".

The dictionary SHOULD include the following settings.

**Note** Unless otherwise specified, any setting that is not included in the dictionary MUST revert to the default value.

piRemindDefault

Name: (string) "piRemindDefault"

Value: (32-bit integer) When creating a new appointment, the client or server SHOULD initialize the **reminder** time to be the start time of the appointment minus this number of minutes, as specified in [MS-OXORMDR].

Default: (32-bit integer) "15"

piReminderUpgradeTime

Name: (string) "piReminderUpgradeTime"

Value: (32-bit integer) The value of this setting is specified in [MS-OXORMDR] section 2.2.3.1.

•Default: (missing) The default behavior when this setting is missing is specified in [MS-OXORMDR] section 3.1.3.1.

piAutoProcess

Name: (string) "piAutoProcess"

- Value: (Boolean) The client SHOULD use this setting to control automatic processing of **Meeting Request objects** and **Meeting Response objects**, as specified in [MS-OXOCAL].
	- "True": The client SHOULD enable automatic processing.
	- **I** "False": The client SHOULD disable automatic processing.
	- Default: (Boolean) "True"
- AutomateProcessing

Name: (string) "AutomateProcessing"

*[MS-OXOCFG] — v20120630 Configuration Information Protocol Specification* 

 *Copyright © 2012 Microsoft Corporation.* 

 *Release: July 16, 2012* 

- Value: (32-bit integer) The server uses this setting to control automatic processing of Meeting Request objects and Meeting Response objects if it implements this feature. If the server does not implement this feature, the server MUST ignore this setting. This setting has three possible values:
	- "0": The server MUST disable automatic processing.
	- "1": The server MUST enable automatic processing, if it implements this feature.
	- "2": The server MUST enable automatic processing, if it implements this feature, treating the **Calendar object** as a meeting resource rather than an attendee, as specified in [MS-OXOCAL]. The client MUST NOT change the setting when it has this value.
	- Default: (32-bit integer) "1"

piAutoDeleteReceipts

Name: (string) "piAutoDeleteReceipts"

Value: (Boolean) The client SHOULD $\leq$ 4 $>$  use this setting to control automatic deletion of Meeting Response objects, as specified in [MS-OXOCAL].

- "True": The client enables automatic deletion.
- "False": The client disables automatic deletion.
- <span id="page-18-2"></span>Default: (Boolean) "False"

#### <span id="page-18-0"></span>**2.2.5.2 XML Streams**

The message MUST have the **PidTagRoamingDatatypes** property (section 2.2.2.1) set. The value of the property MUST be a bitmask that includes 0x00000002.

The message MUST have the **PidTagRoamingXmlStream** property (section 2.2.2.3) set. The value of the property MUST be a **PtypBinary** stream (2) that contains a Unicode XML document that is using the UTF8 encoding.

In addition to the XSDs that are specified in sections 2.2.5.2.1 through 2.2.5.2.3, the XML document MUST conform to the limitations specified in section 2.2.3.

<span id="page-18-3"></span>If the application encounters unknown XML elements while parsing the document, it SHOULD preserve those elements without modification and include them whenever it makes modifications to the parts of the document that it understands.

#### <span id="page-18-1"></span>**2.2.5.2.1 Working Hours**

If the client or server supports configuration data, as specified in section 2.2.2, it stores the settings that are specified in this section in a working hours stream (2). The application stores the working hours stream (2) in an FAI message contained in the Calendar special folder. **122)**: The serve Musli co[n](#page-12-7)sistence processing, it it independent that is structure to the Constant Constant Constant Constant Constant Constant Constant Constant Constant Constant Constant Constant Constant Constant Cons

The message MUST have the **PidTagMessageClass** property ([MS-OXCMSG] section 2.2.1.3) set. The value of the property MUST be "IPM.Configuration.WorkHours".

The XML document that is stored in the **PidTagRoamingXmlStream** property (section 2.2.2.3) MUST conform to the following XSD.

<?xml version="1.0" encoding="utf-8"?>

*[MS-OXOCFG] — v20120630 Configuration Information Protocol Specification* 

 *Copyright © 2012 Microsoft Corporation.* 

```
<xs:schema targetNamespace="WorkingHours.xsd"
                       xmlns="WorkingHours.xsd"
                       xmlns:xs="http://www.w3.org/2001/XMLSchema">
               <xs:element name="Root">
                 <xs:complexType>
                  <xs:sequence>
                     <xs:element name="WorkHoursVersion1">
                      <xs:complexType>
                        <xs:sequence>
                           <xs:element name="TimeZone">
                            <xs:complexType>
                              <xs:sequence>
                                <xs:element name="Bias"
                                            type="xs:short"/>
                                <xs:element name="Standard"
                                            type="DSTTransition" />
                                <xs:element name="DaylightSavings"
                                            type="DSTTransition" />
                                <xs:element name="Name" 
                                            minOccurs="0"
                                            maxOccurs="1"
                                            type="xs:string" />
                              </xs:sequence>
                            </xs:complexType>
                           </xs:element>
                           <xs:element name="TimeSlot">
                            <xs:complexType>
                              <xs:sequence>
                                <xs:element name="Start"
                                            type="xs:time" />
                                <xs:element name="End"
                                            type="xs:time" />
                              </xs:sequence>
                            </xs:complexType>
                           </xs:element>
                           <xs:element name="WorkDays"
                                     type="WorkDaysList"
                        </xs:sequence>
                      </xs:complexType>
                     </xs:element>
                   </xs:sequence>
                 </xs:complexType>
               </xs:element>
               <xs:complexType name="DSTTransition">
                 <xs:sequence>
                   <xs:element name="Bias"
                              type="xs:short" />
                   <xs:element name="ChangeDate">
                     <xs:complexType>
                       <xs:sequence>
                         <xs:element name="Time"
                                    type="xs:time" />
                         <xs:element name="Date">
                           <xs:simpleType>
                             <xs:restriction base="xs:string">
                              <xs:annotation>
                                <xs:documentation xml:lang="en-us">
                                  The Date element is a date formatted as
Preliminary
                                   "yyyy/mm/dd," where "yyyy" is the 4 digit
```
*[MS-OXOCFG] — v20120630 Configuration Information Protocol Specification* 

 *Copyright © 2012 Microsoft Corporation.* 

 *Release: July 16, 2012* 

```
 year, "mm" is the 2 digit month, and "dd"
                                           is the 2 digit day of the month.
                                         </xs:documentation>
                                      </xs:annotation>
                                      <xs:pattern value="\d{4}/\d{2}/\d{2}"/>
                                    </xs:restriction>
                                 </xs:simpleType>
                              \langle x \rangle \langle x \rangle \geq \langle x \rangle \geq \geq \geq <xs:element name="DayOfWeek">
                                 <xs:simpleType>
                                    <xs:restriction base="xs:unsignedByte">
                                      <xs:minInclusive value="0"/>
                                      <xs:maxInclusive value="7"/>
                                    </xs:restriction>
                                 </xs:simpleType>
                               </xs:element>
                            </xs:sequence>
                          </xs:complexType>
                       </xs:element>
                     </xs:sequence>
                   </xs:complexType>
                  <xs:simpleType name="WorkDaysList">
                     <xs:list itemType="WorkDayType"/>
                  </xs:simpleType>
                  <xs:simpleType name="WorkDayType">
                     <xs:restriction base="xs:string">
                       <xs:enumeration value="Monday"/>
                       <xs:enumeration value="Tuesday"/>
                       <xs:enumeration value="Wednesday"/>
                       <xs:enumeration value="Thursday"/>
                       <xs:enumeration value="Friday"/>
                       <xs:enumeration value="Saturday"/>
                       <xs:enumeration value="Sunday"/>
                     </xs:restriction>
                   </xs:simpleType>
               </xs:schema>
Contract the material of the AVL decument. The element of the Time Zone The Highert State Theorem (\alpha) and \alpha) and \alpha (\alpha) and \alpha) and \alpha (\alpha) and \alpha) and \alpha (\alpha) and \alpha) and \alpha (\alpha) and \alpha) an
```
**Root**: The top-level element in the XML document. This element MUST exist. The application specifies the XML namespace on this element as "WorkingHours.XSD". This element MUST contain the **WorkHoursVersion1** element.

**WorkHoursVersion1**: This element MUST exist and contains the **TimeZone**, **TimeSlot**, and **WorkDays** elements.

**TimeZone**: This element MUST exist and contains a description of the user's current time-zone settings. It contains the **Bias**, **Standard**, **DaylightSavings**, and **Name** elements.

**Bias**: This element MUST exist as a subelement of the **TimeZone** element. It contains the offset in minutes of the user's current time zone from **Coordinated Universal Time (UTC)**.

**Standard**: This element MUST exist and contains the definition of standard time in the user's time zone. The type of this element is **DSTTransition**.

**DaylightSavings**: This element MUST exist and contains the definition of daylight-saving time in the user's time zone. The type of this element is **DSTTransition**.

*[MS-OXOCFG] — v20120630 Configuration Information Protocol Specification* 

 *Copyright © 2012 Microsoft Corporation.* 

 *Release: July 16, 2012* 

**Name**: This element SHOUL[D<5>](#page-99-5) exist and contains the standard name of the time zone described by the data in the **TimeZone** element. For possible values, see the **KeyName** field of the **PidLidAppointmentTimeZoneDefinitionRecur** property [\(\[MS-OXOCAL\]](%5bMS-OXOCAL%5d.pdf) section 2.2.1.41).

**DSTTransition**: This **complexType** describes the differences between standard time and daylightsaving time in the user's current time zone. It contains the **Bias** and **ChangeDate** elements. The Bias element from the **DSTTransition** type MUST be added to the **Bias** element value contained in the **WorkHoursVersion1** element when this transition takes effect, which MUST be determined by the value of the **ChangeDate** element.

**Bias**: This element MUST exist as a subelement of the **DSTTransition** type. The **Bias** element value specified in the **DSTTransition** type MUST be added to the time zone bias after the transition.

**ChangeDate**: This element MUST exist as a subelement of the **DSTTransition** type. The value of this element determines when the transition takes place. This element contains a **Time** element, a **Date** element, and a **DayOfWeek** element.

**Time**: This element contains the time of day when the transition takes place.

**Date**: This element contains a date formatted as <yyyy/mm/dd>, where yyyy is the 4-digit year, mm is the 2-digit month, and dd is the 2-digit day of the month.

If the year is set to "0000", the application performs the transition every year. If the year is any other value, the application performs the transition only in that year.

The application performs the transition in the month that is specified.

If the year is set to "0000", the interpretation of the day of the month depends on the value of the **DayOfWeek** element, as specified in this section. If the year is any other value, the application performs the transition on the day of the month that is specified.

**DayOfWeek**: If the year portion of the **Date** element is set to "0000", this element MUST contain the day of the week when the transition takes place. The application selects the occurrence of that day of the week using the day of the month portion of the **Date** element. For example, if the **DayOfWeek** element contains the value 0, and the day of the month is 2 in the **Date** element, the application performs the transition on the second Sunday of the month. In this case, the day of the month in the **Date** element MUST be between 1 and 5, inclusive. The possible values for the **DayOfWeek** element are given in the following table.

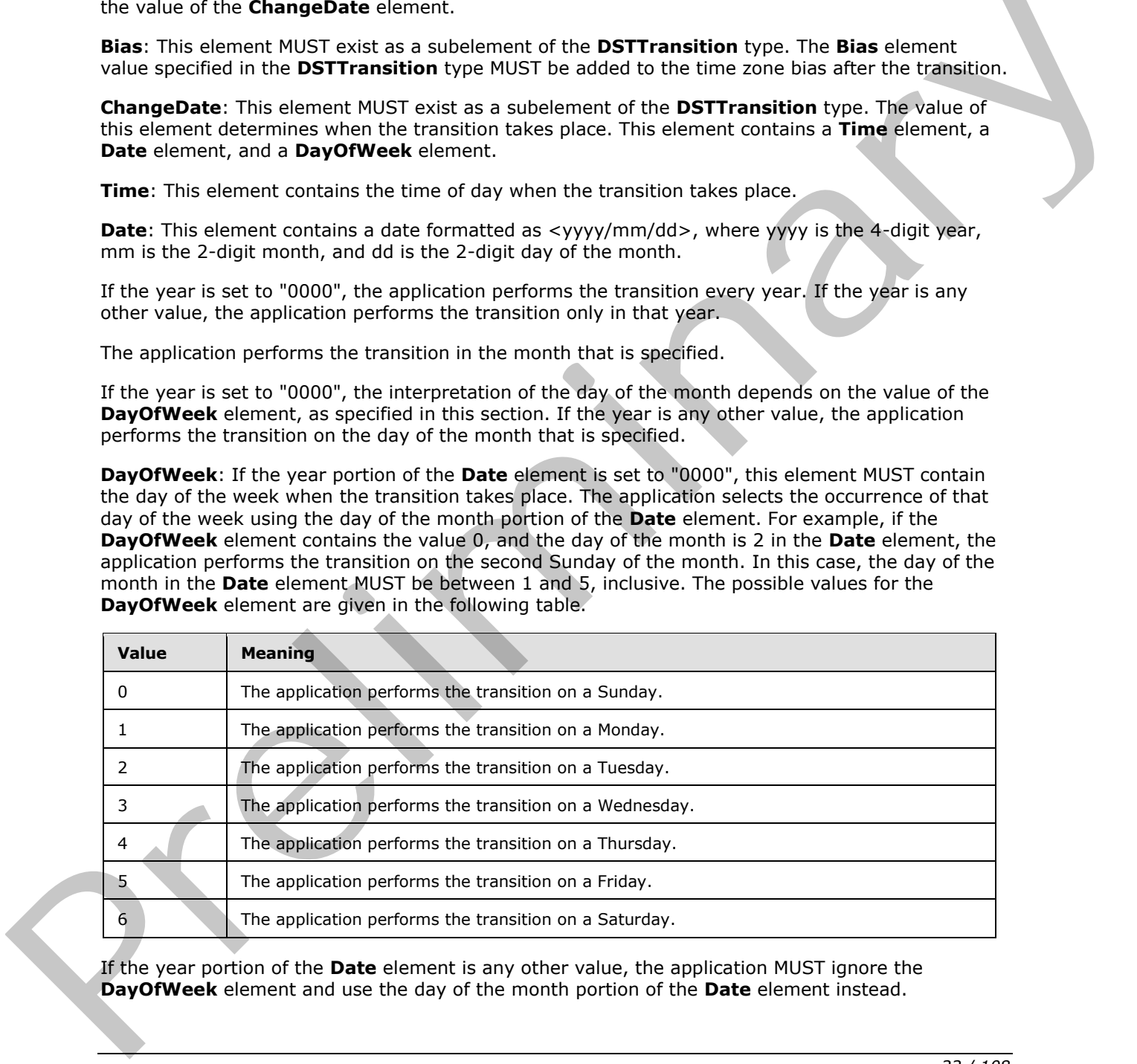

If the year portion of the **Date** element is any other value, the application MUST ignore the **DayOfWeek** element and use the day of the month portion of the **Date** element instead.

*[MS-OXOCFG] — v20120630 Configuration Information Protocol Specification* 

 *Copyright © 2012 Microsoft Corporation.* 

 *Release: July 16, 2012* 

**TimeSlot**: This element contains the **Start** and **End** elements.

**Start**: This element contains the start time for the user's work day, relative to the user's current time zone, as specified in the **TimeZone** element.

**End**: This element contains the end time for the user's work day, relative to the user's current time zone, as specified in the **TimeZone** element.

**WorkDays**: This element contains a list of strings that specify which days of the week are work days for this user. The set of strings is defined by the enumeration **restriction (1)** on the **WorkDayType simpleType**. The application treats any day that is included in this element as a work day for the user.

**WorkDayType**: A **simpleType** based on a string. The possible values are given in the following table.

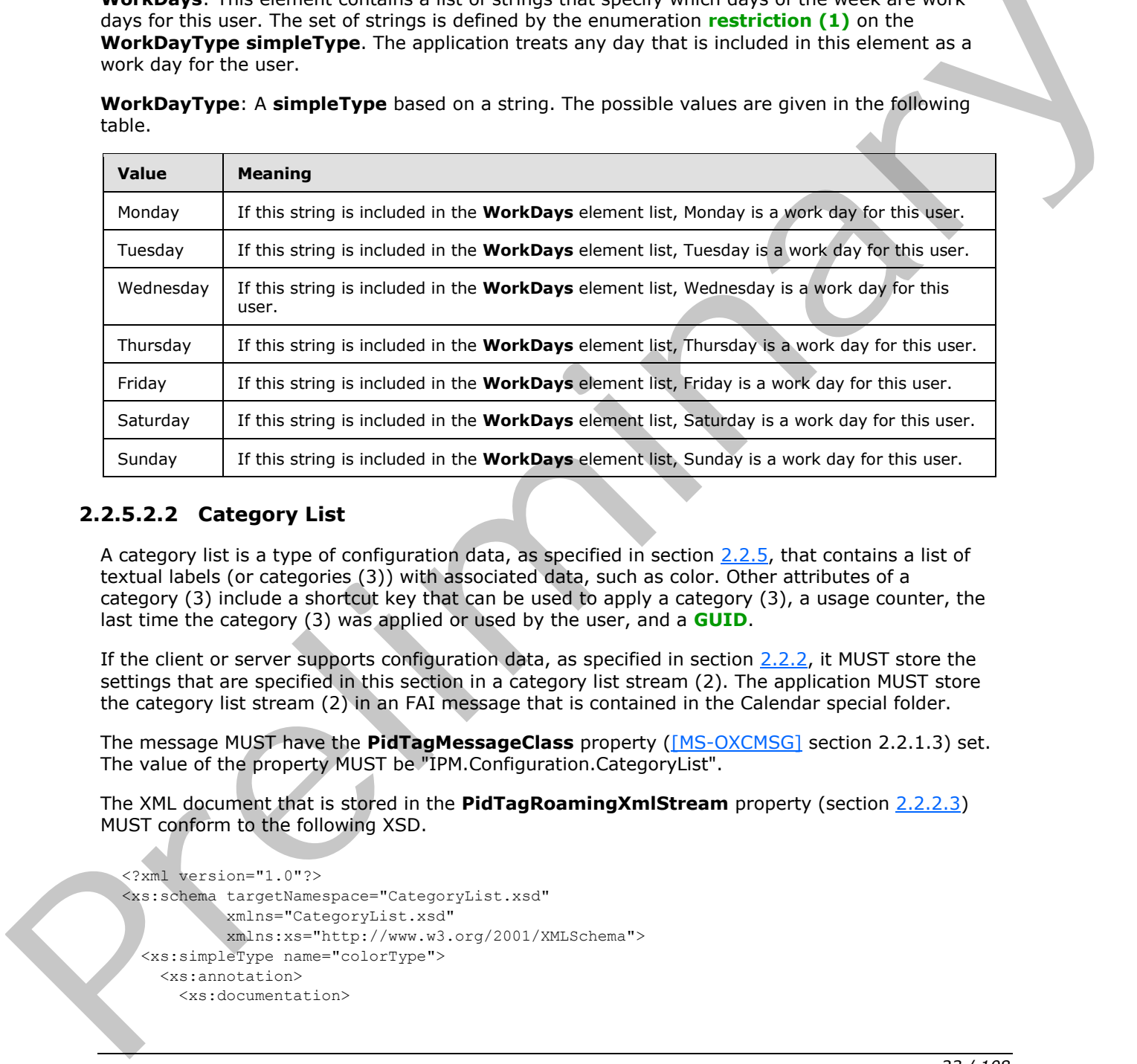

### <span id="page-22-0"></span>**2.2.5.2.2 Category List**

A category list is a type of configuration data, as specified in section 2.2.5, that contains a list of textual labels (or categories (3)) with associated data, such as color. Other attributes of a category (3) include a shortcut key that can be used to apply a category (3), a usage counter, the last time the category (3) was applied or used by the user, and a **GUID**.

If the client or server supports configuration data, as specified in section 2.2.2, it MUST store the settings that are specified in this section in a category list stream (2). The application MUST store the category list stream (2) in an FAI message that is contained in the Calendar special folder.

The message MUST have the **PidTagMessageClass** property ([MS-OXCMSG] section 2.2.1.3) set. The value of the property MUST be "IPM.Configuration.CategoryList".

The XML document that is stored in the **PidTagRoamingXmlStream** property (section 2.2.2.3) MUST conform to the following XSD.

```
<?xml version="1.0"?>
<xs:schema targetNamespace="CategoryList.xsd"
           xmlns="CategoryList.xsd"
           xmlns:xs="http://www.w3.org/2001/XMLSchema">
   <xs:simpleType name="colorType">
     <xs:annotation>
       <xs:documentation>
```
*[MS-OXOCFG] — v20120630 Configuration Information Protocol Specification* 

 *Copyright © 2012 Microsoft Corporation.* 

 *Release: July 16, 2012* 

```
 Only values 0-24 map to a color. Applications SHOULD use the
                           value -1 for no color, any other value SHOULD also map to no
                           color.
                        </xs:documentation>
                      </xs:annotation>
                      <xs:restriction base="xs:int">
                      </xs:restriction>
                    </xs:simpleType>
                   <xs:simpleType name="keyboardShortcutType">
                      <xs:annotation>
                        <xs:documentation>
                           Only values 1-11 map to a shortcut key. Applications SHOULD
                           use the value 0 for no shortcut key, any other value SHOULD
                           also map to no shortcut key.
                        </xs:documentation>
                      </xs:annotation>
                      <xs:restriction base="xs:unsignedInt">
                      </xs:restriction>
                   </xs:simpleType>
                   <xs:simpleType name="dateTimeRestrictedType">
                      <xs:annotation>
                        <xs:documentation>
                           dateTime type used in this XSD has the following additional
                           restrictions:
                              The year MUST be between 1601 and 30827.
                              The time 24:00:00 is not valid.
                              Fractional seconds SHOULD have 3 digit precision (i.e.
                              milliseconds). The application MAY include additional
                              digits. The application SHOULD handle any extra digits
                              if they are included.
                              The application MUST specify the time in UTC. The
                              application MAY append a Z for the timezone identifier. The
                              application MUST ignore any other timezone specifier and
                              interpret the time using UTC.
                        </xs:documentation>
                      </xs:annotation>
                      <xs:restriction base="xs:dateTime">
                      </xs:restriction>
                   </xs:simpleType>
                   <xs:simpleType name="renameOnFirstUseType">
                      <xs:restriction base="xs:int">
                        <xs:enumeration value="0"/>
                         <xs:enumeration value="1"/>
                      </xs:restriction>
                    </xs:simpleType>
                    <xs:simpleType name="guidType">
                      <xs:restriction base="xs:string">
                       \langle x, y \rangle /4] \langle y \rangle /4] \langle[0-9a-fA-F]{12}\}$"/>
                      </xs:restriction>
(a) \frac{1}{2} (a) \frac{1}{2} (b) \frac{1}{2} (b) \frac{1}{2} (c) \frac{1}{2} (c) \frac{1}{2} (c) \frac{1}{2} (c) \frac{1}{2} (c) \frac{1}{2} (c) \frac{1}{2} (c) \frac{1}{2} (c) \frac{1}{2} (c) \frac{1}{2} (c) \frac{1}{2} (c) \frac{1}{2} (c) \frac{1}{2 </xs:simpleType>
```
*[MS-OXOCFG] — v20120630 Configuration Information Protocol Specification* 

 *Copyright © 2012 Microsoft Corporation.* 

 *Release: July 16, 2012* 

```
 <xs:element name="categories">
                 <xs:complexType>
                   <xs:sequence>
                     <xs:element maxOccurs="unbounded"
                                name="category">
                       <xs:complexType>
                         <xs:attribute name="name"
                                      type="xs:string"
                                      use="required" />
                         <xs:attribute name="color"
                                      type="colorType"
                                      use="required" />
                         <xs:attribute name="keyboardShortcut"
                                      type="keyboardShortcutType"
                                      use="required" />
                         <xs:attribute name="usageCount"
                                      type="xs:unsignedInt"
                                      use="optional" />
                         <xs:attribute name="lastTimeUsedNotes"
                                      type="dateTimeRestrictedType"
                                      use="optional" />
                         <xs:attribute name="lastTimeUsedJournal"
                                      type="dateTimeRestrictedType"
                                      use="optional" />
                         <xs:attribute name="lastTimeUsedContacts"
                                      type="dateTimeRestrictedType"
                                      use="optional" />
                         <xs:attribute name="lastTimeUsedTasks"
                                      type="dateTimeRestrictedType"
                                      use="optional" />
                         <xs:attribute name="lastTimeUsedCalendar"
                                      type="dateTimeRestrictedType"
                                      use="optional" />
                         <xs:attribute name="lastTimeUsedMail"
                                      type="dateTimeRestrictedType"
                                      use="optional" />
                         <xs:attribute name="lastTimeUsed"
                                      type="dateTimeRestrictedType"
                                      use="required" />
                         <xs:attribute name="lastSessionUsed"
                                      type="xs:int"
                                      use="required" />
                         <xs:attribute name="guid"
                                       type="guidType"
                                      use="required" />
                         <xs:attribute name="renameOnFirstUse"
                                      type="renameOnFirstUseType"
                                      use="optional" />
                       </xs:complexType>
                     </xs:element>
                   </xs:sequence>
                   <xs:attribute name="default"
                                type="xs:string"
                                use="required" />
                   <xs:attribute name="lastSavedSession"
                                type="xs:int"
                                use="required" />
Preliminary
                   <xs:attribute name="lastSavedTime"
```
*[MS-OXOCFG] — v20120630 Configuration Information Protocol Specification* 

 *Copyright © 2012 Microsoft Corporation.* 

 *Release: July 16, 2012* 

```
 type="dateTimeRestrictedType"
                      use="required" />
     </xs:complexType>
     <xs:unique name="uniqueName">
       <xs:selector xpath="category" />
       <xs:field xpath="@name" />
     </xs:unique>
   </xs:element>
</xs:schema>
```
**colorType**: A **simpleType** based on an integer. For possible values, see the description of the **color** attribute later in this section.

**keyboardShortcutType**: A **simpleType** based on an unsigned integer. For possible values, see the description of the **keyboardShortcut** attribute later in this section.

**dateTimeRestrictedType**: A **simpleType** based on a **dateTime** type as specified in [XMLSCHEMA2] section 3.2.7. Elements with this type have the following restrictions:

- The year MUST be between 1601 and 30827.
- The time 24:00:00 is not valid.
- Fractional seconds SHOULD have 3-digit precision (that is, milliseconds). The application can include additional digits. The application  $SHOULD < 6$  handle any extra digits if they are included.
- The application MUST specify the time in **UTC**. The application MAY append a Z for the time zone identifier. The application MUST ignore any other time zone identifier and interpret the time using UTC.

**renameOnFirstUseType**: A **simpleType** based on an integer. For possible values, see the description of the **renameOnFirstUse** attribute later in this section.

**guidType**: A **simpleType** based on a string. For possible values, see the description of the **guid** attribute later in this section.

**categories**: The top-level element in the XML document. This element MUST exist. The application specifies the XML namespace on this element as "CategoryList.xsd". This element MUST contain the **category** element.

**category**: This element MUST exist and contains the **name**, **color**, **keyboardShortcut**, **usageCount**, **lastTimeUsedNotes**, **lastTimeUsedJournal**, **lastTimeUsedContacts**, **lastTimeUsedTasks**, **lastTimeUsedCalendar**, **lastTimeUsedMail**, **lastTimeUsed**, **lastSessionUsed**, **guid**, and **renameOnFirstUse** attributes. conservere and **s[i](#page-99-6)mple Type** based on an integer. For possible volues, see the description of the<br>color vertrichs ister in this section.<br> **ReyhoardShortcut strippie based on an unsigned integer.** For possible values, see t

**name**: An attribute on the **category** element that describes the name of the category (3). A valid category name:

- MUST be unique in the category list (case insensitive).
- **MUST NOT be empty.**
- MUST NOT be longer than 255 characters.
- MUST NOT contain the comma character (,).
- SHOULD NOT contain the characters (;)  $(\x061B) (\xFE54) (\xFF1B)$ .

*[MS-OXOCFG] — v20120630 Configuration Information Protocol Specification* 

 *Copyright © 2012 Microsoft Corporation.* 

It is also recommend that a category name not be in the form of the string representation of a GUID, as specified in the description of the guid attribute in this section. <7>

**color**: An attribute on the **category** element that describes the color of the category (3). The application SHOULD use a value from -1 to 24. If any other value is used, the application MUST interpret that value as if it were -1 (no color). The RGB values provided here are the basic colors for the category (3). Applications can choose to display the color category (3) differently.

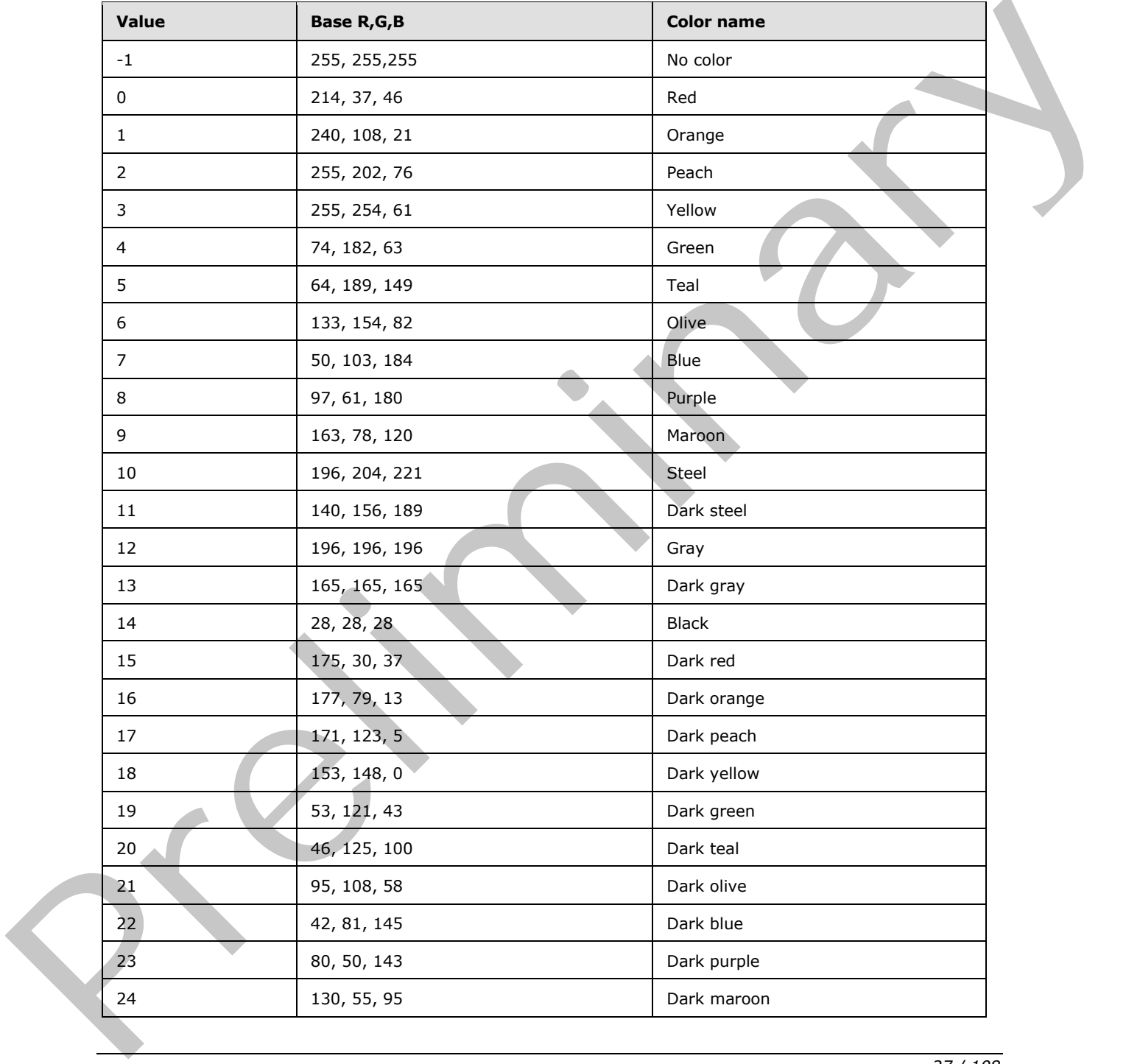

*[MS-OXOCFG] — v20120630 Configuration Information Protocol Specification* 

 *Copyright © 2012 Microsoft Corporation.* 

 *Release: July 16, 2012* 

**keyboardShortcut**: An attribute on the **category** element that describes the keyboard shortcut of the category (3). The application SHOULD use a value from 0 to 11. If any other value is used, the application MUST interpret that value as if it were 0 (no shortcut). $\langle 8 \rangle$ 

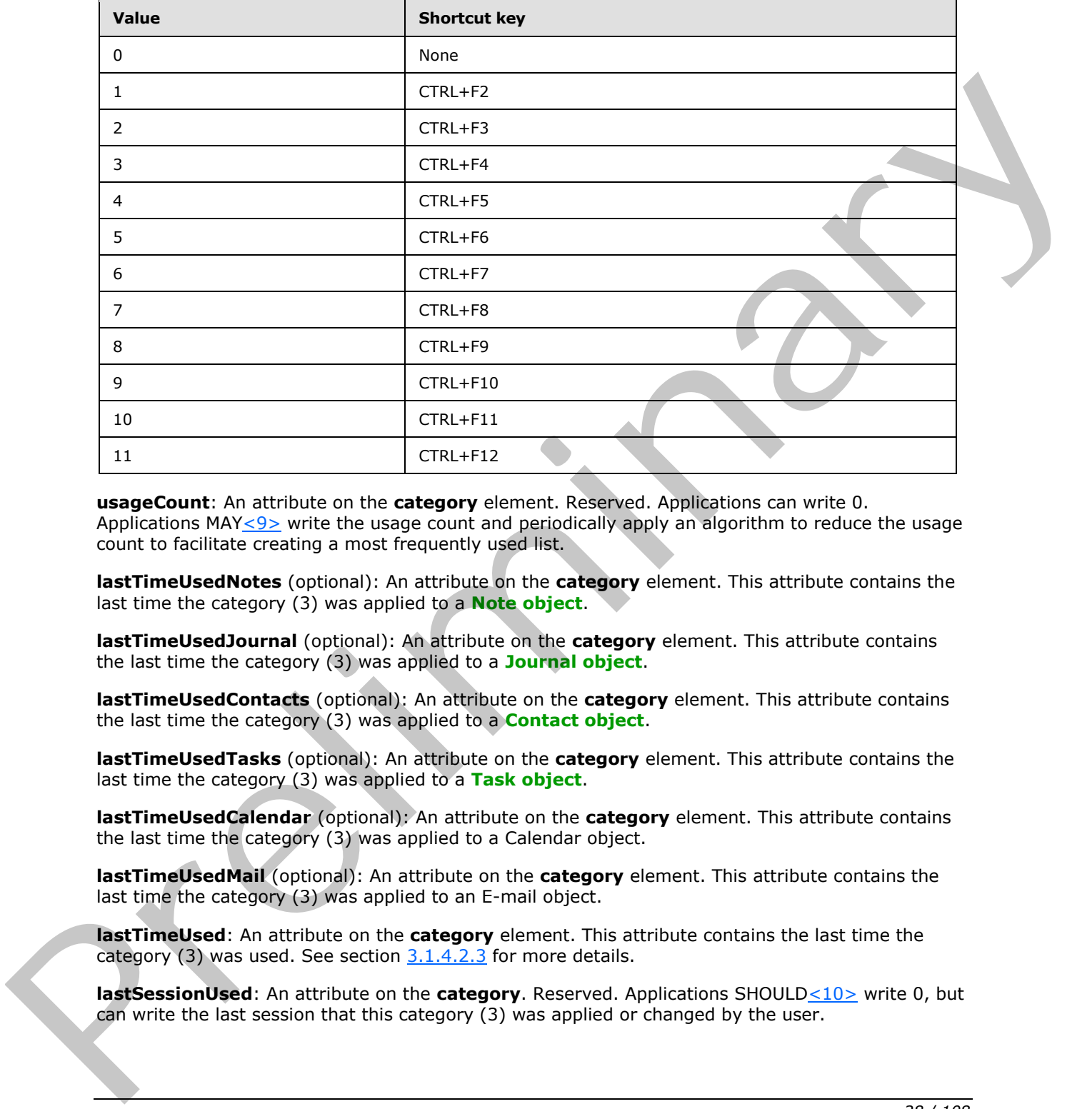

**usageCount**: An attribute on the **category** element. Reserved. Applications can write 0. Applications  $MAY < 9$  write the usage count and periodically apply an algorithm to reduce the usage count to facilitate creating a most frequently used list.

**lastTimeUsedNotes** (optional): An attribute on the **category** element. This attribute contains the last time the category (3) was applied to a **Note object**.

**lastTimeUsedJournal** (optional): An attribute on the **category** element. This attribute contains the last time the category (3) was applied to a **Journal object**.

**lastTimeUsedContacts** (optional): An attribute on the **category** element. This attribute contains the last time the category (3) was applied to a **Contact object**.

**lastTimeUsedTasks** (optional): An attribute on the **category** element. This attribute contains the last time the category (3) was applied to a **Task object**.

**lastTimeUsedCalendar** (optional): An attribute on the **category** element. This attribute contains the last time the category (3) was applied to a Calendar object.

**lastTimeUsedMail** (optional): An attribute on the **category** element. This attribute contains the last time the category (3) was applied to an E-mail object.

**lastTimeUsed**: An attribute on the **category** element. This attribute contains the last time the category  $(3)$  was used. See section  $3.1.4.2.3$  for more details.

**lastSessionUsed**: An attribute on the **category**. Reserved. Applications SHOULD<10> write 0, but can write the last session that this category (3) was applied or changed by the user.

*[MS-OXOCFG] — v20120630 Configuration Information Protocol Specification* 

 *Copyright © 2012 Microsoft Corporation.* 

 *Release: July 16, 2012* 

**guid**: An attribute on the **category** element that describes a GUID that identifies the category (3) and does not change if the user renames the category (3). The GUID MUST be stored in a string in the form of "{XXXXXXXX-XXXX-XXXX-XXXX-XXXXXXXXXXXX}", where X is any hexadecimal digit.

**renameOnFirstUse**: An attribute on the **category** element. If set to "1", an application SHOULD $\leq$ 11> prompt the user to rename the category (3) when it is first applied to a message, as specified in section  $3.1.4.7$ . If the user renames the category (3) before applying it to a message, this attribute can be set to 0. If this attribute is missing, the application MUST use a default value of  $\Omega$ .

**default**: An attribute on the **categories** element that specifies the name of a category (3) in the category list that is to be applied, as specified in section  $3.1.4.7$ , if the application provides a oneclick method to apply a category (3).

**lastSavedSession**: An attribute on the **categories** element. Reserved. Applications SHOULD write  $0<12$  but can choose to increment this number at every new session.

**lastSavedTime**: An attribute on the **categories** element. The value MUST be set to the time in UTC when the category list was saved.

#### <span id="page-28-0"></span>**2.2.5.2.3 Retention and Archive Settings**

<span id="page-28-1"></span>If the client or server supports configuration data, as specified in section 2.2.2, and the **Retention Policy** or **Archive Policy** features are enabled, then it SHOULD store the settings that are specified in this section in a tags list stream (2). A tags list is a type of configuration data, as specified in section 2.2.5, that contains a list of settings for a Retention Policy or an Archive Policy. The application SHOULD $\leq$ 13 $>$  store the tags list stream (2) in an FAI message that is contained in the **Inbox folder**. The message MUST have the **PidTagMessageClass** property ([MS-OXCMSG] section 2.2.1.3) set. The value of the property MUST be "IPM.Configuration.MRM". The XML document that is stored in the **PidTagRoamingXmlStream** property (section 2.2.2.3) MUST conform to the following XSD.

```
<?xml version="1.0"?>
              <xs:schema attributeFormDefault="unqualified" elementFormDefault="qualified" 
              xmlns:xs="http://www.w3.org/2001/XMLSchema">
                 <xs:element name="UserConfiguration">
                   <xs:complexType>
                     <xs:sequence>
                        <xs:element name="Info">
                          <xs:complexType>
                            <xs:sequence>
                              <xs:element name="Data">
                                 <xs:complexType>
                                   <xs:sequence>
                                      <xs:element name="RetentionHold">
                                       <xs:complexType>
                                          <xs:attribute name="Enabled" type="xs:string" use="required" />
                                          <xs:attribute name="RetentionComment" type="xs:string" />
                                          <xs:attribute name="RetentionUrl" type="xs:string" />
                                       </xs:complexType>
                                     </xs:element>
                                     <xs:element maxOccurs="unbounded" name="PolicyTag">
                                       <xs:complexType>
                                         <xs:sequence minOccurs="0">
                                            <xs:element minOccurs="0" name="LocalizedName">
0.<br>
inate of the specified in each of a category (3) in the category (3) in the category (3) in caregives a position of the category is a specified in section 3.1.47.7, if the applicat
                                              <xs:complexType>
```
*[MS-OXOCFG] — v20120630 Configuration Information Protocol Specification* 

 *Copyright © 2012 Microsoft Corporation.* 

 *Release: July 16, 2012* 

```
 <xs:sequence>
                                             <xs:element maxOccurs="unbounded" name="Name" 
            type="xs:string" />
                                           </xs:sequence>
                                         </xs:complexType>
                                       </xs:element>
                                       <xs:element minOccurs="0" name="LocalizedComment">
                                         <xs:complexType>
                                           <xs:sequence>
                                             <xs:element maxOccurs="unbounded" name="Comment" 
            type="xs:string" />
                                           </xs:sequence>
                                         </xs:complexType>
                                       </xs:element>
                                       <xs:element minOccurs="0" name="ContentSettings">
                                         <xs:complexType>
                                           <xs:attribute name="Guid" type="xs:string" use="required" />
                                           <xs:attribute name="ExpiryAgeLimit" type="xs:unsignedShort" 
            use="required" />
                                          <xs:attribute name="MessageClass" type="xs:string" 
            use="required" />
                                         </xs:complexType>
                                       </xs:element>
                                     </xs:sequence>
                                     <xs:attribute name="Guid" type="xs:string" use="required" />
                                     <xs:attribute name="Name" type="xs:string" use="required" />
                                     <xs:attribute name="Comment" type="xs:string" />
                                     <xs:attribute name="Type" type="xs:string" use="required" />
                                     <xs:attribute name="MustDisplayComment" type="xs:string" 
            use="required" />
                                     <xs:attribute name="IsVisible" type="xs:string" use="required" />
                                     <xs:attribute name="OptedInto" type="xs:string" use="required" />
                                   </xs:complexType>
                                 </xs:element>
                                 <xs:element maxOccurs="unbounded" name="ArchiveTag">
                                   <xs:complexType>
                                     <xs:sequence minOccurs="0">
                                       <xs:element minOccurs="0" name="LocalizedName">
                                         <xs:complexType>
                                           <xs:sequence>
                                             <xs:element maxOccurs="unbounded" name="Name" 
            type="xs:string"
                                           </xs:sequence>
                                         </xs:complexType>
                                       </xs:element>
                                       <xs:element minOccurs="0" name="LocalizedComment">
                                         <xs:complexType> 
                                           <xs:sequence>
                                             <xs:element maxOccurs="unbounded" name="Comment" 
            type="xs:string" />
                                           </xs:sequence>
                                         </xs:complexType>
                                       </xs:element>
                                       <xs:element minOccurs="0" name="ContentSettings">
                                         <xs:complexType>
                                           <xs:attribute name="Guid" type="xs:string" use="required" />
                                           <xs:attribute name="ExpiryAgeLimit" type="xs:unsignedShort" 
            use="required" />
                                           <xs:attribute name="MessageClass" type="xs:string" 
Preliminary
            use="required" />
```
*[MS-OXOCFG] — v20120630 Configuration Information Protocol Specification* 

 *Copyright © 2012 Microsoft Corporation.* 

 *Release: July 16, 2012* 

```
 </xs:complexType>
                                       </xs:element>
                                     </xs:sequence>
                                     <xs:attribute name="Guid" type="xs:string" use="required" />
                                     <xs:attribute name="Name" type="xs:string" use="required" />
                                     <xs:attribute name="Comment" type="xs:string" />
                                     <xs:attribute name="Type" type="xs:string" use="required" />
                                     <xs:attribute name="MustDisplayComment" type="xs:string" 
            use="required" />
                                     <xs:attribute name="IsVisible" type="xs:string" use="required" />
                                     <xs:attribute name="OptedInto" type="xs:string" use="required" />
                                   </xs:complexType>
                                 </xs:element>
                                 <xs:element maxOccurs="1" name="DefaultArchiveTag">
                                   <xs:complexType>
                                     <xs:sequence minOccurs="0">
                                       <xs:element minOccurs="0" name="LocalizedName">
                                         <xs:complexType>
                                          <xs:sequence>
                                            <xs:element maxOccurs="unbounded" name="Name" 
            type="xs:string" />
                                          </xs:sequence>
                                         </xs:complexType>
                                       </xs:element>
                                       <xs:element minOccurs="0" name="LocalizedComment">
                                         <xs:complexType>
                                          <xs:sequence>
                                            <xs:element maxOccurs="unbounded" name="Comment" 
            type="xs:string" />
                                          </xs:sequence>
                                         </xs:complexType>
                                       </xs:element>
                                       <xs:element minOccurs="0" name="ContentSettings">
                                         <xs:complexType>
                                          <xs:attribute name="Guid" type="xs:string" use="required" />
                                          <xs:attribute name="ExpiryAgeLimit" type="xs:unsignedShort" 
            use="required" />
                                          <xs:attribute name="MessageClass" type="xs:string" 
            use="required" />
                                         </xs:complexType>
                                       </xs:element>
                                     </xs:sequence>
                                     <xs:attribute name="Guid" type="xs:string" use="required" />
                                     <xs:attribute name="Name" type="xs:string" use="required" />
                                     <xs:attribute name="Comment" type="xs:string" />
                                     <xs:attribute name="Type" type="xs:string" use="required" />
                                     <xs:attribute name="MustDisplayComment" type="xs:string" 
            use="required" />
                                     <xs:attribute name="IsVisible" type="xs:string" use="required" />
                                     <xs:attribute name="OptedInto" type="xs:string" use="required" />
                                   </xs:complexType>
                                 </xs:element>
                               </xs:sequence>
                             </xs:complexType>
                           </xs:element>
                         </xs:sequence>
                         <xs:attribute name="version" type="xs:string" use="required" />
                       </xs:complexType>
Preliminary
                     </xs:element>
```
*[MS-OXOCFG] — v20120630 Configuration Information Protocol Specification* 

 *Copyright © 2012 Microsoft Corporation.* 

 *Release: July 16, 2012* 

```
 </xs:sequence>
     </xs:complexType>
   </xs:element>
</xs:schema>
```
**Info**: The parent element of the **Data** element.

**Data**: A child of the **Info** element. A container element for the other Retention Policy settings.

**RetentionHold**: A child of the **Data** element. Includes a series of sub-elements that describe the Retention Policy in effect for this user. Has the following attributes:

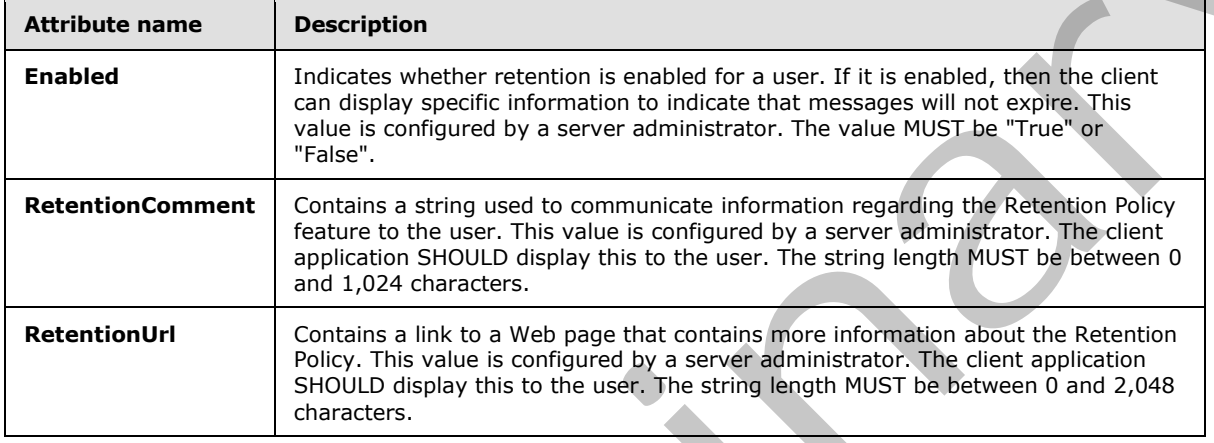

**PolicyTag**: A child of the **Data** element. Stores information about the Retention Policy. The information is stored in the attributes defined in the following table.

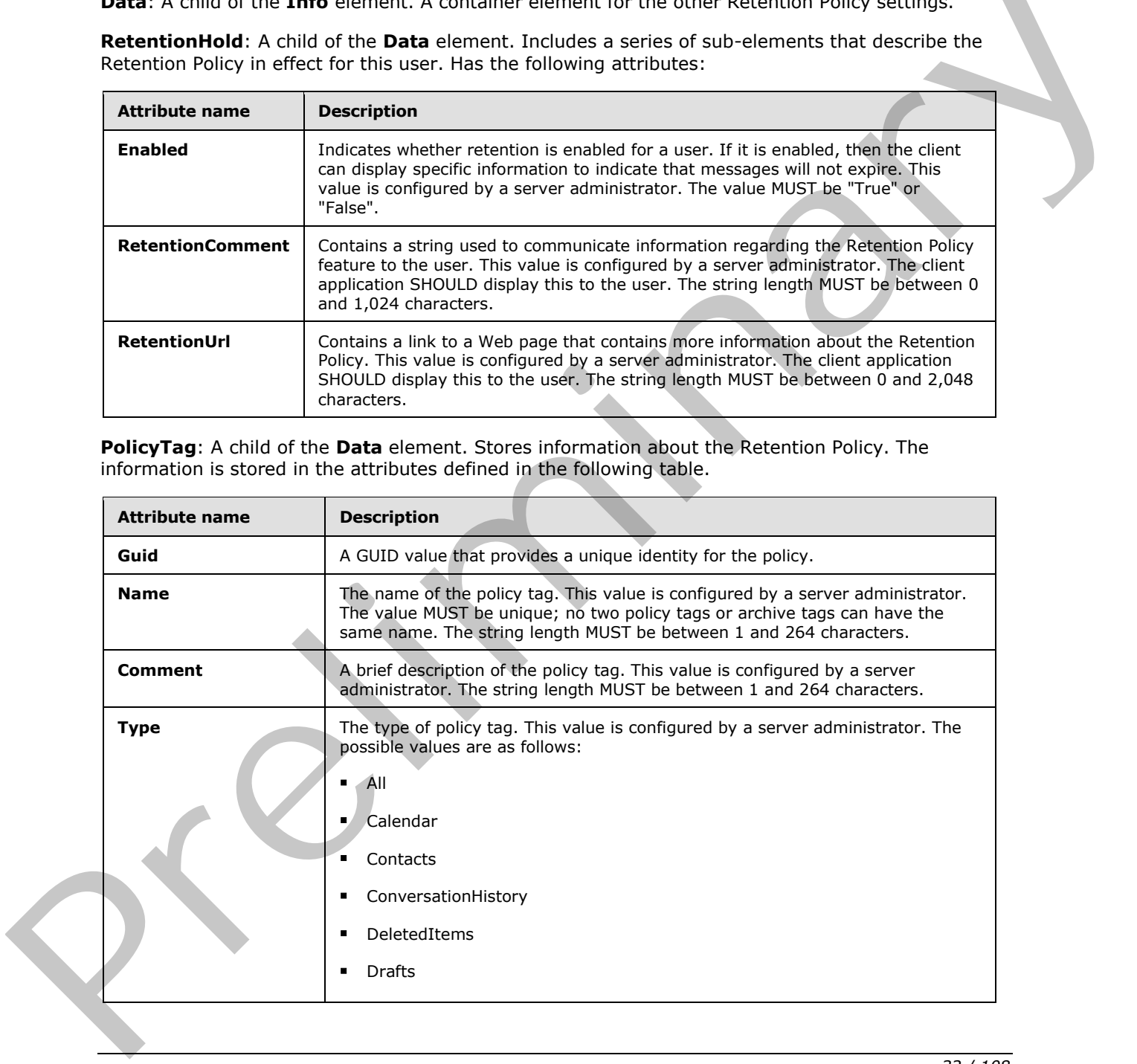

*[MS-OXOCFG] — v20120630 Configuration Information Protocol Specification* 

 *Copyright © 2012 Microsoft Corporation.* 

 *Release: July 16, 2012* 

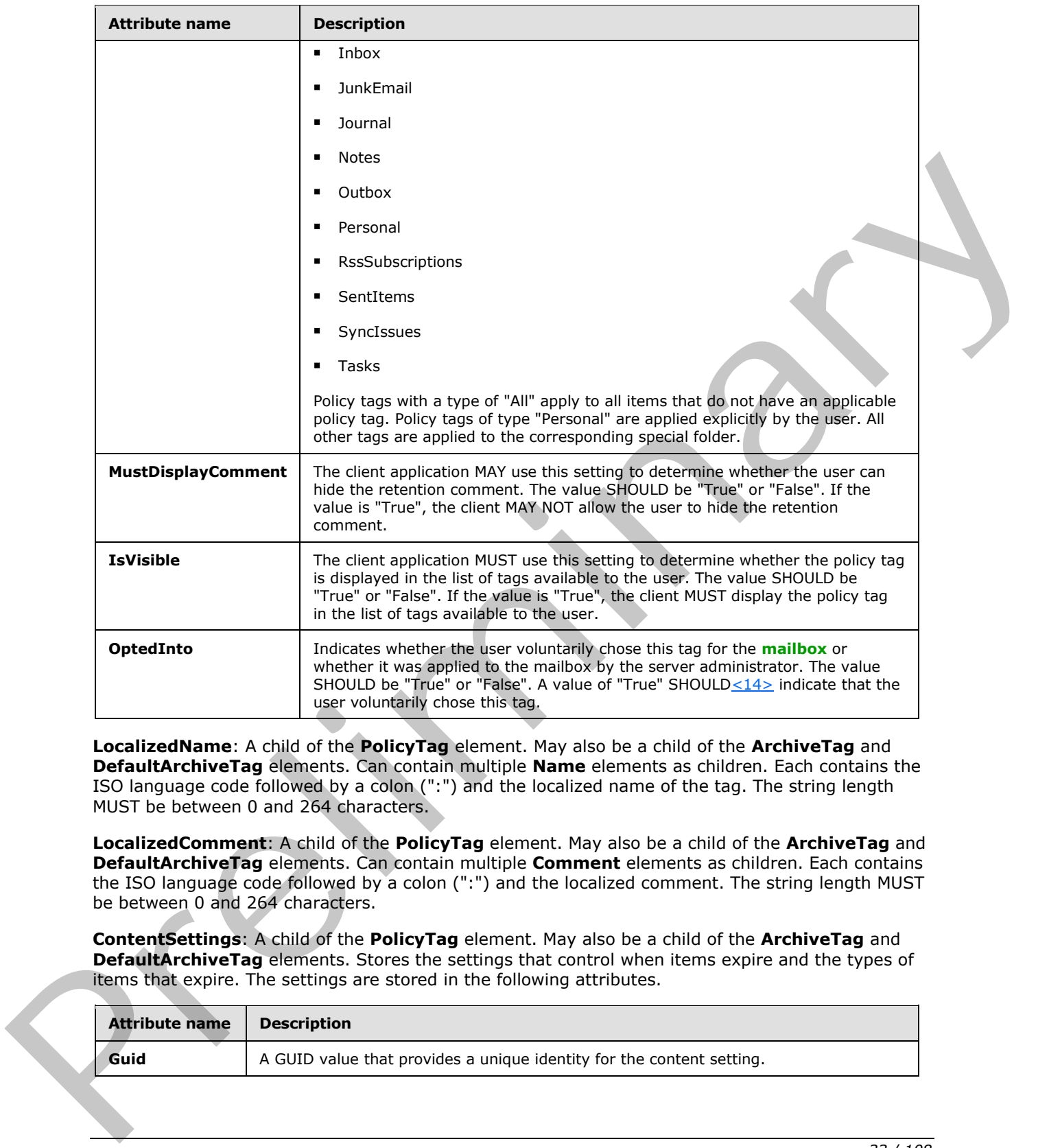

**LocalizedName**: A child of the **PolicyTag** element. May also be a child of the **ArchiveTag** and **DefaultArchiveTag** elements. Can contain multiple **Name** elements as children. Each contains the ISO language code followed by a colon (":") and the localized name of the tag. The string length MUST be between 0 and 264 characters.

**LocalizedComment**: A child of the **PolicyTag** element. May also be a child of the **ArchiveTag** and **DefaultArchiveTag** elements. Can contain multiple **Comment** elements as children. Each contains the ISO language code followed by a colon (":") and the localized comment. The string length MUST be between 0 and 264 characters.

**ContentSettings**: A child of the **PolicyTag** element. May also be a child of the **ArchiveTag** and **DefaultArchiveTag** elements. Stores the settings that control when items expire and the types of items that expire. The settings are stored in the following attributes.

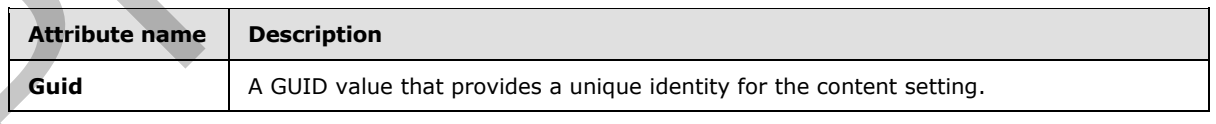

*[MS-OXOCFG] — v20120630 Configuration Information Protocol Specification* 

 *Copyright © 2012 Microsoft Corporation.* 

 *Release: July 16, 2012* 

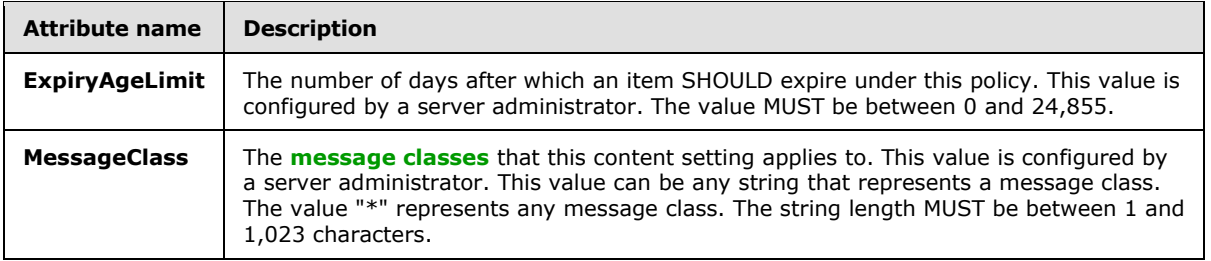

**ArchiveTag**: A child of the **Data** element. Stores information about an Archive Policy. The information is stored in attributes and child elements identical to those on the **PolicyTag** element. The value of the **ArchiveTag** element SHOULD NOT be displayed by the client application in the archive mailbox. It SHOULD be displayed only in the primary mailbox.

**DefaultArchiveTag**: A child of the **Data** element. Stores information about the default Archive Policy. The information is stored in attributes and child elements identical to those on the **PolicyTag** element. The value of the **DefaultArchiveTag** element SHOULD NOT be displayed by the client application in the archive mailbox. It SHOULD be displayed only in the primary mailbox.

#### <span id="page-33-0"></span>**2.2.6 View Definitions**

<span id="page-33-3"></span>View definitions can be created by the client to make view settings available to the server. These settings consist of column descriptions, including column header names and sizes, groupings, **sort orders (3)**, and an optional restriction (1). The data is stored in several stream (2) properties in an FAI message.

The client and server SHOULD< $15$ > store certain settings as view definitions. The format of the view definitions, as well as which settings are included, are specified in sections 2.2.6.1 through 2.2.6.2.

A message that contains view definitions MUST be an FAI message in the folder where the view is used. The message MUST have the following properties set on it, and the value of each property MUST meet the following criteria:

The message has the **PidTagMessageClass** property ([MS-OXCMSG] section 2.2.1.3) set and the value of the property is "IPM.Microsoft.FolderDesign.NamedView".

The message has the **PidTagViewDescriptorVersion** property ([MS-OXPROPS] section 2.1122) set and the value of the property is 0x00000008.

The message has the **PidTagViewDescriptorName** property ([MS-OXPROPS] section 2.1120) set and the value of the property is a non-empty string.

The view definitions MUST be stored as a binary stream (2) in the **PidTagViewDescriptorBinary** property (section 2.2.6.1) of the message. The column headers are stored in the **PidTagViewDescriptorStrings** property (section 2.2.6.2) on the message as strings using the current **code page** of the client. Section 2.2.6.1 and section 2.2.6.2 specify the packet format of these two properties respectively. A[r](%5bMS-GLOS%5d.pdf)chiveTag: A civil of the base shown, Sloves infor[m](%5bMS-OXCMSG%5d.pdf)ation about an Archive Policy. The<br>information is storal in attribution and child identical to base on the Policy The<br>information and the state of the Archivet and child

# <span id="page-33-1"></span>**2.2.6.1 PidTagViewDescriptorBinary Property**

<span id="page-33-2"></span>Type: **PtypBinary** ([MS-OXCDATA] section 2.11.1)

*[MS-OXOCFG] — v20120630 Configuration Information Protocol Specification* 

 *Copyright © 2012 Microsoft Corporation.* 

View definitions, as specified in section [2.2.6,](#page-33-3) MUST be stored in the **PidTagViewDescriptorBinary** property [\(\[MS-OXPROPS\]](%5bMS-OXPROPS%5d.pdf) section 2.1119) of the message. The property is in binary format, and the packet structure is specified as follows.

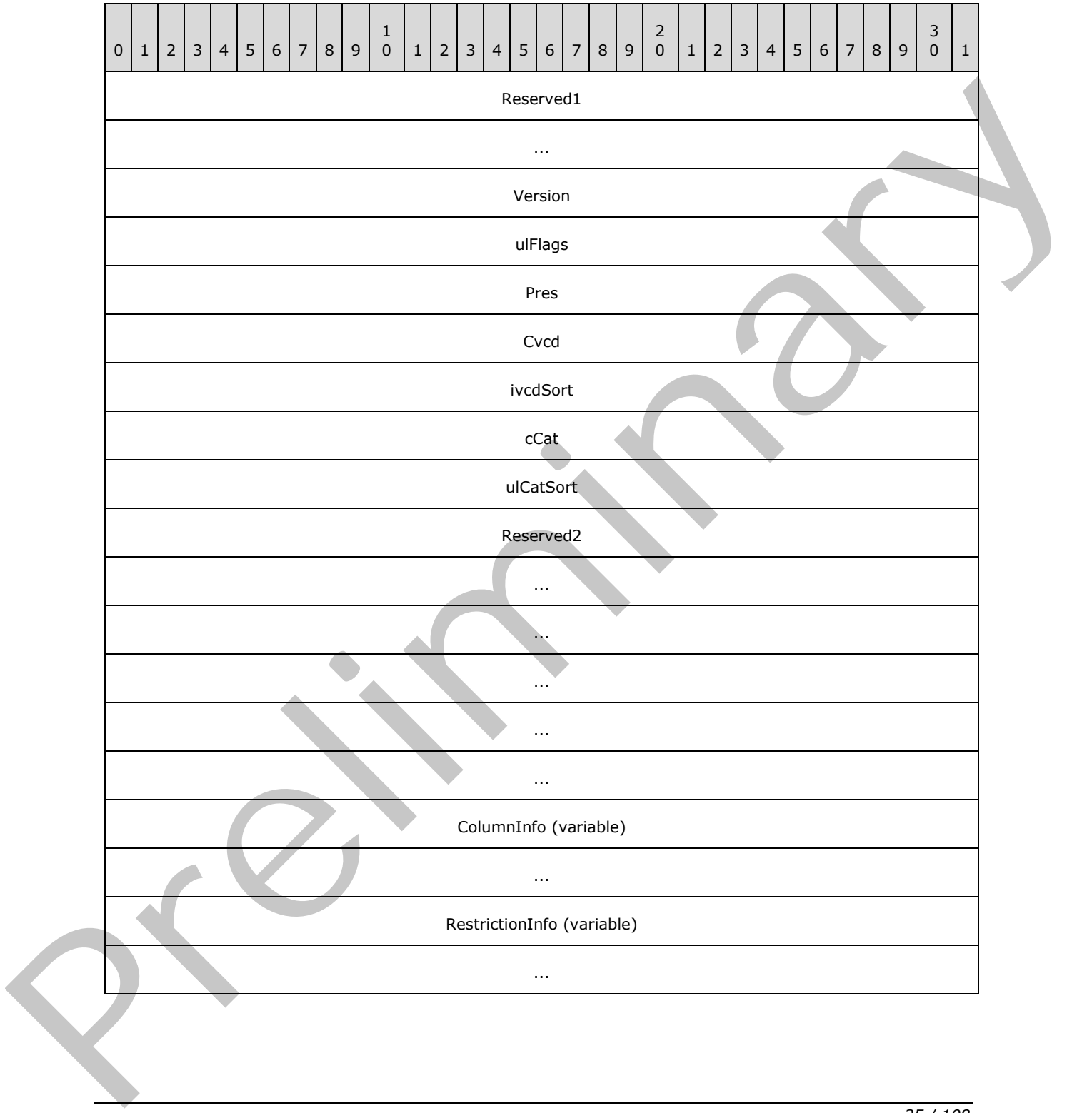

*[MS-OXOCFG] — v20120630 Configuration Information Protocol Specification* 

 *Copyright © 2012 Microsoft Corporation.* 

 *Release: July 16, 2012* 

**Reserved1 (8 bytes):** This field MUST exist. The application can fill this field with any value when writing the stream (2). The application MUST ignore the value of this field when reading the stream (2).

**Version (4 bytes):** This field MUST exist. This is a fixed value of 0x00000008.

**ulFlags (4 bytes):** This field MUST exist. This specifies the sort order (3) of the sorted column. The value of this field MUST be one of the following.

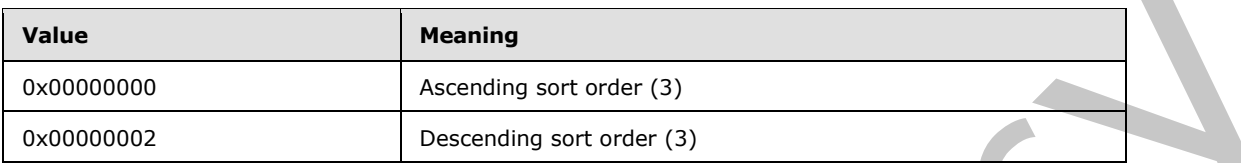

The index of the sorted column is indicated in the **ivcdSort** field in the packet.

- **Pres (4 bytes):** This field MUST exist. This field is filled with arbitrary value by the client and SHOULD NOT be used by the server.
- **Cvcd (4 bytes):** This field MUST exist. This field specifies the number of **ColumnInfo** fields that are stored in this packet.
- **ivcdSort (4 bytes):** This field MUST exist. The value of this field MUST be one of the following:

0 through (**Cvcd**-1): This value is an index into the **ColumnInfo** fields. The table MUST be sorted by that column. The sort order (3), ascending or descending, MUST be specified in the **ulFlags** field.

0xFFFFFFFF: The table MUST be arranged by **conversation**.

- **cCat (4 bytes):** This field MUST exist. This field specifies the number of "group by" columns that are stored in **ColumnInfo** fields. The minimum value for this field is 0. The maximum value is either 4 or the value of the **Cvcd** field, whichever is least.
- **ulCatSort (4 bytes):** This field MUST exist. This field uses bit flags to specify the ascending or descending order of the "group by" columns. The flags are specified as follows. In each case, if the flag is not set, the "group by" column is in descending order.

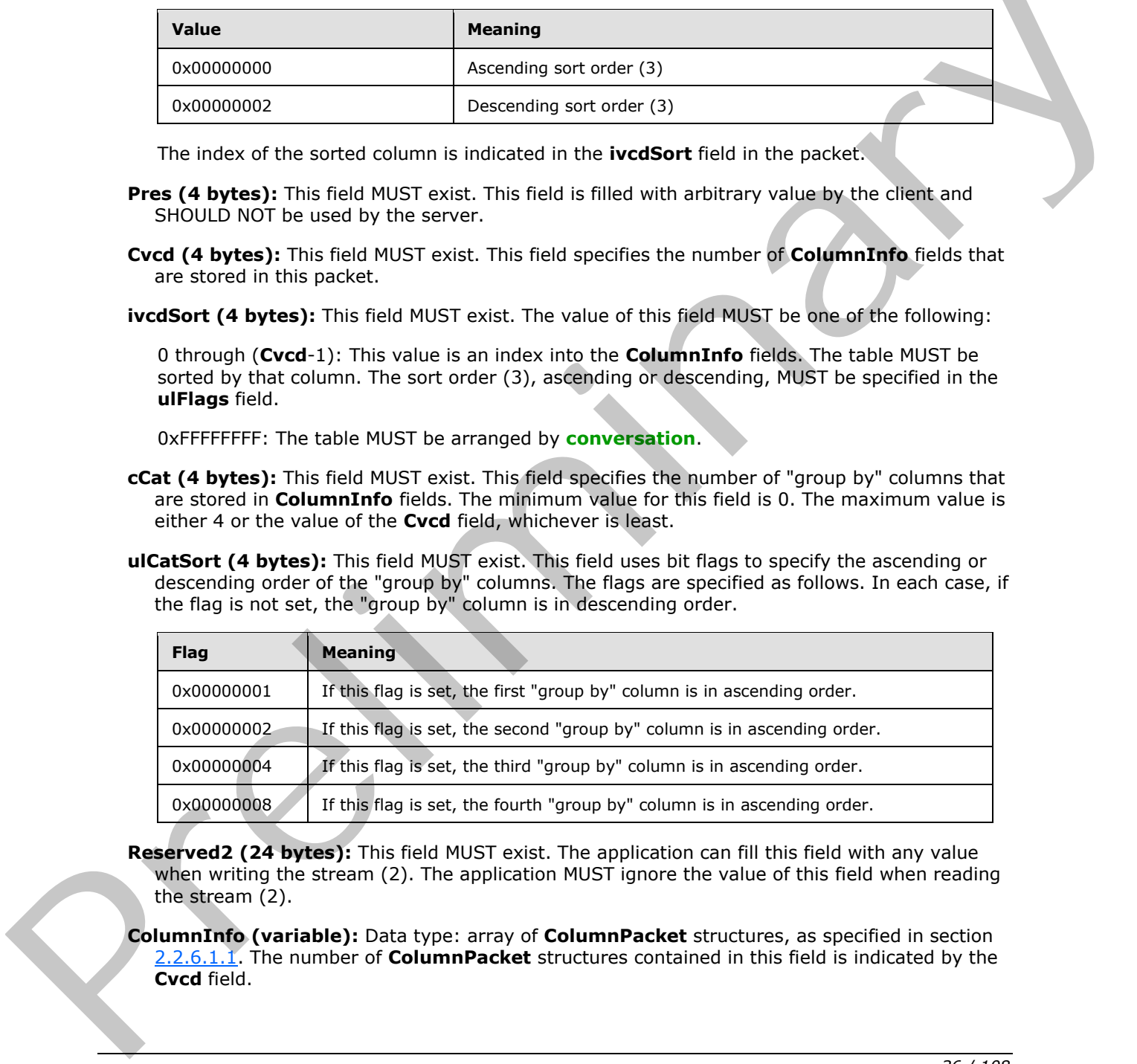

**Reserved2 (24 bytes):** This field MUST exist. The application can fill this field with any value when writing the stream (2). The application MUST ignore the value of this field when reading the stream (2).

**ColumnInfo (variable):** Data type: array of **ColumnPacket** structures, as specified in section 2.2.6.1.1. The number of **ColumnPacket** structures contained in this field is indicated by the **Cvcd** field.

*[MS-OXOCFG] — v20120630 Configuration Information Protocol Specification* 

 *Copyright © 2012 Microsoft Corporation.* 

 *Release: July 16, 2012*
This field MUST exist. This is where all the column information is stored, including "blank" column, "group by" columns, "visible" columns, and "order by" column. The count of the columns is specified by the **Cvcd** field in the packet.

The columns are stored in the following sequence in the packet:

The "blank" column: This is a single column that MUST have the following settings.

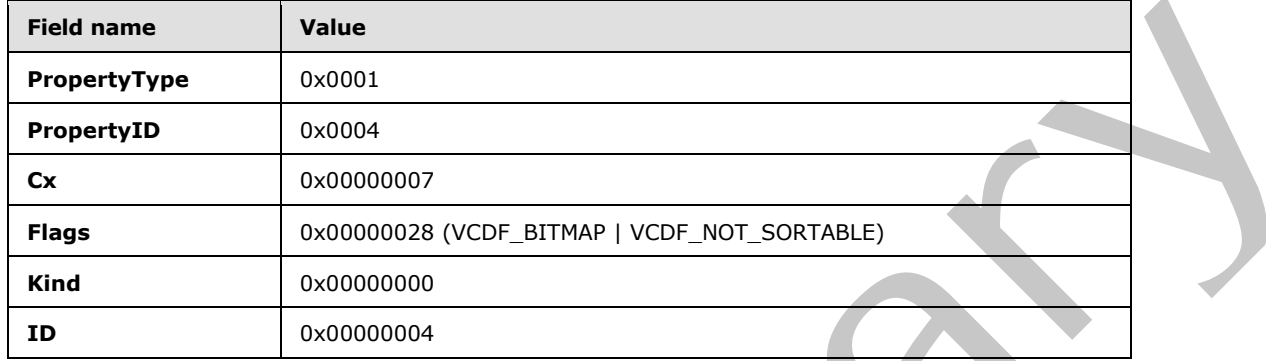

The "group by" columns: The number of the "group by" columns MUST be stored in **cCat** field in the packet. Each bit in the **ulCatSort** field MUST specify whether the corresponding "group by" column is in ascending or descending order.

The "visible" columns: All columns that MUST be visible to users excluding the "group by" columns.

<span id="page-36-0"></span>The "order by" column: If the sorted column is not a "group by" or "visible" column, it MUST be stored here.

**RestrictionInfo (variable):** Data type: **RestrictionPacket** structure, as specified in section 2.2.6.1.2. This field is where the restriction (1) of the table view MUST be stored.

### **2.2.6.1.1 ColumnPacket**

The **ColumnPacket** packet MUST contain the information of a single column, including the property ID, **property type**, and display attributes. The structure of the packet MUST be as follows.

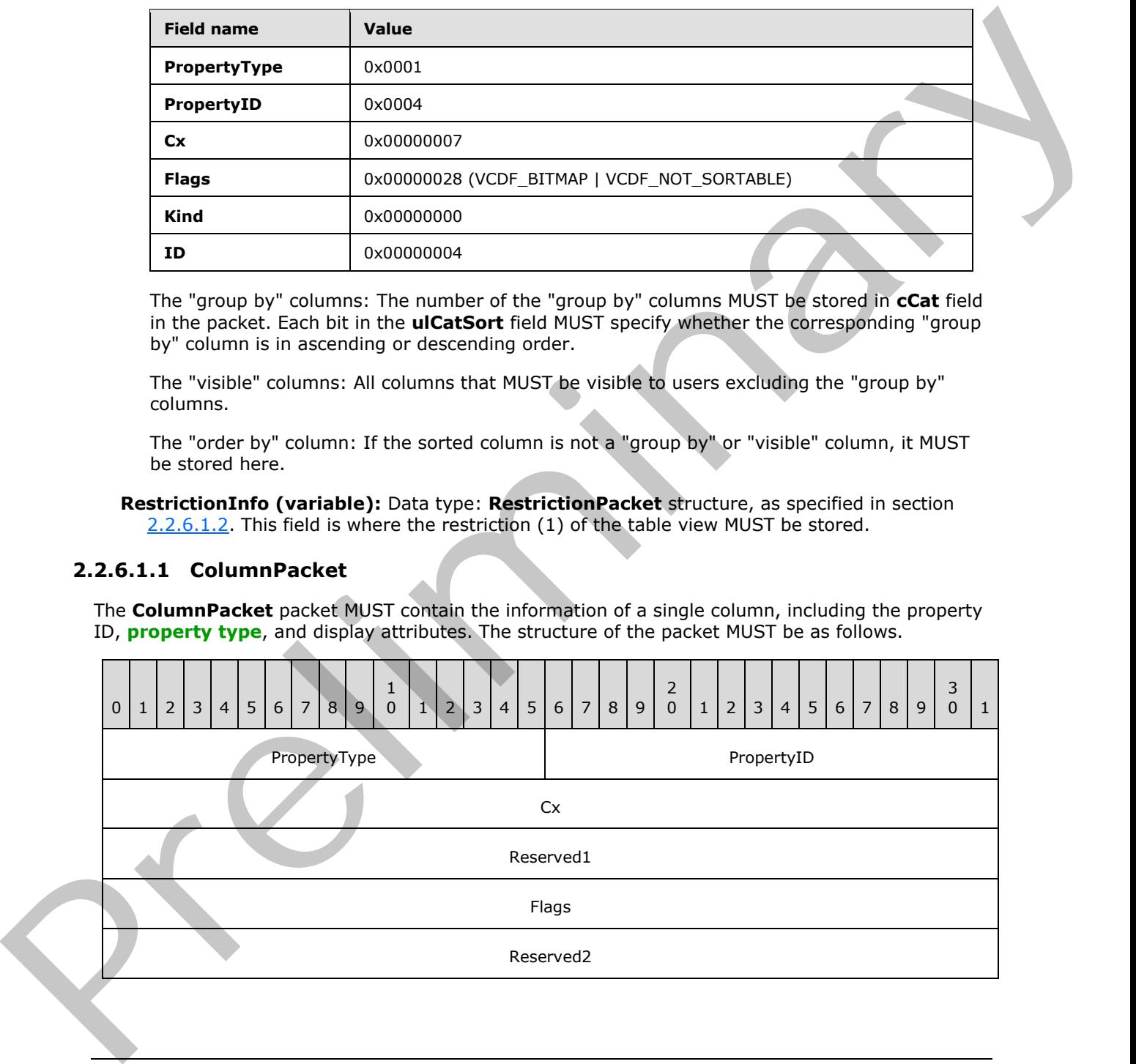

*[MS-OXOCFG] — v20120630 Configuration Information Protocol Specification* 

 *Copyright © 2012 Microsoft Corporation.* 

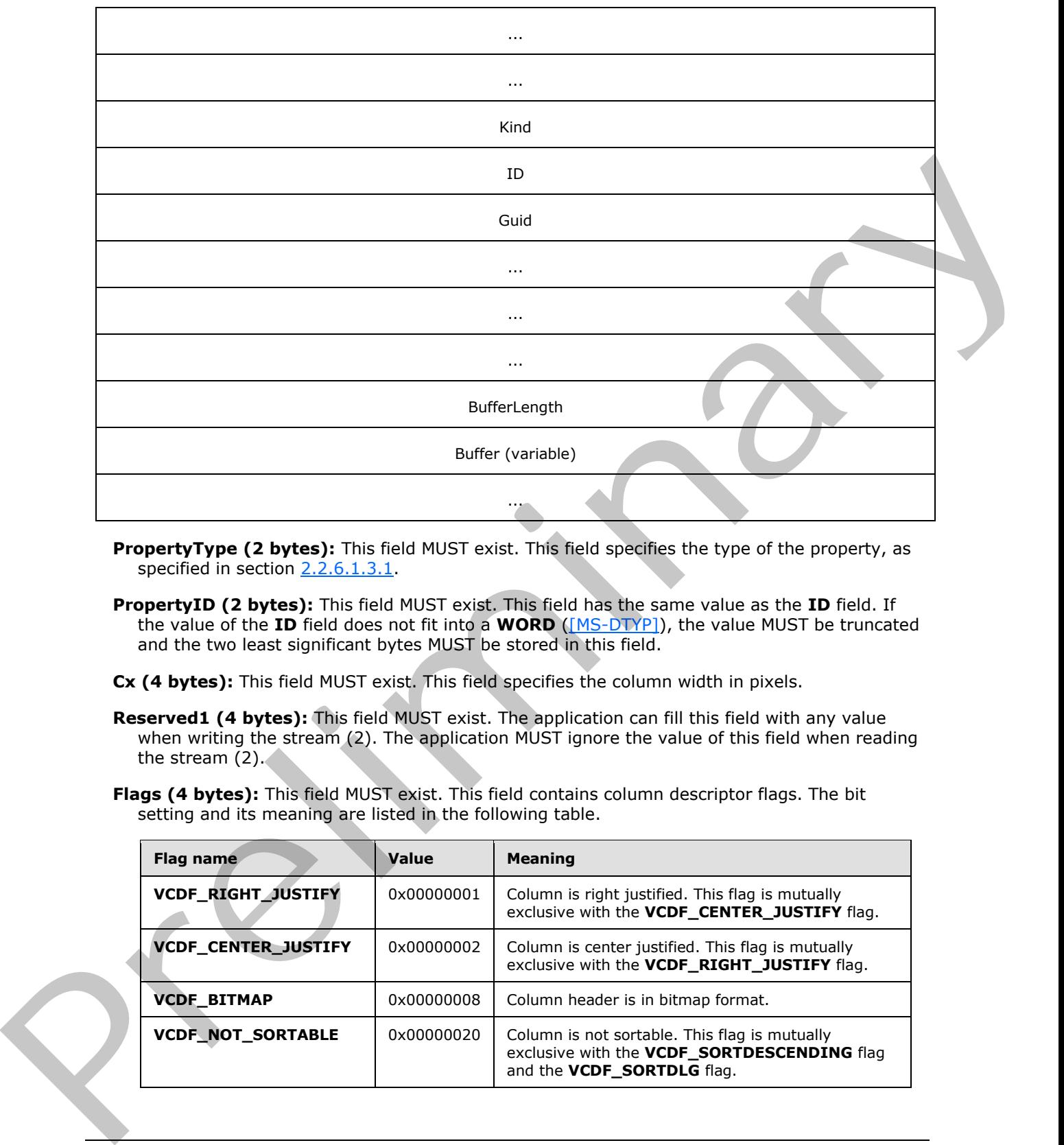

- **PropertyType (2 bytes):** This field MUST exist. This field specifies the type of the property, as specified in section 2.2.6.1.3.1.
- **PropertyID (2 bytes):** This field MUST exist. This field has the same value as the **ID** field. If the value of the **ID** field does not fit into a **WORD** ([MS-DTYP]), the value MUST be truncated and the two least significant bytes MUST be stored in this field.
- **Cx (4 bytes):** This field MUST exist. This field specifies the column width in pixels.
- **Reserved1 (4 bytes):** This field MUST exist. The application can fill this field with any value when writing the stream (2). The application MUST ignore the value of this field when reading the stream (2).
- **Flags (4 bytes):** This field MUST exist. This field contains column descriptor flags. The bit setting and its meaning are listed in the following table.

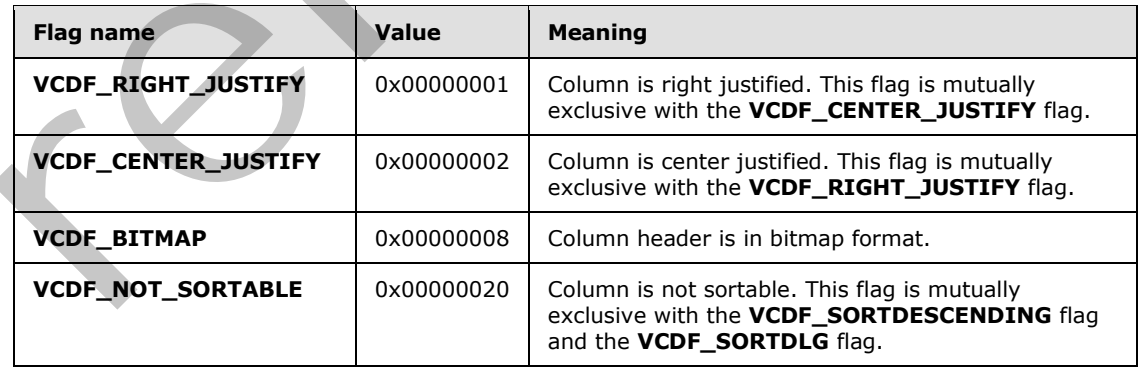

*[MS-OXOCFG] — v20120630 Configuration Information Protocol Specification* 

 *Copyright © 2012 Microsoft Corporation.* 

 *Release: July 16, 2012* 

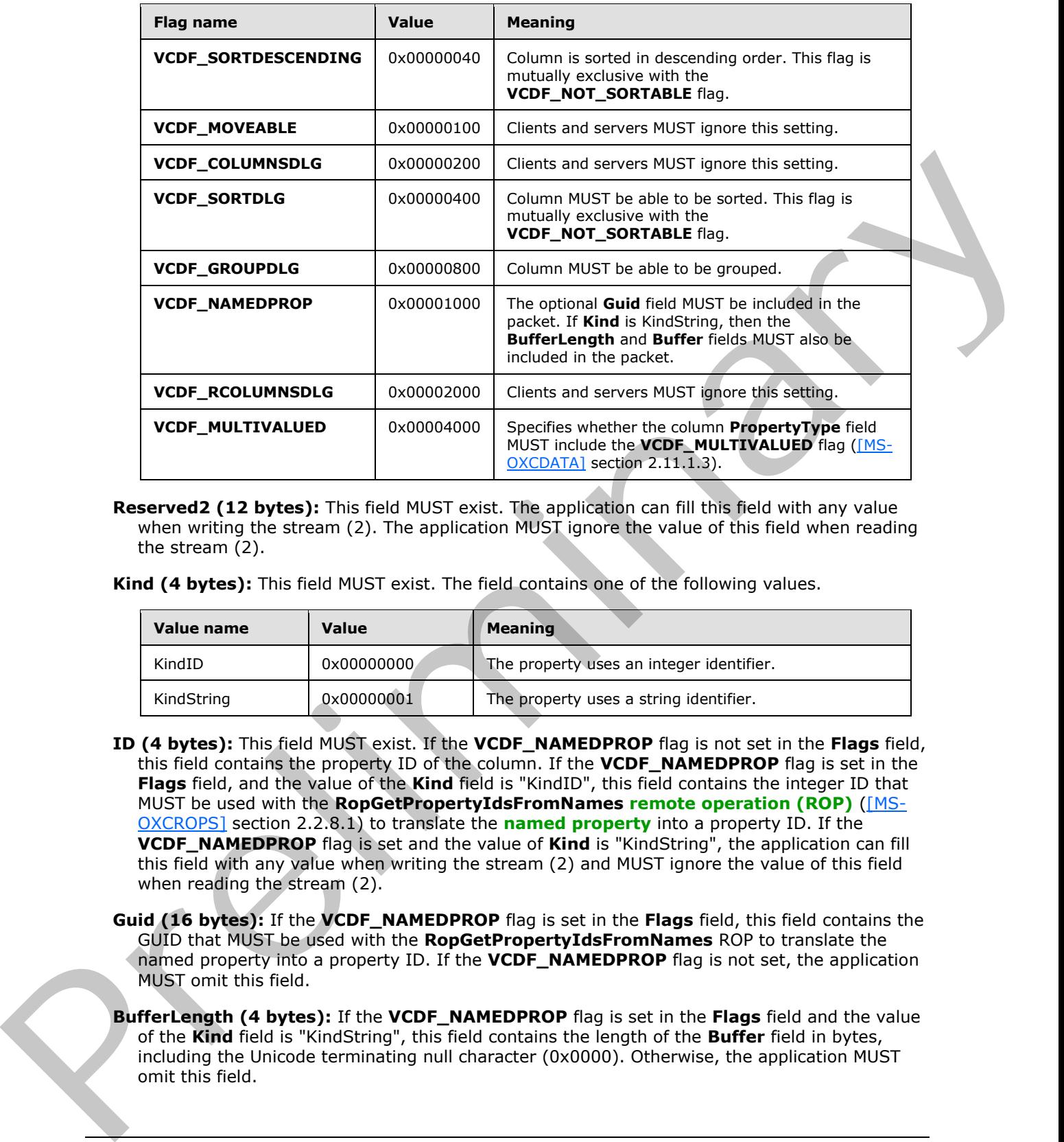

**Reserved2 (12 bytes):** This field MUST exist. The application can fill this field with any value when writing the stream (2). The application MUST ignore the value of this field when reading the stream (2).

**Kind (4 bytes):** This field MUST exist. The field contains one of the following values.

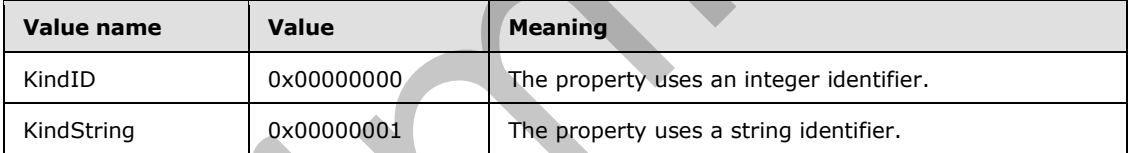

- **ID (4 bytes):** This field MUST exist. If the **VCDF\_NAMEDPROP** flag is not set in the **Flags** field, this field contains the property ID of the column. If the **VCDF\_NAMEDPROP** flag is set in the **Flags** field, and the value of the **Kind** field is "KindID", this field contains the integer ID that MUST be used with the **RopGetPropertyIdsFromNames remote operation (ROP)** ([MS-OXCROPS] section 2.2.8.1) to translate the **named property** into a property ID. If the **VCDF\_NAMEDPROP** flag is set and the value of **Kind** is "KindString", the application can fill this field with any value when writing the stream (2) and MUST ignore the value of this field when reading the stream (2).
- **Guid (16 bytes):** If the **VCDF\_NAMEDPROP** flag is set in the **Flags** field, this field contains the GUID that MUST be used with the **RopGetPropertyIdsFromNames** ROP to translate the named property into a property ID. If the **VCDF\_NAMEDPROP** flag is not set, the application MUST omit this field.
- **BufferLength (4 bytes):** If the **VCDF\_NAMEDPROP** flag is set in the **Flags** field and the value of the **Kind** field is "KindString", this field contains the length of the **Buffer** field in bytes, including the Unicode terminating null character (0x0000). Otherwise, the application MUST omit this field.

*[MS-OXOCFG] — v20120630 Configuration Information Protocol Specification* 

 *Copyright © 2012 Microsoft Corporation.* 

 *Release: July 16, 2012* 

<span id="page-39-0"></span>**Buffer (variable):** If the **VCDF\_NAMEDPROP** flag is set in the **Flags** field and the value of the **Kind** field is "KindString", this field contains the Unicode string that MUST be used with the **RopGetPropertyIdsFromNames** property to translate the named property into a property ID. Otherwise, the application MUST omit this field. This field includes a Unicode terminating null character (0x0000).

# **2.2.6.1.2 RestrictionPacket**

Restrictions are used to evaluate the content table of the folder. Only those rows that evaluate to a value of **TRUE** MUST be displayed.

The restrictions (1) are stored using a special format, which is different from the format specified for a restriction (1) in [MS-OXCDATA] section 2.12. The packet starts from a single **RestrictionBlock** buffer. When the restriction type indicates a compositional condition, for example **AND** or **OR**, more restriction blocks MUST follow after the current restriction block. A restriction (1) is a packet recursively built up by the **RestrictionBlock** structure. To determine the size of the restriction (1), the application parses each **RestrictionBlock** structure recursively if necessary.

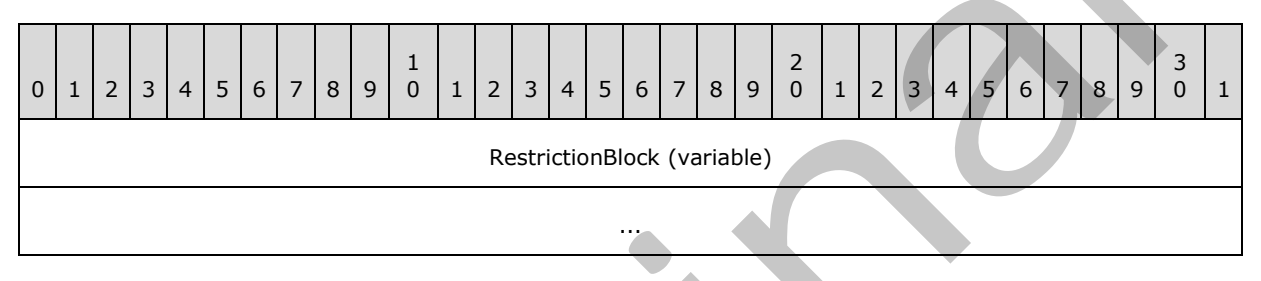

**RestrictionBlock (variable):** Data type: **RestrictionBlock** structure, as specified in section 2.2.6.1.3. This field contains the restriction type. From the restriction type, it can be determined whether it contains subrestrictions and the number of subrestrictions that it contains. The server parses each **RestrictionBlock** structure recursively, if necessary, to complete reading one restriction block.

### **2.2.6.1.3 RestrictionBlock**

<span id="page-39-1"></span>Each restriction block MUST contain the type of condition. Based on the type, the data record, **property tags**, and property values can be determined. If the type is **AND**, **OR**, **NOT**, **subobject**, and Comment, more subrestrictions MUST follow this restriction block.

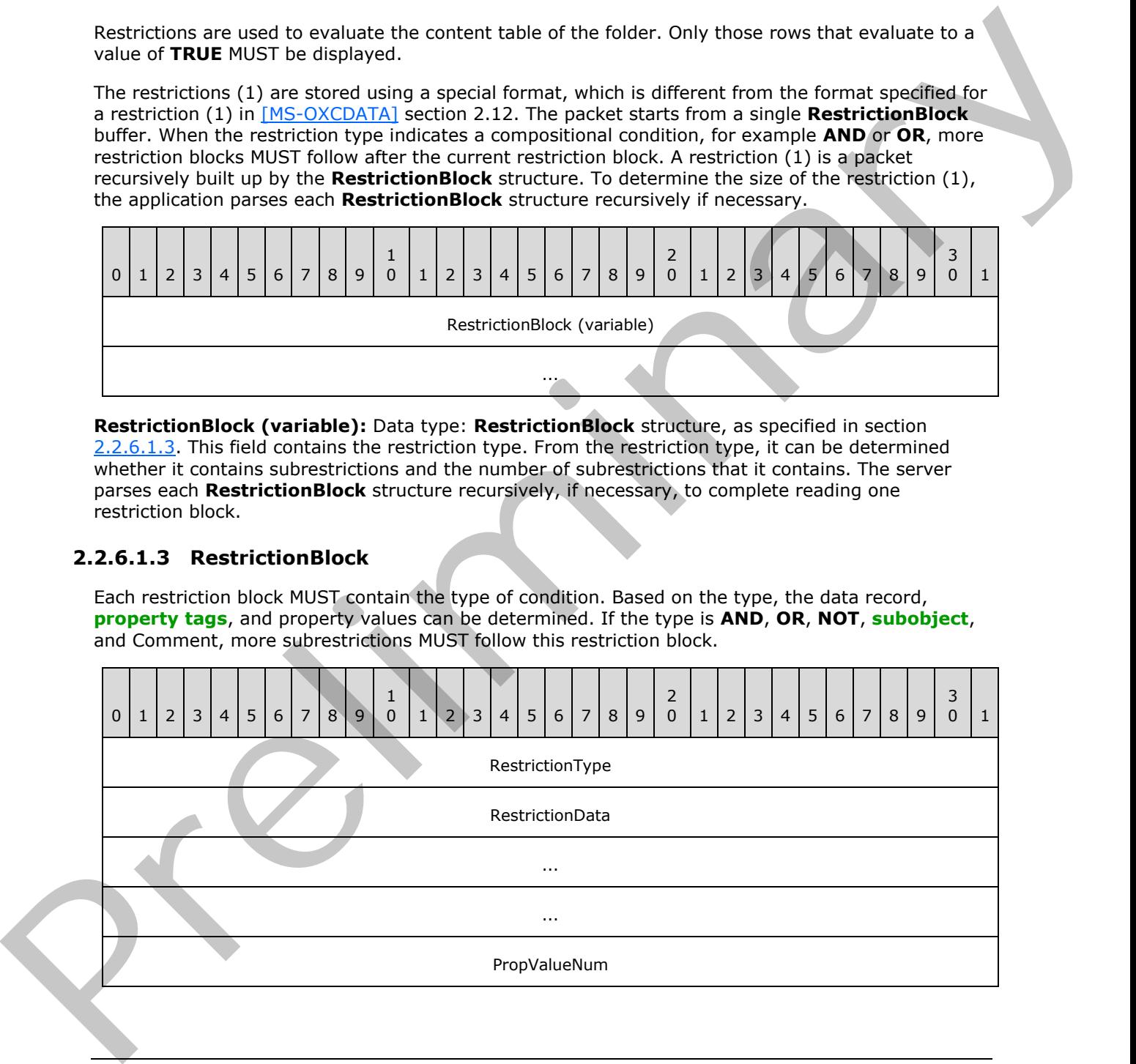

*[MS-OXOCFG] — v20120630 Configuration Information Protocol Specification* 

 *Copyright © 2012 Microsoft Corporation.* 

 *Release: July 16, 2012* 

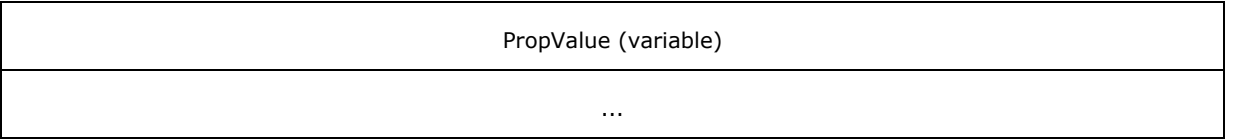

**RestrictionType (4 bytes):** This field specifies which condition is in use. The following table specifies all available restriction types.

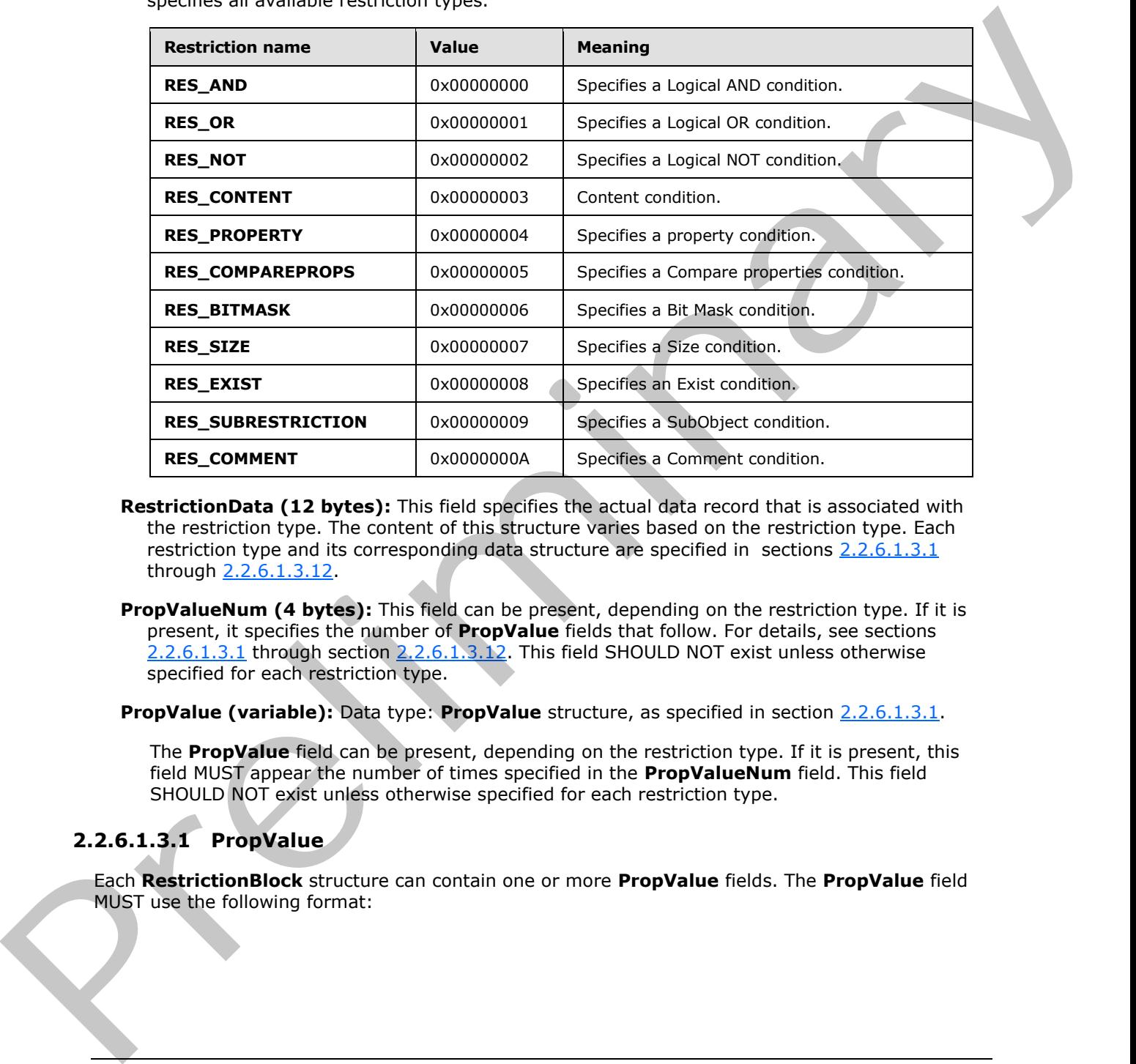

**RestrictionData (12 bytes):** This field specifies the actual data record that is associated with the restriction type. The content of this structure varies based on the restriction type. Each restriction type and its corresponding data structure are specified in sections 2.2.6.1.3.1 through 2.2.6.1.3.12.

**PropValueNum (4 bytes):** This field can be present, depending on the restriction type. If it is present, it specifies the number of **PropValue** fields that follow. For details, see sections 2.2.6.1.3.1 through section 2.2.6.1.3.12. This field SHOULD NOT exist unless otherwise specified for each restriction type.

**PropValue (variable):** Data type: **PropValue** structure, as specified in section 2.2.6.1.3.1.

<span id="page-40-0"></span>The **PropValue** field can be present, depending on the restriction type. If it is present, this field MUST appear the number of times specified in the **PropValueNum** field. This field SHOULD NOT exist unless otherwise specified for each restriction type.

# **2.2.6.1.3.1 PropValue**

Each **RestrictionBlock** structure can contain one or more **PropValue** fields. The **PropValue** field MUST use the following format:

*[MS-OXOCFG] — v20120630 Configuration Information Protocol Specification* 

 *Copyright © 2012 Microsoft Corporation.* 

 *Release: July 16, 2012* 

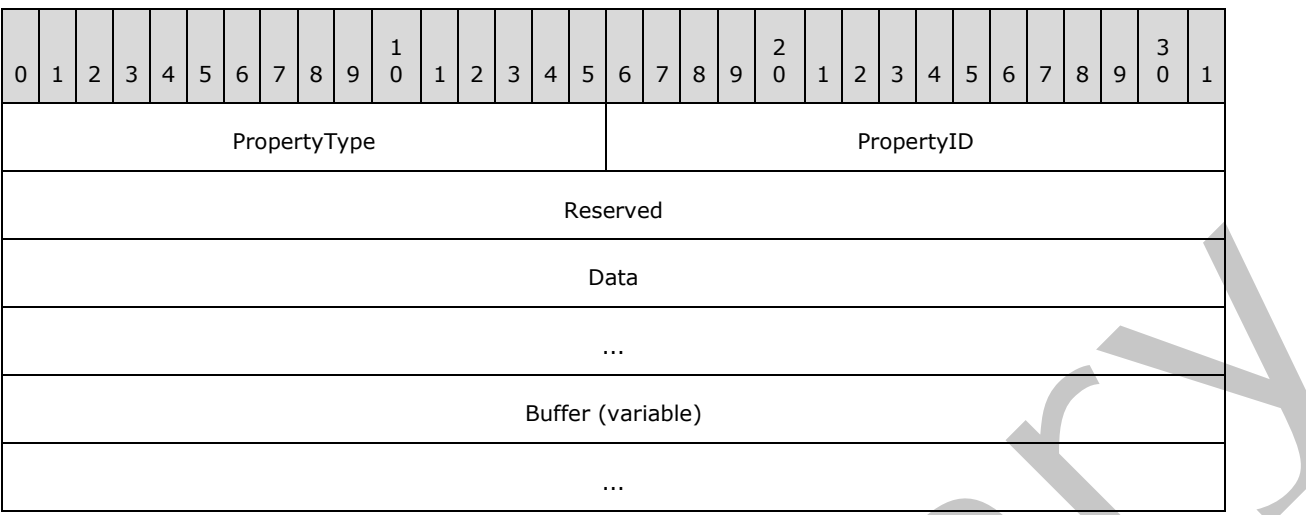

**PropertyType (2 bytes):** This field specifies the type of the property. The property type MUST be one of the following. The property types are specified in [MS-OXCDATA] section 2.11.1.

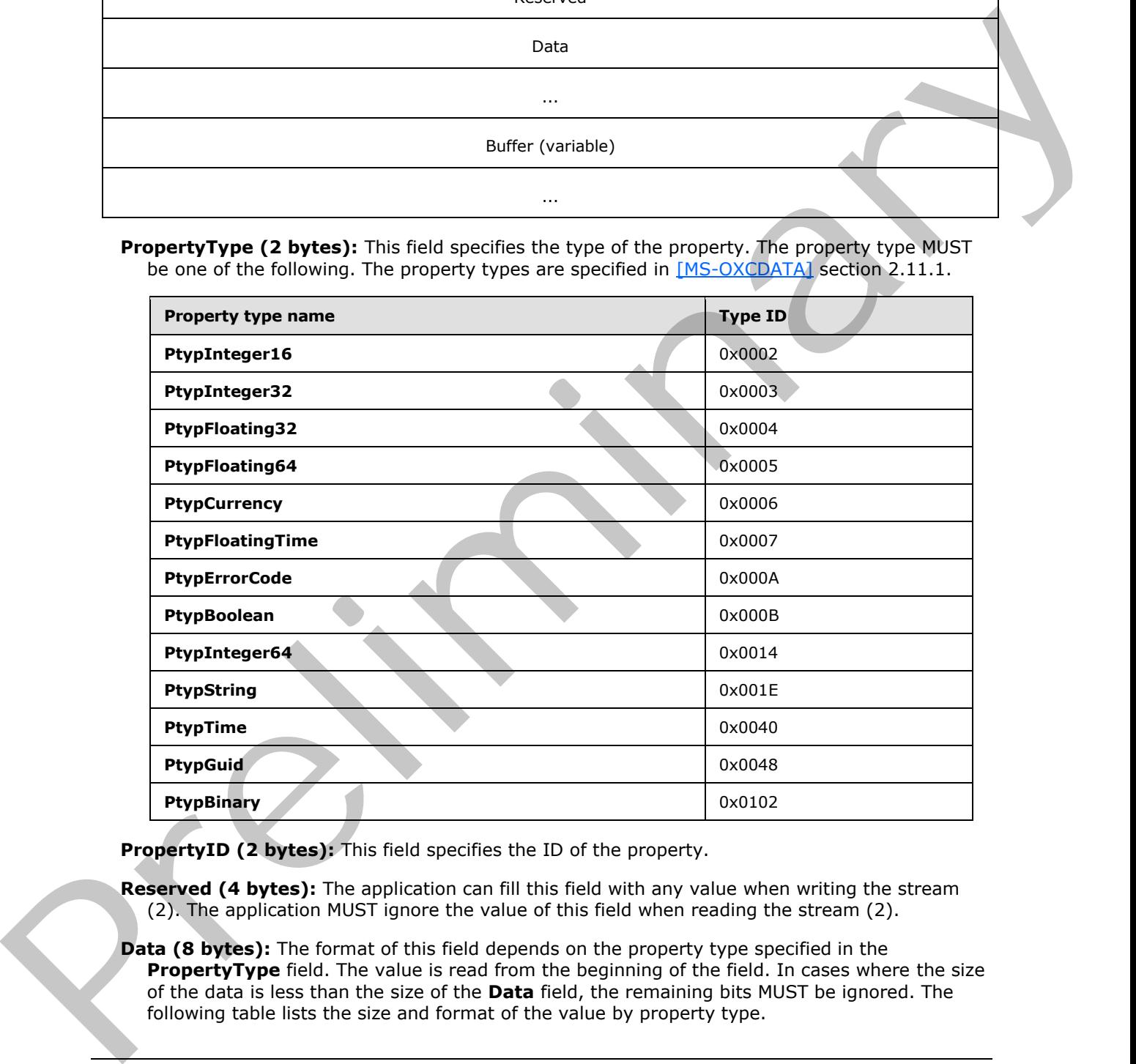

**PropertyID (2 bytes):** This field specifies the ID of the property.

**Reserved (4 bytes):** The application can fill this field with any value when writing the stream (2). The application MUST ignore the value of this field when reading the stream (2).

**Data (8 bytes):** The format of this field depends on the property type specified in the **PropertyType** field. The value is read from the beginning of the field. In cases where the size of the data is less than the size of the **Data** field, the remaining bits MUST be ignored. The following table lists the size and format of the value by property type.

*[MS-OXOCFG] — v20120630 Configuration Information Protocol Specification* 

 *Copyright © 2012 Microsoft Corporation.* 

 *Release: July 16, 2012* 

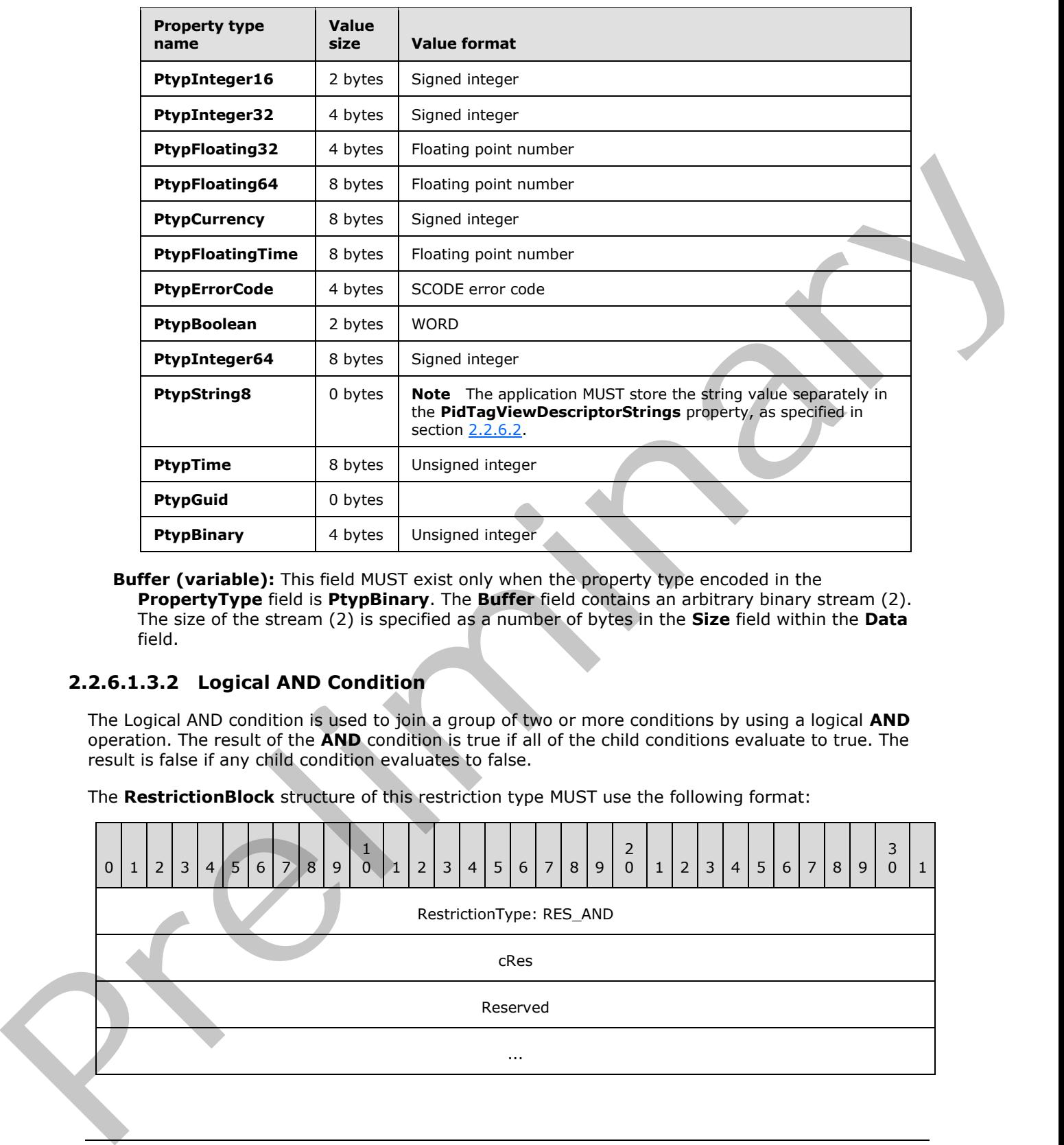

**Buffer (variable):** This field MUST exist only when the property type encoded in the **PropertyType** field is **PtypBinary**. The **Buffer** field contains an arbitrary binary stream (2). The size of the stream (2) is specified as a number of bytes in the **Size** field within the **Data** field.

### **2.2.6.1.3.2 Logical AND Condition**

The Logical AND condition is used to join a group of two or more conditions by using a logical **AND** operation. The result of the **AND** condition is true if all of the child conditions evaluate to true. The result is false if any child condition evaluates to false.

The **RestrictionBlock** structure of this restriction type MUST use the following format:

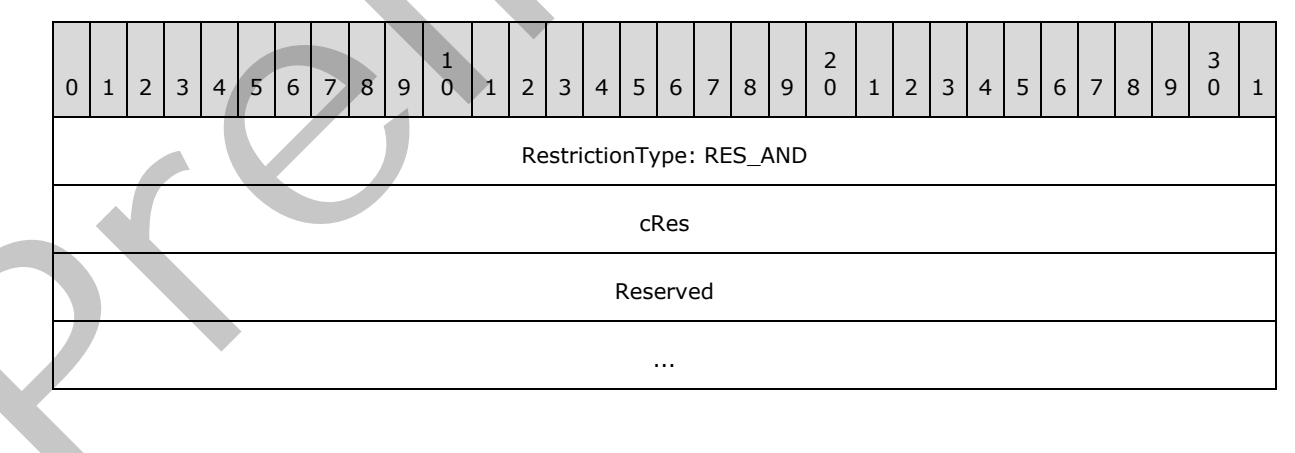

*[MS-OXOCFG] — v20120630 Configuration Information Protocol Specification* 

 *Copyright © 2012 Microsoft Corporation.* 

 *Release: July 16, 2012* 

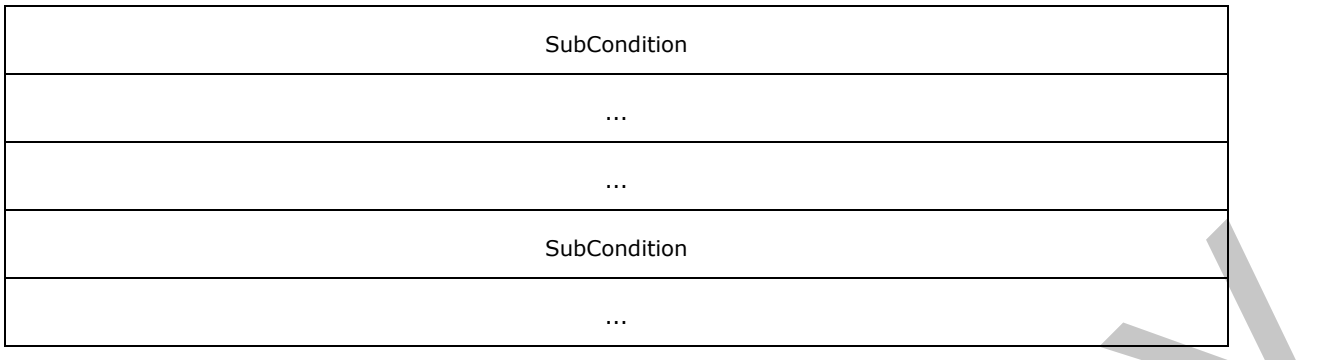

#### **RestrictionType (4 bytes): RES\_AND**

**cRes (4 bytes):** Specifies the number of conditions that make up the AND condition. Each subcondition is stored in a RestrictionBlock, and all subconditions are stored sequentially in the packet.

**Reserved (8 bytes):** The application can fill this field with any value when writing the stream (2). The application MUST ignore the value of this field when reading the stream (2).

**SubCondition (12 bytes):** Data type: **RestrictionBlock** structure, as specified in section 2.2.6.1.3. This field specifies subconditions that make up the **AND** condition.

**SubCondition (8 bytes):** Data type: **RestrictionBlock** structure, as specified in section 2.2.6.1.3. This field specifies subconditions that make up the **AND** condition.

# **2.2.6.1.3.3 Logical OR Condition**

The Logical OR condition is used to join a group of two or more conditions by using a logical **OR** operation. The result of the OR condition is true if any of the child conditions evaluates to true. The result is false if all child conditions evaluate to false.

The **RestrictionBlock** structure of this restriction type MUST use the following format.

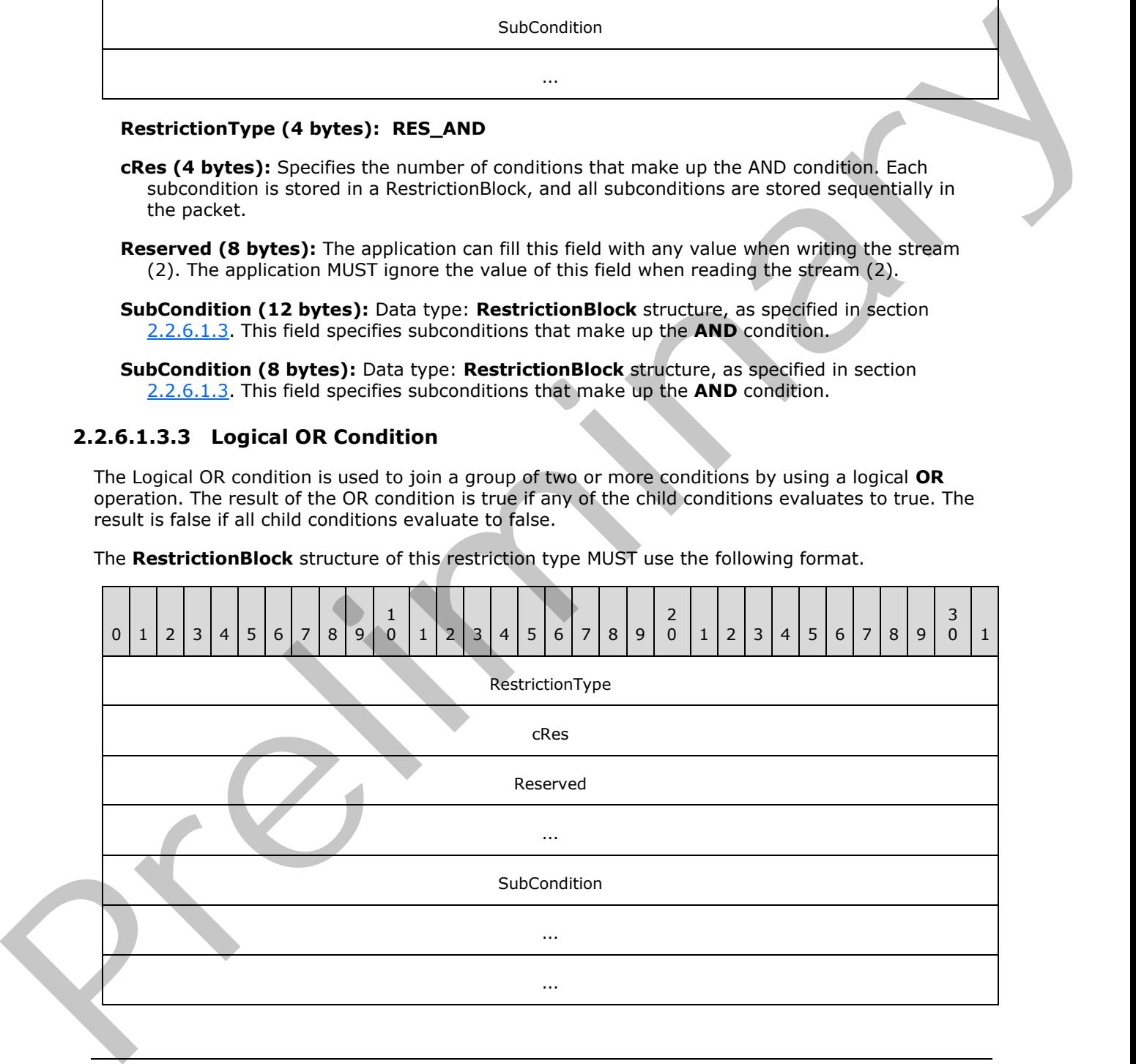

*[MS-OXOCFG] — v20120630 Configuration Information Protocol Specification* 

 *Copyright © 2012 Microsoft Corporation.* 

 *Release: July 16, 2012* 

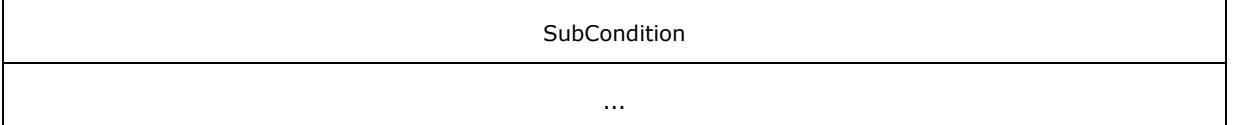

- **RestrictionType (4 bytes): RES\_OR**. This field specifies the number of conditions that make up the OR condition.
- **cRes (4 bytes):** This field specifies the number of conditions that make up the OR condition.
- **Reserved (8 bytes):** The application can fill this field with any value when writing the stream (2). The application MUST ignore the value of this field when reading the stream (2).
- **SubCondition (12 bytes):** Data type: **RestrictionBlock** structure, as specified in section 2.2.6.1.3. This field specifies subconditions that make up the OR condition.

**SubCondition (8 bytes):** Data type: **RestrictionBlock** structure, as specified in section 2.2.6.1.3. This field specifies subconditions that make up the OR condition.

#### **2.2.6.1.3.4 Logical NOT Condition**

The Logical NOT condition is used to apply a logical **NOT** operation to one child condition. The result is TRUE if the child condition evaluates to FALSE and FALSE otherwise.

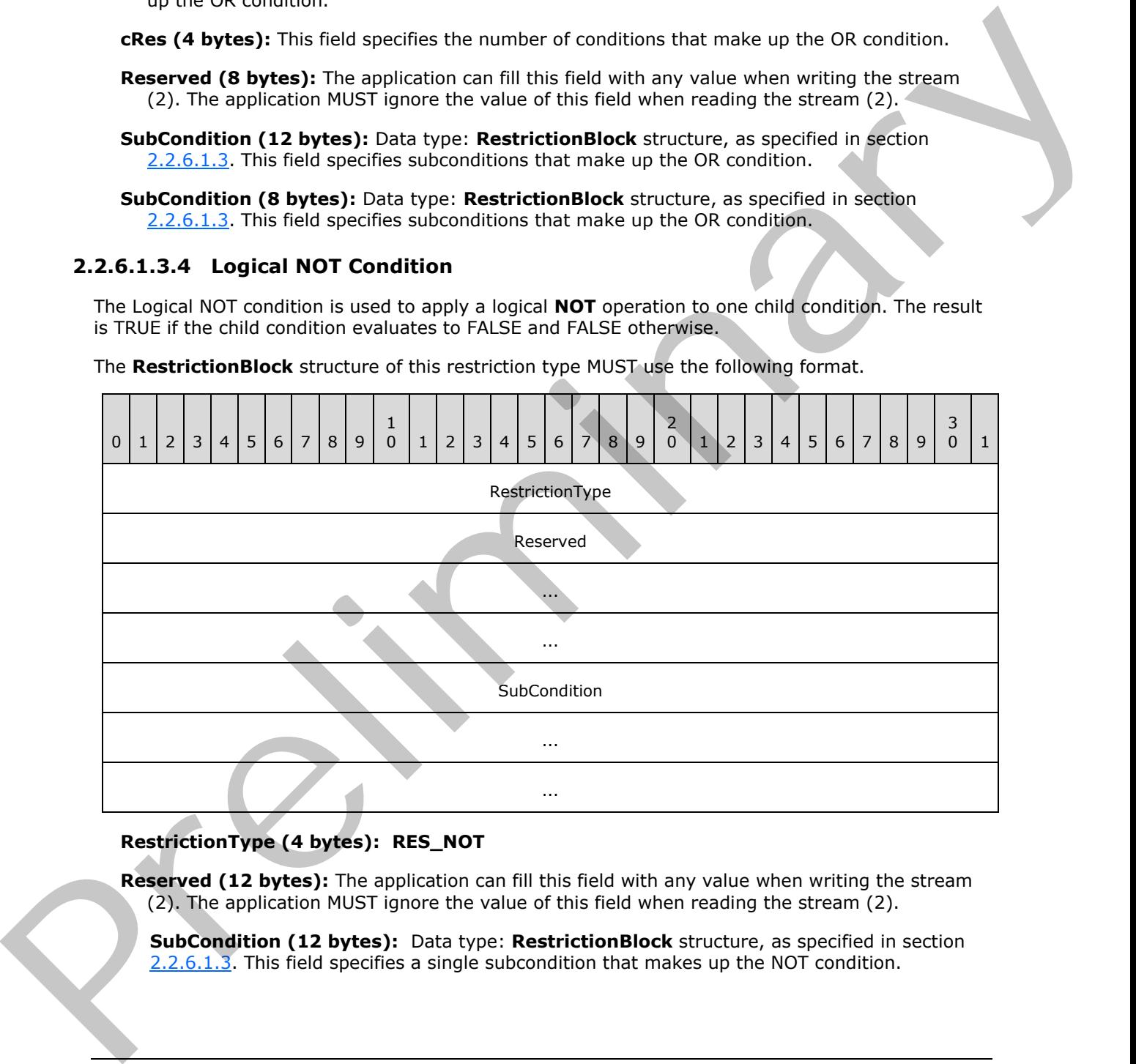

The **RestrictionBlock** structure of this restriction type MUST use the following format.

#### **RestrictionType (4 bytes): RES\_NOT**

**Reserved (12 bytes):** The application can fill this field with any value when writing the stream (2). The application MUST ignore the value of this field when reading the stream (2).

**SubCondition (12 bytes):** Data type: **RestrictionBlock** structure, as specified in section 2.2.6.1.3. This field specifies a single subcondition that makes up the NOT condition.

*[MS-OXOCFG] — v20120630 Configuration Information Protocol Specification* 

 *Copyright © 2012 Microsoft Corporation.* 

 *Release: July 16, 2012* 

# **2.2.6.1.3.5 Content Condition**

The Content condition is used to search properties that have contents that match a search string.

The **RestrictionBlock** structure of this restriction type MUST use the following format.

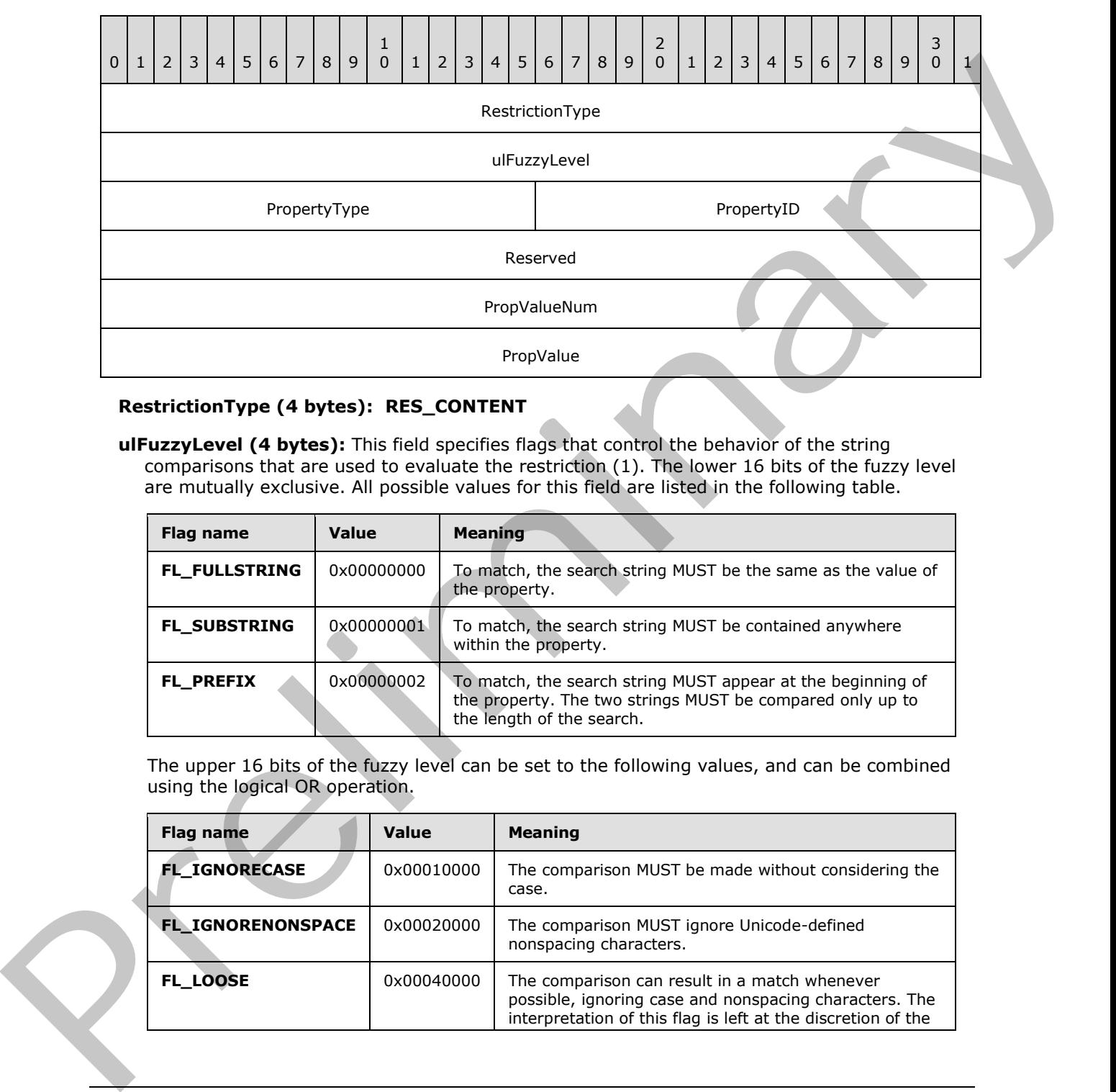

### **RestrictionType (4 bytes): RES\_CONTENT**

**ulFuzzyLevel (4 bytes):** This field specifies flags that control the behavior of the string comparisons that are used to evaluate the restriction (1). The lower 16 bits of the fuzzy level are mutually exclusive. All possible values for this field are listed in the following table.

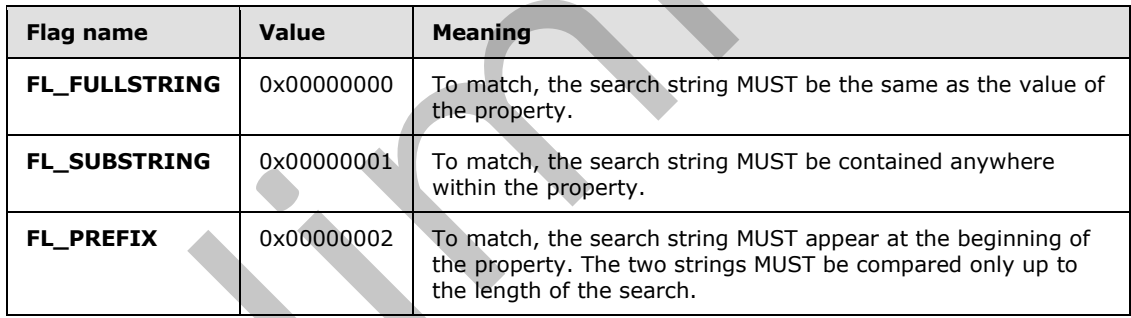

The upper 16 bits of the fuzzy level can be set to the following values, and can be combined using the logical OR operation.

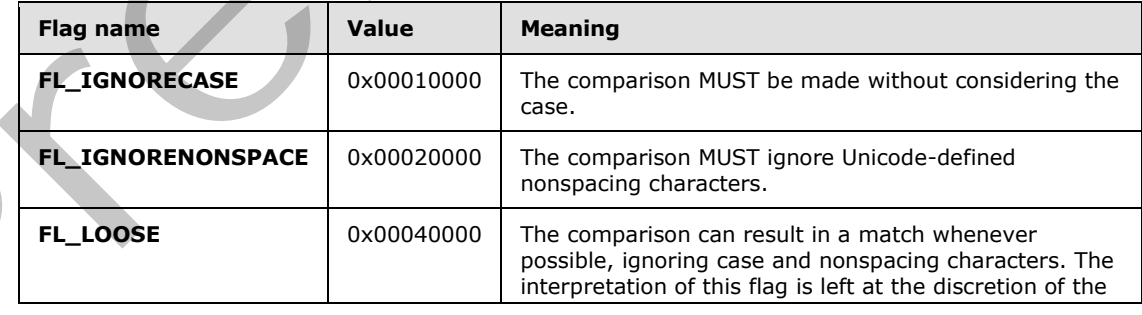

*[MS-OXOCFG] — v20120630 Configuration Information Protocol Specification* 

 *Copyright © 2012 Microsoft Corporation.* 

 *Release: July 16, 2012* 

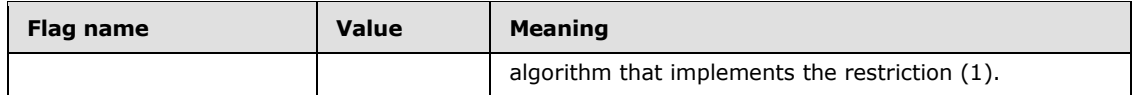

- **PropertyType (2 bytes):** This field specifies the type of the property, as specified in section [2.2.6.1.3.](#page-39-1)
- **PropertyID (2 bytes):** This field specifies the ID of the property, as specified in section 2.2.6.1.3.
- **Reserved (4 bytes):** The application can fill this field with any value when writing the stream (2). The application MUST ignore the value of this field when reading the stream (2).
- **PropValueNum (4 bytes):** This field is specified in section 2.2.6.1.3. This field MUST exist in this type of restriction (1), and the value MUST be 0x00000001.
- <span id="page-46-0"></span>**PropValue (4 bytes):** Data type: **PropValue** structure, as specified in section 2.2.6.1.3. This field appears exactly once in this type of restriction (1).

### **2.2.6.1.3.6 Property Condition**

The property condition is used to compare the value of a property with a constant.

The **RestrictionBlock** structure of this restriction type MUST use the following format.

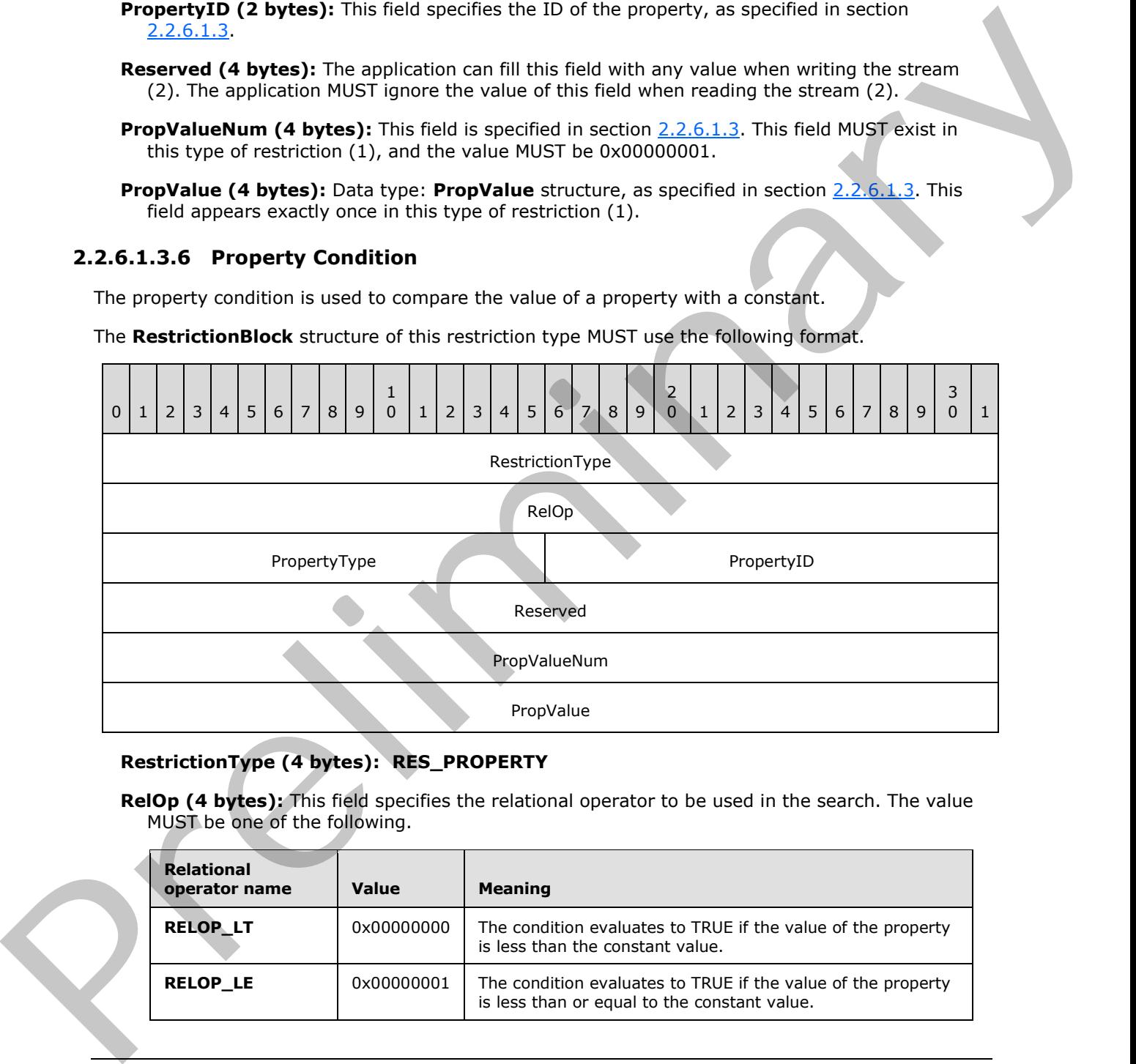

#### **RestrictionType (4 bytes): RES\_PROPERTY**

**RelOp (4 bytes):** This field specifies the relational operator to be used in the search. The value MUST be one of the following.

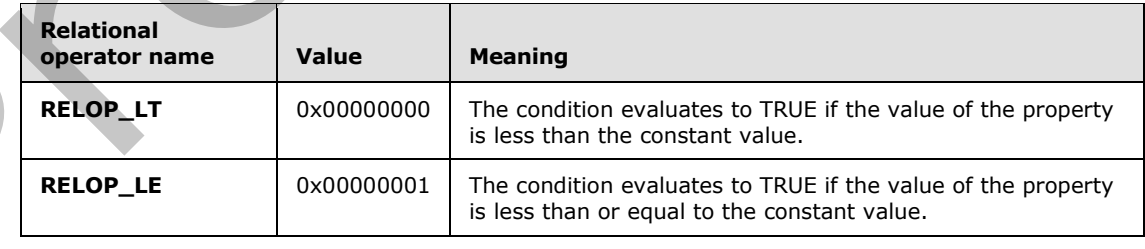

*[MS-OXOCFG] — v20120630 Configuration Information Protocol Specification* 

 *Copyright © 2012 Microsoft Corporation.* 

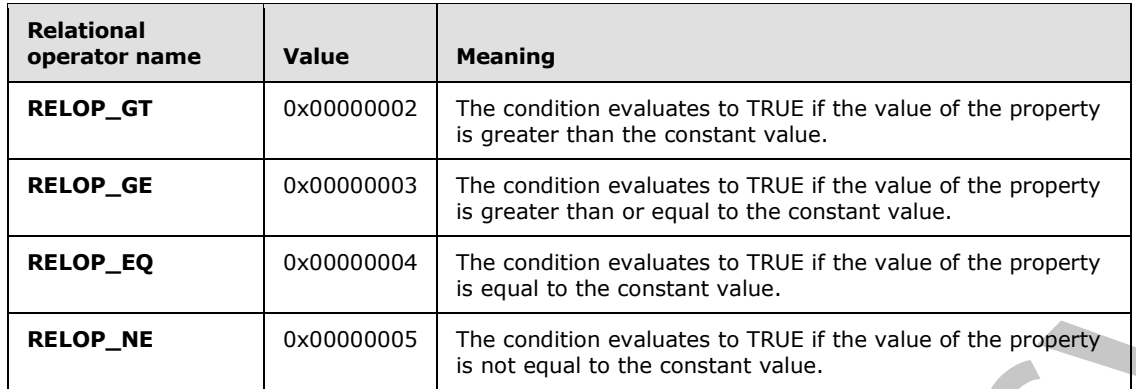

- PropertyType (2 bytes): This field specifies the type of the property, as specified in section 2.2.6.1.3.
- **PropertyID (2 bytes):** This field specifies the ID of the property, as specified in section 2.2.6.1.3.
- **Reserved ( 4 bytes):** The application can fill this field with any value when writing the stream (2). The application MUST ignore the value of this field when reading the stream (2).
- **PropValueNum (4 bytes):** This field is specified in section 2.2.6.1.3. This field MUST exist in this type of restriction (1), and the value MUST be 0x00000001.
- **PropValue (4 bytes):** Data type: **PropValue** structure, as specified in section 2.2.6.1.3. This field appears exactly once in this type of restriction (1).

# **2.2.6.1.3.7 Compare Properties Condition**

The Compare properties condition is used to compare the values of two properties by using a relational operator.

The **RestrictionBlock** structure of this restriction type MUST use the following format:

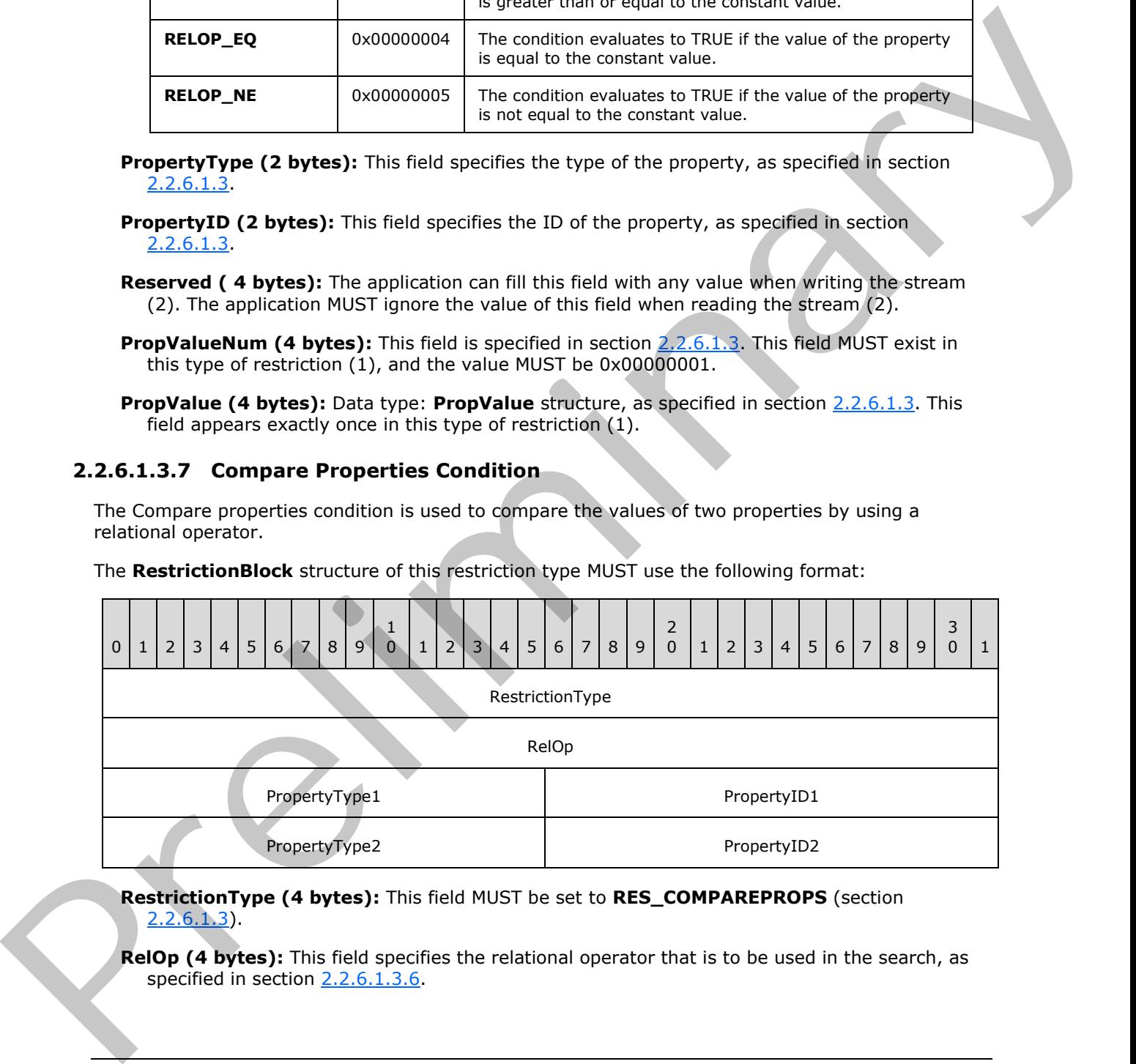

**RestrictionType (4 bytes):** This field MUST be set to **RES\_COMPAREPROPS** (section 2.2.6.1.3).

**RelOp (4 bytes):** This field specifies the relational operator that is to be used in the search, as specified in section 2.2.6.1.3.6.

*[MS-OXOCFG] — v20120630 Configuration Information Protocol Specification* 

 *Copyright © 2012 Microsoft Corporation.* 

**PropertyType1 (2 bytes):** This field specifies the type of the first property, as specified in section [2.2.6.1.3.1.](#page-40-0)

**PropertyID1 (2 bytes):** This field specifies the ID of the first property, as specified in section [2.2.6.1.3.1.](#page-40-0)

PropertyType2 (2 bytes): This field specifies the type of the second property, as specified in section  $2.2.6.1.3.1$ . The type of the second property MUST match the type of the first property.

**PropertyID2 (2 bytes):** This field specifies the ID of the second property, as specified in section 2.2.6.1.3.1.

## **2.2.6.1.3.8 Bit Mask Condition**

The Bit Mask condition is used to perform a bitwise **AND** operation on the value of the property and to test the result produced by the operation.

The **RestrictionBlock** structure of this restriction type MUST use the following format.

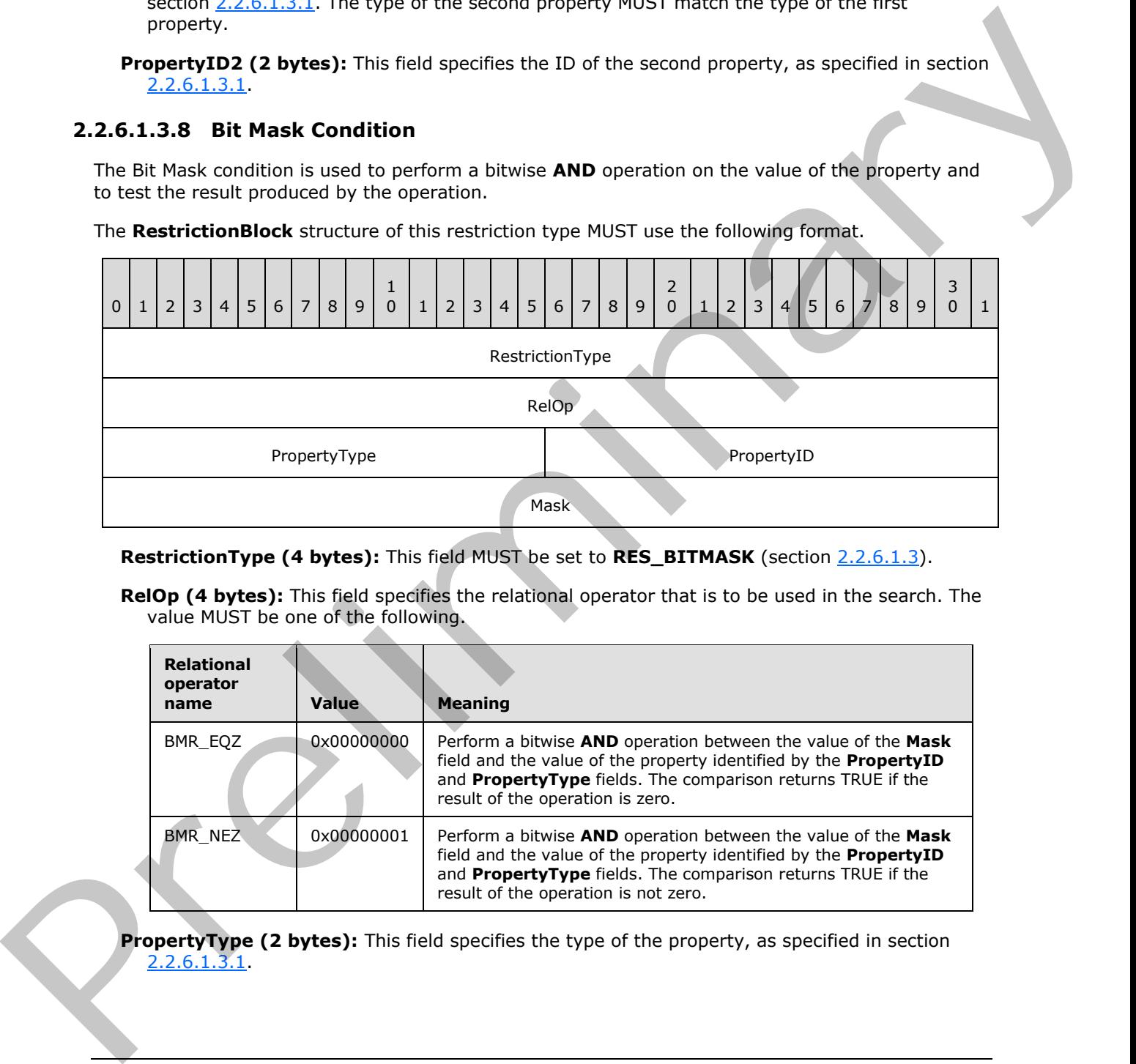

**RestrictionType (4 bytes):** This field MUST be set to **RES\_BITMASK** (section 2.2.6.1.3).

**RelOp (4 bytes):** This field specifies the relational operator that is to be used in the search. The value MUST be one of the following.

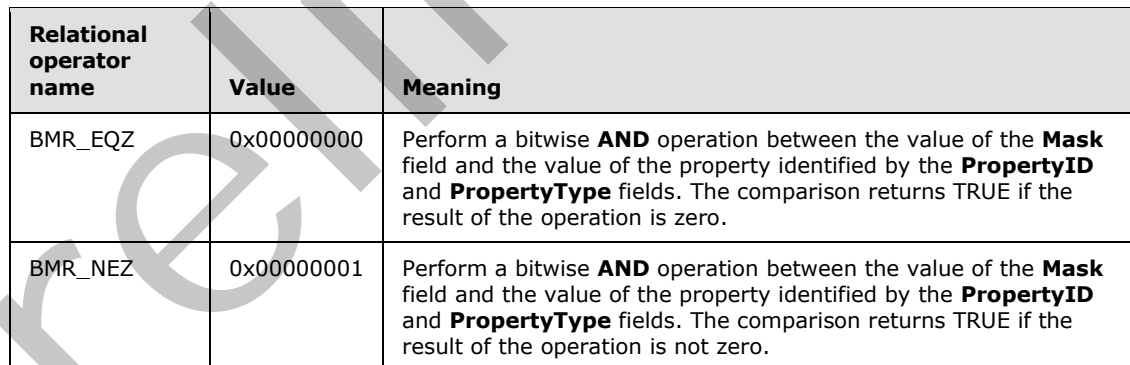

**PropertyType (2 bytes):** This field specifies the type of the property, as specified in section 2.2.6.1.3.1.

*[MS-OXOCFG] — v20120630 Configuration Information Protocol Specification* 

 *Copyright © 2012 Microsoft Corporation.* 

 *Release: July 16, 2012* 

**PropertyID (2 bytes):** This field specifies the ID of the property, as specified in section [2.2.6.1.3.1.](#page-40-0)

**Mask (4 bytes):** This field specifies the bitmask that the application MUST use in a bitwise **AND** operation with the value of the property when performing the search.

# **2.2.6.1.3.9 Size Condition**

The Size condition is used to test the size of a property value.

The **RestrictionBlock** structure of this restriction type MUST use the following format.

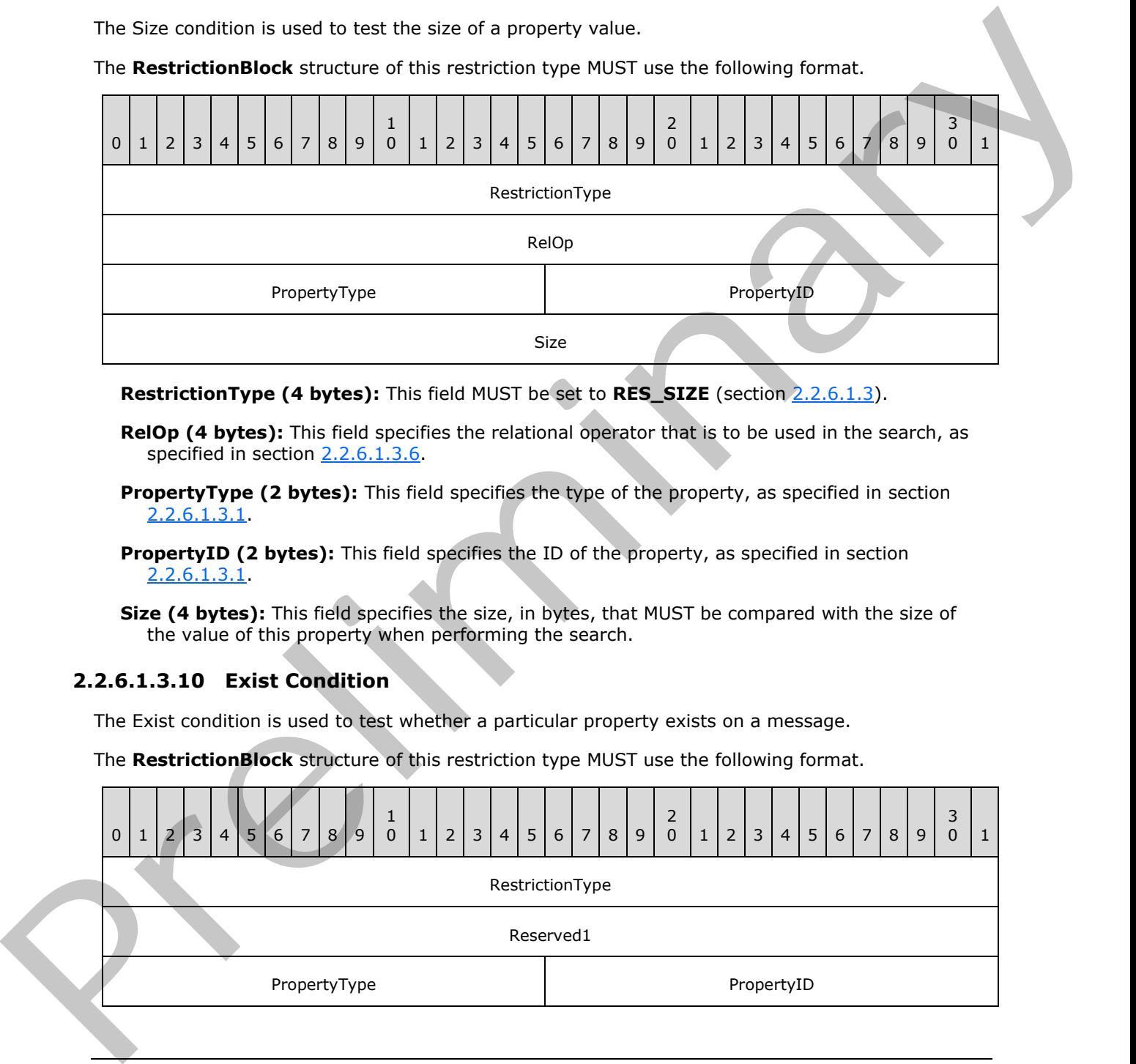

**RestrictionType (4 bytes):** This field MUST be set to **RES\_SIZE** (section 2.2.6.1.3).

- **RelOp (4 bytes):** This field specifies the relational operator that is to be used in the search, as specified in section 2.2.6.1.3.6.
- **PropertyType (2 bytes):** This field specifies the type of the property, as specified in section 2.2.6.1.3.1.
- **PropertyID (2 bytes):** This field specifies the ID of the property, as specified in section 2.2.6.1.3.1.
- **Size (4 bytes):** This field specifies the size, in bytes, that MUST be compared with the size of the value of this property when performing the search.

# **2.2.6.1.3.10 Exist Condition**

The Exist condition is used to test whether a particular property exists on a message.

The **RestrictionBlock** structure of this restriction type MUST use the following format.

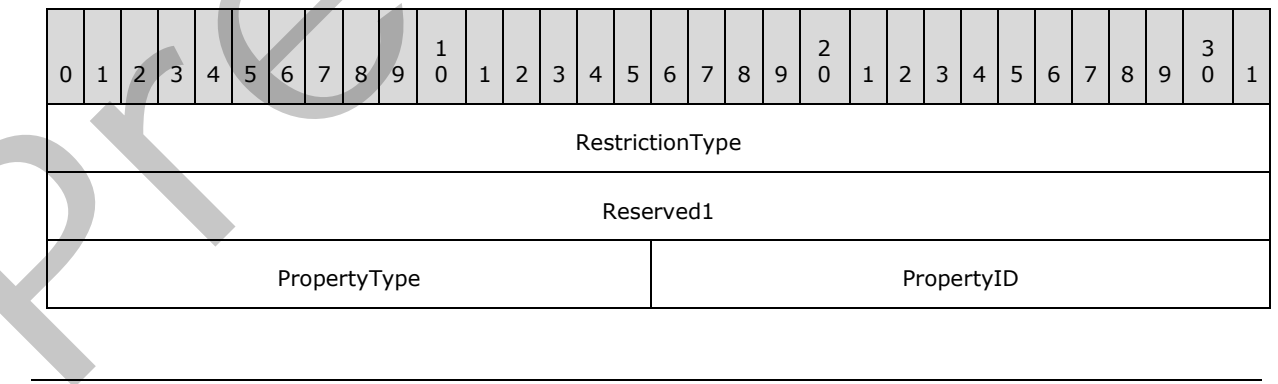

*[MS-OXOCFG] — v20120630 Configuration Information Protocol Specification* 

 *Copyright © 2012 Microsoft Corporation.* 

 *Release: July 16, 2012* 

#### Reserved2

**RestrictionType (4 bytes):** This field MUST be set to **RES\_EXIST** (section [2.2.6.1.3\)](#page-39-1).

**Reserved1 (4 bytes):** The application can fill this field with any value when writing the stream (2). The application MUST ignore the value of this field when reading the stream (2).

**PropertyType (2 bytes):** This field specifies the type of the property, as specified in section 2.2.6.1.3.1.

**PropertyID (2 bytes):** This field specifies the ID of the property, as specified in section 2.2.6.1.3.1.

**Reserved2 (4 bytes):** The application can fill this field with any value when writing the stream (2). The application MUST ignore the value of this field when reading the stream (2).

### **2.2.6.1.3.11 SubObject Condition**

The SubObject condition is used to test properties on the attachment or **recipient table** of a message.

The **RestrictionBlock** structure of this restriction type MUST use the following format.

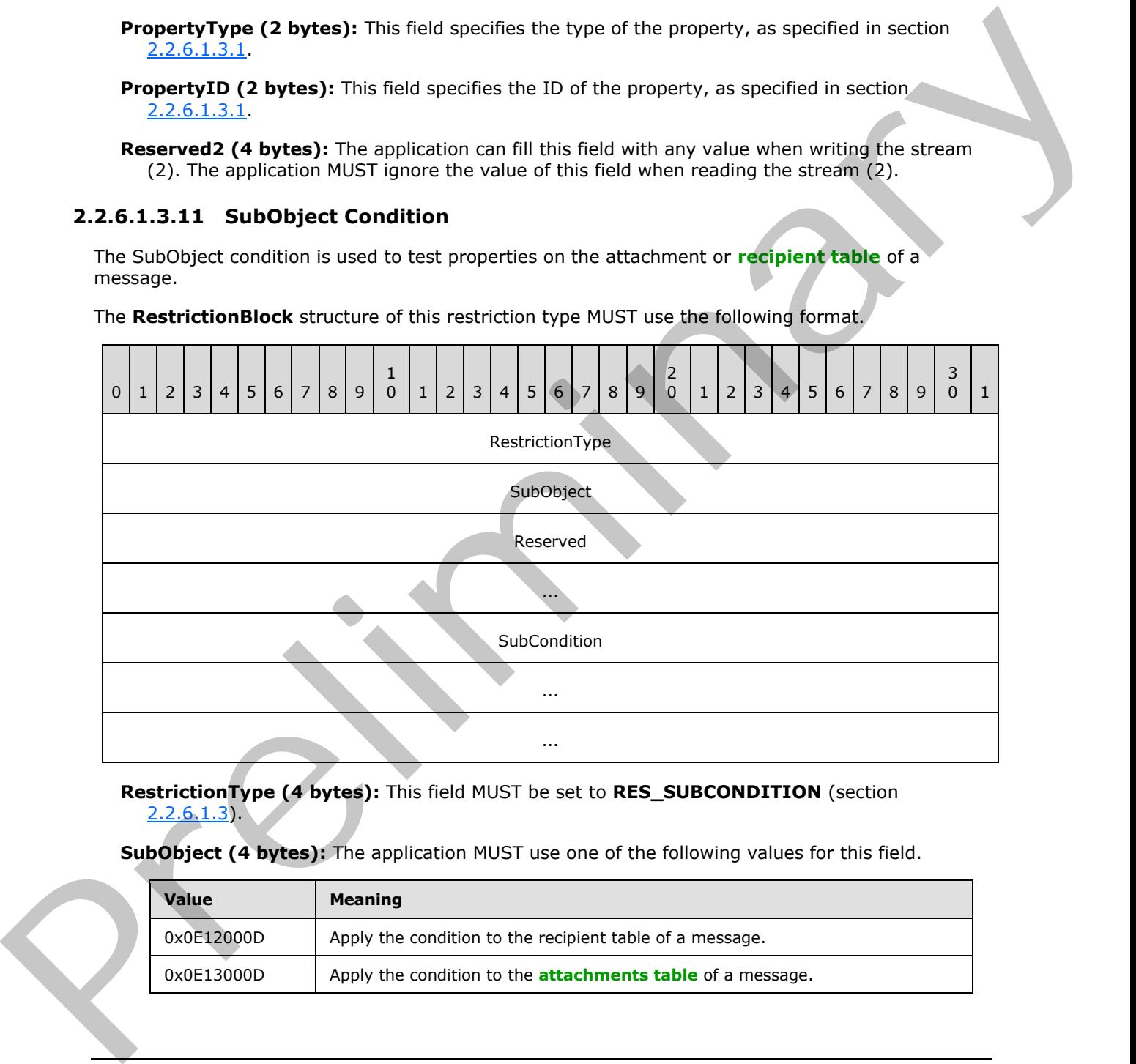

**RestrictionType (4 bytes):** This field MUST be set to **RES\_SUBCONDITION** (section  $2.2.6.1.3$ ).

**SubObject (4 bytes):** The application MUST use one of the following values for this field.

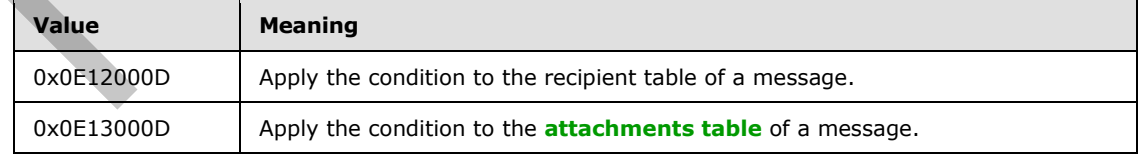

*[MS-OXOCFG] — v20120630 Configuration Information Protocol Specification* 

 *Copyright © 2012 Microsoft Corporation.* 

 *Release: July 16, 2012* 

**Reserved (8 bytes):** The application can fill this field with any value when writing the stream (2). The application MUST ignore the value of this field when reading the stream (2).

<span id="page-51-0"></span>**SubCondition (12 bytes):** Data type: **RestrictionBlock** structure, as specified in section [2.2.6.1.3.](#page-39-1) This field specifies a single subcondition that makes up the SubObject condition.

## **2.2.6.1.3.12 Comment Condition**

Comment conditions are unlike other conditions because the conditions are not evaluated, they are only used for reference by the application. The comment condition is used to keep additional application-specific information with the restriction (1) in the form of an arbitrary list of property tag and value pairs.

The **RestrictionBlock** structure of this restriction type MUST use the following format.

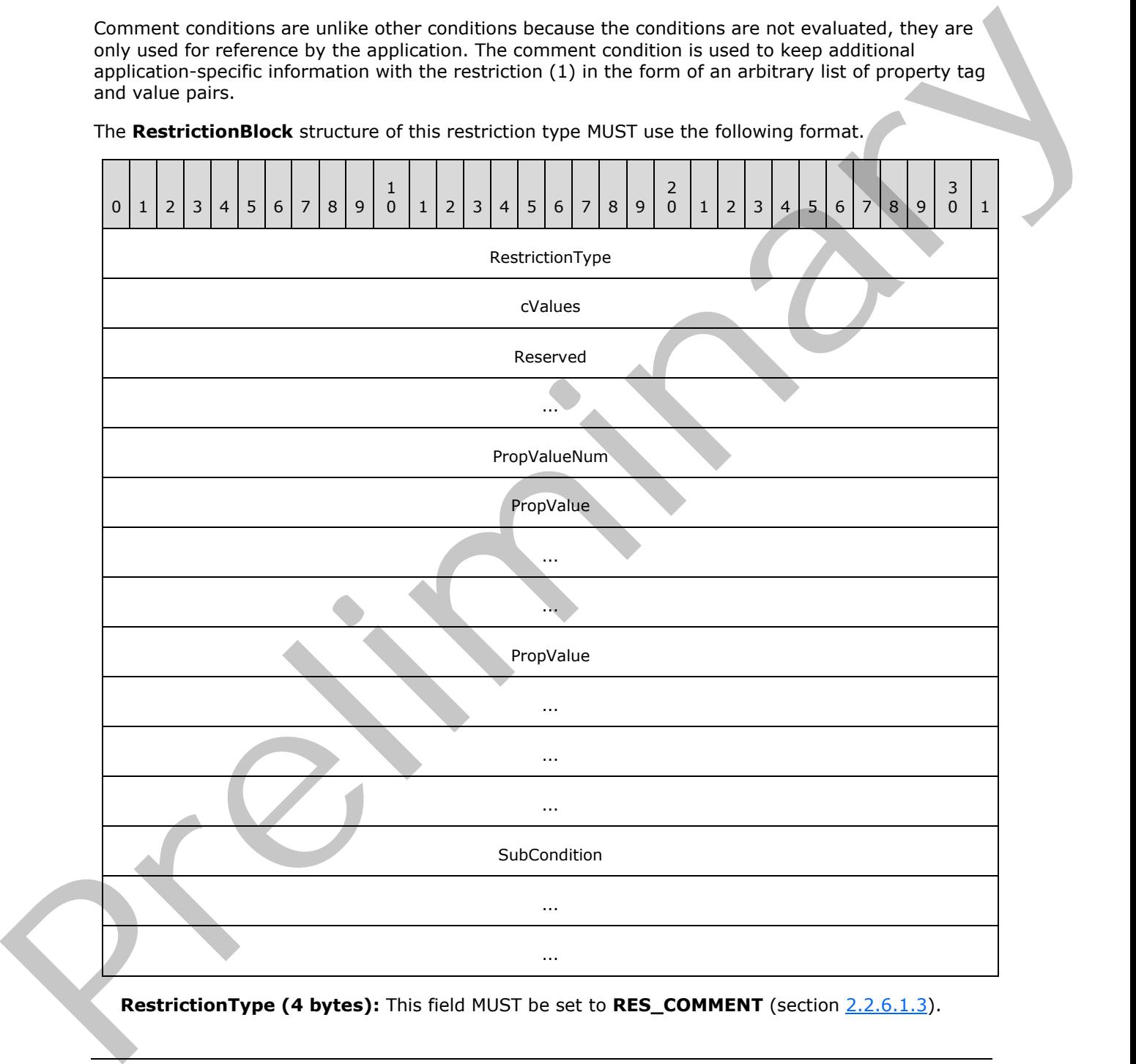

**RestrictionType (4 bytes):** This field MUST be set to **RES\_COMMENT** (section 2.2.6.1.3).

*[MS-OXOCFG] — v20120630 Configuration Information Protocol Specification* 

 *Copyright © 2012 Microsoft Corporation.* 

 *Release: July 16, 2012* 

**cValues (4 bytes):** This field MUST have the same value as the **PropValueNum** field.

Reserved (8 bytes): The application can fill this field with any value when writing the stream (2). The application MUST ignore the value of this field when reading the stream (2).

**PropValueNum (4 bytes):** This field is specified in section [2.2.6.1.3.](#page-39-1) This field MUST exist in this type of restriction (1).

**PropValue (12 bytes):** Data type: **PropValue** structure, as specified in section 2.2.6.1.3.

This field occurs the number of times specified in the **PropValueNum** field, as specified in section 2.2.6.1.3.

**PropValue (16 bytes):** Data type: **PropValue** structure, as specified in section 2.2.6.1.3.

This field occurs the number of times specified in the **PropValueNum** field, as specified in section 2.2.6.1.3.

**SubCondition (12 bytes):** Data type: **RestrictionBlock** structure, as specified in section 2.2.6.1.1.

<span id="page-52-0"></span>This field specifies a single subcondition that makes up the comment condition.

#### **2.2.6.2 PidTagViewDescriptorStrings Property**

Type: **PtypBinary** ([MS-OXCDATA] section 2.11.1)

The client MUST store the display strings referenced in the **PidTagViewDescriptorBinary** property (section 2.2.6.1) separately in the **PidTagViewDescriptorStrings** property ([MS-OXPROPS] section 2.1121). The client MUST concatenate the strings in the same order in which the strings are referenced in the **PidTagViewDescriptorBinary** property. The first set of strings consists of the **display names** of each of the **ColumnInfo** structures, followed by the value of each **PropValue** structure that uses the **PtypString** property type.

The client MUST use the following binary layout in the **PidTagViewDescriptorStrings** property.

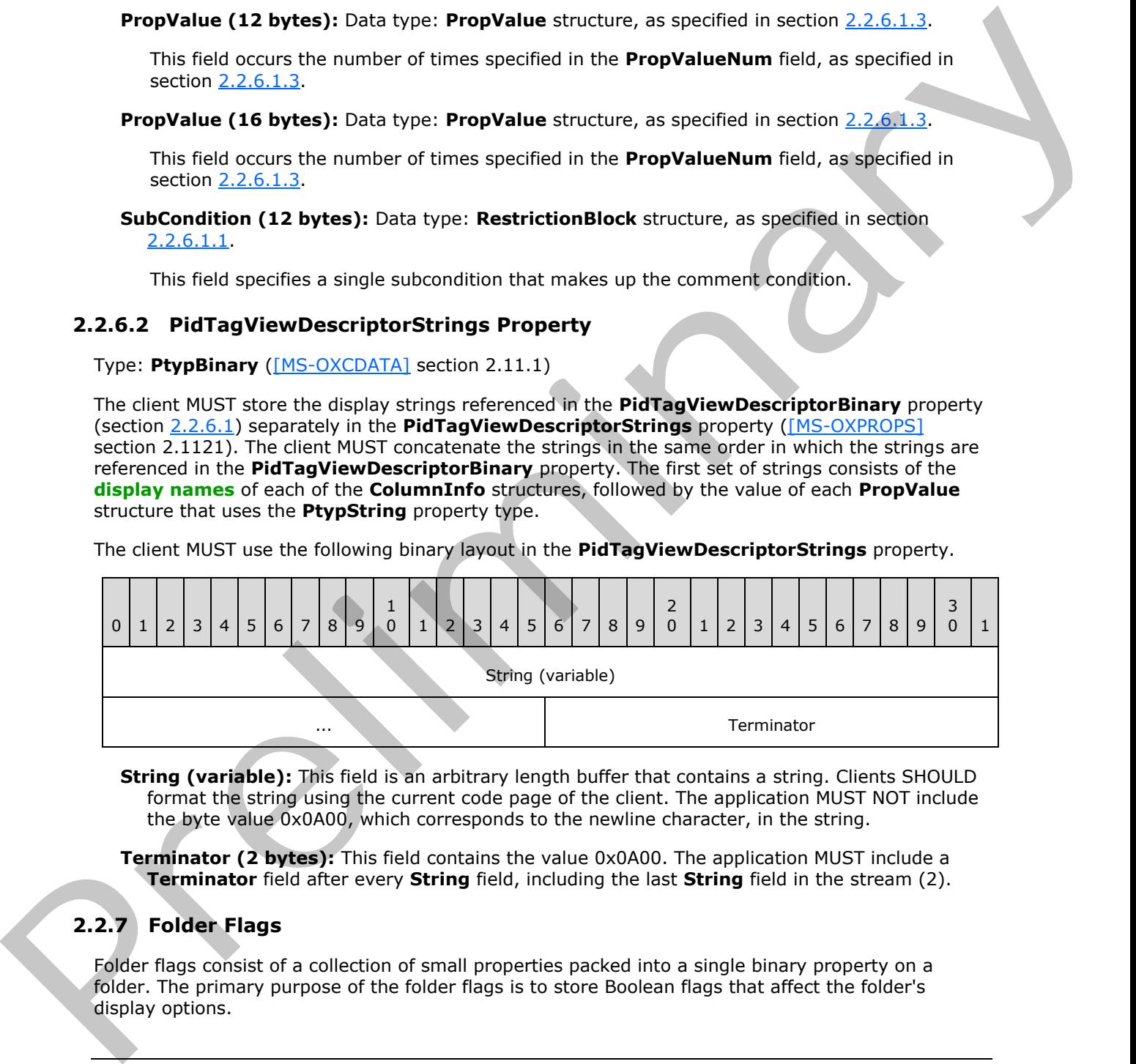

**String (variable):** This field is an arbitrary length buffer that contains a string. Clients SHOULD format the string using the current code page of the client. The application MUST NOT include the byte value 0x0A00, which corresponds to the newline character, in the string.

<span id="page-52-1"></span>**Terminator (2 bytes):** This field contains the value 0x0A00. The application MUST include a **Terminator** field after every **String** field, including the last **String** field in the stream (2).

### **2.2.7 Folder Flags**

Folder flags consist of a collection of small properties packed into a single binary property on a folder. The primary purpose of the folder flags is to store Boolean flags that affect the folder's display options.

*[MS-OXOCFG] — v20120630 Configuration Information Protocol Specification* 

 *Copyright © 2012 Microsoft Corporation.* 

 *Release: July 16, 2012* 

The folder flags can also be used to store additional properties, such as a unique identifier for the folder that can be used to associate it with a specific feature or with a description of that folder that has been saved elsewhere.

The **PidTagExtendedFolderFlags** property [\(\[MS-OXOSRCH\]](%5bMS-OXOSRCH%5d.pdf) section 2.2.2.1.2) can be set on a folder. If the property is set, the value of this property MUST be a binary stream (2) that contains encoded **[subproperties](#page-7-0)** for the folder. The format of the binary stream (2) MUST be as follows.

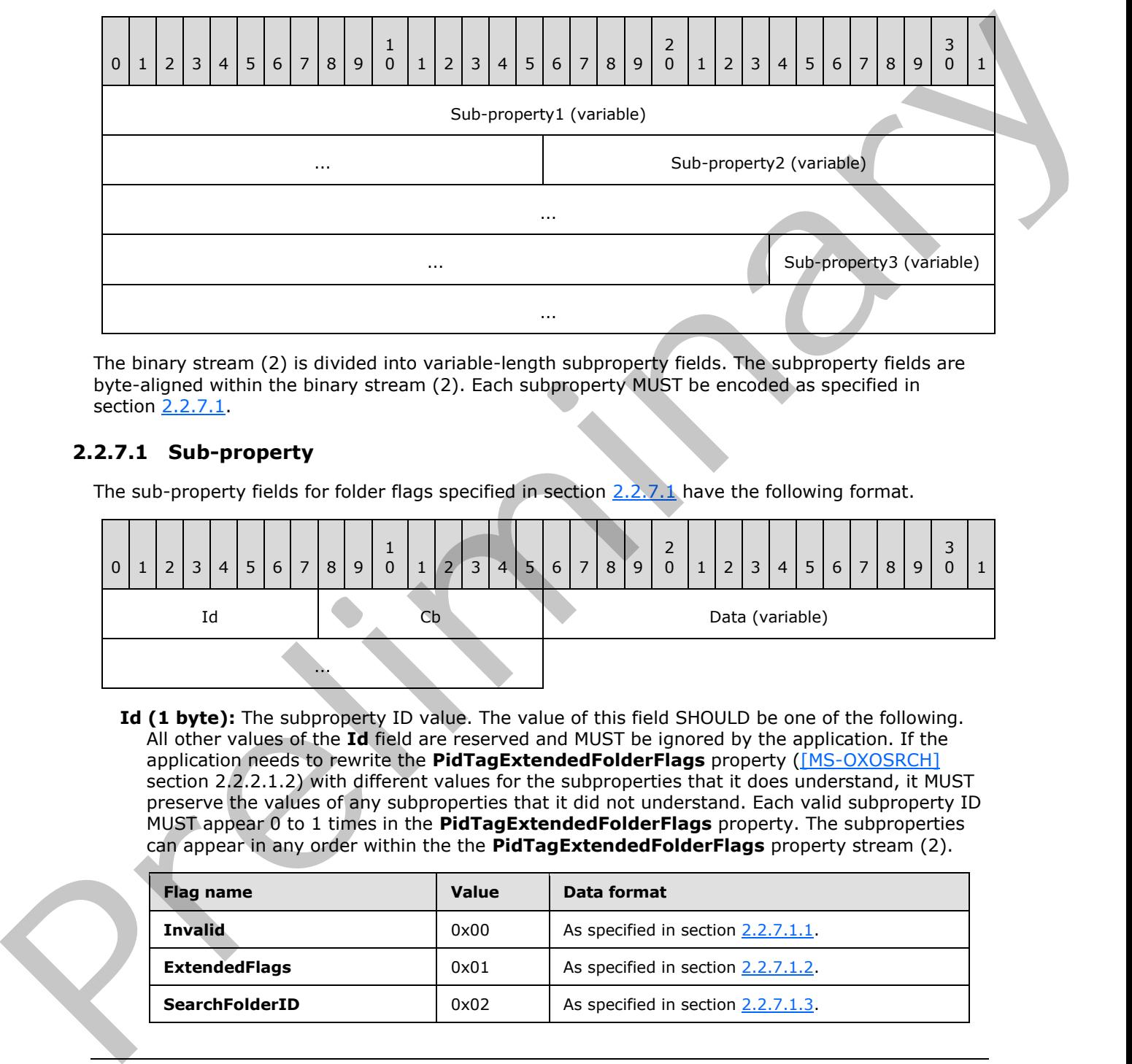

The binary stream (2) is divided into variable-length subproperty fields. The subproperty fields are byte-aligned within the binary stream (2). Each subproperty MUST be encoded as specified in section 2.2.7.1.

# **2.2.7.1 Sub-property**

<span id="page-53-0"></span>The sub-property fields for folder flags specified in section  $2.2.7.1$  have the following format.

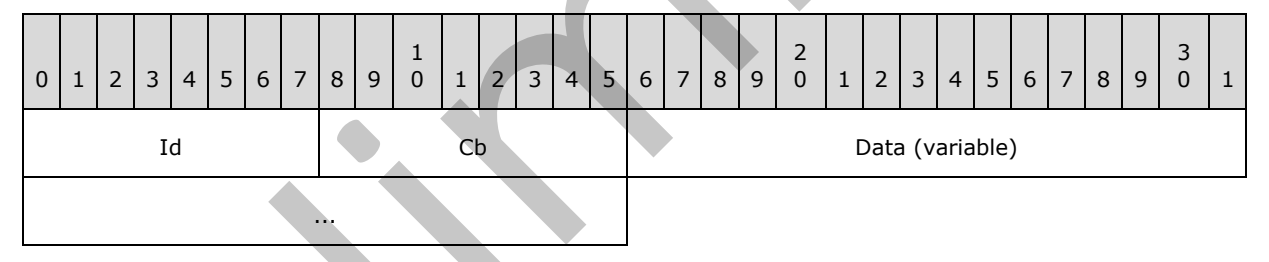

**Id (1 byte):** The subproperty ID value. The value of this field SHOULD be one of the following. All other values of the **Id** field are reserved and MUST be ignored by the application. If the application needs to rewrite the **PidTagExtendedFolderFlags** property ([MS-OXOSRCH] section 2.2.2.1.2) with different values for the subproperties that it does understand, it MUST preserve the values of any subproperties that it did not understand. Each valid subproperty ID MUST appear 0 to 1 times in the **PidTagExtendedFolderFlags** property. The subproperties can appear in any order within the the **PidTagExtendedFolderFlags** property stream (2).

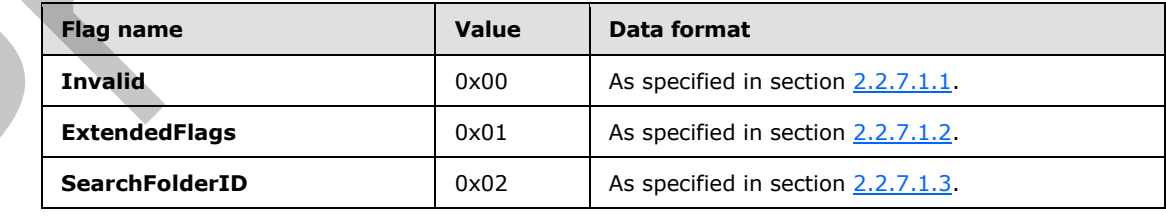

*[MS-OXOCFG] — v20120630 Configuration Information Protocol Specification* 

 *Copyright © 2012 Microsoft Corporation.* 

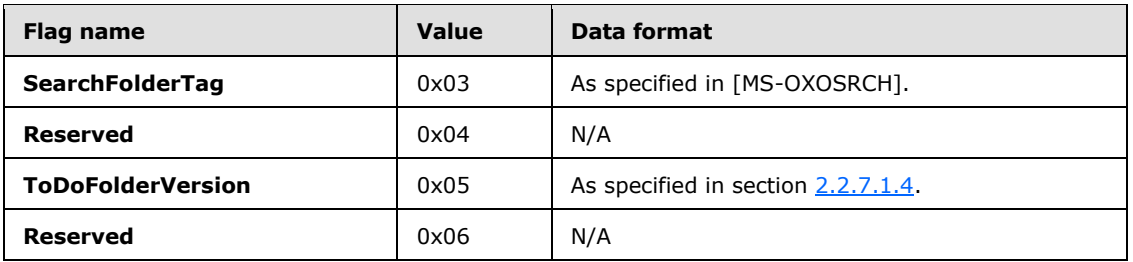

**Cb (1 byte):** This field specifies the unsigned size, in bytes, of the **Data** field of the subproperty.

<span id="page-54-0"></span>**Data (variable):** This field contains the value of the subproperty. This field MUST be a variablelength buffer. Because the size is specified in a single unsigned byte in the **Cb** field, the minimum size of the buffer is 0 bytes and the maximum size is 255 bytes. The interpretation of this field is specified in the table earlier in this section.

# **2.2.7.1.1 Invalid**

If the **Id** field is set to **Invalid**, the value of the **Data** field is invalid. The application MUST NOT use it.

# **2.2.7.1.2 ExtendedFlags**

<span id="page-54-1"></span>If the **Id** field is set to **ExtendedFlags**, the value of the **Data** field is in the following format. If the subproperty does not exist, or if the **PidTagExtendedFolderFlags** property ([MS-OXOSRCH] section 2.2.2.1.2) is not set on the folder, each flag SHOULD assume the specified default value.

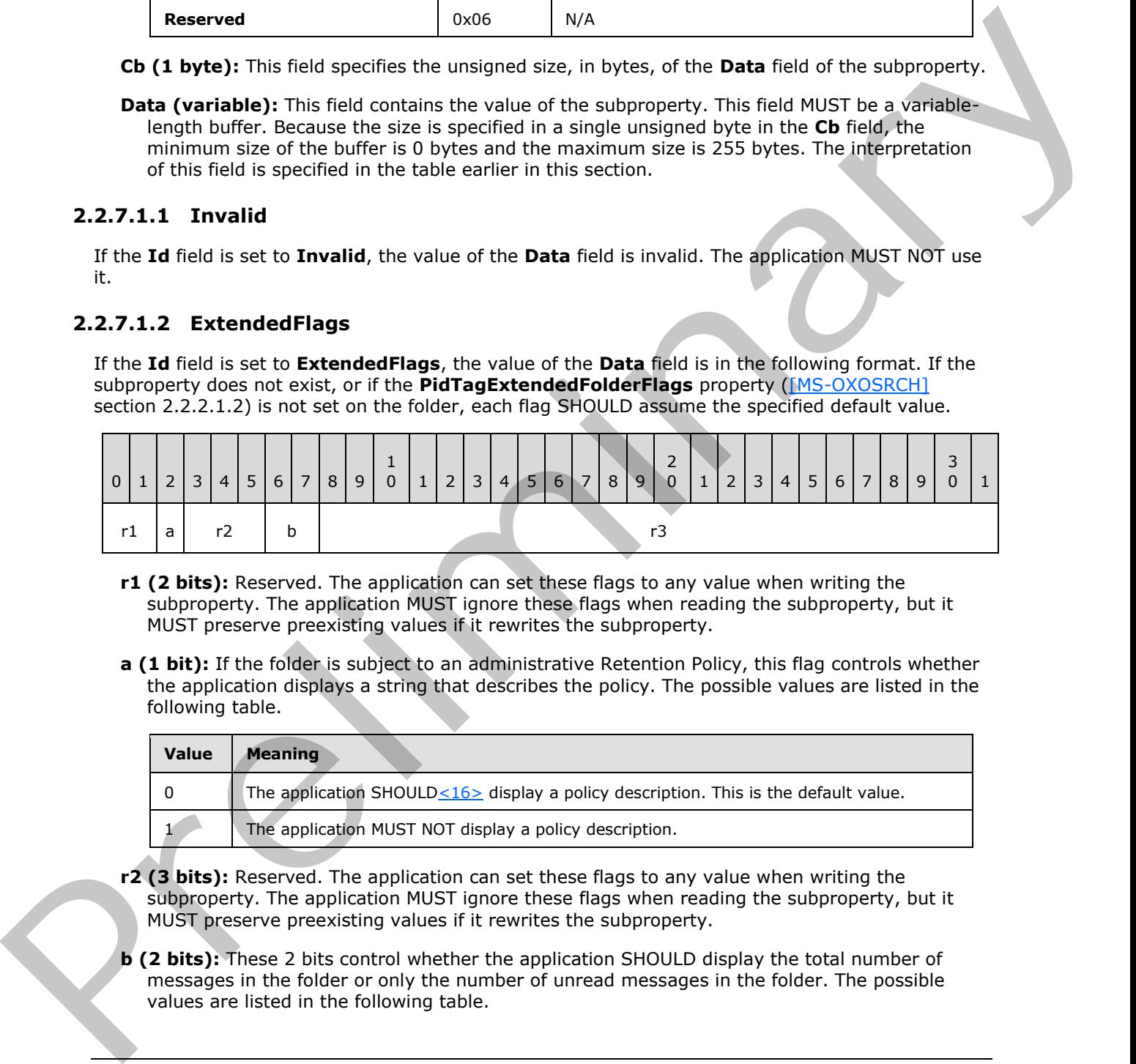

- **r1 (2 bits):** Reserved. The application can set these flags to any value when writing the subproperty. The application MUST ignore these flags when reading the subproperty, but it MUST preserve preexisting values if it rewrites the subproperty.
- **a (1 bit):** If the folder is subject to an administrative Retention Policy, this flag controls whether the application displays a string that describes the policy. The possible values are listed in the following table.

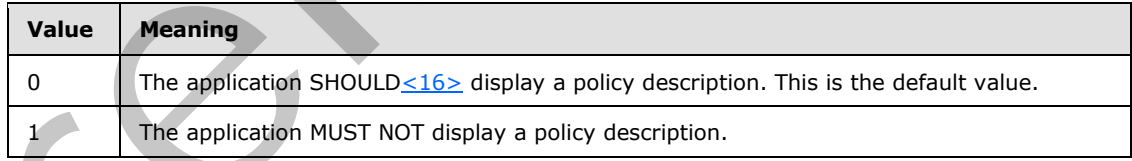

- **r2 (3 bits):** Reserved. The application can set these flags to any value when writing the subproperty. The application MUST ignore these flags when reading the subproperty, but it MUST preserve preexisting values if it rewrites the subproperty.
- **b** (2 bits): These 2 bits control whether the application SHOULD display the total number of messages in the folder or only the number of unread messages in the folder. The possible values are listed in the following table.

*[MS-OXOCFG] — v20120630 Configuration Information Protocol Specification* 

 *Copyright © 2012 Microsoft Corporation.* 

 *Release: July 16, 2012* 

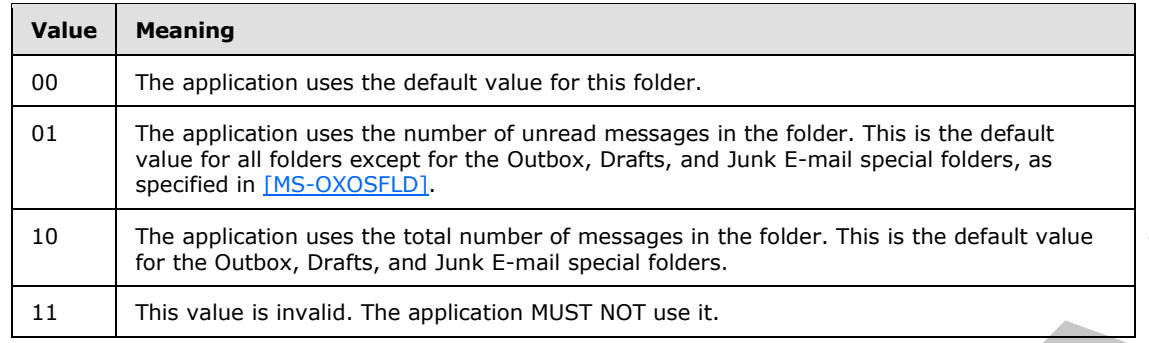

<span id="page-55-0"></span>**r3 (3 bytes):** Reserved. The application can set these flags to any value when writing the subproperty. The application MUST ignore these flags when reading the subproperty, but it MUST preserve preexisting values if it rewrites the subproperty.

# **2.2.7.1.3 SearchFolderID**

If the **Id** field is set to **SearchFolderID**, the value of the **Data** field is a 16-byte field. When the application creates a persistent **search folder (2)**, as specified in [MS-OXOSRCH] section 2.2.1, it MUST set this field on the folder to the same value as the **PidTagSearchFolderId** property ([MS-OXOSRCH] section 2.2.1.2.1) on the message.

# **2.2.7.1.4 ToDoFolderVersion**

<span id="page-55-1"></span>If the **Id** field is set to **ToDoFolderVersion**, the value of the **Data** field is a 4-byte field. When the application creates the To-Do Search folder as specified in  $[MS-OXOSFLD]$  section 3.1.4.1.2, it MUST be a bitmask that indicates which stream (2) properties exist on the message. The stream (2) types, and thus the flags, are not mutually exclusive, which corresponds to the little-endian integer value of 0x000C0000.

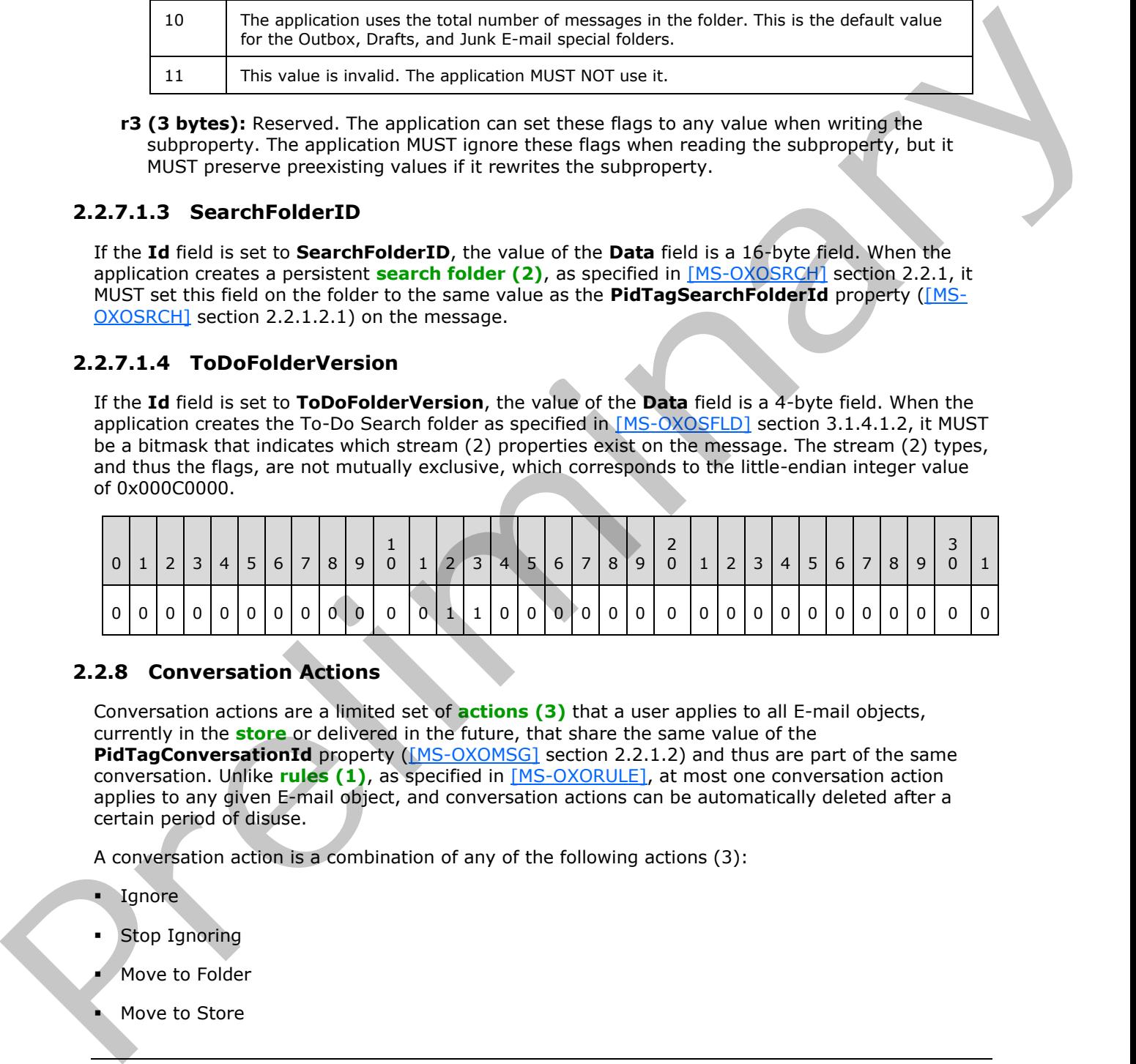

### **2.2.8 Conversation Actions**

<span id="page-55-2"></span>Conversation actions are a limited set of **actions (3)** that a user applies to all E-mail objects, currently in the **store** or delivered in the future, that share the same value of the PidTagConversationId property (MS-OXOMSG] section 2.2.1.2) and thus are part of the same conversation. Unlike **rules (1)**, as specified in [MS-OXORULE], at most one conversation action applies to any given E-mail object, and conversation actions can be automatically deleted after a certain period of disuse.

A conversation action is a combination of any of the following actions (3):

- **Ignore**
- Stop Ignoring
- Move to Folder
- Move to Store

*[MS-OXOCFG] — v20120630 Configuration Information Protocol Specification* 

 *Copyright © 2012 Microsoft Corporation.* 

 *Release: July 16, 2012* 

- **Stop Move**
- Add Category
- Remove Category
- Clear All Categories

The client and server SHOULD $\leq$ 17> persist conversation action settings in an FAI message in the conversation actions settings special folder, as specified in [MS-OXOSFLD] section 2.2.5.1. The relevant properties of a conversation action FAI message are enumerated in sections 2.2.8.1 through 2.2.8.9.

# **2.2.8.1 PidLidConversationActionLastAppliedTime Property**

<span id="page-56-0"></span>Type: **PtypTime** ([MS-OXCDATA] section 2.11.1)

The **PidLidConversationActionLastAppliedTime** property ([MS-OXPROPS] section 2.82) SHOULD $\leq$ 18 $>$  be the time (in UTC) that an E-mail object was last received in the conversation or the last time that the user modified the conversation action, whichever occurs later.

### **2.2.8.2 PidLidConversationActionMaxDeliveryTime Property**

Type: **PtypTime** ([MS-OXCDATA] section 2.11.1)

The **PidLidConversationActionMaxDeliveryTime** property ([MS-OXPROPS] section 2.83) SHOULD<19> be the maximum value of the **PidTagMessageDeliveryTime** property ([MS-OXOMSG] section 2.2.3.9) of all the E-mail objects modified in response to the last time the user changed a conversation action on the client. If no E-mail objects were changed, this property SHOULD be set to 00:00:00 Apr 1, 1601 (UTC).

## **2.2.8.3 PidLidConversationActionMoveFolderEid Property**

Type: **PtypBinary** ([MS-OXCDATA] section 2.11.1)

The **PidLidConversationActionMoveFolderEid** property ([MS-OXPROPS] section 2.84) SHOULD<20> be set based on the action (3) or actions (3) being performed on the conversation, as shown in the following table.

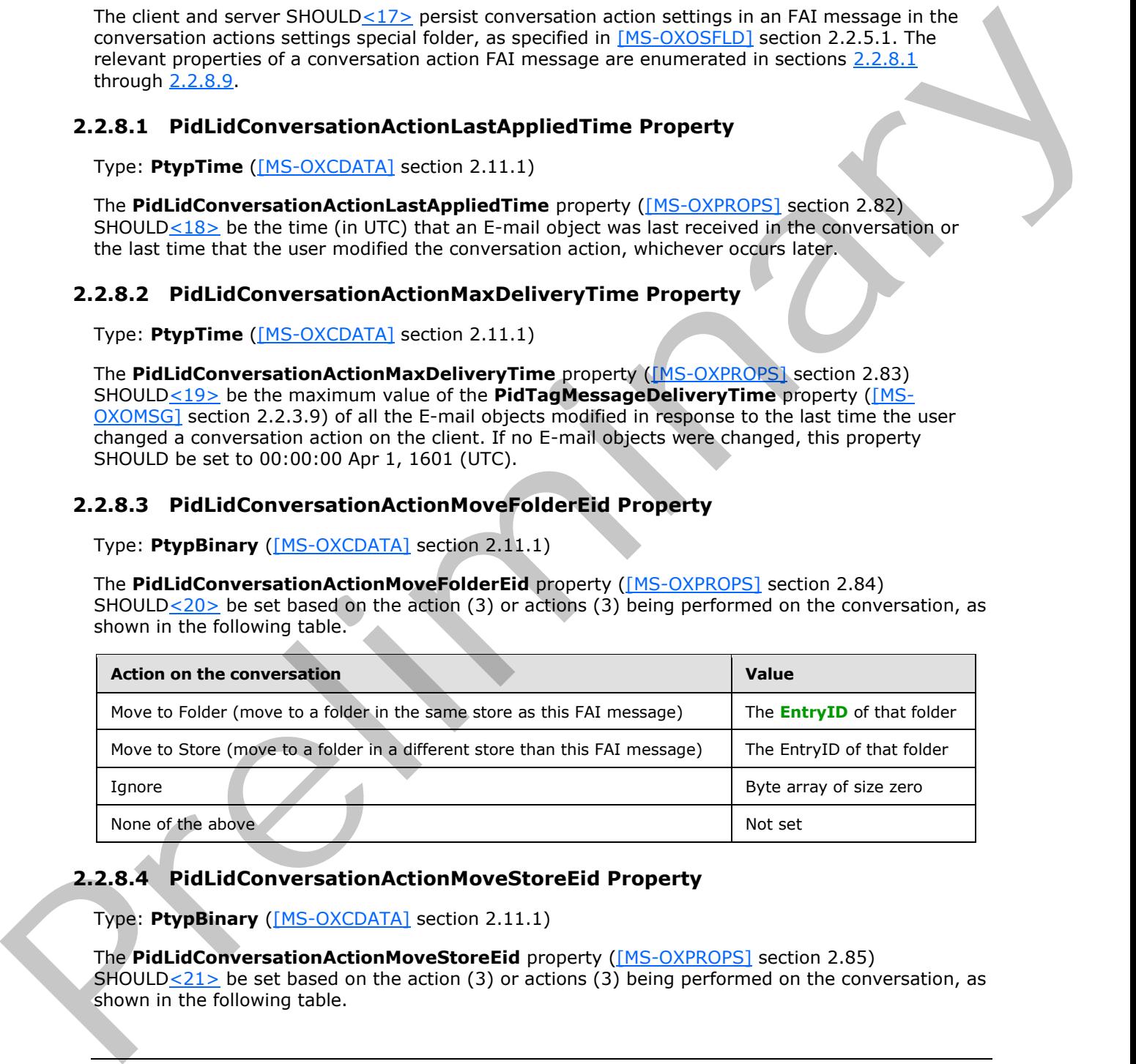

# **2.2.8.4 PidLidConversationActionMoveStoreEid Property**

Type: **PtypBinary** ([MS-OXCDATA] section 2.11.1)

The **PidLidConversationActionMoveStoreEid** property ([MS-OXPROPS] section 2.85) SHOULD $\leq$ 21> be set based on the action (3) or actions (3) being performed on the conversation, as shown in the following table.

*[MS-OXOCFG] — v20120630 Configuration Information Protocol Specification* 

 *Copyright © 2012 Microsoft Corporation.* 

 *Release: July 16, 2012* 

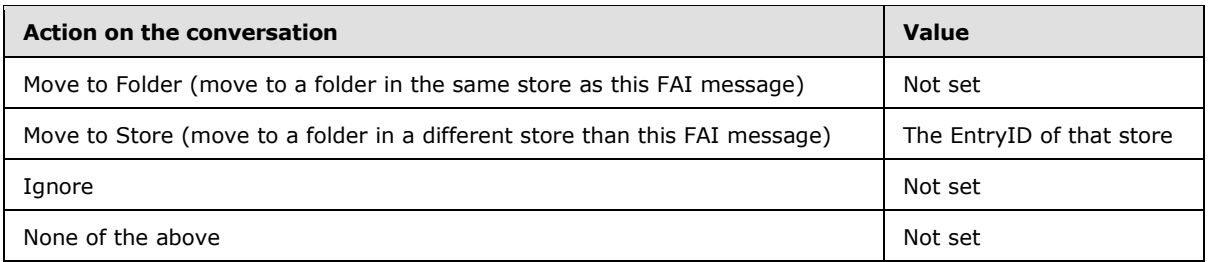

## **2.2.8.5 PidLidConversationActionVersion Property**

Type: **PtypInteger32** ([MS-OXCDATA] section 2.11.1)

The **PidLidConversationActionVersion** property ([MS-OXPROPS] section 2.86) SHOULD<22> be set to the version of the conversation action FAI message, as specified in section  $2.2.8$ . The format of the value of this property MUST be as follows.

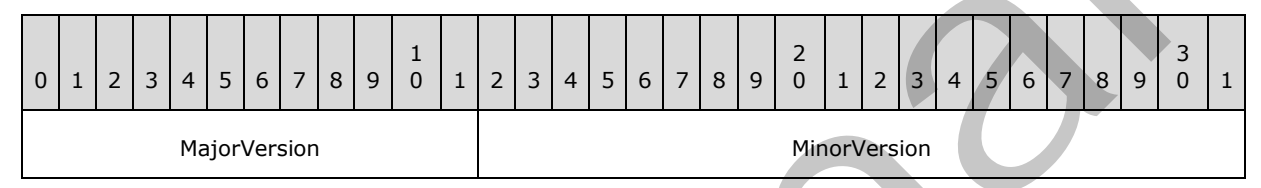

**MajorVersion (12 bits):** This field indicates the version compatibility of the conversation action FAI message. It MUST be set to 0x004.

**MinorVersion (20 bits):** This value is implementation-specific and can be set to any value. It SHOULD indicate the version of the client or server that last modified the conversation action FAI message.

#### **2.2.8.6 PidNameKeywords Property**

Type: **PtypMultipleString** ([MS-OXCDATA] section 2.11.1)

If this conversation is being categorized, the **PidNameKeywords** property ([MS-OXPROPS] section 2.495) SHOULD $\leq$ 23> be set to the list of categories (3) that are being set on incoming E-mail objects in the conversation. Otherwise, this property SHOULD NOT be set.

# **2.2.8.7 PidTagConversationIndex Property**

Type: **PtypBinary** ([MS-OXCDATA] section 2.11.1)

The **PidTagConversationIndex** property ([MS-OXPROPS] section 2.720) SHOULD<24> be set to a 22-byte array as specified below.

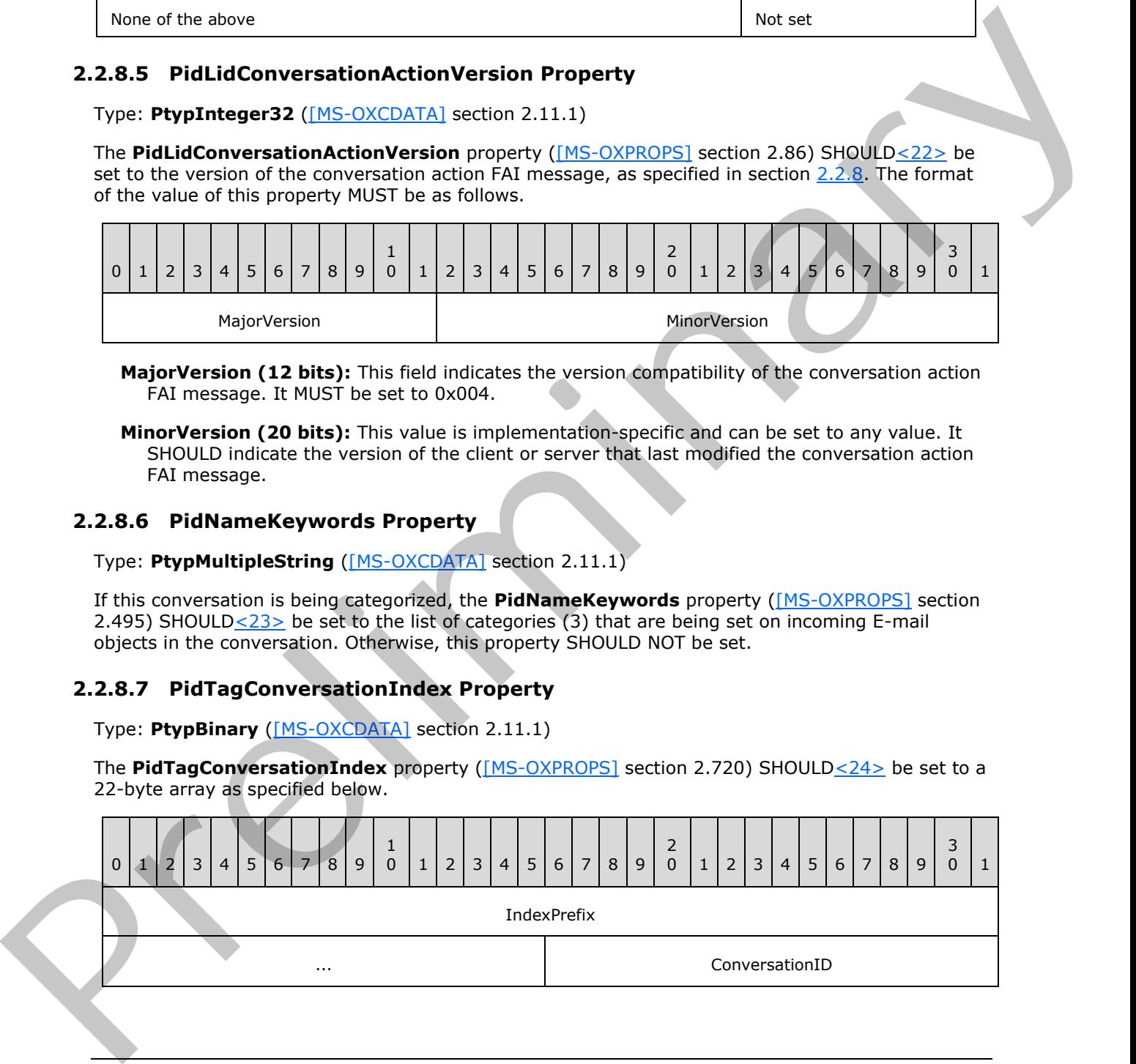

*[MS-OXOCFG] — v20120630 Configuration Information Protocol Specification* 

 *Copyright © 2012 Microsoft Corporation.* 

 *Release: July 16, 2012* 

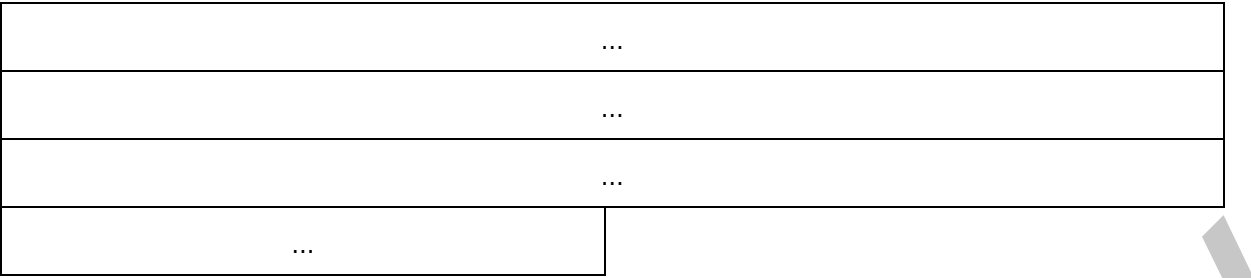

**IndexPrefix (6 bytes):** This field MUST be set to 0x010000000000.

**ConversationID (16 bytes):** This field MUST be set to the value of the **PidTagConversationId** property ([MS-OXOMSG] section 2.2.1.2) shared by all the E-mail objects in the conversation.

# **2.2.8.8 PidTagMessageClass Property**

Type: **PtypString** ([MS-OXCDATA] section 2.11.1)

The **PidTagMessageClass** property ([MS-OXPROPS] section 2.854) SHOULD<25> be set to "IPM.ConversationAction".

# **2.2.8.9 PidTagSubject Property**

<span id="page-58-0"></span>Type: **PtypString** ([MS-OXCDATA] section 2.11.1)

The **PidTagSubject** property ([MS-OXPROPS] section 2.1095) SHOULD<26> be set and can be set to a human-readable value to help correlate this FAI message to the E-mail objects in the conversation.<27> IndexP[re](%5bMS-OXCDATA%5d.pdf)fIX (6 bytes): This fie[l](#page-58-1)d NUST be set to 0x010000000000.<br>
Co[n](#page-100-10)versation ID (15 bytes): This field NUST be set to 0x010000000000.<br>
Conversation ID (15 bytes): This field NUST be set to 0x010000000000.<br>
2.2.8.9 PHTag

### **2.2.9 Navigation Shortcuts**

<span id="page-58-2"></span>Navigation shortcuts are objects that contain identifying information to locate a folder in a store. Clients can use navigation shortcuts to provide quick access to particular folders via the client's user interface.

Navigation shortcuts are stored as FAI messages, as specified in [MS-OXCMSG], in the Common Views folder, as specified in [MS-OXOSFLD], within a message database.

These messages possess additional properties that describe navigation shortcuts. These properties are described in sections 2.2.9.1 through 2.2.9.19.<28>

### **2.2.9.1 PidTagMessageClass Property**

<span id="page-58-1"></span>Type: **PtypString** ([MS-OXCDATA] section 2.11.1)

The **PidTagMessageClass** property ([MS-OXPROPS] section 2.854) identifies the message as a navigation shortcut message, as specified in section 2.2.9. The value is "IPM.Microsoft.WunderBar.Link".

# **2.2.9.2 PidTagNormalizedSubject Property**

<span id="page-58-3"></span>Type: **PtypString** ([MS-OXCDATA] section 2.11.1)

*[MS-OXOCFG] — v20120630 Configuration Information Protocol Specification* 

 *Copyright © 2012 Microsoft Corporation.* 

The **PidTagNormalizedSubject** property [\(\[MS-OXPROPS\]](%5bMS-OXPROPS%5d.pdf) section 2.876) specifies the display name of the navigation shortcut, as specified in section [2.2.9.](#page-58-2)

## **2.2.9.3 PidTagWlinkGroupHeaderID Property**

<span id="page-59-1"></span>Type: **PtypGuid** [\(\[MS-OXCDATA\]](%5bMS-OXCDATA%5d.pdf) section 2.11.1)

The **PidTagWlinkGroupHeaderID** property [\(\[MS-OXPROPS\]](%5bMS-OXPROPS%5d.pdf) section 2.1135) specifies the ID of the navigation shortcut, as specified in section  $2.2.9$ , that groups other navigation shortcuts. This property SHOULD be set only when the value of the **PidTagWlinkType** property (section 2.2.9.5) is **wblHeader**.

#### **2.2.9.4 PidTagWlinkSaveStamp Property**

<span id="page-59-2"></span>Type: **PtypInteger32** ([MS-OXCDATA] section 2.11.1)

The **PidTagWlinkSaveStamp** property ([MS-OXPROPS] section 2.1140) specifies an integer that allows a client to identify with a high probability whether the navigation shortcut, as specified in section 2.2.9, was saved by the current client session. When writing a navigation shortcut, the client writes the Session ID, as specified in section  $3.1.3.1$ , as the value for this property.

### **2.2.9.5 PidTagWlinkType Property**

<span id="page-59-0"></span>Type: **PtypInteger32** ([MS-OXCDATA] section 2.11.1)

The **PidTagWlinkType** property ([MS-OXPROPS] section 2.1143) specifies the type of navigation shortcut, as specified in section 2.2.9. The valid values of this property are as follows.

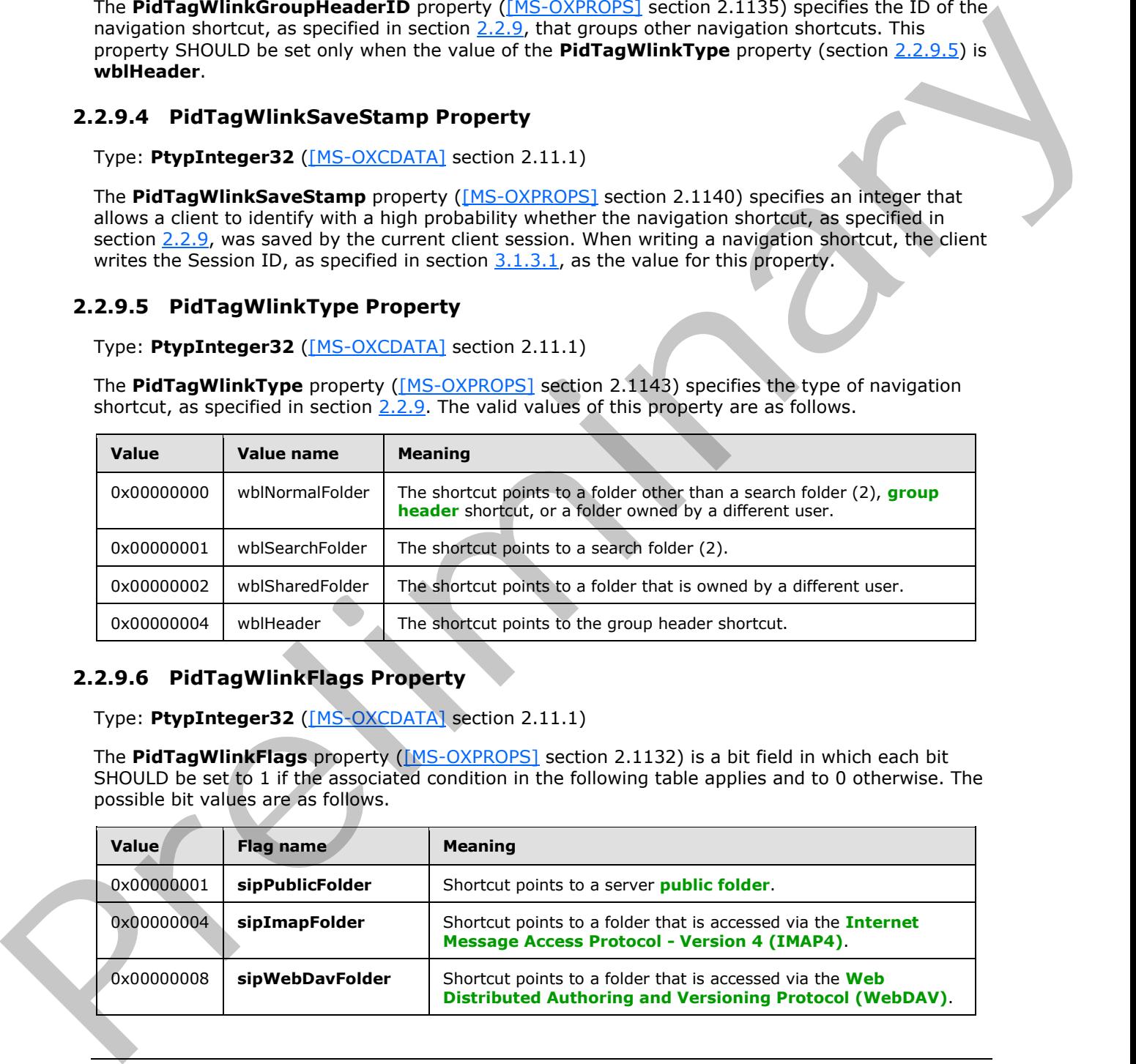

# **2.2.9.6 PidTagWlinkFlags Property**

Type: **PtypInteger32** ([MS-OXCDATA] section 2.11.1)

The **PidTagWlinkFlags** property ([MS-OXPROPS] section 2.1132) is a bit field in which each bit SHOULD be set to 1 if the associated condition in the following table applies and to 0 otherwise. The possible bit values are as follows.

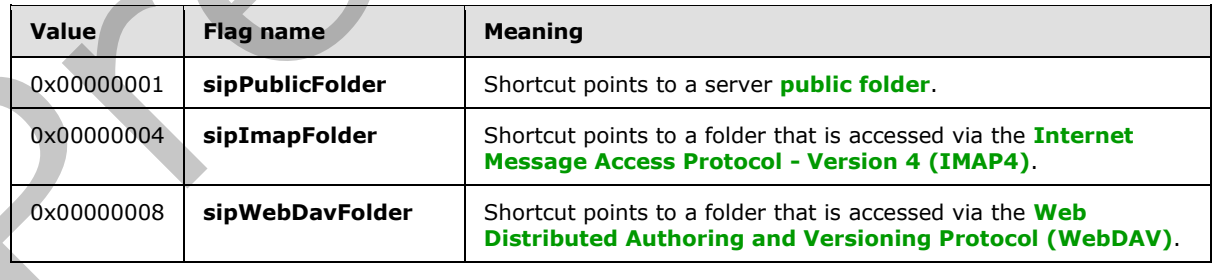

*[MS-OXOCFG] — v20120630 Configuration Information Protocol Specification* 

 *Copyright © 2012 Microsoft Corporation.* 

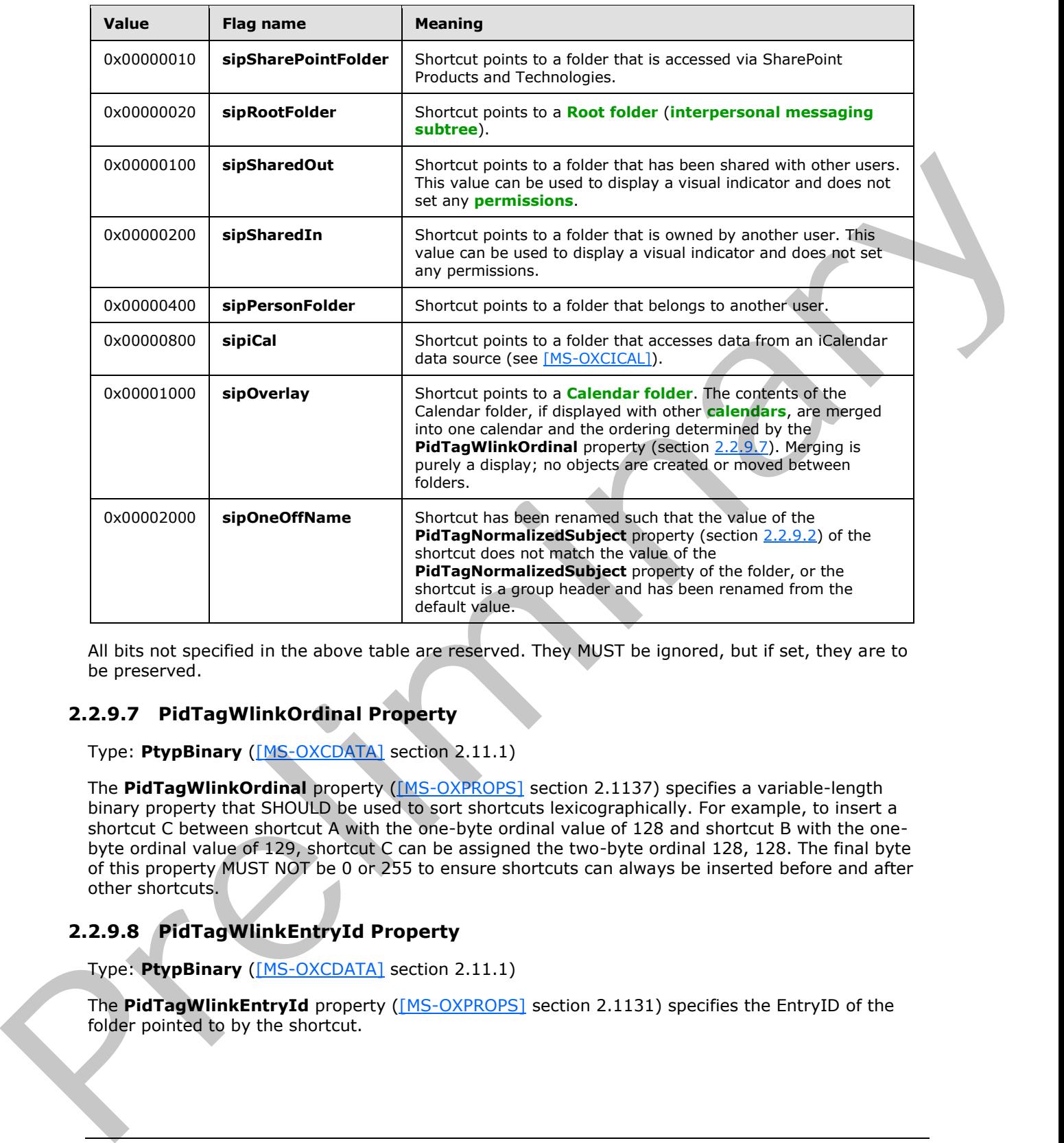

All bits not specified in the above table are reserved. They MUST be ignored, but if set, they are to be preserved.

# **2.2.9.7 PidTagWlinkOrdinal Property**

<span id="page-60-0"></span>Type: **PtypBinary** ([MS-OXCDATA] section 2.11.1)

The **PidTagWlinkOrdinal** property ([MS-OXPROPS] section 2.1137) specifies a variable-length binary property that SHOULD be used to sort shortcuts lexicographically. For example, to insert a shortcut C between shortcut A with the one-byte ordinal value of 128 and shortcut B with the onebyte ordinal value of 129, shortcut C can be assigned the two-byte ordinal 128, 128. The final byte of this property MUST NOT be 0 or 255 to ensure shortcuts can always be inserted before and after other shortcuts.

# **2.2.9.8 PidTagWlinkEntryId Property**

Type: **PtypBinary** ([MS-OXCDATA] section 2.11.1)

The **PidTagWlinkEntryId** property ([MS-OXPROPS] section 2.1131) specifies the EntryID of the folder pointed to by the shortcut.

*[MS-OXOCFG] — v20120630 Configuration Information Protocol Specification* 

 *Copyright © 2012 Microsoft Corporation.* 

 *Release: July 16, 2012* 

# **2.2.9.9 PidTagWlinkRecordKey Property**

Type: **PtypBinary** [\(\[MS-OXCDATA\]](%5bMS-OXCDATA%5d.pdf) section 2.11.1)

The **PidTagWlinkRecordKey** property [\(\[MS-OXPROPS\]](%5bMS-OXPROPS%5d.pdf) section 2.1138) specifies the value of the **PidTagRecordKey** property [\(\[MS-OXCPRPT\]](%5bMS-OXCPRPT%5d.pdf) section 2.2.1.8) of the folder pointed to by the shortcut.

# **2.2.9.10 PidTagWlinkStoreEntryId Property**

Type: ([MS-OXCDATA] section 2.11.1)

The **PidTagWlinkStoreEntryId** property ([MS-OXPROPS] section 2.1142) specifies the value of the **PidTagStoreEntryId** property ([MS-OXPROPS] section 2.1089) of the folder pointed to by the shortcut.

# **2.2.9.11 PidTagWlinkFolderType Property**

Type: **PtypGuid** ([MS-OXCDATA] section 2.11.1)

The **PidTagWlinkFolderType** property ([MS-OXPROPS] section 2.1133) specifies the type of folder pointed to by the shortcut. The possible values are listed in the following table.

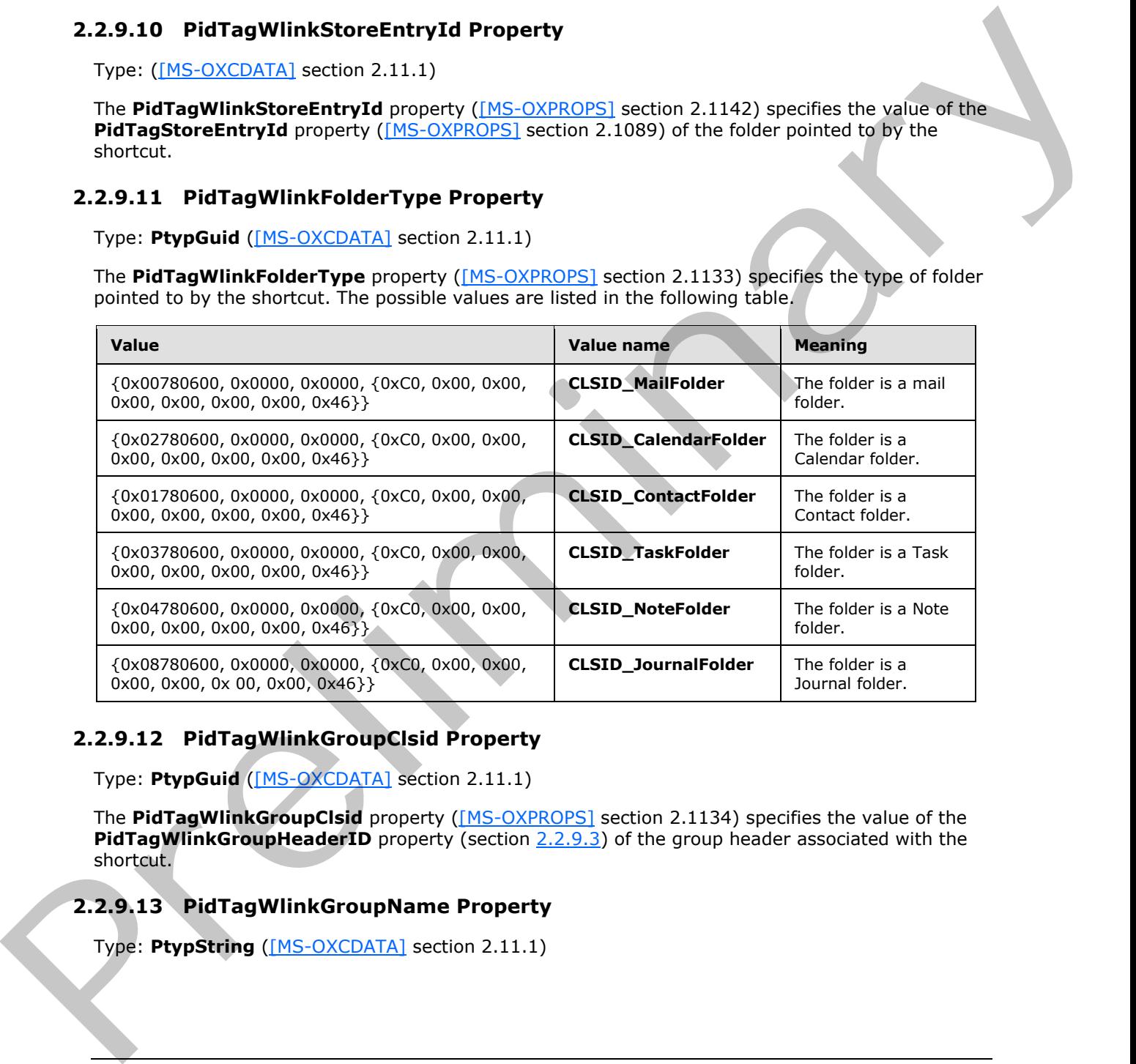

# **2.2.9.12 PidTagWlinkGroupClsid Property**

Type: **PtypGuid** ([MS-OXCDATA] section 2.11.1)

The PidTagWlinkGroupClsid property ([MS-OXPROPS] section 2.1134) specifies the value of the **PidTagWlinkGroupHeaderID** property (section 2.2.9.3) of the group header associated with the shortcut.

# **2.2.9.13 PidTagWlinkGroupName Property**

Type: **PtypString** ([MS-OXCDATA] section 2.11.1)

*[MS-OXOCFG] — v20120630 Configuration Information Protocol Specification* 

 *Copyright © 2012 Microsoft Corporation.* 

The PidTagWlinkGroupName property [\(\[MS-OXPROPS\]](%5bMS-OXPROPS%5d.pdf) section 2.1136) specifies the value of the **PidTagNormalizedSubject** property (section [2.2.9.2\)](#page-58-3) of the group header associated with the shortcut.

# **2.2.9.14 PidTagWlinkSection Property**

Type: **PtypInteger32** [\(\[MS-OXCDATA\]](%5bMS-OXCDATA%5d.pdf) section 2.11.1)

The **PidTagWlinkSection** property ([MS-OXPROPS] section 2.1141) specifies the section where the shortcut can be grouped. The possible values are listed in the following table.

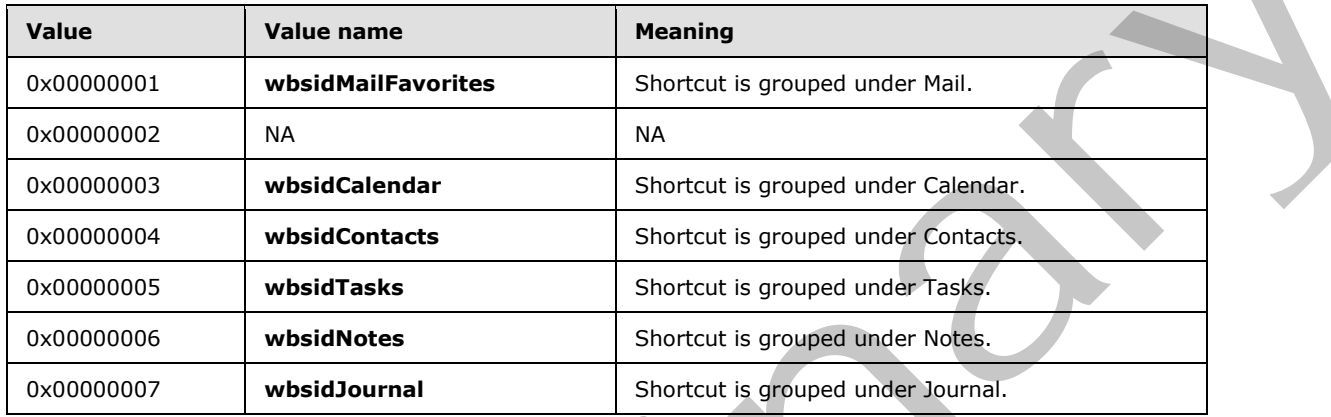

# **2.2.9.15 PidTagWlinkCalendarColor Property**

Type: **PtypInteger32** ([MS-OXCDATA] section 2.11.1)

The **PidTagWlinkCalendarColor** property ([MS-OXPROPS] section 2.1129) specifies the background color of the calendar. The RGB values listed in the following table can be used.

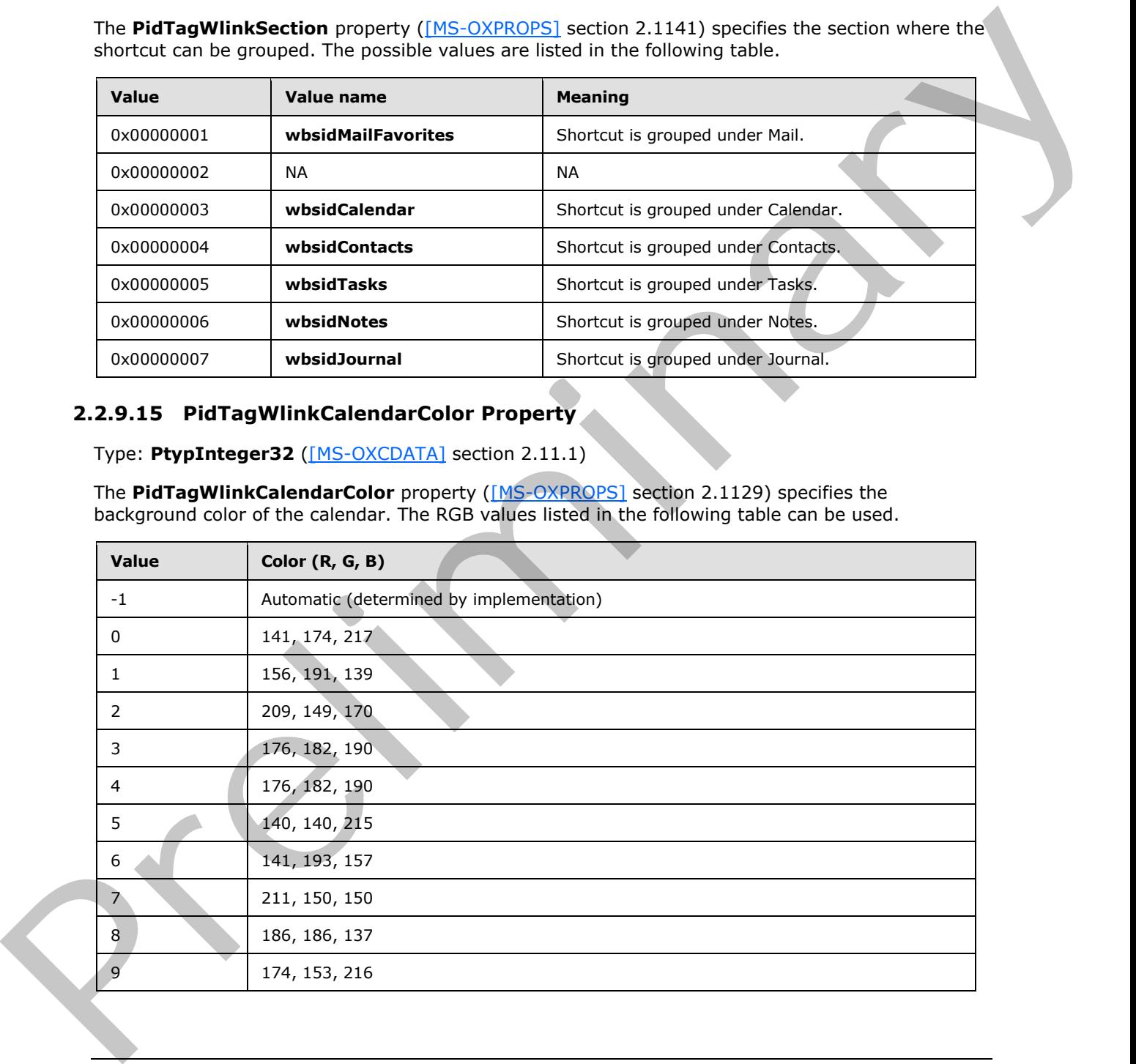

*[MS-OXOCFG] — v20120630 Configuration Information Protocol Specification* 

 *Copyright © 2012 Microsoft Corporation.* 

 *Release: July 16, 2012* 

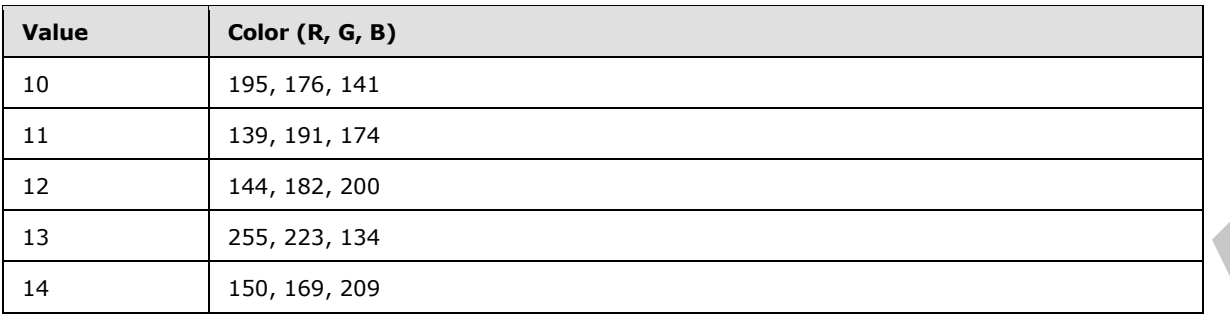

## **2.2.9.16 PidTagWlinkAddressBookEID Property**

Type: **PtypBinary** ([MS-OXCDATA] section 2.11.1)

The PidTagWlinkAddressBookEID property ([MS-OXPROPS] section 2.1127) specifies the value of the **PidTagEntryId** property ([MS-OXCPERM] section 2.2.4) of the user that the folder belongs to, as specified in  $[MS-OXOABK]$  section 2.2.3.2. This property SHOULD<29> be set on calendar shortcuts.

### **2.2.9.17 PidTagWlinkAddressBookStoreEID Property**

Type: **PtypBinary** ([MS-OXCDATA] section 2.11.1)

The **PidTagWlinkAddressBookStoreEID** property ([MS-OXPROPS] section 2.1128) specifies the value of the PidTagStoreEntryId property ([MS-OXPROPS] section 2.1089) of the current user (not the owner of the folder). This property SHOULD $\leq$ 30 $>$  be set on calendar shortcuts.

### **2.2.9.18 PidTagWlinkClientID Property**

<span id="page-63-1"></span>Type: **PtypGuid** ([MS-OXCDATA] section 2.11.1)

The **PidTagWlinkClientID** property ([MS-OXPROPS] section 2.1130) specifies the Client ID that allows the client to determine whether the shortcut was created on the current machine or by the currently logged-in user via an equality test. The ID is specified in section 3.1.3.1. If this property is set, the client SHOULD $\leq$ 31 $\geq$  compare the value of this property to the Client ID and display the shortcut only if the **GUIDs** match.

# **2.2.9.19 PidTagWlinkROGroupType Property**

<span id="page-63-0"></span>Type: **PtypInteger32** ([MS-OXCDATA] section 2.11.1)

The **PidTagWlinkROGroupType** property ([MS-OXPROPS] section 2.1139) specifies the type of group header. If the property does not exist, the client  $SHOULD < 32$  assume a value of -1. The possible values are listed in the following table.

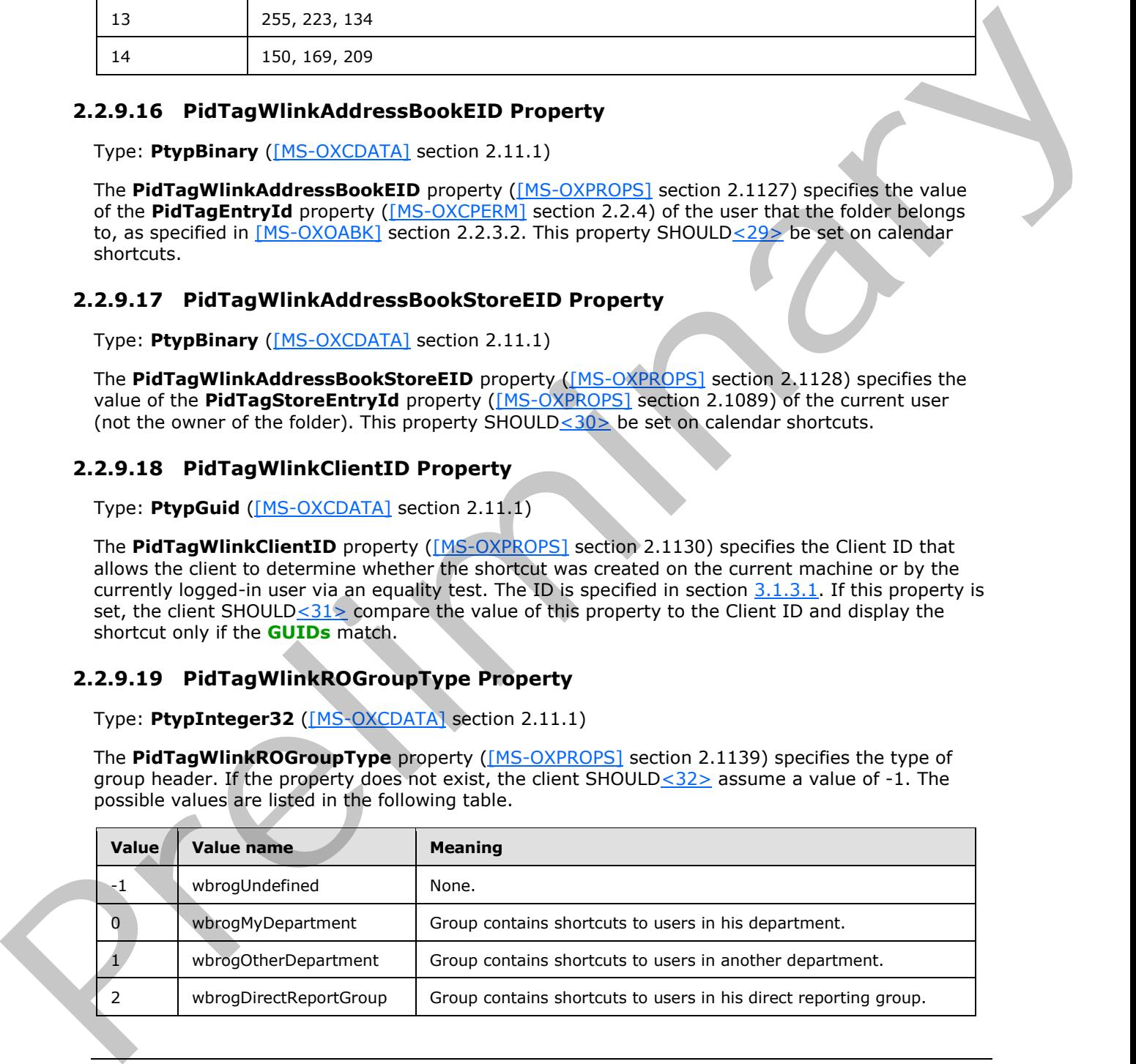

*[MS-OXOCFG] — v20120630 Configuration Information Protocol Specification* 

 *Copyright © 2012 Microsoft Corporation.* 

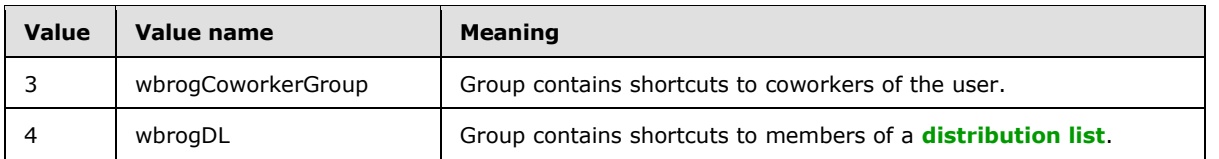

*[MS-OXOCFG] — v20120630 Configuration Information Protocol Specification* 

 *Copyright © 2012 Microsoft Corporation.* 

 *Release: July 16, 2012* 

*65 / 108*  Preliminary R

# **3 Protocol Details**

# **3.1 Client Details**

#### **3.1.1 Abstract Data Model**

None.

#### **3.1.2 Timers**

None.

### **3.1.3 Initialization**

#### **3.1.3.1 Navigation Shortcuts**

<span id="page-65-0"></span>On initialization of the client, the client generates a Session ID that is valid as long as the client is running. The Session ID is of type **PtypInteger32** and is a randomly generated value. This value is saved as the value of the **PidTagWlinkSaveStamp** property (section 2.2.9.4).

The client also generates a Client ID for the user that is valid across sessions on first-run initialization of the client. The Client ID is of type **PtypGuid** and is a randomly generated value. This value is saved as the value of the **PidTagWlinkClientID** property (section 2.2.9.18).

<span id="page-65-1"></span>Navigation shortcuts are specified in section 2.2.9.

#### **3.1.4 Higher-Layer Triggered Events**

### **3.1.4.1 Reading Configuration Data**

To read settings in a configuration data settings group, as specified in section 2.2.2, the client MUST open the special folder that contains the configuration data message. The client MUST call the **RopGetContentsTable** ROP ([MS-OXCROPS] section 2.2.4.14) with the **Associated** flag to open the FAI contents table, as specified in [MS-OXCFOLD] section 2.2.1.14. None.<br>
3.1.2 Timers<br>
None.<br>
2.1.3 Taillalization<br>
2.1.3.3 Taillalization<br>
2.1.3.3 Taillalization<br>
2.1.3.3 Taillalization<br>
2.1.3.1 Newspation Shortcuts<br>
2.1.3.1 Newspation Shortcuts<br>
2.1.4 Higher-Lever Trippe[re](%5bMS-OXCFXICS%5d.pdf)d Event by t

The client MUST find all the rows in the FAI contents table that have the **PidTagMessageClass** property ([MS-OXCMSG] section 2.2.1.3) specified by the configuration data message that the client is trying to open, by using steps equivalent to the following, as specified in [MS-OXCTABL]:

- Send the **RopSetColumns** ROP ([MS-OXCROPS] section 2.2.5.1) with the following properties:
	- **PidTagFolderId** ([MS-OXCFOLD] section 2.2.2.2.1.5)
	- **PidTagMid** ([MS-OXCFXICS] section 2.2.1.2.1)
	- **PidTagMessageClass**
	- **PidTagRoamingDatatypes** (section 2.2.2.1)
- Send the **RopSortTable** ROP ([MS-OXCROPS] section 2.2.5.2) with a sort order (3) that includes the following properties:

**PidTagMessageClass**, followed by

*[MS-OXOCFG] — v20120630 Configuration Information Protocol Specification* 

 *Copyright © 2012 Microsoft Corporation.* 

 *Release: July 16, 2012* 

**PidTagLastModificationTime** [\(\[MS-OXCMSG\]](%5bMS-OXCMSG%5d.pdf) section 2.2.2.2)

- **Send the RopFindRow** ROP [\(\[MS-OXCROPS\]](%5bMS-OXCROPS%5d.pdf) section 2.2.5.13), searching for a match on the **PidTagMessageClass** property.
- Send the **RopQueryRows** ROP [\(\[MS-OXCROPS\]](%5bMS-OXCROPS%5d.pdf) section 2.2.5.4) repeatedly until either the end of the table or a row with a **PidTagMessageClass** property that no longer matches the configuration data message is encountered.
- Based on the subsort by the **PidTagLastModificationTime** property, pick the message with the most recent (the greatest value) modification time that includes the bit that matches the **PidTagRoamingDatatypes** property specified by the configuration data message. If none of the messages match the **PidTagRoamingDatatypes** property of the configuration data message, the client MUST pick the most recently modified of all the messages.

If the client cannot find a row that matches the **PidTagMessageClass** and **PidTagRoamingDatatypes** properties of the configuration data message, that group of settings does not exist. When reading the settings, the client MUST use default values for those settings when the configuration data message cannot be found.

If the client found a matching row, it MUST open the existing message as specified in [MS-OXCMSG] section 2.2.3.1 by opening the message, using the **PidTagFolderId** and **PidTagMid** properties from the table row and setting the **ReadWrite** flag in the **OpenModeFlags** field, by sending the **RopOpenMessage** ROP ([MS-OXCROPS] section 2.2.6.1).

If the client found a matching message, it MUST retrieve the serialized settings stream (2) from the property specified by the configuration data message by using steps equivalent to the following, as specified in [MS-OXCPRPT] section 2.2.14:

- 1. Open a Stream object **handle** on the stream (2) property specified by the configuration data message by sending the **RopOpenStream** ROP ([MS-OXCROPS] section 2.2.9.1).
- 2. Read the serialized settings by using the **RopReadStream** ROP ([MS-OXCROPS] section 2.2.9.2).

If multiple configuration data messages of the same type are found, the configuration data messages are deemed in conflict and MUST be resolved. If no specific conflict resolution algorithm is available, the first matching message SHOULD be used, and the client SHOULD delete the rest of the matching configuration data messages from the message store. Regardless of the method of resolution, a client SHOULD resolve such conflicts as soon as possible and SHOULD delete any duplicates, leaving only one configuration data message that is the result of the conflict resolution. comput[e](#page-14-0)r and mechanism in the **[Pr](#page-65-1)incipal Studies** (and mechanism in the computer of the method with the method in the method in the first exert (the gradient value) method in the first exert (the gradient value) in the me

### **3.1.4.1.1 Reading Dictionaries**

The client MUST prepopulate the dictionaries with default name-value property pairs, as specified in section 2.2.5.1.

The client MUST read any existing settings from the configuration data message, as specified in section  $3.1.4.1$ . If any existing settings are found, the client MUST parse the XML document, as specified in section 2.2.5.1.

If the XML document does exist, and the XML document includes one of the valid **OLPrefsVersion** attributes specified in section  $2.2.5.1$ , the client MUST then set the name-value pairs on the dictionary, overriding any default values that were prepopulated in the dictionary with matching names.

*[MS-OXOCFG] — v20120630 Configuration Information Protocol Specification* 

 *Copyright © 2012 Microsoft Corporation.* 

 *Release: July 16, 2012* 

If the XML document did not exist, a valid **OLPrefsVersion** attribute did not exist or was incorrect, or any default settings did not overlap with previously saved settings, or if the client changes a setting after reading them, the client MUST write the contents of the dictionary to the configuration data message, as specified in section [3.1.4.1.](#page-65-1)

# **3.1.4.1.2 Reading Working Hours**

The client MUST read any existing settings from the configuration data message, as specified in section  $3.1.4.1$ . If any existing settings are found, the client MUST parse the XML document, as specified in section 2.2.5.2.

If the client could not find a matching configuration data message and it used default values,  $<33>$ or if the user changes the preferred working hours through the client UI, the client MUST generate the XML document as specified in section  $2.2.5.2$  and save it to the configuration data message as specified in section 3.1.4.2

When viewing the contents of another user's Calendar folders or displaying their **free/busy status** data, the client MUST attempt to open the other user's working hours configuration data message and translate the settings from the other user's time zone to the time zone of the client. The client MUST use the other user's preferred working hours in place of the client's settings when displaying the other user's Calendar folders.

If the client is unable to read the configuration data message from the other user's Calendar special folder (because the other user's store is inaccessible or the client has not been granted sufficient permissions to access the special folder), the client MUST treat all times as being within the other user's preferred working hours.

# **3.1.4.1.3 Reading Category List**

A category list configuration data message, as specified in in section 2.2.2, is saved as an FAI message in the user's default Calendar folder. A client can read the category list, as specified in section  $2.2.5.2.2$ , at any time.

When clients encounter unknown tags or attributes, they SHOULD ignore them, but they SHOULD also rewrite them as-is when they rewrite the category list back to the configuration data message.

All times are to be stored relative to UTC. When a category (3) is applied to a message, as specified in section  $3.1.4.7$ , or the user-visible properties of the category (3) are changed (such as color or shortcut key), the client SHOULD update the **lastTimeUsed** attribute and, depending on whether the client separates different message types (Mail, Calendar, Contacts, Tasks, Notes, Journal), SHOULD update the appropriate time stamp attribute as specified in section 2.2.5.2.2 with the current time. The clie[n](#page-12-0)t MUST read any establing from the configuration data meases, as specified in the client MUST person to 2011<br>Section 3.1.4.1.1 For y observation setting on found the client MUST person the 264 columns, as<br>specifi

When viewing the contents of another user's folders, the client MUST try to open the other user's category list configuration data message. If the client is able to read the configuration data message from the other user's Calendar special folder, the client MUST use the other user's category list settings, including color assignments, in place of the client's settings when it displays the other user's folders.

If the client is unable to read the configuration data message from the other user's Calendar special folder (because the other user's store is inaccessible or the client has not been granted sufficient permissions to access the special folder), the client MUST fall back to its own category list settings.

*[MS-OXOCFG] — v20120630 Configuration Information Protocol Specification* 

 *Copyright © 2012 Microsoft Corporation.* 

 *Release: July 16, 2012* 

# **3.1.4.2 Writing Configuration Data**

<span id="page-68-0"></span>To write settings in a configuration data settings group, as specified in section [2.2.2,](#page-12-0) the client MUST first look for a preexisting configuration data message with preexisting settings, as specified in section [3.1.4.1.](#page-65-1)

If the client found a matching message or created a new one, it MUST retrieve the serialized settings stream (2) from the property specified by the configuration data message by using steps equivalent to the following, as specified in [MS-OXCPRPT] section 2.2.15:

- 1. Open a Stream object handle on the stream (2) property specified by the configuration data message by sending the **RopOpenStream** ROP ([MS-OXCROPS] section 2.2.9.1).
- 2. Read the serialized settings by using the **RopReadStream** ROP ([MS-OXCROPS] section 2.2.9.2).

If the message does not exist, the client MUST create the message, as specified in [MS-OXCMSG] section 2.2.3.2, by sending the **RopCreateMessage** ROP ([MS-OXCROPS] section 2.2.6.2) on the folder and passing the **Associated** flag.

If the client found a matching message or created a new one, it MUST save the serialized settings stream (2) into the property specified by the configuration data message by using steps equivalent to the following, as specified in [MS-OXCPRPT] section 2.2.16: scribts ar[e](#page-18-0)a of 2) three through sectio[n](%5bMS-OXCROPS%5d.pdf)s (W the computeron and measure by using steps<br>
1. Open a Stream object hand is on the associated in this context packeted by the confidence<br>
1. Open a Stream of the MOOP and the RO

- 1. Open a Stream object handle on the stream (2) property specified by the configuration data message by sending the **RopOpenStream** ROP.
- 2. Write the serialized settings by using the **RopWriteStream** ROP ([MS-OXCROPS] section 2.2.9.3).
- 3. Persist the stream (2) back to the property by sending the **RopRelease** ROP ([MS-OXCROPS] section 2.2.15.3).
- 4. Persist changes to the message by sending the **RopSaveChangesMessage** ROP ([MS-OXCROPS] section 2.2.6.3).

### **3.1.4.2.1 Writing Dictionaries**

The client MUST read any existing settings from the configuration data message, as specified in section 3.1.4.1. If any existing settings are found, the client MUST parse the XML document, as specified in section 2.2.5.1.

The client MUST write the contents of the dictionary to the configuration data message, as specified in section 3.1.4.2.

### **3.1.4.2.2 Writing Working Hours**

The client MUST read any existing settings from the configuration data message, as specified in section  $3.1.4.1$ . If any existing settings are found, the client MUST parse the XML document, as specified in section 2.2.5.2.

The client MUST generate the XML document as specified in section 2.2.5.2 and save it to the configuration data message as specified in section 3.1.4.2.

*[MS-OXOCFG] — v20120630 Configuration Information Protocol Specification* 

 *Copyright © 2012 Microsoft Corporation.* 

# **3.1.4.2.3 Writing Category List**

The client MUST read any existing settings from the configuration data message, as specified in section [3.1.4.1.](#page-65-1) If any existing settings are found, the client MUST parse the XML document, as specified in section [2.2.5.2.](#page-18-0)

When clients encounter unknown tags or attributes, they SHOULD ignore them, but they SHOULD also rewrite them as-is when they rewrite the category list back to the configuration data message.

The client MUST generate the XML document as specified in section 2.2.5.2 and save it to the configuration data message as specified in section 3.1.4.2.

Each category (3) in the category list, as specified in section  $2.2.5.2.2$ , contains the following attributes:

- **lastTimeUsed**
- **lastTimeUsedMail**
- **lastTimeUsedCalendar**
- **lastTimeUsedContacts**
- **lastTimeUsedTasks**
- **lastTimeUsedNotes**
- **lastTimeUsedJournal**

The **lastTimeUsed** attribute MUST be set on all categories (3). All others are optional and depend on whether the client shows different message types in separate windows or panes.

All times MUST be stored relative to UTC. When a category (3) is applied to a message, as specified in section  $3.1.4.7$ , or the user visible properties of the category (3) are changed (such as color or shortcut key), the client SHOULD update the **lastTimeUsed** attribute and, depending on whether the client separates different message types, SHOULD replace the appropriate type-specific time stamp with the current time.

### **3.1.4.3 Reading View Definitions**

To read the list of available view definitions for a folder, as specified in section  $2.2.6$ , the client MUST enumerate all of the view definition FAI messages in the folders, searching for a match on the **PidTagMessageClass** property ([MS-OXCMSG] section 2.2.1.3) and the **PidTagViewDescriptorVersion** property ([MS-OXPROPS] section 2.1122) as specified in section 2.2.6. also [re](#page-33-0)cent to the start methods and the start of the book to be contributed to the control and the control and the control and the start of the control and the control and the control and the control and the control and t

After the client has built the list of view definition messages, it can select one of them by using the **PidTagViewDescriptorName** property ([MS-OXPROPS] section 2.1120). After it has selected a view definition message, the client MUST read the settings from the **PidTagViewDescriptorBinary** property (section 2.2.6.1) and the **PidTagViewDescriptorStrings** property (section 2.2.6.2) on the message.

# **3.1.4.4 Writing View Definitions**

To write settings in a view definition, as specified in section 2.2.6, the client MUST open the folder that contains the view definition message. The client MUST save the view definition message in the folder that will display that view.

*[MS-OXOCFG] — v20120630 Configuration Information Protocol Specification* 

 *Copyright © 2012 Microsoft Corporation.* 

 *Release: July 16, 2012* 

The client MUST call the **RopGetContentsTable** ROP [\(\[MS-OXCROPS\]](%5bMS-OXCROPS%5d.pdf) section 2.2.4.14) with the **Associated** flag to open the FAI contents table, as specified in [\[MS-OXCFOLD\]](%5bMS-OXCFOLD%5d.pdf) section 2.2.1.14.

If a view definition message already exists with the same **PidTagViewDescriptorName** property [\(\[MS-OXPROPS\]](%5bMS-OXPROPS%5d.pdf) section 2.1120) in the same folder, the client MUST open that message and save the view definition there. The client MUST search for a matching row in the FAI contents table by using steps equivalent to the following, as specified in [\[MS-OXCTABL\]](%5bMS-OXCTABL%5d.pdf) section 2.2.2:

- 1. Send the **RopSetColumns** ROP ([MS-OXCROPS] section 2.2.5.1) with the following properties:
	- **PidTagFolderId** ([MS-OXCFOLD] section 2.2.2.2.1.5)
	- **PidTagMid** ([MS-OXPROPS] section 2.868)
	- **PidTagMessageClass** ([MS-OXCMSG] section 2.2.1.3)
	- **PidTagViewDescriptorVersion** ([MS-OXPROPS] section 2.1122)
	- **PidTagViewDescriptorName** ([MS-OXPROPS] section 2.1120)
- 2. Send the **RopSortTable** ROP ([MS-OXCROPS] section 2.2.5.2) with a sort order (3) that includes the following properties:
	- **PidTagMessageClass**, followed by
	- **PidTagViewDescriptorVersion**

#### **PidTagViewDescriptorName**

- 3. Send the **RopFindRow** ROP ([MS-OXCROPS] section 2.2.5.13), searching for a match on the **PidTagMessageClass**, **PidTagViewDescriptorVersion**, and **PidTagViewDescriptorName** properties, as specified in section 2.2.6.
- 4. Send the **RopQueryRows** ROP ([MS-OXCROPS] section 2.2.5.4) to retrieve a single row and get the **PidTagFolderId** and **PidTagMid** properties of the matching message from the row.

If the message does not exist, the client MUST create the message as specified in [MS-OXCMSG] section 2.2.3.2 by sending the **RopCreateMessage** ROP ([MS-OXCROPS] section 2.2.6.2) on the folder, and passing the **Associated** flag.

If the client found a matching row, it MUST send the **RopOpenMessage** ROP ([MS-OXCROPS] section 2.2.6.1) to open the message, using the **PidTagFolderId** and **PidTagMid** properties from the table row and setting the **ReadWrite** flag in the **OpenModeFlags** field, as specified in [MS-OXCMSG] section 2.2.3.1. 1. Send the RepSetColumns ROP <u>(195-00/260051)</u> ecction 2.2.5.1) with the following properties<br> **Princips Followide (195-00/2010)** section 2.2.2.2.1.5)<br>
PHITagMentengeClass ((195-00/2950) section 2.2.1.2)<br>
PHITagMentengeC

If the client found a matching message or created a new one, it MUST save the serialized settings streams (2) on the properties specified in section 2.2.6 by using steps equivalent to the following, as specified in [MS-OXCPRPT] section 2.2.16:

- 1. Send the **RopOpenStream** ROP ([MS-OXCROPS] section 2.2.9.1) to open Stream object handles on the **PidTagViewDescriptorBinary** property (section 2.2.6.1) and the **PidTagViewDescriptorStrings** property (section 2.2.6.2).
- 2. Write the serialized settings by using the **RopWriteStream** ROP ([MS-OXCROPS] section 2.2.9.3).
- 3. Persist the stream (2) back to the property by sending the **RopRelease** ROP ([MS-OXCROPS] section 2.2.15.3).

*[MS-OXOCFG] — v20120630 Configuration Information Protocol Specification* 

 *Copyright © 2012 Microsoft Corporation.* 

 *Release: July 16, 2012* 

4. Persist changes to the message by sending the **RopSaveChangesMessage** ROP [\(\[MS-](%5bMS-OXCROPS%5d.pdf)[OXCROPS\]](%5bMS-OXCROPS%5d.pdf) section 2.2.6.3).

# **3.1.4.5 Reading Folder Flags**

To read folder flags on a folder, as specified in section [2.2.7,](#page-52-1) the client MUST obtain a handle to the folder using the **RopOpenFolder** ROP [\(\[MS-OXCROPS\]](%5bMS-OXCROPS%5d.pdf) section 2.2.4.1), as specified in [\[MS-](%5bMS-OXCFOLD%5d.pdf) $OXCFOLD$ ] section 3.1.4.1. The client MUST then retrieve the data for the folder flags by sending the **RopGetPropertiesSpecific** ROP ([MS-OXCROPS] section 2.2.8.3) with the **PidTagExtendedFolderFlags** property ([MS-OXOSRCH] section 2.2.2.1.2) in the **PropertyTags** field of the request buffer ([MS-OXCROPS] section 2.2.8.3.1). The binary data MUST be interpreted as specified in section  $2.2.7$ . Reading and writing each of the subproperties in the folder flags are triggered by different events.

### **3.1.4.5.1 Reading ExtendedFolderFlags**

The client MUST read the bit flags in the **ExtendedFolderFlags** subproperty before it can display the folder in the UI.

# **3.1.4.5.2 Reading SearchFolderID**

The client MUST read the value of the **SearchFolderID** subproperty from every search folder (2), as specified in [MS-OXOSRCH], in the Finder special folder. Any search folder (2) that has this subproperty is a persistent search folder (2), and the client SHOULD display the search folder (2) as such in the UI. Searches with the Finder special folder are further specified in [MS-OXOSRCH] section 3.1.4.1.2.

# **3.1.4.5.3 Reading ToDoFolderVersion**

The client MUST read the value of the **ToDoFolderVersion** subproperty from the To-Do Search folder before it displays the contents of that folder. If the To-Do Search folder does not exist, does not contain this subproperty, or does not contain the required value as defined in section  $2.2.7$ , then the client MUST re-create the To-Do Search folder, as specified in [MS-OXOSFLD] section 3.1.4.1.2, or reset the criteria of the search folder (2).

### **3.1.4.6 Writing Folder Flags**

To write folder flags on a folder, as specified in section 2.2.7, the client MUST obtain a handle to the folder using the **RopOpenFolder** ROP ([MS-OXCROPS] section 2.2.4.1), as specified in [MS-OXCFOLD] section 3.1.4.1. The client MUST then format the binary data as specified in section 2.2.7. The client MUST then write the data for the folder flags by sending the **RopSetProperties** ROP ([MS-OXCROPS] section 2.2.8.6) with the **PidTagExtendedFolderFlags** property ([MS-OXOSRCH] section 2.2.2.1.2) and the value in the **PropertyValues** field of the **RopSetProperties ROP request buffer** ([MS-OXCROPS] section 2.2.8.6.1). In each case where the client needs to write a new value of one of the subproperties to the folder, it MUST preserve the values of any other unmodified subproperties on the folder, as specified in section 2.2.7. **OCTO II)** action 3.1.4.1.2. The client Misk Then retires the data for the folior Hayabara and the pr[elim](%5bMS-OXCROPS%5d.pdf)i[na](%5bMS-OXOSRCH%5d.pdf)ry control in the control of the mission space of the mission space of the mission space of the data mission of t

# **3.1.4.6.1 Writing ExtendedFolderFlags**

Any time the user changes one of the display options for a folder, the client MUST rewrite the subproperty to the folder.

*[MS-OXOCFG] — v20120630 Configuration Information Protocol Specification* 

 *Copyright © 2012 Microsoft Corporation.* 

 *Release: July 16, 2012*
# **3.1.4.6.2 Writing SearchFolderID**

The client MUST write the **SearchFolderID** subproperty on any new persistent search folders (2) that it creates.

# **3.1.4.6.3 Writing ToDoFolderVersion**

<span id="page-72-1"></span>When the client re-creates or resets the criteria on the To-Do Search folder, it MUST set the **ToDoFolderVersion** subproperty on the folder.

# **3.1.4.7 Applying a Category to a Message**

A message can have a list of categories (3) stored in the **PidNameKeywords** property (section 2.2.8.6). To apply a new category (3) to a message, the client MUST read the current value of the **PidNameKeywords** property from the message and check to see whether the current value already contains the name of the new category (3). If the current value does not include the name of the new category (3), the client MUST insert the name of the category (3) in the list and set the new value of **PidNameKeywords** property on the message. To Do Folder Version submmerty on the folder.<br>
3.1.47 A prefixing a Category to a Message A message and the state of the Silver Message A message and the an[im](%5bMS-OXGLOS%5d.pdf)al state of the co[n](#page-101-0)trol of the state of the state of the state

### **3.1.4.8 Performing a Conversation Action**

<span id="page-72-2"></span><span id="page-72-0"></span>Certain user actions performed on a conversation  $SHOULD < 34$  modify the conversation actions, as specified in section 2.2.8, on a conversation and trigger special handling logic:

- **Ignore**
- **Stop Ignoring**
- **Move to Folder**
- **Stop Move**
- **Add Category**
- **Remove Category**
- **Clear All Categories**

When the user performs one of these actions on a conversation, the client SHOULD identify all unique values of the **PidTagConversationId** property ([MS-OXOMSG] section 2.2.1.2) on the Email objects and do the following for each **conversation ID**:

- 1. The client SHOULD locate the conversation action FAI message in the conversation actions Settings special folder with bytes 6-21 of the **PidTagConversationIndex** property (section 2.2.8.7) corresponding to the given conversation ID. If no such FAI message exists, proceed to step 4.
- 2. If the user is performing a Stop Ignoring action and the FAI message does not indicate that there is an Ignore conversation action (as specified in sections  $2.2.8.3$  and  $2.2.8.4$ ), the client SHOULD NOT perform the Stop Ignoring action for this conversation ID.
- 3. If the user is performing a Stop Move action and the FAI message does not indicate that there is a Move to Folder conversation action (as specified in sections 2.2.8.3 and 2.2.8.4), the client SHOULD NOT perform the Stop Move action for this conversation ID.
- 4. If no existing FAI message is found, a new FAI message SHOULD be created with the properties specified in section 2.2.8.

*[MS-OXOCFG] — v20120630 Configuration Information Protocol Specification* 

 *Copyright © 2012 Microsoft Corporation.* 

 *Release: July 16, 2012* 

- 5. The client SHOULD locate all E-mail objects on the store with a **PidTagConversationId** property value matching the given conversation ID. If the operation cannot be done in a timely fashion, the client can $\leq$ 35 $>$  proceed as though no E-mail objects were found.
- <span id="page-73-0"></span>6. The client SHOULD perform the appropriate action (3) on all located E-mail objects, as specified in the following table.

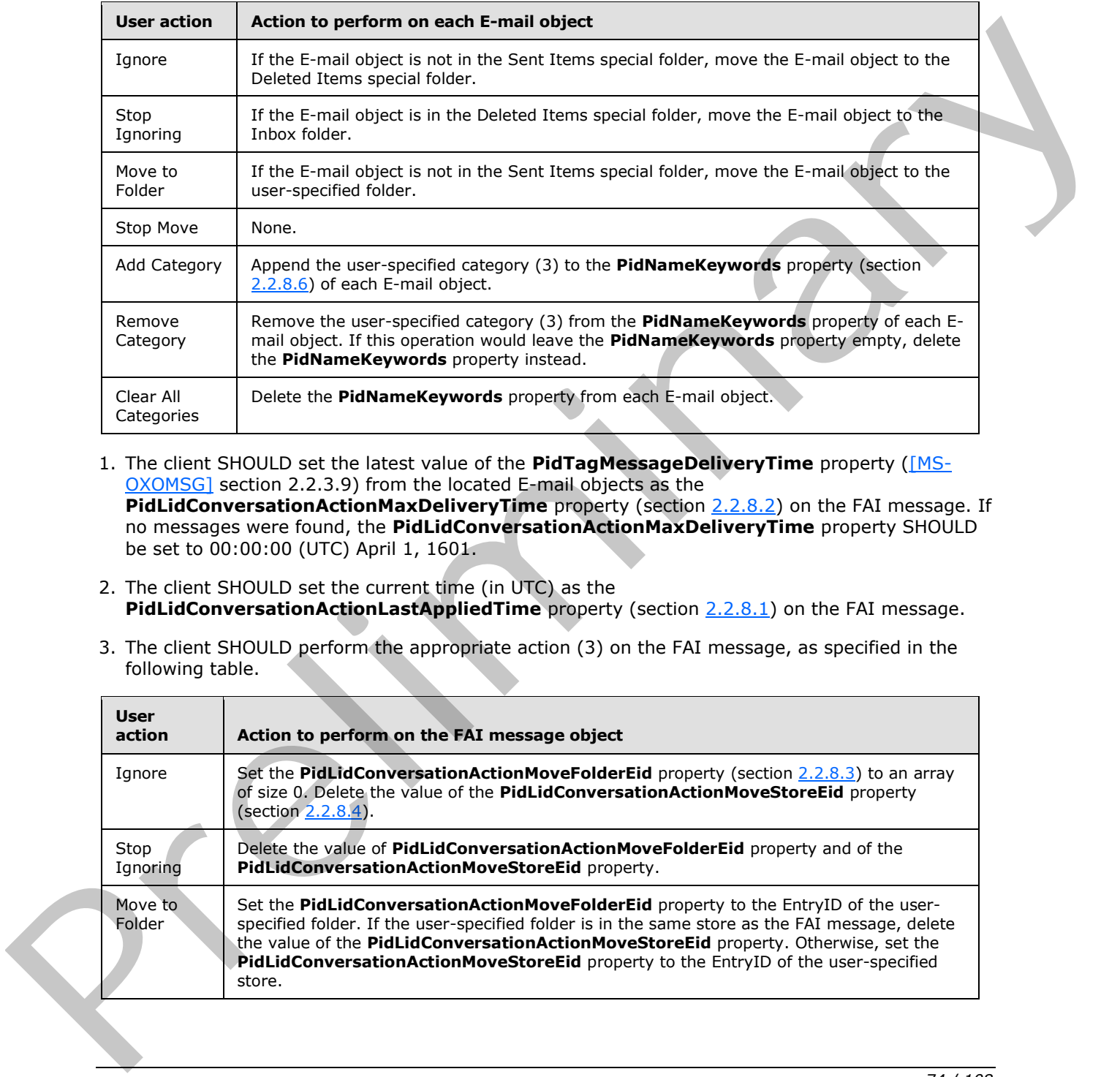

1. The client SHOULD set the latest value of the **PidTagMessageDeliveryTime** property ([MS-OXOMSG] section 2.2.3.9) from the located E-mail objects as the **PidLidConversationActionMaxDeliveryTime** property (section 2.2.8.2) on the FAI message. If

no messages were found, the **PidLidConversationActionMaxDeliveryTime** property SHOULD be set to 00:00:00 (UTC) April 1, 1601.

- 2. The client SHOULD set the current time (in UTC) as the **PidLidConversationActionLastAppliedTime** property (section 2.2.8.1) on the FAI message.
- 3. The client SHOULD perform the appropriate action (3) on the FAI message, as specified in the following table.

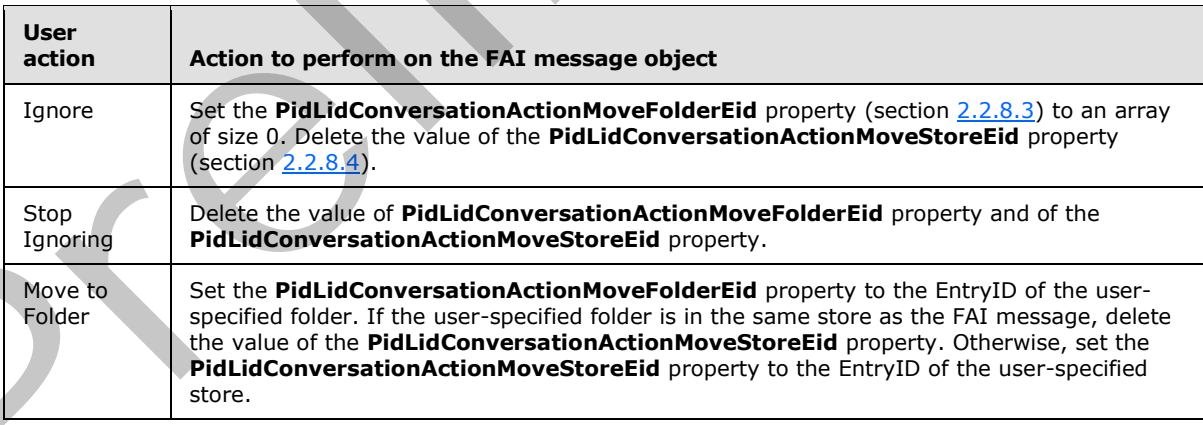

*[MS-OXOCFG] — v20120630 Configuration Information Protocol Specification* 

 *Copyright © 2012 Microsoft Corporation.* 

 *Release: July 16, 2012* 

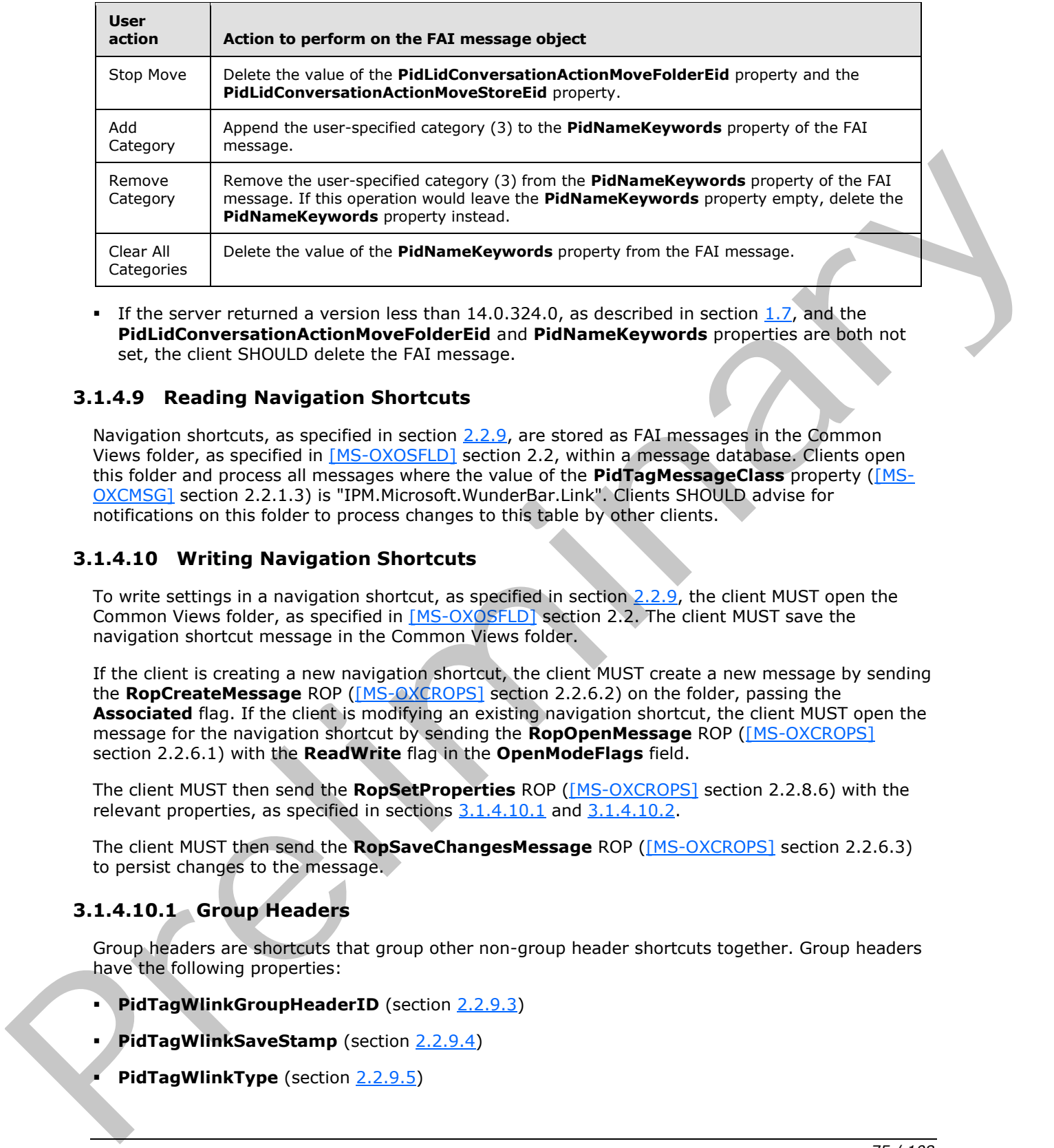

If the server returned a version less than  $14.0.324.0$ , as described in section  $1.7$ , and the **PidLidConversationActionMoveFolderEid** and **PidNameKeywords** properties are both not set, the client SHOULD delete the FAI message.

# **3.1.4.9 Reading Navigation Shortcuts**

<span id="page-74-1"></span>Navigation shortcuts, as specified in section 2.2.9, are stored as FAI messages in the Common Views folder, as specified in [MS-OXOSFLD] section 2.2, within a message database. Clients open this folder and process all messages where the value of the **PidTagMessageClass** property ([MS-OXCMSG] section 2.2.1.3) is "IPM.Microsoft.WunderBar.Link". Clients SHOULD advise for notifications on this folder to process changes to this table by other clients.

# **3.1.4.10 Writing Navigation Shortcuts**

To write settings in a navigation shortcut, as specified in section 2.2.9, the client MUST open the Common Views folder, as specified in [MS-OXOSFLD] section 2.2. The client MUST save the navigation shortcut message in the Common Views folder.

If the client is creating a new navigation shortcut, the client MUST create a new message by sending the **RopCreateMessage** ROP ([MS-OXCROPS] section 2.2.6.2) on the folder, passing the **Associated** flag. If the client is modifying an existing navigation shortcut, the client MUST open the message for the navigation shortcut by sending the **RopOpenMessage** ROP ([MS-OXCROPS] section 2.2.6.1) with the **ReadWrite** flag in the **OpenModeFlags** field.

The client MUST then send the **RopSetProperties** ROP ([MS-OXCROPS] section 2.2.8.6) with the relevant properties, as specified in sections 3.1.4.10.1 and 3.1.4.10.2.

The client MUST then send the **RopSaveChangesMessage** ROP ([MS-OXCROPS] section 2.2.6.3) to persist changes to the message.

# **3.1.4.10.1 Group Headers**

<span id="page-74-0"></span>Group headers are shortcuts that group other non-group header shortcuts together. Group headers have the following properties:

- **PidTagWlinkGroupHeaderID** (section 2.2.9.3)
- **PidTagWlinkSaveStamp** (section 2.2.9.4)
- **PidTagWlinkType** (section 2.2.9.5)

*75 / 108* 

*[MS-OXOCFG] — v20120630 Configuration Information Protocol Specification* 

 *Copyright © 2012 Microsoft Corporation.* 

- **PidTagWlinkFlags** (section [2.2.9.6\)](#page-59-3)
- **PidTagWlinkOrdinal** (section [2.2.9.7\)](#page-60-0)
- **PidTagWlinkFolderType** (section [2.2.9.8\)](#page-60-1)
- <span id="page-75-0"></span>**PidTagWlinkSection** (section [2.2.9.14\)](#page-62-0)

# **3.1.4.10.2 Shortcuts**

- **Shortcuts have the following properties:**
- **PidTagWlinkSaveStamp** (section 2.2.9.4)
- **PidTagWlinkType** (section 2.2.9.5)
- **PidTagWlinkFlags** (section 2.2.9.6)
- **PidTagWlinkOrdinal** (section 2.2.9.7)
- **PidTagWlinkEntryId** (section 2.2.9.8)
- **PidTagWlinkRecordKey** (section 2.2.9.9)
- **PidTagWlinkStoreEntryId** (section 2.2.9.10)
- **PidTagWlinkFolderType** (section 2.2.9.8)
- **PidTagWlinkGroupClsid** (section 2.2.9.12)
- **PidTagWlinkGroupName** (section 2.2.9.13)
- **PidTagWlinkSection** (section 2.2.9.14)
- <span id="page-75-1"></span>Shortcuts with the value of the **PidTagWlinkSection** property set to **wbsidCalendar**  $SHOULD < 36$  have the following properties if needed or appropriate:
- **PidTagWlinkCalendarColor** (section 2.2.9.15)
- **PidTagWlinkAddressBookEID** (section 2.2.9.16)
- **PidTagWlinkAddressBookStoreEID** (section 2.2.9.17)
- **PidTagWlinkROGroupType** (section 2.2.9.19)
- Shortcuts have the following property available to limit the visibility of a shortcut to a single machine:

<span id="page-75-3"></span><span id="page-75-2"></span>**PidTagWlinkClientID** (section 2.2.9.18)

# **3.1.5 Message Processing Events and Sequencing Rules**

# **3.1.5.1 Processing a Conversation Action on Incoming E-mail Objects**

When a new E-mail object arrives in a store, the client SHOULD $\leq$ 37> perform the following actions  $(3)$ : 3.4.40.2 Shortcotts<br>
• Shortcott have the follow[i](#page-63-2)ng properties:<br>
• PidTagWillnKSaveSta[m](#page-62-1)p (section 22.9.4)<br>
• PidTagWillnKFing (section 22.9.2)<br>
• PidTagWillnKFing (section 22.9.2)<br>
• PidTagWillnKFing (section 22.9.2)<br>
• P

*[MS-OXOCFG] — v20120630 Configuration Information Protocol Specification* 

 *Copyright © 2012 Microsoft Corporation.* 

 *Release: July 16, 2012* 

The client SHOULD locate the conversation action FAI message, as specified in section [2.2.8,](#page-55-0) in the conversation actions Settings special folder with bytes 6-21 of the **PidTagConversationIndex** property (section [2.2.8.7\)](#page-57-1), corresponding to the **PidTagConversationId** property [\(\[MS-OXOMSG\]](%5bMS-OXOMSG%5d.pdf) section 2.2.1.2) of the incoming E-mail object. If no FAI message is found, the client SHOULD NOT process any conversation actions on the incoming E-mail object.

If the **PidLidConversationProcessed** property [\(\[MS-OXPROPS\]](%5bMS-OXPROPS%5d.pdf) section 2.87) is set on the incoming E-mail object, the client SHOULD execute duplicate detection (as specified in section 3.1.5.1.1) and SHOULD NOT process any conversation actions on the incoming E-mail object.

The client SHOULD perform the appropriate actions (3) on the incoming E-mail object based on the properties of the FAI message, as specified in the following table (more than one property can apply to a given FAI message).

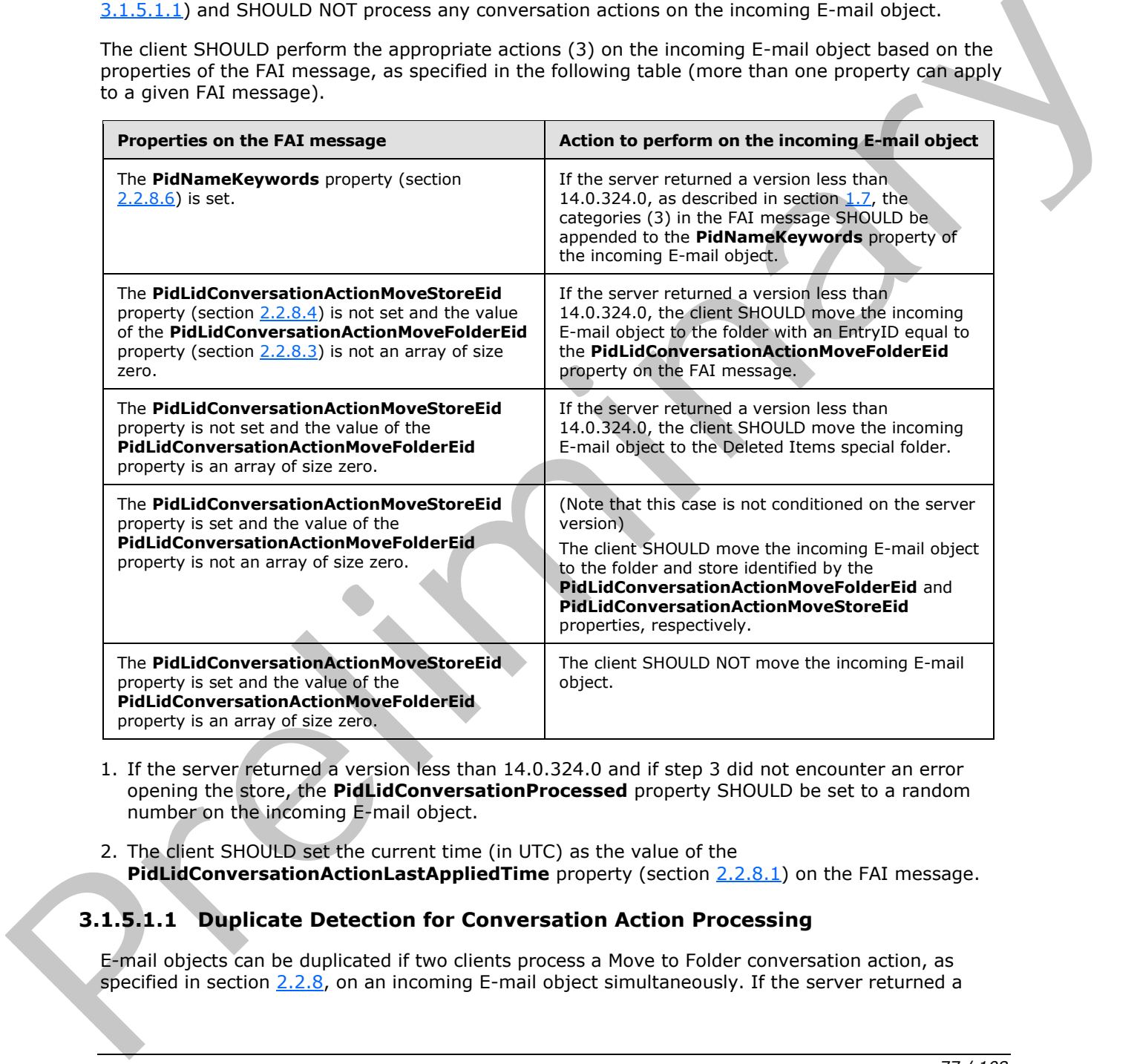

- 1. If the server returned a version less than 14.0.324.0 and if step 3 did not encounter an error opening the store, the **PidLidConversationProcessed** property SHOULD be set to a random number on the incoming E-mail object.
- <span id="page-76-0"></span>2. The client SHOULD set the current time (in UTC) as the value of the **PidLidConversationActionLastAppliedTime** property (section 2.2.8.1) on the FAI message.

# **3.1.5.1.1 Duplicate Detection for Conversation Action Processing**

E-mail objects can be duplicated if two clients process a Move to Folder conversation action, as specified in section 2.2.8, on an incoming E-mail object simultaneously. If the server returned a

*[MS-OXOCFG] — v20120630 Configuration Information Protocol Specification* 

 *Copyright © 2012 Microsoft Corporation.* 

 *Release: July 16, 2012* 

<span id="page-77-0"></span>version less than 14.0.324.0, as described in section  $1.7$ , the client SHOULD $\leq 38$  perform duplicate detection on incoming E-mail objects.

<span id="page-77-1"></span>The client SHOUL[D<39>](#page-101-5) compare the **PidTagSearchKey** property [\(\[MS-OXCPRPT\]](%5bMS-OXCPRPT%5d.pdf) section 2.2.1.9) on the incoming E-mail object to the **PidTagSearchKey** property of all recently delivered E-mail objects in the same folder.

If a matching E-mail object was found, the client SHOULD compare the unsigned values of the **PidLidConversationProcessed** property [\(\[MS-OXPROPS\]](%5bMS-OXPROPS%5d.pdf) section 2.87) on both E-mail objects and delete the E-mail object with the smaller unsigned value, doing nothing if the unsigned values are equal.

# **3.1.5.2 Processing a Conversation Action on Outgoing E-mail Objects**

<span id="page-77-7"></span><span id="page-77-2"></span>When the client saves a copy of an outgoing E-mail object, the client SHOULD $\leq 40$  perform additional processing on the copy of the E-mail object in the Sent Items special folder.

As specified in section 2.2.8.7, the client SHOULD locate the conversation action FAI message, as specified in section 2.2.8, in the conversation actions Settings special folder with bytes 6-21 of the **PidTagConversationIndex** property (section 2.2.8.7) corresponding to the

**PidTagConversationId** property ([MS-OXOMSG] section 2.2.1.2) of the sent E-mail object. If no FAI message is found, the client SHOULD NOT process any conversation actions on the sent E-mail object.

If the **PidNameKeywords** property (section 2.2.8.6) is set on the FAI message, the categories (3) in the FAI message SHOULD be appended to the **PidNameKeywords** property of the sent E-mail object.

# **3.1.6 Timer Events**

# **3.1.6.1 Expiration of Conversation Actions**

<span id="page-77-8"></span><span id="page-77-4"></span><span id="page-77-3"></span>If the server returned a version less than  $14.0.324.0$ , as described in section  $1.7$ , and the elapsed time between the value of the **PidLidConversationActionLastAppliedTime** property (section  $2.2.8.1$ ) of the FAI message and the current time is greater than a client-specific  $\leq$  41 > duration, the client SHOULD<42> delete the FAI message.

# **3.1.7 Other Local Events**

<span id="page-77-9"></span><span id="page-77-6"></span>None.

# **3.2 Server Details**

Clients operate on folders and messages using the protocol specified in [MS-OXCRPC]. How a server operates on folders and messages is implementation-dependent, but the results of any such operations MUST be exposed to clients in a manner that is consistent with the Configuration Information Protocol. Platfloome[r](#page-101-6)sation Processes properly (test) 30000015 jaseton 2.87 per both Email objects and<br>the defect the frame diget dutie temperation Action on Outgoing E-mail Objects<br>and the defect the serves a conversation Action o

# **3.2.1 Abstract Data Model**

<span id="page-77-10"></span><span id="page-77-5"></span>None.

# **3.2.2 Timers**

None.

*[MS-OXOCFG] — v20120630 Configuration Information Protocol Specification* 

 *Copyright © 2012 Microsoft Corporation.* 

 *Release: July 16, 2012* 

# **3.2.3 Initialization**

<span id="page-78-4"></span>None.

# **3.2.4 Higher-Layer Triggered Events**

# **3.2.4.1 Reading Configuration Data**

<span id="page-78-1"></span>If multiple configuration data messages, as specified in section  $2.2.2$ , of the same type are found, the configuration data messages are deemed in conflict and MUST be resolved. If no specific conflict resolution algorithm is available, the server SHOULD pick the message with the earliest creation time stored in the **PidTagCreationTime** property ([MS-OXCMSG] section 2.2.2.3) when opening the configuration data message, and the rest of the configuration data messages SHOULD be deleted from the message store.

# **3.2.4.1.1 Reading Working Hours**

The server is responsible for enforcing permissions that the user grants to the Calendar special folder. If the client tries to access the configuration data message, as specified in section  $2.2.2$ , without the necessary permissions, the server MUST deny access to the message.

# **3.2.4.1.2 Reading Category List**

<span id="page-78-0"></span>The server SHOULD<43> limit the size of the XML document that it will parse to 512 kilobytes.

<span id="page-78-3"></span>The server is responsible for enforcing permissions that the user grants to the Calendar special folder. If the client tries to access the configuration data message, as specified in section  $2.2.2$ , without the necessary permissions, the server MUST deny access to the message.

# **3.2.4.2 Writing Configuration Data**

If multiple configuration data messages, as specified in section  $2.2.2$ , of the same type are found, the configuration data messages are deemed in conflict and MUST be resolved. If no specific conflict resolution algorithm is available, the server SHOULD pick the message with the earliest modification time stored in the **PidTagLastModificationTime** property ([MS-OXCMSG] section 2.2.2.2) when saving the configuration data message, and the rest of the configuration data messages SHOULD be deleted from the message store. If multiple configu[r](#page-52-0)ation data messages, as specified in section 2.22, of the same type are burst[l](%5bMS-OXCMSG%5d.pdf)e and the messages are determ[i](#page-12-0)ned to the same type and the second properties of the specific conflict results of the presen

# **3.2.4.3 Reading View Definitions**

<span id="page-78-2"></span>To read the list of available view definitions for a folder as specified in section 2.2.6, the server MUST enumerate all of the view definition FAI messages in the folders, searching for a match on the **PidTagMessageClass** property ([MS-OXCMSG] section 2.2.1.3) and the **PidTagViewDescriptorVersion** property ([MS-OXPROPS] section 2.1122) as specified in section 2.2.6.

After the server has built the list of view definition messages, it can select one of them by using the **PidTagViewDescriptorName** property ([MS-OXPROPS] section 2.1120). After it has selected a view definition message, the server MUST read the settings from the

**PidTagViewDescriptorBinary** property (section 2.2.6.1) and the **PidTagViewDescriptorStrings** property (section  $2.2.6.2$ ) on the message.

*[MS-OXOCFG] — v20120630 Configuration Information Protocol Specification* 

 *Copyright © 2012 Microsoft Corporation.* 

# **3.2.4.4 Reading Folder Flags**

<span id="page-79-2"></span>Reading and writing each of the subproperties in the folder flags, as specified in section [2.2.7,](#page-52-1) are triggered by different events.

# **3.2.4.4.1 Reading ExtendedFolderFlags**

The server MUST read the bit flags in the **ExtendedFolderFlags** subproperty before it can display the folder in the UI.

# **3.2.4.4.2 Reading SearchFolderID**

The server MUST read the value of the **SearchFolderID** subproperty from every search folder (2), as specified in [MS-OXOSRCH] section 2.2.4, in the Finder special folder. Any search folder (2) that has this subproperty is a persistent search folder (2), and the server SHOULD display the search folder (2) as such in the UI. Searches with the Finder special folder are further specified in [MS-OXOSRCH] section 3.1.4.1.2.

# **3.2.4.5 Writing Folder Flags**

<span id="page-79-3"></span>In each case where the server needs to write a new value of one of the subproperties to the folder, it MUST preserve the values of any other unmodified subproperties on the folder, as specified in section 2.2.7.

Folder flags are defined in section 2.2.7.

# **3.2.4.5.1 Writing ExtendedFolderFlags**

Any time the user changes one of the display options for a folder, the server MUST rewrite the **ExtendedFolderFlags** subproperty to that folder.

# **3.2.4.5.2 Writing ToDoFolderVersion**

When the server re-creates or resets the criteria on the To-Do Search folder, it MUST set the **ToDoFolderVersion** subproperty on the folder. For more details about the To-Do Search folder, see [MS-OXOSFLD] section 3.1.1.2 and [MS-OXOSFLD] section 3.1.4.1.2.

# **3.2.4.6 Applying a Category to a Message**

<span id="page-79-4"></span><span id="page-79-1"></span>The server MUST store any new categories (3) assigned to the **PidNameKeywords** property (section 2.2.8.6).

### **3.2.5 Message Processing Events and Sequencing Rules**

### **3.2.5.1 Processing a Change to a Conversation Action FAI Message**

As specified in section 2.2.8.7, the client locates all E-mail objects in the store that have a **PidTagConversationId** property ([MS-OXOMSG] section 2.2.1.2) matching bytes 6-21 of the **PidTagConversationIndex** property (section 2.2.8.7) on the FAI message and that have a **PidTagMessageDeliveryTime** property ([MS-OXOMSG] section 2.2.3.9) value greater than the value of the **PidLidConversationActionMaxDeliveryTime** property (section 2.2.8.2) on the FAI message. th[e](#page-57-1) folder in the UI.<br>
3.4.4.2. Reading SearchFolder1D subproach from eve[ry](%5bMS-OXOSRCH%5d.pdf) search folder (2).<br>
The server MST rest the volue of the SearchFolder1D subproach from every search folder (2).<br>
as specified in Literatureand at

<span id="page-79-0"></span>When the client uploads a change to a conversation action FAI message, as specified in section 2.2.8, the server SHOULD < 44 > perform the appropriate action (3) on all located E-mail objects,

*[MS-OXOCFG] — v20120630 Configuration Information Protocol Specification* 

 *Copyright © 2012 Microsoft Corporation.* 

 *Release: July 16, 2012* 

based on the changes to the FAI message, as specified in the following table (more than one action (3) can apply to a given change).

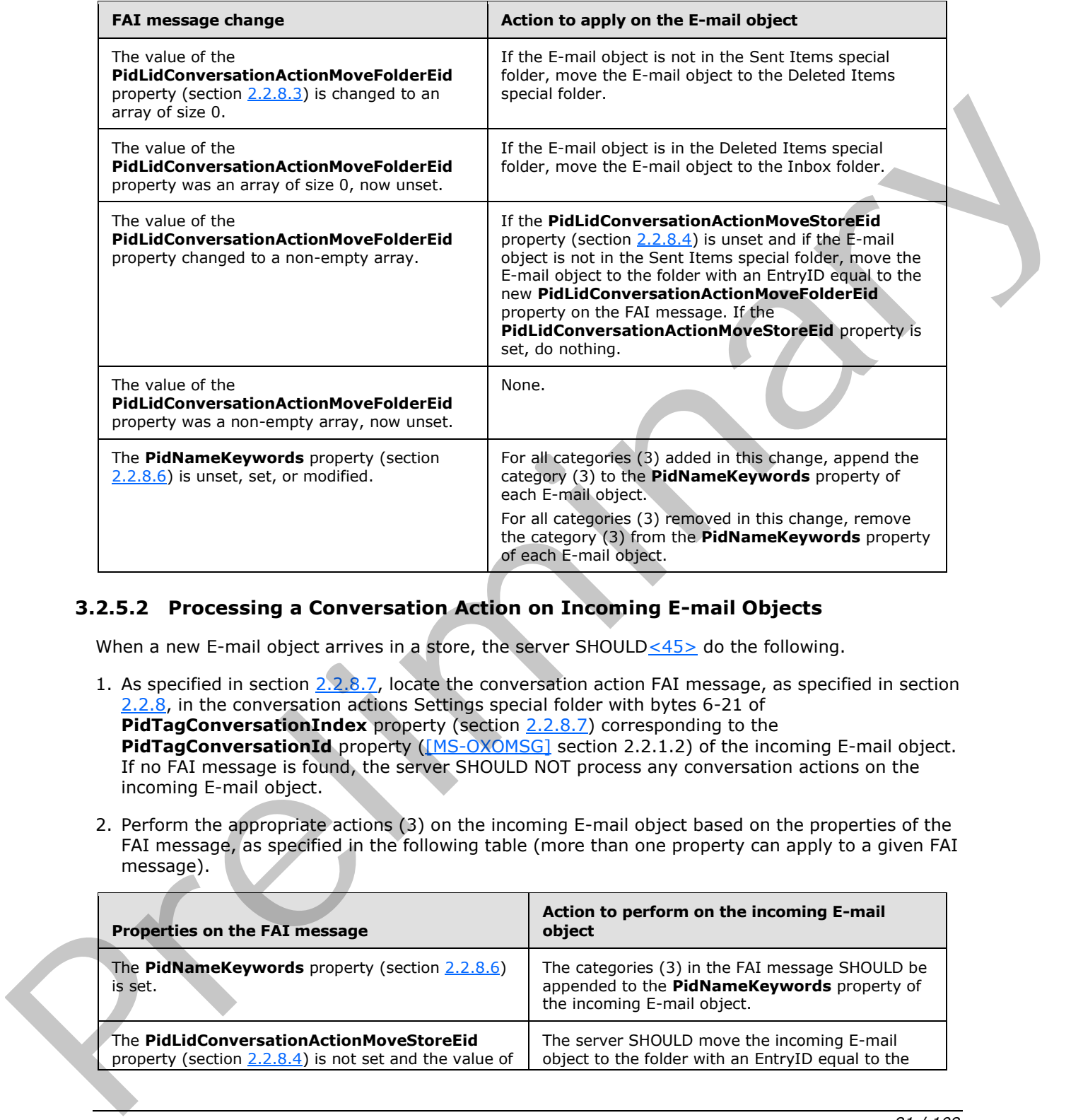

# **3.2.5.2 Processing a Conversation Action on Incoming E-mail Objects**

<span id="page-80-1"></span>When a new E-mail object arrives in a store, the server SHOULD $\leq$ 45 $>$  do the following.

- <span id="page-80-0"></span>1. As specified in section 2.2.8.7, locate the conversation action FAI message, as specified in section 2.2.8, in the conversation actions Settings special folder with bytes 6-21 of **PidTagConversationIndex** property (section 2.2.8.7) corresponding to the **PidTagConversationId** property ([MS-OXOMSG] section 2.2.1.2) of the incoming E-mail object. If no FAI message is found, the server SHOULD NOT process any conversation actions on the incoming E-mail object.
- 2. Perform the appropriate actions (3) on the incoming E-mail object based on the properties of the FAI message, as specified in the following table (more than one property can apply to a given FAI message).

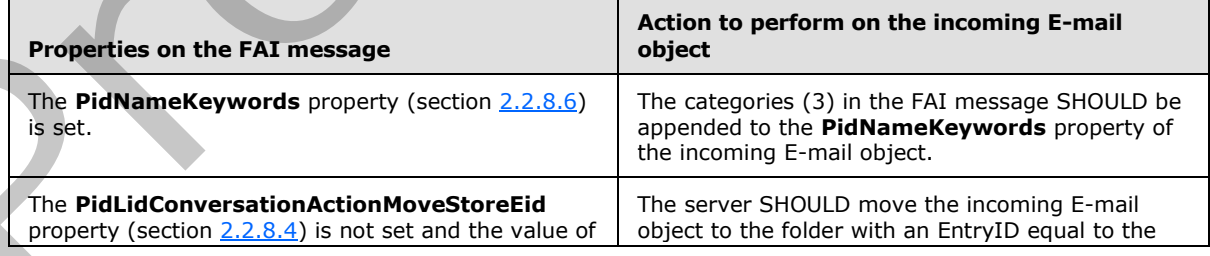

*[MS-OXOCFG] — v20120630 Configuration Information Protocol Specification* 

 *Copyright © 2012 Microsoft Corporation.* 

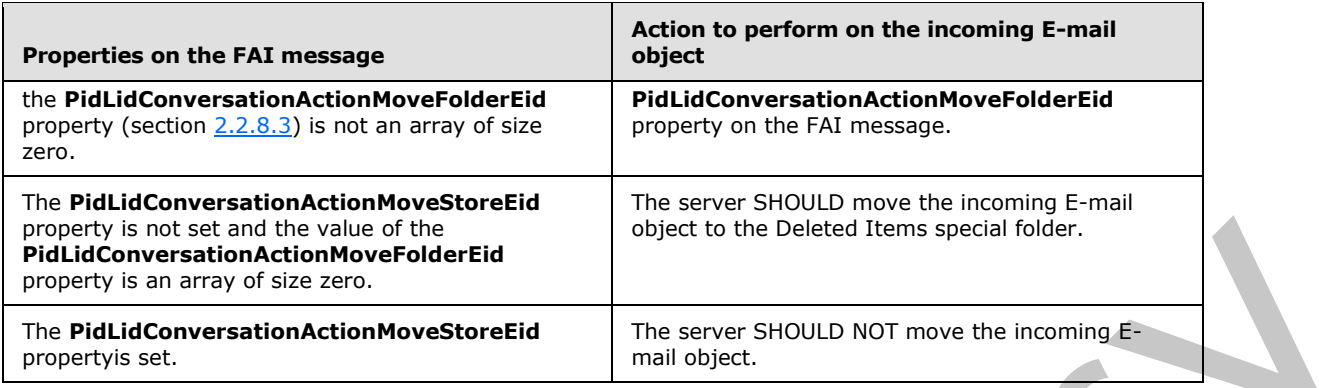

# **3.2.5.3 Processing a Conversation Action on Outgoing E-mail Objects**

<span id="page-81-1"></span><span id="page-81-0"></span>When the server saves a copy of an outgoing E-mail object, it SHOULD $\leq 46$  perform the following additional processing on the copy of the E-mail object in the Sent Items special folder.

- 1. As specified in section 2.2.8.7, the server SHOULD locate the conversation action FAI message, as specified in section 2.2.8, in the conversation actions Settings special folder with bytes 6-21 of the **PidTagConversationIndex** property (section 2.2.8.7) corresponding to the **PidTagConversationId** property ([MS-OXOMSG] section 2.2.1.2) of the sent E-mail object. If no FAI message is found, the server SHOULD NOT process any conversation actions on the sent E-mail object.
- 2. If the **PidNameKeywords** property (section 2.2.8.6) is set on the FAI message, the categories (3) in the FAI message SHOULD be appended to the **PidNameKeywords** property of the sent Email object.

# **3.2.6 Timer Events**

<span id="page-81-3"></span><span id="page-81-2"></span>None.

# **3.2.7 Other Local Events**

None.

Protect[i](#page-57-0)o[n](#page-57-1) residents [a](#page-102-4)nd the state of the state of  $\frac{m}{2}$  and the state of the state of the state of the state of the state of the state of the state of the state of the state of the state of the state of the state of

*[MS-OXOCFG] — v20120630 Configuration Information Protocol Specification* 

 *Copyright © 2012 Microsoft Corporation.* 

# **4 Protocol Examples**

# **4.1 Configuration Data**

# **4.1.1 Dictionaries**

<span id="page-82-0"></span>The following is a sample XML document stored in the **PidTagRoamingDictionary** property (section  $2.2.2.2$ ) on a configuration data message, as described in section  $2.2.5.1$ .

```
<?xml version="1.0"?>
<UserConfiguration>
<Info version="Outlook.12"/>
<Data>
<e k="18-piAutoProcess" v="3-True"/>
<e k="18-piRemindDefault" v="9-15"/>
<e k="18-piReminderUpgradeTime" v="9-212864507"/>
<e k="18-OLPrefsVersion" v="9-1"/>
\langleData>
</UserConfiguration>
```
# **4.1.2 Working Hours**

<span id="page-82-1"></span>The following is a sample XML document stored in the **PidTagRoamingXmlStream** property (section  $2.2.2.3$ ) on a configuration data message, as described in section  $2.2.5.2.1$ .

```
<?xml version="1.0"?>
              <Root xmlns="WorkingHours.xsd">
              <WorkHoursVersion1>
              <TimeZone>
              <Bias>480</Bias>
              <Standard>
              <Bias>0</Bias>
              <ChangeDate>
              <Time>02:00:00</Time>
              <Date>0000/11/01</Date>
              <DayOfWeek>0</DayOfWeek>
              </ChangeDate>
              </Standard>
              <DaylightSavings>
              <Bias>-60</Bias>
              <ChangeDate>
              <Time>02:00:00</Time>
              <Date>0000/03/02</Date>
              <DayOfWeek>0</DayOfWeek>
              </ChangeDate>
              </DaylightSavings>
              <Name>Pacific Standard Time</Name>
              </TimeZone>
              <TimeSlot>
              <Start>09:00:00</Start>
              <End>17:00:00</End>
               </TimeSlot>
              <WorkDays>Monday Tuesday Wednesday Thursday Friday</WorkDays>
               </WorkHoursVersion1>
              </Root>
(section 2.2.22) on a configuration data message, as described in section 2.2.5.1<br>
consideration in the constraints of the constraints of the constraints of the constraints of the constraints of the constraints of the con
```
*[MS-OXOCFG] — v20120630 Configuration Information Protocol Specification* 

 *Copyright © 2012 Microsoft Corporation.* 

# **4.1.3 Category List**

<span id="page-83-0"></span>The following is a sample XML document stored in the **PidTagRoamingXmlStream** property (section [2.2.2.3\)](#page-13-1) on a configuration data message, as described in section [2.2.5.2.2.](#page-22-0)

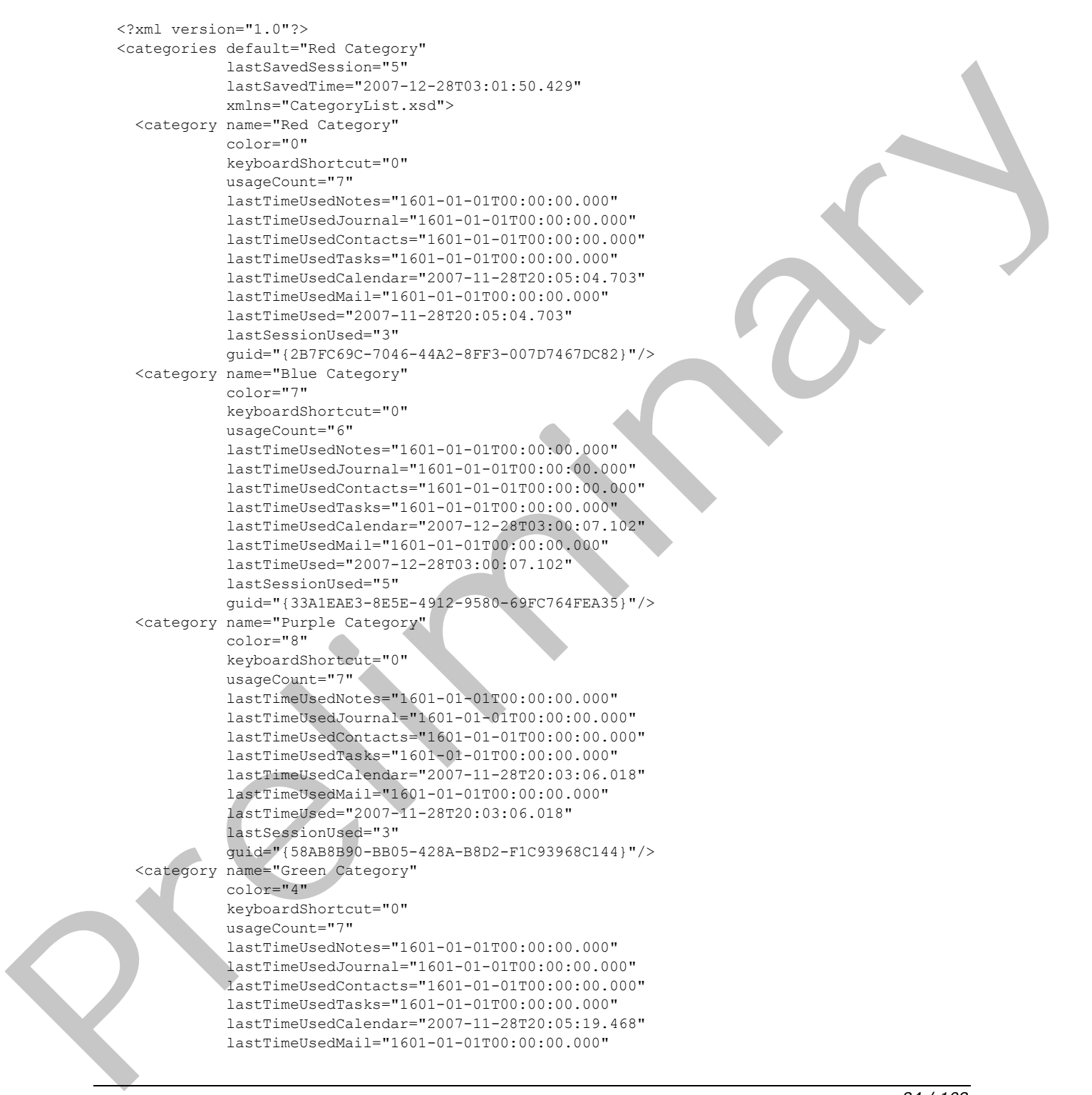

*[MS-OXOCFG] — v20120630 Configuration Information Protocol Specification* 

 *Copyright © 2012 Microsoft Corporation.* 

```
 lastTimeUsed="2007-11-28T20:05:19.468"
                            lastSessionUsed="3"
                            guid="{B60A1A8C-ECA3-4573-9CD8-842C284DCA59}"/>
                 <category name="Orange Category"
                            color="1"
                            keyboardShortcut="0"
                            usageCount="2"
                            lastTimeUsedNotes="1601-01-01T00:00:00.000"
                            lastTimeUsedJournal="1601-01-01T00:00:00.000"
                            lastTimeUsedContacts="1601-01-01T00:00:00.000"
                            lastTimeUsedTasks="1601-01-01T00:00:00.000"
                            lastTimeUsedCalendar="1601-01-01T00:00:00.000"
                            lastTimeUsedMail="1601-01-01T00:00:00.000"
                            lastTimeUsed="2007-11-21T00:07:48.517"
                            lastSessionUsed="0"
                            guid="{F5F57BF3-A188-48D5-A096-863ACACB2D36}"
                            renameOnFirstUse="1"/>
                 <category name="Yellow Category"
                            color="3"
                            keyboardShortcut="0"
                            usageCount="5"
                            lastTimeUsedNotes="1601-01-01T00:00:00.000"
                            lastTimeUsedJournal="1601-01-01T00:00:00.000"
                            lastTimeUsedContacts="1601-01-01T00:00:00.000"
                            lastTimeUsedTasks="1601-01-01T00:00:00.000"
                            lastTimeUsedCalendar="2007-11-21T01:04:25.048"
                            lastTimeUsedMail="1601-01-01T00:00:00.000"
                            lastTimeUsed="2007-11-21T01:04:25.048"
                            lastSessionUsed="2"
                            guid="{CA791DEF-676C-4177-A839-CAF8878258F0}"/>
                 <category name="Black Category"
                            color="14"
                            keyboardShortcut="0"
                            usageCount="6"
                            lastTimeUsedNotes="1601-01-01T00:00:00.000"
                            lastTimeUsedJournal="1601-01-01T00:00:00.000"
                            lastTimeUsedContacts="1601-01-01T00:00:00.000"
                            lastTimeUsedTasks="1601-01-01T00:00:00.000"
                            lastTimeUsedCalendar="2007-12-14T02:43:30.719"
                            lastTimeUsedMail="1601-01-01T00:00:00.000"
                            lastTimeUsed="2007-12-14T02:43:30.719"
                            lastSessionUsed="4"
                            guid="{77EA6484-D31F-496E-AA07-DC4839D4327A}"/>
             </categories>
Exception (a) \frac{1}{2} (a) \frac{1}{2} (b) \frac{1}{2} (c) \frac{1}{2} (c) \frac{1}{2} (c) \frac{1}{2} (c) \frac{1}{2} (c) \frac{1}{2} (c) \frac{1}{2} (c) \frac{1}{2} (c) \frac{1}{2} (c) \frac{1}{2} (c) \frac{1}{2} (c) \frac{1}{2} (c) \frac{1}{2} (
```
# **4.2 View Definitions**

<span id="page-84-0"></span>In this example, a client creates a new table view that includes the following 10 columns:

- **Importance**
- **Reminder**
- Icon
- Flag Status
- **Attachment**

*[MS-OXOCFG] — v20120630 Configuration Information Protocol Specification* 

 *Copyright © 2012 Microsoft Corporation.* 

 *Release: July 16, 2012* 

- From
- Subject
- Received
- Size
- Categories

When this new view is applied and transported to the server, the **PidTagViewDescriptorBinary** property (section 2.2.6.1) stores the column description data and the **PidTagViewDescriptorStrings** property (section 2.2.6.2) stores the column headers.

### **4.2.1 PidTagViewDescriptorBinary**

<span id="page-85-0"></span>The following is the value of the **PidTagViewDescriptorBinary** property (section 2.2.6.1) that represents the view described in section  $4.2$ .

0000: 00 00 00 00 00 00 00 00-08 00 00 00 02 00 00 00 0010: 00 00 00 00 0B 00 00 00-08 00 00 00 00 00 00 00 0020: 00 00 00 00 00 00 00 00-00 00 00 00 00 00 00 00 0030: 00 00 00 00 00 00 00 00-00 00 00 00 01 00 04 00 0040: 07 00 00 00 00 00 00 00-28 00 00 00 00 00 00 00 0050: 00 00 00 00 00 00 00 00-00 00 00 00 04 00 00 00 0060: 03 00 17 00 12 00 00 00-00 00 00 00 4A 2F 00 00 0070: 00 00 00 00 00 00 00 00-00 00 00 00 00 00 00 00 0080: 17 00 00 00 0B 00 03 85-12 00 00 00 00 00 00 00 0090: 40 3F 00 00 00 00 00 00-00 00 00 00 34 01 9A 11 00a0: 00 00 00 00 03 85 00 00-08 20 06 00 00 00 00 00 00b0: C0 00 00 00 00 00 00 46-1E 00 1A 00 12 00 00 00 00c0: 00 00 00 00 0A 27 00 00-00 00 00 00 00 00 00 00 00d0: 00 00 00 00 00 00 00 00-1A 00 00 00 03 00 90 10 00e0: 12 00 00 00 00 00 00 00-4A 2F 00 00 00 00 00 00 00f0: 00 00 00 00 00 00 00 00-00 00 00 00 90 10 00 00 0100: 0B 00 1B 0E 12 00 00 00-00 00 00 00 4A 2F 00 00 0110: 00 00 00 00 00 00 00 00-00 00 00 00 00 00 00 00 0120: 1B 0E 00 00 1E 00 42 00-0C 00 00 00 00 00 00 00 0130: 00 2F 00 00 00 00 00 00-00 00 00 00 00 00 00 00 0140: 00 00 00 00 42 00 00 00-1E 00 37 00 11 00 00 00 0150: 00 00 00 00 00 2F 00 00-00 00 00 00 00 00 00 00 0160: 00 00 00 00 00 00 00 00-37 00 00 00 40 00 06 0E 0170: 10 00 00 00 00 00 00 00-40 2F 00 00 00 00 00 00 0180: 00 00 00 00 00 00 00 00-00 00 00 00 06 0E 00 00 0190: 03 00 08 0E 0C 00 00 00-00 00 00 00 40 27 00 00 01a0: 00 00 00 00 00 00 00 00-00 00 00 00 00 00 00 00 01b0: 08 0E 00 00 1E 10 00 00-12 00 00 00 00 00 00 00 01c0: 20 7B 00 00 00 00 00 00-00 00 00 00 34 01 9A 11 01d0: 01 00 00 00 64 A7 22 00-29 03 02 00 00 00 00 00 01e0: C0 00 00 00 00 00 00 46-12 00 00 00 4B 00 65 00 01f0: 79 00 77 00 6F 00 72 00-64 00 73 00 00 00 When this new view is spalled and transported to the server, the **PidTagview Descriptor Sin[ar](#page-33-1)y**<br> **Prefix of Second Activity the Relation Contact Contact Contact Contact Contact Contact Contact Contact Contact Contact Cont** 

### The first 8 bytes are reserved:

0000: 00 00 00 00 00 00 00 00

*[MS-OXOCFG] — v20120630 Configuration Information Protocol Specification* 

 *Copyright © 2012 Microsoft Corporation.* 

 *Release: July 16, 2012* 

The next four bytes specify the **Version** field. After the **Version** field is the value for the **ulFlags** field.

0008: 08 00 00 00 02 00 00 00

**Version**: 0x00000008

**ulFlags**: 0x00000002 (VDF\_SORTDESCENDING)

The value of this **ulFlags** field means that the view is sorted by descending order.

Next are the **pres** and **cvcd** fields.

0010: 00 00 00 00 0B 00 00 00

**pres**: NULL

**cvcd**: 0x0B

The value 0x0B in the **cvcd** field means 11 columns (including the blank column) are stored in this packet. ut Flags: 0.00000002 (VDF\_SORTDESCENDING)<br>The value of this unitary field means that the view is sorted by descending order.<br>Recall as the president case are conditions in the value of the value of the state of the value o

Next are the **ivcdSort** and **cCat** fields.

0018: 08 00 00 00 00 00 00 00

**ivcdSort**: 0x08

**cCat**: 0x0

These values for the **ivcdSort** and **cCat** fields mean that the view is sorted by column "Received" and the sort order (3) is descending (as specified by the **ulFlags** field).

**cCat** is zero; this means that the table is not grouped.

Next is the **ulCatSort** field:

0020: 00 00 00 00

**ulCatSort**: 0x0

Because the table is not grouped, the value of the **ulCatSort** field is zero.

The next 24 bytes are reserved.

0024-003b

**reserved**

*[MS-OXOCFG] — v20120630 Configuration Information Protocol Specification* 

 *Copyright © 2012 Microsoft Corporation.* 

 *Release: July 16, 2012* 

All column information starts from address 003C. Because this view has not defined restriction (1), the buffer does not store any restriction values.

# **4.2.1.1 Blank Column**

The first column is Blank column. The column uses buffer address between 003C and 005F.

0030: 01 00 04 00 0040: 07 00 00 00 00 00 00 00-28 00 00 00 00 00 00 00 0050: 00 00 00 00 00 00 00 00-00 00 00 00 04 00 00 00 COST 21 C C C 0000000001<br>
COM-<br>
COM-<br>
COM-<br>
COM-<br>
COM-<br>
COM-<br>
COM-<br>
COM-<br>
COM-<br>
COM-<br>
COM-<br>
COM-<br>
COM-<br>
COM-<br>
COM-<br>
COM-<br>
COM-<br>
COM-<br>
COM-<br>
COM-<br>
COM-<br>
COM-<br>
COM-<br>
COM-<br>
COM-<br>
COM-<br>
COM-<br>
COM-<br>
COM-<br>
COM-<br>
COM-<br>
COM-<br>
COM

### **PropertyType**: 0x0001

0030: 01 00

**PropertyID**: 0x0004

0030: 04 00

### **Cx**: 0x00000007

0040: 07 00 00 00

### **Reserved1**:

0040: 00 00 00 00

# **Flags**: 0x00000028, or (VCDF\_BITMAP | VCDF\_NOT\_SORTABLE)

0040: 28 00 00 00

### **Reserved2**:

0040: 00 00 00 00 0050: 00 00 00 00 00 00 00 00

### **Kind**: 0x00000000

0050: 00 00 00 00

### **ID**: 0x00000004

*[MS-OXOCFG] — v20120630 Configuration Information Protocol Specification* 

 *Copyright © 2012 Microsoft Corporation.* 

 *Release: July 16, 2012* 

0050: 04 00 00 00

# **4.2.1.2 Column "Importance"**

Next in the buffer is the description of the "Importance" column.

0060: 03 00 17 00 12 00 00 00-00 00 00 00 4A 2F 00 00 0070: 00 00 00 00 00 00 00 00-00 00 00 00 00 00 00 00 0080: 17 00 00 00

### **PropertyType**: 0x0003

0060: 03 00

**PropertyID**: 0x0017 (**PidTagImportance** ([MS-OXCMSG] section 2.2.1.11))

0060: 17 00

**Cx**: 0x00000012

0060: 12 00 00 00

**Reserved1**: 0x00000000

0060: 00 00 00 00

**Flags**: 0x00002F4A, or (VCDF\_BITMAP | VCDF\_CENTER\_JUSTIFY | VCDF\_SORTDLG | VCDF\_GROUPDLG | VCDF\_SORTDESCENDING | VCDF\_RCOLUMNSDLG | VCDF\_MOVEABLE | VCDF\_COLUMNSDLG) Preliminary

0060: 4A 2F 00 00

# **Reserved2**: 0x000000000000000000000000

0070: 00 00 00 00 00 00 00 00-00 00 00 00

**Kind**: 0x00000000

0070: 00 00 00 00

*[MS-OXOCFG] — v20120630 Configuration Information Protocol Specification* 

 *Copyright © 2012 Microsoft Corporation.* 

 *Release: July 16, 2012* 

### **ID**: 0x00000017

0080: 17 00 00 00

# **4.2.1.3 Column "Reminder"**

Next in the buffer is the description of the "Reminder" column.

0080: 0B 00 03 85-12 00 00 00 00 00 00 00 0090: 40 3F 00 00 00 00 00 00-00 00 00 00 34 01 9A 11 00a0: 00 00 00 00 03 85 00 00-08 20 06 00 00 00 00 00 00b0: C0 00 00 00 00 00 00 46 Next i[n](%5bMS-OXORMDR%5d.pdf) the buffer is the description of the "Reminder" column<br>  $\frac{6560}{6000}$ ,  $42.1 \times 36.0 \times 36.0 \times 36.0 \times 36.0 \times 36.0 \times 36.0 \times 36.0 \times 36.0 \times 36.0 \times 36.0 \times 36.0 \times 36.0 \times 36.0 \times 36.0 \times 36.0 \times 36.0 \times 36.0 \times 36.0 \times 36.0 \times$ 

### **PropertyType**: 0x000B

0080: 0B 00

### **PropertyID**: 0x8503 (**PidLidReminderSet** ([MS-OXORMDR] section 2.2.1.1))

0080: 03 85

### **Cx**: 0x00000012

0080: 12 00 00 00

### **Reserved1**: 0x00000000

0080: 00 00 00 00

# **Flags**: 0x00003F40, or (VCDF\_NAMEDPROP | VCDF\_SORTDESCENDING | VCDF-RCOLUMNSDLG | VCDF\_SORTDLG | VCDF\_GROUPDLG | VCDF\_MOVEABLE | VCDF\_COLUMNSDLG)

0090: 40 3F 00 00

# **Reserved2**: 0x119A01340000000000000000

0090: 00 00 00 00-00 00 00 00 34 01 9A 11

### **Kind**: 0x00000000

*[MS-OXOCFG] — v20120630 Configuration Information Protocol Specification* 

 *Copyright © 2012 Microsoft Corporation.* 

 *Release: July 16, 2012* 

00a0: 00 00 00 00

### **ID**: 0x00008503

00a0: 03 85 00 00

**Guid**: {00062008-0000-0000-C000-000000000046}

00a0: 08 20 06 00 00 00 00 00 00 00b0: C0 00 00 00 00 00 00 46

# **4.2.1.4 Column "Icon"**

Next in the buffer is the description of the "Icon" column.

00b0: 1E 00 1A 00 12 00 00 00 00c0: 00 00 00 00 0A 27 00 00-00 00 00 00 00 00 00 00 00d0: 00 00 00 00 00 00 00 00-1A 00 00 00 Guid:  $(0.0067003 - 0.000 + 0.000 + 0.000 + 0.000 + 0.000 + 0.000 + 0.000 + 0.000 + 0.000 + 0.000 + 0.000 + 0.000 + 0.000 + 0.000 + 0.000 + 0.000 + 0.000 + 0.000 + 0.000 + 0.000 + 0.000 + 0.000 + 0.000 + 0.000 + 0.000 + 0.000 + 0.000 + 0.000 + 0.000 +$ 

### **PropertyType**: 001E

**PropertyID**: 0x001A (**PidTagMessageClass** ([MS-OXCMSG] section 2.2.1.3))

**Cx**: 0x00000012

**Flags**: 0x0000270A

**Kind**: 0x00000000

**ID**: 0x0000001A

### **4.2.1.5 Column "Flag Status"**

Next in the buffer is the description of the "Flag Status" column.

00d0: 03 00 90 10 00e0: 12 00 00 00 00 00 00 00-4A 2F 00 00 00 00 00 00 00f0: 00 00 00 00 00 00 00 00-00 00 00 00 90 10 00 00

**PropertyType**: 0x0003

**PropertyID**: 0x1090 (**PidTagFlagStatus** ([MS-OXOFLAG] section 2.2.1.1))

**Cx**: 0x00000012

**Flags**: 0x00002F4A

**Kind**: 0x00000000

**ID** : 0x00001090

*[MS-OXOCFG] — v20120630 Configuration Information Protocol Specification* 

 *Copyright © 2012 Microsoft Corporation.* 

 *Release: July 16, 2012* 

# **4.2.1.6 Column "Attachment"**

Next in the buffer is the description of the "Attachment" column.

```
0100: 0B 00 1B 0E 12 00 00 00-00 00 00 00 4A 2F 00 00
0110: 00 00 00 00 00 00 00 00-00 00 00 00 00 00 00 00
0120: 1B 0E 00 00
```
### **PropertyType**: 0x000B

**PropertyID**: 0x0E1B (**PidTagHasAttachments** ([MS-OXCMSG] section 2.2.1.2))

**Cx**: 0x00000012

**Flags**: 0x00002F4A

**Kind**: 0x00000000

**ID**: 0x00000E1B

### **4.2.1.7 Column "From"**

Next in the buffer is the description of the "From" column.

0120: 1E 00 42 00-0C 00 00 00 00 00 00 00 0130: 00 2F 00 00 00 00 00 00-00 00 00 00 00 00 00 00 0140: 00 00 00 00 42 00 00 00

### **PropertyType**: 0x001E

**PropertyID**: 0x0042 (PidTagSentRepresentingName ([MS-OXOMSG] section 2.2.1.54))

**Cx**: 0x0000000C

**Flags**: 0x00002F00

**Kind**: 0x00000000

**ID**: 0x00000042

# **4.2.1.8 Column "Subject"**

Next in the buffer is the description of the "Subject" column.

0140: 1E 00 37 00 11 00 00 00 0150: 00 00 00 00 00 2F 00 00-00 00 00 00 00 00 00 00 0160: 00 00 00 00 00 00 00 00-37 00 00 00 **PropertyType:** 0x0008<br>
Preperty10: condit (PieTragMasAttachments ([HS-0XCMSG] section 2.2.1.2))<br>
Cs: 0x000002012<br>
This discussed<br>
ID: 0x000002018<br>
1D: 0x000002018<br>
1D: 0x000002018<br>
1D: 0x000002018<br>
1D: 0x000002018<br>
1D: 0

**PropertyType**: 0x001E

```
PropertyID: 0x0037 (PidTagSubject (section 2.2.8.9))
```
**Cx**: 0x00000011

**Flags** : 0x00002F00

*[MS-OXOCFG] — v20120630 Configuration Information Protocol Specification* 

 *Copyright © 2012 Microsoft Corporation.* 

**Kind**: 0x00000000

**ID**: 0x00000037

### **4.2.1.9 Column "Received"**

Next in the buffer is the description of column "Received".

0160: 40 00 06 0E 0170: 10 00 00 00 00 00 00 00-40 2F 00 00 00 00 00 00 0180: 00 00 00 00 00 00 00 00-00 00 00 00 06 0E 00 00

### **PropertyType**: 0x0040

**PropertyID**: 0x0E06 (**PidTagMessageDeliveryTime** ([MS-OXOMSG] section 2.2.3.9)

**Cx**: 0x00000010

**Flags**: 0x00002F40

**Kind**: 0x00000000

**ID**: 0x00000E06

# **4.2.1.10 Column "Size"**

Next in the buffer is the description of the "Size" column.

0190: 03 00 08 0E 0C 00 00 00-00 00 00 00 40 27 00 00 01a0: 00 00 00 00 00 00 00 00-00 00 00 00 00 00 00 00 01b0: 08 0E 00 00

### **PropertyType**: 0x0003

**PropertyID**: 0x0E08 (**PidTagMessageSize** ([MS-OXCFOLD] section 2.2.2.2.1.8))

**Cx**: 0x0000000C

**Flags**: 0x00002740

**Kind**: 0x00000000

**ID**: 0x00000E08

# **4.2.1.11 Column "Categories"**

Next in the buffer is the description of the "categories" column. This is a column that has the named property **PidNameKeywords** (section 2.2.8.6).

01b0: 1E 10 00 00-12 00 00 00 00 00 00 00 01c0: 20 7B 00 00 00 00 00 00-00 00 00 00 34 01 9A 11 01d0: 01 00 00 00 64 A7 22 00-29 03 02 00 00 00 00 00 01e0: C0 00 00 00 00 00 00 46-12 00 00 00 4B 00 65 00 01f0: 79 00 77 00 6F 00 72 00-64 00 73 00 00 00 C.C. 16. BC C.) St[a](%5bMS-OXOMSG%5d.pdf)te Motor State Co. 26. State Co. 26. State Co. 26. State Co. 27. State Co. 27. State Co. 27. State Co. 27. State Co. 27. State Co. 27. State Co. 27. State Co. 27. State Co. 27. State Co. 27. State Co. 2

*[MS-OXOCFG] — v20120630 Configuration Information Protocol Specification* 

 *Copyright © 2012 Microsoft Corporation.* 

### **PropertyType**: 0x101E

**PropertyID**: 0x0000

**Cx**: 0x00000012

**Flags**: 0x00007B20

**Kind**: 0x00000001

**Guid**: {00020329-0000-0000-C000-000000000046}

**BufferLength**: 0x00000012

**Buffer**: "Keywords"

### **4.2.2 PidTagViewDescriptorStrings**

In this example, the **PidTagViewDescriptorStrings** property (section 2.2.6.2) contains all the column headers delimited by "\n".

<span id="page-93-1"></span><span id="page-93-0"></span>\nImportance\nReminder\nIcon\nFlag Status\nAttachment\nFrom\nSubject\nReceived\nSize\nCategories\n

**Note** The value of the **PidTagViewDescriptorStrings** property begins with "\n" because the first string value in this example is an empty string.

### **4.3 Conversation Actions**

### **4.3.1 A Categorized and Moved Conversation Action**

In this example, a user has a conversation entitled "Solidifying our proposal to Fabrikam, Inc." in which the last E-mail object was delivered at 3:31 PM on 2/17/2009, Pacific Standard Time (11:31 PM on 2/17/2009, UTC). The E-mail objects in this conversation share the same value of the **PidTagConversationId** property ([MS-OXOMSG] section 2.2.1.2). m[a](#page-52-0)nia (20000322)<br> **Suite :** Keywords'<br> **BufferLength:** Doctoromography of the prefige of the sample present of the sample present of the sample in the sample strength (section 2.2,5.2) contains all the<br>
La This example, t

0000: B7 A2 B5 C4 AA 65 1C F2-D3 8C 62 8C 0E AF 56 C4

Around 3:50 PM, the user adds the categories (3) "Fabrikam" and "Business Proposals" to the conversation. At 3:51 PM, the user moves the conversation to a folder, "FY09 Archive", that has the following EntryID.

0000: 00 00 00 00 0C 99 F4 ED-A2 F1 E4 41 B1 5B 9B 25 0010: 10 91 3E 9D 02 81 00 00

The folder is in a store, "Archived Mail", that as the following EntryID.

0000: 00 00 00 00 38 A1 BB 10-05 E5 10 1A A1 BB 08 00 0010: 2B 2A 56 C2 00 00 6D 73-70 73 74 2E 64 6C 6C 00 0020: 00 00 00 00 4E 49 54 41-F9 BF B8 01 00 AA 00 37 0030: D9 6E 00 00 00 00 43 00-3A 00 5C 00 44 00 6F 00

*[MS-OXOCFG] — v20120630 Configuration Information Protocol Specification* 

 *Copyright © 2012 Microsoft Corporation.* 

0040: 63 00 75 00 6D 00 65 00-6E 00 74 00 73 00 20 00 0050: 61 00 6E 00 64 00 20 00-53 00 65 00 74 00 74 00 0060: 69 00 6E 00 67 00 73 00-5C 00 61 00 6A 00 61 00 0070: 6D 00 65 00 73 00 5C 00-4C 00 6F 00 63 00 61 00 0080: 6C 00 20 00 53 00 65 00-74 00 74 00 69 00 6E 00 0090: 67 00 73 00 5C 00 41 00-70 00 70 00 6C 00 69 00 00a0: 63 00 61 00 74 00 69 00-6F 00 6E 00 20 00 44 00 00b0: 61 00 74 00 61 00 5C 00-4D 00 69 00 63 00 72 00 00c0: 6F 00 73 00 6F 00 66 00-74 00 5C 00 4F 00 75 00 00d0: 74 00 6C 00 6F 00 6F 00-6B 00 5C 00 41 00 72 00 00e0: 63 00 68 00 69 00 76 00-65 00 64 00 20 00 4D 00 00f0: 61 00 69 00 6C 00 2E 00-70 00 73 00 74 00 00 00

The resulting FAI message in the conversation action Settings special folder will have the following properties.

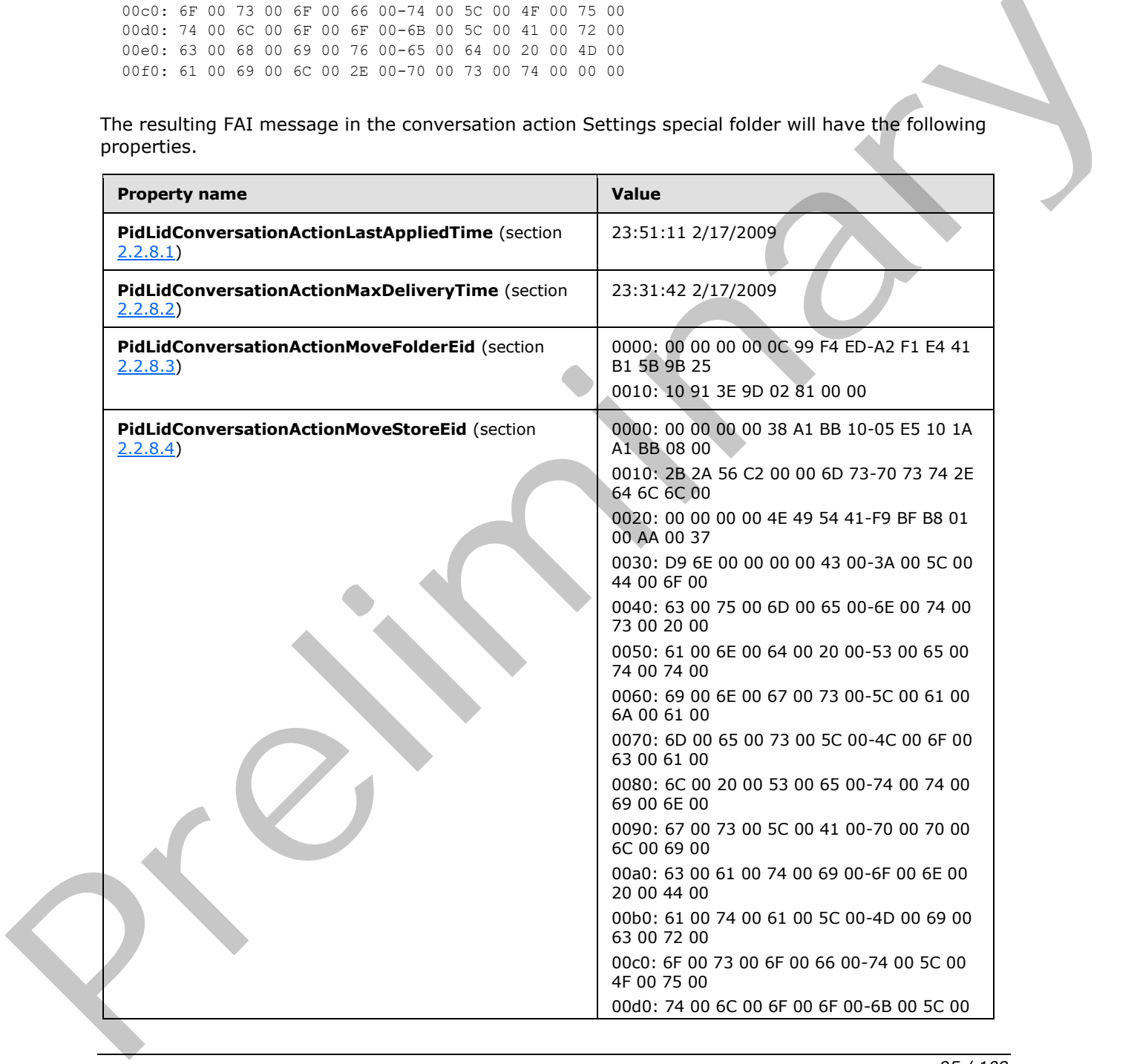

*[MS-OXOCFG] — v20120630 Configuration Information Protocol Specification* 

 *Copyright © 2012 Microsoft Corporation.* 

 *Release: July 16, 2012* 

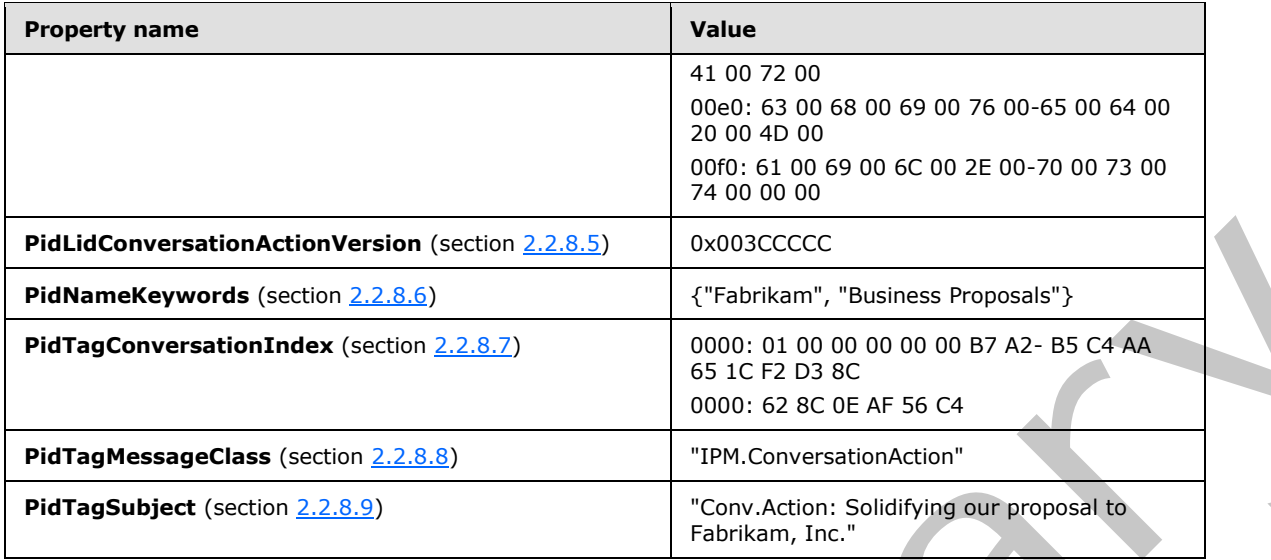

# **4.4 Navigation Shortcut**

# **4.4.1 Group Header**

<span id="page-95-0"></span>Ryan Gregg creates a new group header named "My Work Calendars" to group his shortcuts in his e-mail client application.

The client sends a **RopCreateMessage** ROP request ([MS-OXCROPS] section 2.2.6.2) that has a value for the **FolderId** field set to the ID of the Common Views folder and the **Associated** flag set to 1 and then waits for the server to respond. The server response contains a handle to the **Message object**.

The client uses the Session ID 0x12345678 (generated at random on initialization) and generates a GUID for this shortcut: 5BA943D8DAAA462CA63E9136F65C8681.

The client then sends a **RopSetProperties** ROP request ([MS-OXCROPS] section 2.2.8.6) to set the following properties. The property data types are all defined in ([MS-OXCDATA] section 2.11.1).

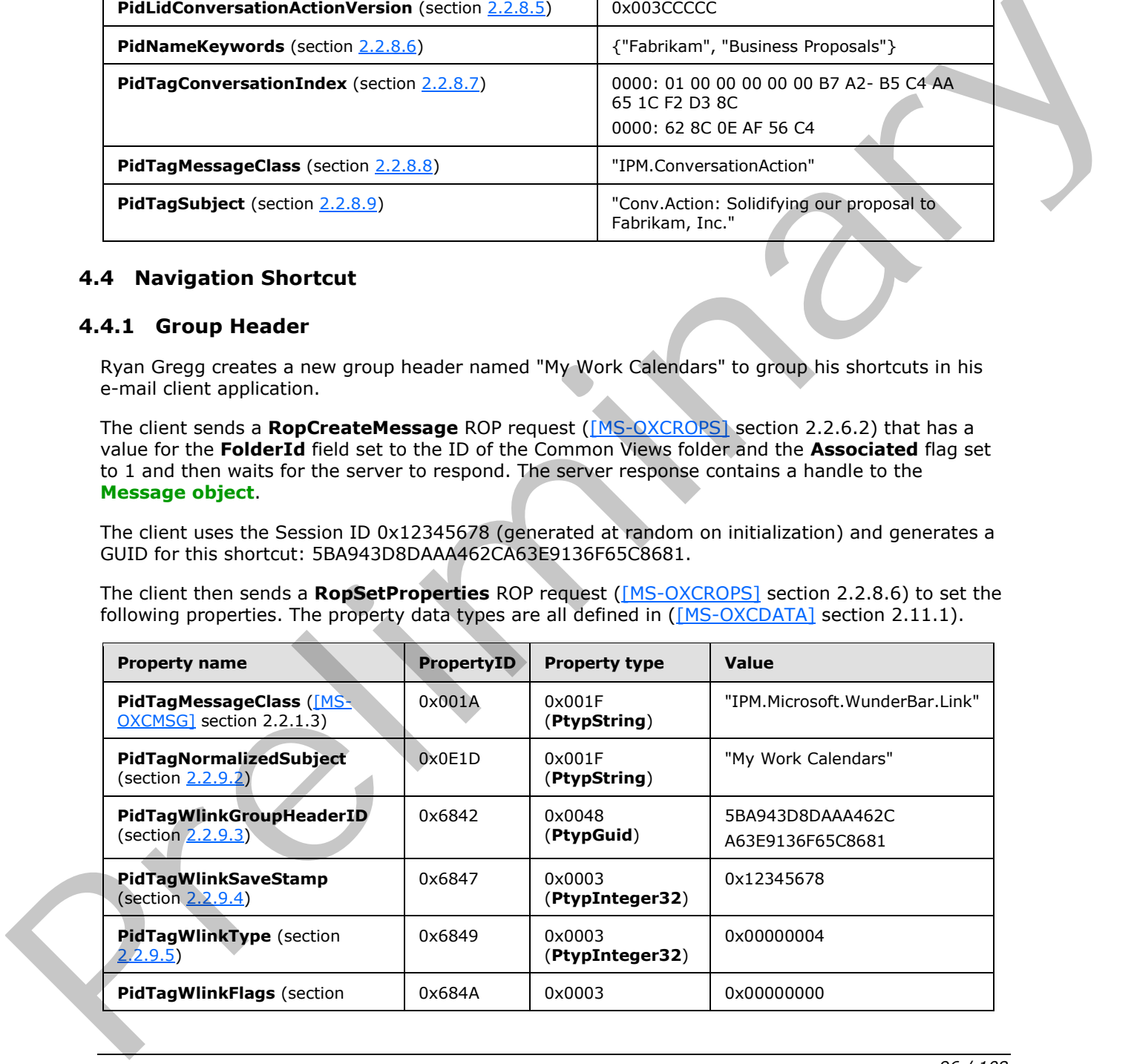

*[MS-OXOCFG] — v20120630 Configuration Information Protocol Specification* 

 *Copyright © 2012 Microsoft Corporation.* 

 *Release: July 16, 2012* 

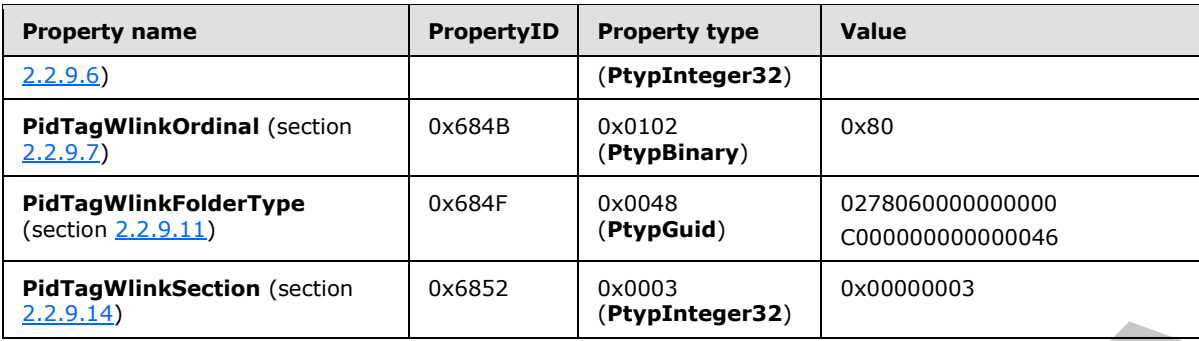

The client then sends a **RopSaveChangesMessage** ROP request ([MS-OXCROPS] section 2.2.6.3) to persist the object on the server, and a **RopRelease** ROP request ([MS-OXCROPS] section 2.2.15.3) to release the object.

# **4.4.2 Navigation Shortcut**

<span id="page-96-0"></span>Ryan creates a new shortcut to his folder "Meetings" and wants to group it under the new "My Work Calendars" group he created in the example in section  $4.4.1$ .

The client sends a **RopCreateMessage ROP request** ([MS-OXCROPS] section 2.2.6.2) that has the FolderId set to the ID of the Common Views folder and the **Associated** flag set to 1 and then waits for the server to respond. The server response contains a handle to the Message object.

The client then sends a **RopSetProperties** ROP request ([MS-OXCROPS] section 2.2.8.6) to set the following properties. The property data types are all defined in  $([MS-OXCDATA]$  section 2.11.1).

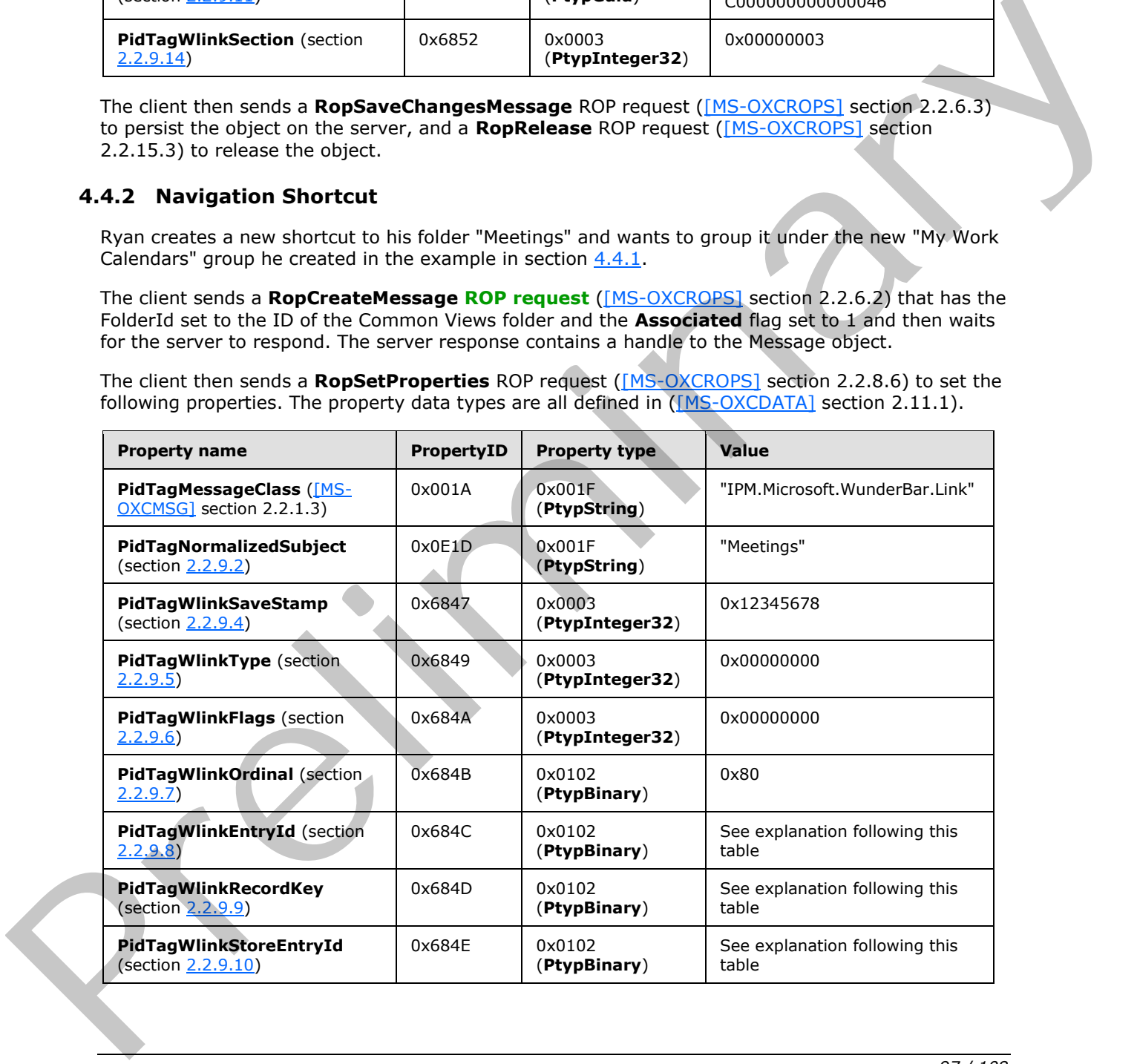

*[MS-OXOCFG] — v20120630 Configuration Information Protocol Specification* 

 *Copyright © 2012 Microsoft Corporation.* 

 *Release: July 16, 2012* 

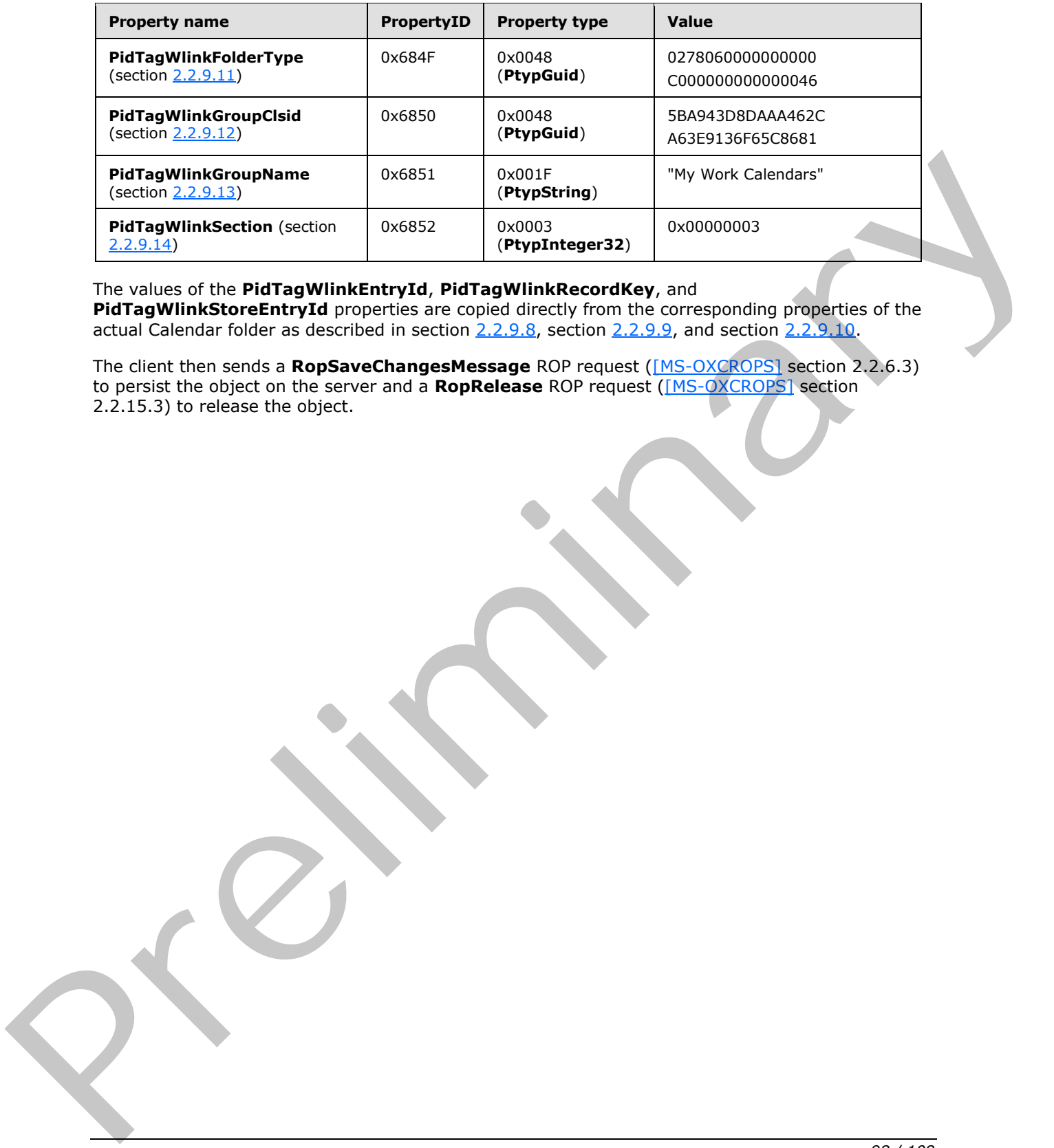

### The values of the **PidTagWlinkEntryId**, **PidTagWlinkRecordKey**, and

**PidTagWlinkStoreEntryId** properties are copied directly from the corresponding properties of the actual Calendar folder as described in section 2.2.9.8, section 2.2.9.9, and section 2.2.9.10.

The client then sends a **RopSaveChangesMessage** ROP request ([MS-OXCROPS] section 2.2.6.3) to persist the object on the server and a **RopRelease** ROP request ([MS-OXCROPS] section 2.2.15.3) to release the object.

*[MS-OXOCFG] — v20120630 Configuration Information Protocol Specification* 

 *Copyright © 2012 Microsoft Corporation.* 

 *Release: July 16, 2012* 

# **5 Security**

# **5.1 Security Considerations for Implementers**

<span id="page-98-0"></span>There are no special security considerations specific to the Configuration Information protocol. General security considerations pertaining to the underlying transport apply and are described in [\[MS-OXCMSG\].](%5bMS-OXCMSG%5d.pdf)

# **5.2 Index of Security Parameters**  S.2. Index of Security Parameters<br>North Control (November 2004)

<span id="page-98-1"></span>None.

*[MS-OXOCFG] — v20120630 Configuration Information Protocol Specification* 

 *Copyright © 2012 Microsoft Corporation.* 

 *Release: July 16, 2012* 

# **6 Appendix A: Product Behavior**

<span id="page-99-0"></span>The information in this specification is applicable to the following Microsoft products or supplemental software. References to product versions include released service packs:

- Microsoft® Exchange Server 2003
- Microsoft® Exchange Server 2007
- Microsoft® Exchange Server 2010
- Microsoft® Exchange Server 2013 Preview
- Microsoft® Office Outlook® 2003
- Microsoft® Office Outlook® 2007
- Microsoft® Outlook® 2010
- Microsoft® Outlook® 2013 Preview

Exceptions, if any, are noted below. If a service pack or Quick Fix Engineering (QFE) number appears with the product version, behavior changed in that service pack or QFE. The new behavior also applies to subsequent service packs of the product unless otherwise specified. If a product edition appears with the product version, behavior is different in that product edition.

Unless otherwise specified, any statement of optional behavior in this specification that is prescribed using the terms SHOULD or SHOULD NOT implies product behavior in accordance with the SHOULD or SHOULD NOT prescription. Unless otherwise specified, the term MAY implies that the product does not follow the prescription. F Microsoft's Exchange Server 2010<br> [P](#page-27-0)[r](#page-25-0)[e](#page-21-0)compts exchange Server 2013 Preview<br>
Precompt of Office Out[l](#page-18-1)ooks 2007<br>
Precompt of Office Outlooks 2007<br>
Precompt of Outlooks 2007<br>
Precompt of the product and both  $P$  is a service

<1> Section 2.2.3: In Office Outlook 2007 and Outlook 2010 Cached Mode, when the local cached copy of the category list is in conflict with the copy on the server, Office Outlook 2007 and Outlook 2010 sometimes do not escape the single quote character.

<2> Section 2.2.5: Exchange 2003 and Office Outlook 2003 do not read or write configuration data FAI messages.

<3> Section 2.2.5.1: Exchange 2007 uses the string "Exchange.12", and Office Outlook 2007 uses the string "Outlook.12" for the **version** attribute. Exchange 2010 uses the string "Exchange.14", and Outlook 2010 uses the string "Outlook.14" for the **version** attribute.

<4> Section 2.2.5.1.1: Office Outlook 2003 and Office Outlook 2007 do not support the **piAutoDeleteReceipts** property.

<5> Section 2.2.5.2.1: Exchange 2003, Exchange 2007, Office Outlook 2003, and Office Outlook 2007 neither read nor write the **Name** element.

<6> Section 2.2.5.2.2: Office Outlook 2007 and Outlook 2010 ignore any digits after the first 3, which means that the maximum precision of elements of the **dateTimeRestrictedType** is milliseconds.

 $\langle 7 \rangle$  Section 2.2.5.2.2: This restriction (1) on the category name is supported only by Exchange 2003.

<8> Section 2.2.5.2.2: Exchange 2003 does not use the **keyboardShortcut** attribute data.

*[MS-OXOCFG] — v20120630 Configuration Information Protocol Specification* 

 *Copyright © 2012 Microsoft Corporation.* 

 *Release: July 16, 2012* 

[<9> Section 2.2.5.2.2: O](#page-27-1)ffice Outlook 2007 and Outlook 2010 write the usage count as indicated. However, the most frequently used list is not implemented, and the **usageCount** attribute is not used.

[<10> Section 2.2.5.2.2: O](#page-27-2)ffice Outlook 2007 and Outlook 2010 will write the last session that this category (3) was applied or changed by the user, but this value is not used.

[<11> Section 2.2.5.2.2: E](#page-28-0)xchange 2003 and Office Outlook 2003 SP3 do not support renaming categories (3).

<12> Section 2.2.5.2.2: Office Outlook 2007 and Outlook 2010 will increment this number on every session. A new session occurs for these clients when the user starts Office Outlook 2007 or Outlook 2010, or when not less than 12 hours has elapsed since the previous session. ca[r](#page-58-4)[e](#page-57-5)goines (3).<br>
22.5 Section 2.2.5.2.2. Office Out[l](#page-57-3)ook 2007 and Outlook 2010 will increment this number on every<br>
section. A new section occurs for these desires then to use stars of the 2010 occurs 2007 or Datton:<br>
2010

<13> Section 2.2.5.2.3: Exchange 2003, Exchange 2007, Office Outlook 2003, and Office Outlook 2007 do not store the settings defined in this section.

<14> Section 2.2.5.2.3: Exchange 2010 always sets the value of the **OptedInto** attribute to "False".

<15> Section 2.2.6: Office Outlook 2007 and Outlook 2010 do not support view definitions.

<16> Section 2.2.7.1.2: Exchange 2003 and Office Outlook 2003 do not support displaying the policy description.

 $\leq$ 17> Section 2.2.8: Conversation actions are not supported by Exchange 2003, Exchange 2007, Office Outlook 2003, or Office Outlook 2007.

<18> Section 2.2.8.1: The **PidLidConversationActionLastAppliedTime** property is not supported by Exchange 2003, Exchange 2007, Office Outlook 2003, or Office Outlook 2007.

<19> Section 2.2.8.2: The **PidLidConversationActionMaxDeliveryTime** property is not supported by Exchange 2003, Exchange 2007, Office Outlook 2003, or Office Outlook 2007.

<20> Section 2.2.8.3: The **PidLidConversationActionMoveFolderEid** property is not supported Exchange 2003, Exchange 2007, Office Outlook 2003, or Office Outlook 2007.

<21> Section 2.2.8.4: The **PidLidConversationActionMoveStoreEid** property is not supported by Exchange 2003, Exchange 2007, Office Outlook 2003, or Office Outlook 2007.

<22> Section 2.2.8.5: Exchange 2003, Exchange 2007, Office Outlook 2003, and Office Outlook 2007 do not set the **PidLidConversationActionVersion** property and ignore it if it is set.

<23> Section 2.2.8.6: Exchange 2003, Exchange 2007, Office Outlook 2003, and Office Outlook 2007 do not set the **PidNameKeywords** property for conversations.

<24> Section 2.2.8.7: Exchange 2003, Exchange 2007, Office Outlook 2003, and Office Outlook 2007 do not set the **PidTagConversationIndex** property.

<25> Section 2.2.8.8: Exchange 2003, Exchange 2007, Office Outlook 2003, and Office Outlook 2007 do not set the **PidTagMessageClass** property to "IPM.ConversationAction".

<26> Section 2.2.8.9: Exchange 2003, Exchange 2007, Office Outlook 2003, and Office Outlook 2007 do not set the **PidTagSubject** property for conversations.

<27> Section 2.2.8.9: The **PidTagSubject** property is not supported by Exchange 2003, Exchange 2007, Office Outlook 2003, or Office Outlook 2007. Outlook 2010 sets the **PidTagSubject** property

*[MS-OXOCFG] — v20120630 Configuration Information Protocol Specification* 

 *Copyright © 2012 Microsoft Corporation.* 

 *Release: July 16, 2012* 

on the FAI message to a concatenated string, "Conv.Action: " followed by the **PidTagNormalizedSubject** property (section [2.2.9.2\)](#page-58-3) on an E-mail object in the conversation.

[<28> Section 2.2.9: N](#page-58-7)avigation shortcuts are not supported by Exchange 2003, Exchange 2007, or Office Outlook 2003.

[<29> Section 2.2.9.16: T](#page-63-4)he **PidTagWlinkAddressBookEID** property is not supported by Exchange 2003, Exchange 2007, Office Outlook 2003, or Office Outlook 2007. Outlook 2010 sets the **PidTagWlinkAddressBookEID** property on calendar shortcuts only.

<30> Section 2.2.9.17: The **PidTagWlinkAddressBookStoreEID** property is not supported by Exchange 2003, Exchange 2007, Office Outlook 2003, or Office Outlook 2007. Outlook 2010 sets the **PidTagWlinkAddressBookStoreEID** property on calendar shortcuts only.

<31> Section 2.2.9.18: The shortcut behavior is not supported by Exchange 2003, Exchange 2007, Office Outlook 2003, or Office Outlook 2007.

<32> Section 2.2.9.19: The **PidTagWlinkROGroupType** property is not supported by Exchange 2003, Exchange 2007, Office Outlook 2003, or Office Outlook 2007.

<33> Section 3.1.4.1.2: Office Outlook 2007 and Outlook 2010 use the default values of working from 8 A.M. to 5 P.M., Monday – Friday, in the user's current system time zone.

<span id="page-101-0"></span> $\langle$  34> Section 3.1.4.8: Performing conversation actions is not supported by Exchange 2003, Exchange 2007, Office Outlook 2003, or Office Outlook 2007.

<span id="page-101-2"></span><span id="page-101-1"></span><35> Section 3.1.4.8: Exchange 2003, Exchange 2007, Office Outlook 2003, and Office Outlook 2007 do not support finding matching E-mail objects related to a conversation. When connected to an online-mode server and performing an Ignore, Stop Ignoring, Move to Folder, or Stop Move conversation action, Outlook 2010 will not attempt to locate matching E-mail objects. For all other scenarios, Outlook 2010 will attempt to locate matching E-mail objects.

 $<$ 36> Section 3.1.4.10.2: Setting the properties specified in this section is not supported by Exchange 2003, Exchange 2007, Office Outlook 2003, or Office Outlook 2007. Whether Outlook 2010 sets the **PidTagWlinkCalendarColor** property (section 2.2.9.15), the **PidTagWlinkAddressBookEID** property (section 2.2.9.16), the **PidTagWlinkAddressBookStoreEID** property (section 2.2.9.17), and the **PidTagWlinkROGroupType** property (section 2.2.9.19) depends upon configuration or administrative settings. **[Pr](#page-77-2)action 2.2011.** The **Prefire Substitute Dependient of the United Substitute of the spectral by Coheng 2003, because 2007. The Pidrop 2007 Defect 0.000 Coheng 2003, by collide 2010, collide 2010, collide 2010, collide 2** 

<span id="page-101-3"></span><37> Section 3.1.5.1: Performing conversation actions on incoming messages is not supported by Exchange 2003, Exchange 2007, Office Outlook 2003, or Office Outlook 2007.

<span id="page-101-4"></span> $\langle 38 \rangle$  Section 3.1.5.1.1: Duplicate detection on incoming E-mail objects is not supported by Exchange 2003, Exchange 2007, Office Outlook 2003, or Office Outlook 2007.

<span id="page-101-5"></span><39> Section 3.1.5.1.1: Comparing the value of the **PidTagSearchKey** property ([MS-OXPROPS] section 2.1060) on incoming E-mail objects is not supported by Exchange 2003, Exchange 2007, Office Outlook 2003, or Office Outlook 2007. Outlook 2010 maintains a cache of all E-mail objects received in the past 15 minutes.

<span id="page-101-6"></span> $\leq$ 40 > Section 3.1.5.2: Performing additional processing on the copy of the E-mail object in the Sent Items special folder is not supported by Exchange 2003, Exchange 2007, Office Outlook 2003, or Office Outlook 2007.

<span id="page-101-7"></span><41> Section 3.1.6.1: Office Outlook 2003, Office Outlook 2007, and Outlook 2010 have the default duration of 336 hours (14 days).

*[MS-OXOCFG] — v20120630 Configuration Information Protocol Specification* 

 *Copyright © 2012 Microsoft Corporation.* 

 *Release: July 16, 2012* 

<span id="page-102-0"></span>[<42> Section 3.1.6.1: O](#page-77-4)ffice Outlook 2003, Office Outlook 2007, and Outlook 2010 implement conversation action expiration without timers. Instead, every time an algorithm calls for an FAI message to be located, Office Outlook 2003, Office Outlook 2007, and Outlook 2010 run the expiration logic before proceeding with the original algorithm.

<span id="page-102-1"></span>[<43> Section 3.2.4.1.2: E](#page-78-0)xchange 2007 and Exchange 2010 will stop reading the XML document beyond 512 kilobytes.

<span id="page-102-2"></span> $\leq$ 44> Section 3.2.5.1: Processing in response to a client uploading changes to a conversation action FAI message is not supported by Exchange 2003, Exchange 2007, Office Outlook 2003, or Office Outlook 2007.

<span id="page-102-4"></span><span id="page-102-3"></span><45> Section 3.2.5.2: Exchange 2003, Exchange 2007, Office Outlook 2003, and Office Outlook 2007 do not support processing conversation actions on incoming E-mail objects.

<46> Section 3.2.5.3: The additional processing on the copy of the E-mail object in the Sent Items special folder specified in this section is not supported by Exchange 2003, Exchange 2007, Office Outlook 2003, or Office Outlook 2007. entis Saction 22.5 at Prediction in region at a client under the content of the content of the content of the content of the content of the content of the content of the content of the content of the content of the content

*[MS-OXOCFG] — v20120630 Configuration Information Protocol Specification* 

 *Copyright © 2012 Microsoft Corporation.* 

 *Release: July 16, 2012* 

# **7 Change Tracking**

<span id="page-103-0"></span>No table of changes is available. The document is either new or has had no changes since its last release.

*[MS-OXOCFG] — v20120630 Configuration Information Protocol Specification* 

 *Copyright © 2012 Microsoft Corporation.* 

 *Release: July 16, 2012* 

*104 / 108* Preliminary of

# **8 Index**

# **A**

Abstract data model [client](#page-65-0) 66 [server](#page-77-5) 78 [Applicability](#page-11-1) 12

### **B**

Binary Format message 15

# **C**

Capability negotiation 12 Change tracking 104 Client abstract data model 66 initialization - navigation shortcuts 66 other local events 78 timers 66 Client - higher layer triggered events applying a category to a message 73 performing a conversation action 73 reading configuration data 66 reading folder flags 72 reading navigation shortcuts 75 reading view definitions 70 writing configuration data 69 writing folder flags 72 writing view definitions 70 Client - message processing processing a conversation action on incoming Email objects 76 processing a conversation action on outgoing Email objects 78 Client - sequencing rules processing a conversation action on incoming Email objects 76 processing a conversation action on outgoing Email objects 78 Client - timer events - expiration of conversation actions 78 Configuration data dictionaries 15 XML streams 19 Configuration data example category list 84 dictionaries 83 working hours 83 Configuration Data message 15 Configuration data properties PidTagRoamingDatatypes property 13 PidTagRoamingDictionary property 14 PidTagRoamingXmlStream property 14 Configuration Data Properties message 13 Conversation actions example - a categorized and moved conversation action 94 Conversation Actions message 56 B<b[r](#page-14-4)>
Scholars Count[e](#page-12-1)r [a](#page-14-0)nd the space of the space of the space of the space of the space of the space of the space of the space of the space of the space of the space of the space of the space of the space of the space of th

[PidLidConversationActionLastAppliedTime](#page-56-3)  [property](#page-56-3) 57 [PidLidConversationActionMaxDeliveryTime](#page-56-2)  [property](#page-56-2) 57 [PidLidConversationActionMoveFolderEid property](#page-56-0) 57 [PidLidConversationActionMoveStoreEid property](#page-56-1) 57 PidLidConversationActionVersion property 58 PidNameKeywords property 58 PidTagConversationIndex property 58 PidTagMessageClass property 59 PidTagSubject property 59

# **D**

Data model - abstract client 66 server 78 Dictionaries configuration data 15

# **E**

Examples - configuration data category list 84 dictionaries 83 working hours 83 Examples – conversation actions - a categorized and moved conversation action 94 Examples – navigation shortcut group header 96 navigation shortcut 97 Examples – view definitions overview 85 PidTagViewDescriptorBinary 86 PidTagViewDescriptorStrings 94

### **F**

Fields - vendor-extensible 12 Folder Flags message 53 Folder flags message - sub-property 54

# **G**

Glossary 7

# **H**

Higher layer triggered events - client applying a category to a message 73 performing a conversation action 73 reading configuration data 66 reading folder flags 72 reading navigation shortcuts 75 reading view definitions 70 writing configuration data 69 writing folder flags 72 writing view definitions 70

*[MS-OXOCFG] — v20120630 Configuration Information Protocol Specification* 

 *Copyright © 2012 Microsoft Corporation.* 

 *Release: July 16, 2012* 

Higher layer triggered events - server [applying a category to a message](#page-79-1) 80 [reading configuration data](#page-78-1) 79 [reading folder flags](#page-79-2) 80 [reading view definitions](#page-78-2) 79 [writing configuration data](#page-78-3) 79 [writing folder flags](#page-79-3) 80

### **I**

Implementer - security considerations 99 Index of security parameters 99 Informative references 9 Initialization client - navigation shortcuts 66 server 79 Introduction 7

### **M**

Message processing - client processing a conversation action on incoming Email objects 76 processing a conversation action on outgoing Email objects 78 Message processing - server processing a change to a conversation action FAI message 80 processing a conversation action on incoming Email objects 81 processing a conversation action on outgoing Email objects 82 Message syntax 13 Messages **Binary Format 15** Configuration Data 15 Configuration Data Properties 13 Conversation Actions 56 Folder Flags 53 message syntax 13 Namespaces 13 Navigation Shortcuts 59

### **N**

transport 13 View Definitions 34 XML Format 14

Namespaces message 13 Navigation shortcut example group header 96 navigation shortcut 97 Navigation Shortcuts message 59 PidTagMessageClass property 59 PidTagNormalizedSubject property 59 PidTagWlinkAddressBookEID property 64 PidTagWlinkAddressBookStoreEID property 64 PidTagWlinkCalendarColor property 63 PidTagWlinkClientID property 64 PidTagWlinkEntryId property 61 PidTagWlinkFlags property 60 PidTagWlinkFolderType property 62

[PidTagWlinkGroupClsid property](#page-61-2) 62 [PidTagWlinkGroupHeaderID property](#page-59-0) 60 [PidTagWlinkGroupName property](#page-61-3) 62 [PidTagWlinkOrdinal property](#page-60-0) 61 [PidTagWlinkRecordKey property](#page-61-0) 62 [PidTagWlinkROGroupType property](#page-63-2) 64 [PidTagWlinkSaveStamp property](#page-59-1) 60 [PidTagWlinkSection property](#page-62-0) 63 [PidTagWlinkStoreEntryId property](#page-61-1) 62 PidTagWlinkType property 60 Normative references 8

### **O**

Other local events client 78 server 82 Overview (synopsis) 10

### **P**

Parameters - security index 99 PidLidConversationActionLastAppliedTime property conversation actions message 57 PidLidConversationActionMaxDeliveryTime property conversation actions message 57 PidLidConversationActionMoveFolderEid property conversation actions message 57 PidLidConversationActionMoveStoreEid property conversation actions message 57 PidLidConversationActionVersion property conversation actions message 58 PidNameKeywords property conversation actions message 58 PidTagConversationIndex property conversation actions message 58 PidTagMessageClass property conversation actions message 59 PidTagMessageClass property navigation shortcuts message 59 PidTagNormalizedSubject property navigation shortcuts message 59 PidTagRoamingDatatypes configuration data property 13 PidTagRoamingDictionary configuration data property 14 PidTagRoamingXmlStream configuration data property 14 PidTagSubject property conversation actions message 59 PidTagViewDescriptorBinary property view definitions message 34 PidTagViewDescriptorStrings property view definitions message 53 PidTagWlinkAddressBookEID property navigation shortcuts message 64 PidTagWlinkAddressBookStoreEID property navigation shortcuts message 64 PidTagWlinkCalendarColor property navigation shortcuts message 63 PidTagWlinkClientID property navigation shortcuts [P](#page-58-3)[r](#page-58-0)[e](#page-58-3)ss and the contro[l](#page-58-0) of the co[n](#page-56-2)trol of the control of the control of the control of the control of the control of the control of the control of the control of the control of the control of the control of the control of t message 64

*[MS-OXOCFG] — v20120630 Configuration Information Protocol Specification* 

 *Copyright © 2012 Microsoft Corporation.* 

 *Release: July 16, 2012* 

[PidTagWlinkEntryId property navigation shortcuts](#page-60-1)  [message](#page-60-1) 61 [PidTagWlinkFlags property navigation shortcuts](#page-59-3)  [message](#page-59-3) 60 [PidTagWlinkFolderType property navigation](#page-61-4)  [shortcuts message](#page-61-4) 62 [PidTagWlinkGroupClsid property navigation](#page-61-2)  [shortcuts message](#page-61-2) 62 [PidTagWlinkGroupHeaderID property navigation](#page-59-0)  shortcuts message 60 PidTagWlinkGroupName property navigation shortcuts message 62 PidTagWlinkOrdinal property navigation shortcuts message 61 PidTagWlinkRecordKey property navigation shortcuts message 62 PidTagWlinkROGroupType property navigation shortcuts message 64 PidTagWlinkSaveStamp property navigation shortcuts message 60 PidTagWlinkSection property navigation shortcuts message 63 PidTagWlinkStoreEntryId property navigation shortcuts message 62 PidTagWlinkType property navigation shortcuts message 60 Preconditions 12 Prerequisites 12 Product behavior 100

### **R**

References 8 informative 9 normative 8 Relationship to other protocols 10

# **S**

Security implementer considerations 99 parameter index 99 Sequencing rules - client processing a conversation action on incoming Email objects 76 processing a conversation action on outgoing Email objects 78 Sequencing rules - server processing a change to a conversation action FAI message 80 processing a conversation action on incoming Email objects 81 processing a conversation action on outgoing Email objects 82 **Server** abstract data model 78 initialization 79 other local events 82 overview 78 timer events 82 timers 78 Server - higher layer triggered events [P](#page-77-5)[r](#page-81-1)[e](#page-79-4)[li](#page-77-7)[m](#page-75-3)[i](#page-103-0)[na](#page-77-8)[r](#page-79-4)[y](#page-81-1)

[applying a category to a message](#page-79-1) 80 [reading configuration data](#page-78-1) 79 [reading folder flags](#page-79-2) 80 [reading view definitions](#page-78-2) 79 [writing configuration data](#page-78-3) 79 [writing folder flags](#page-79-3) 80 Server - message processing processing a change to a conversation action FAI [message](#page-79-4) 80 processing a conversation action on incoming Email objects 81 processing a conversation action on outgoing Email objects 82 Server - sequencing rules processing a change to a conversation action FAI message 80 processing a conversation action on incoming Email objects 81 processing a conversation action on outgoing Email objects 82 Standards assignments 12 Sub-property folder flags message 54

### **T**

Timer events client - expiration of conversation actions 78 server 82 Timers client 66 server 78 Tracking changes 104 Transport 13 Triggered events - client applying a category to a message 73 performing a conversation action 73 reading configuration data 66 reading folder flags 72 reading navigation shortcuts 75 reading view definitions 70 writing configuration data 69 writing folder flags 72 writing view definitions 70 Triggered events - server applying a category to a message 80 reading configuration data 79 reading folder flags 80 reading view definitions 79 writing configuration data 79 writing folder flags 80

### **V**

Vendor-extensible fields 12 Versioning 12 View definitions example overview 85 PidTagViewDescriptorBinary 86 PIdTagViewDescriptorStrings 94 View Definitions message 34 PidTagViewDescriptorBinary property 34 PidTagViewDescriptorStrings property 53

*[MS-OXOCFG] — v20120630 Configuration Information Protocol Specification* 

 *Copyright © 2012 Microsoft Corporation.* 

 *Release: July 16, 2012* 

[XML Format message](#page-13-2) 14 [XML streams configuration data](#page-18-2) 19

*[MS-OXOCFG] — v20120630 Configuration Information Protocol Specification* 

 *Copyright © 2012 Microsoft Corporation.* 

 *Release: July 16, 2012* 

*108 / 108* Preliminary of